#### INSTITUT NATIONAL POLYTECHNIQUE DE TOULOUSE

#### **Master Informatique et Télécommunications Parcours Réseaux & Télécoms 2010-2011**

Année : 2011

Nom du Laboratoire : Télécommunications Spatiales et Aéronautiques (TéSA)

Directeur : M. Francis CASTANIÉ

#### **Nanosatellite : état de l'art, éléments de conception et simulations**

Auteur : M. Vicheka PHOR

Directeur de Recherche : Nom du Projet :

Responsable du stage : M. Ponia PECH Dirigé par : M. Christian FRABOUL

Résumé : Les communications par satellite qui nous permettent de communiquer à travers le monde ont été développées depuis les années 1960. Aujourd'hui, il est difficile de passer une journée sans l'aide des communications par satellite. Grâce à leurs avantages qui pourraient se résumer par la formule suivante : « Plus rapides, plus petits, meilleurs et moins chers », les nanosatellites sont récemment devenus un sujet de recherche très intéressant dans de nombreux pays développés. Ce mémoire traitera beaucoup d'aspects liés aux nanosatellites, à travers trois parties principales : une partie bibliographique, une partie théorique, et une partie réalisation et simulation. Les points les plus saillants et significatifs dans ce mémoire sont l'étude de la mécanique orbitale des nanosatellites, la détermination de constellations optimales, et le calcul des bilans de liaison pour différents types d'orbite, dont LEO (Low Earth Orbit), VEO (Very Low Earth Orbit) et MEO (Medium Earth Orbit).

# **ACKNOWLEDGEMENT**

Study abroad requires determination, patience, hard work, and particularly encouragement from family, friends and lecturers. This thesis can be completed is thanks to them.

First of all, I would like to thank the international educational organization AUF, stand for the "Association of Universities of the [Francophonie"](http://en.wikipedia.org/wiki/Organisation_internationale_de_la_Francophonie), that offered me a scholarship to continue my Master's degree at ENSEEIHT university, in Toulouse.

I would like to thank deeply M. Fraboul CHRISTIAN, the director of department of computer science and telecommunications in French "Departement d'Informatique et Télécommunications", who has accepted me for the master course.

I would like to say a big thank you to M. Francis CASTANIÉ, the director of TéSA (Telecommunications for Space and Aeronautics) research laboratory, who has accepted me for an internship.

I would like to express my deep gratitude to M. Ponia PECH, the research engineer at TéSA, who is my supervisor. I really appreciate all his help, his precious advices and his time.

I would like also to thank everyone in TéSA laboratory, thanks for their friendliness and kindness.

Finally, I would like to say a big thank you and love to my family, my friends and my lecturers who always support and encourage me during this year.

I wish everyone HAPPINESS always.

### **SUMMARY**

Communications satellites which allow us to communicate throughout the world have been developed s ince 1960s. At the pr esent, it is difficult to go through a day without us ing a communications s atellite. Because of i ts adva ntages "Faster, Better, Smaller, Cheaper", Communications by nanosatellites have been recently become an interesting research topic in many de veloped countries. This the sis w ill de alt w ith many things a bout na nosatellites by going through 3 main parts: literature part, theoretical part, and the realization and simulation part. The most interested points in this thesis are the determination of the orbital mechanics, the optimal constellation, and link budget for different orbit types including LEO, VEO and MEO.

# **LIST OF ABBREVIATIONS**

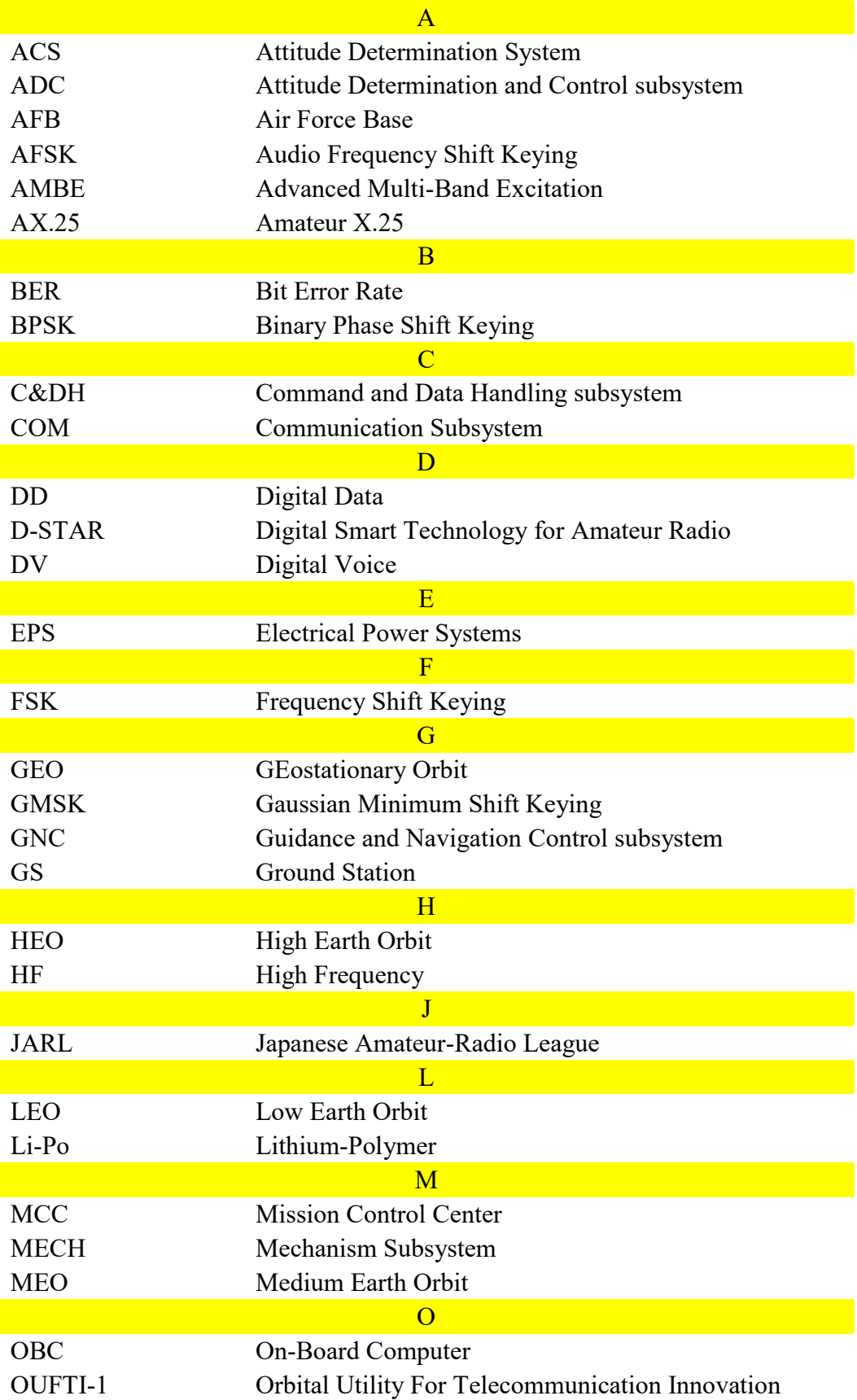

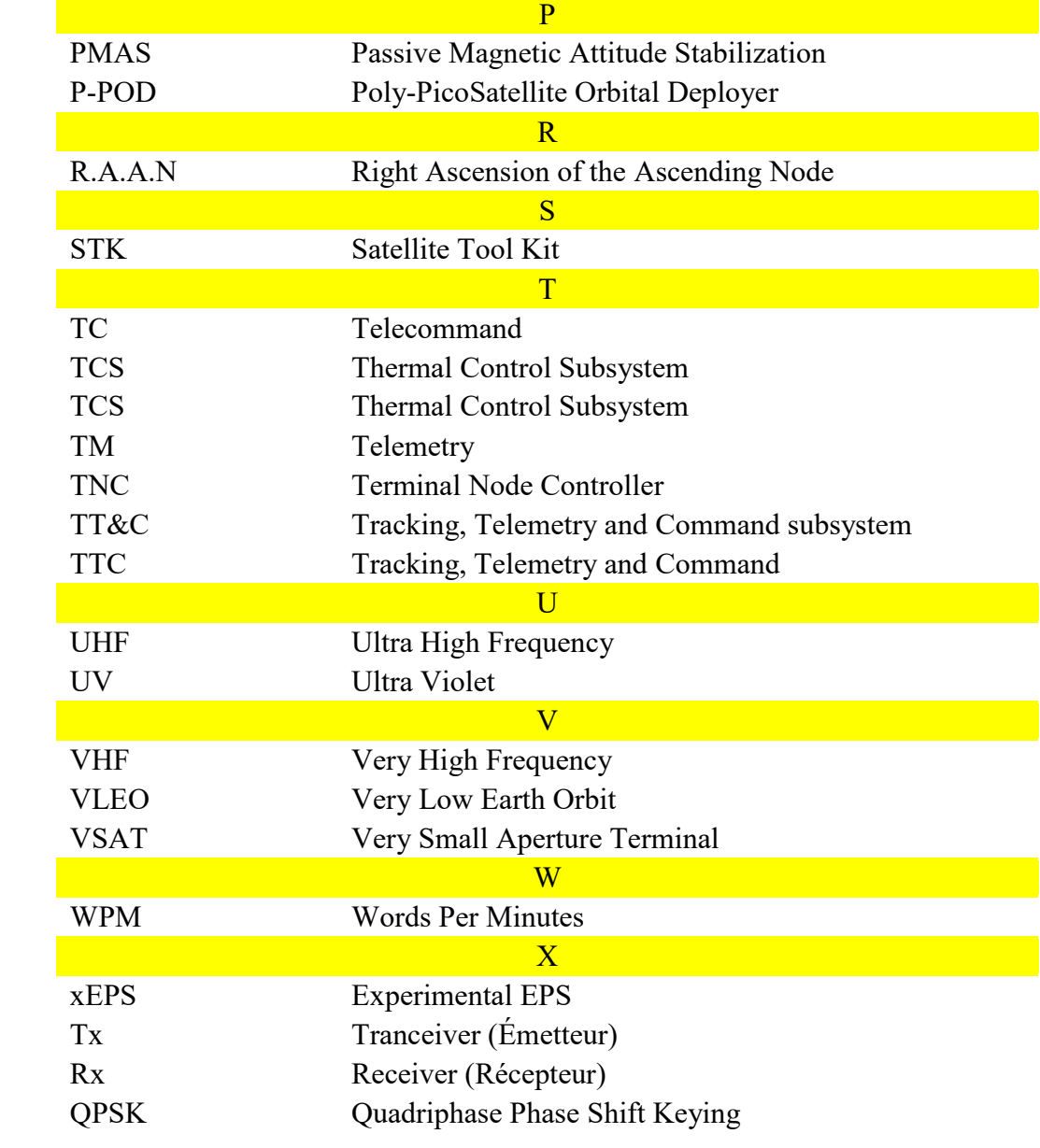

# **LIST OF FIGURES**

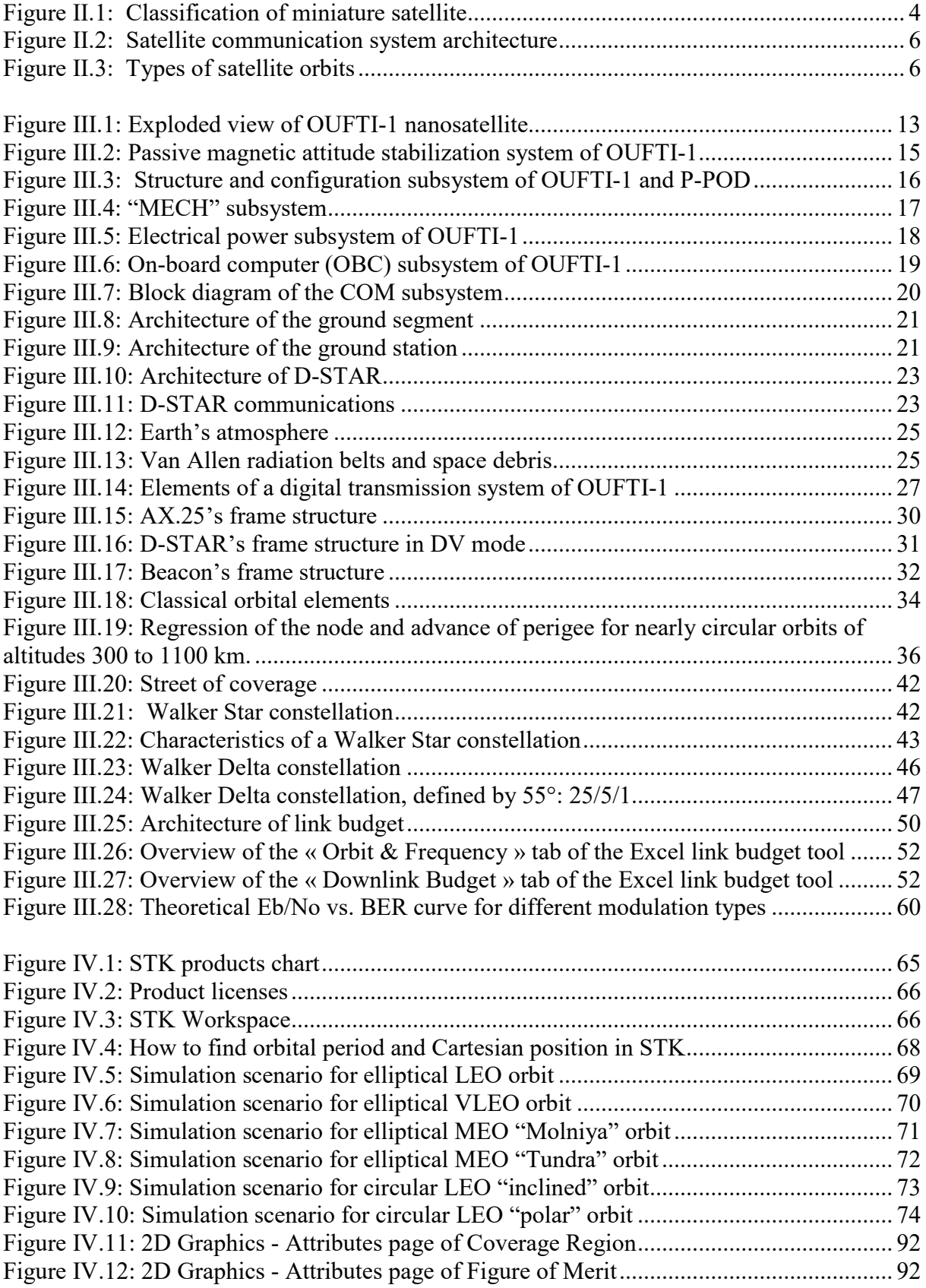

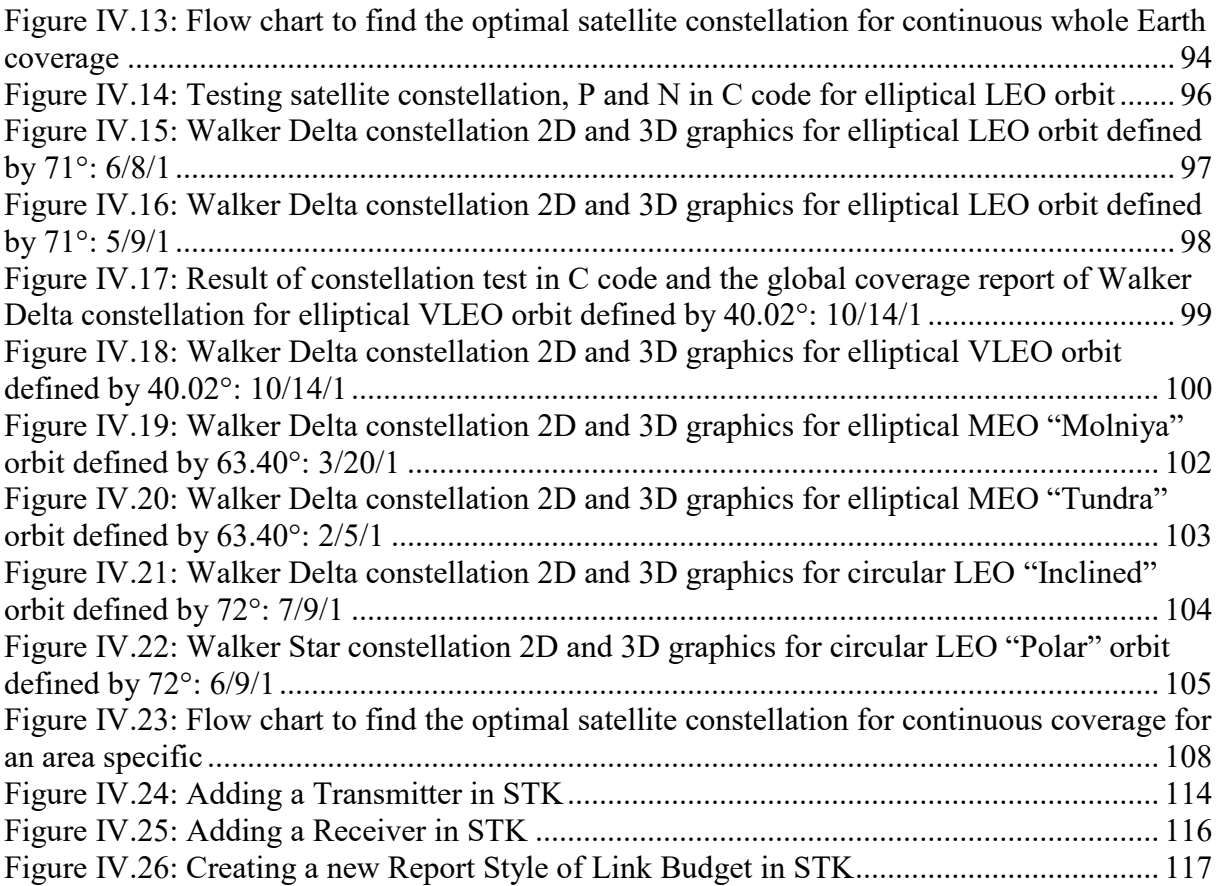

# **LIST OF TABLES**

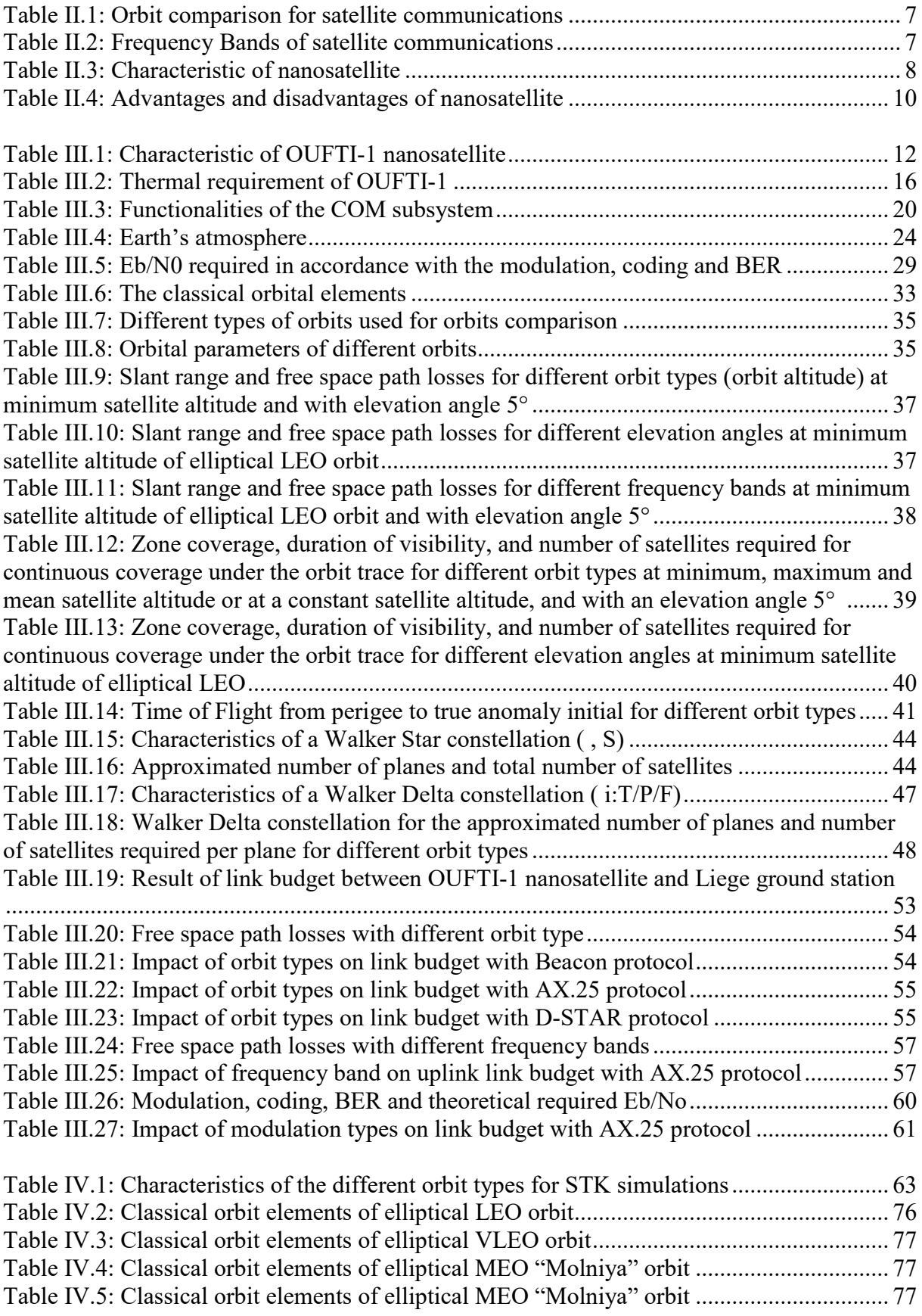

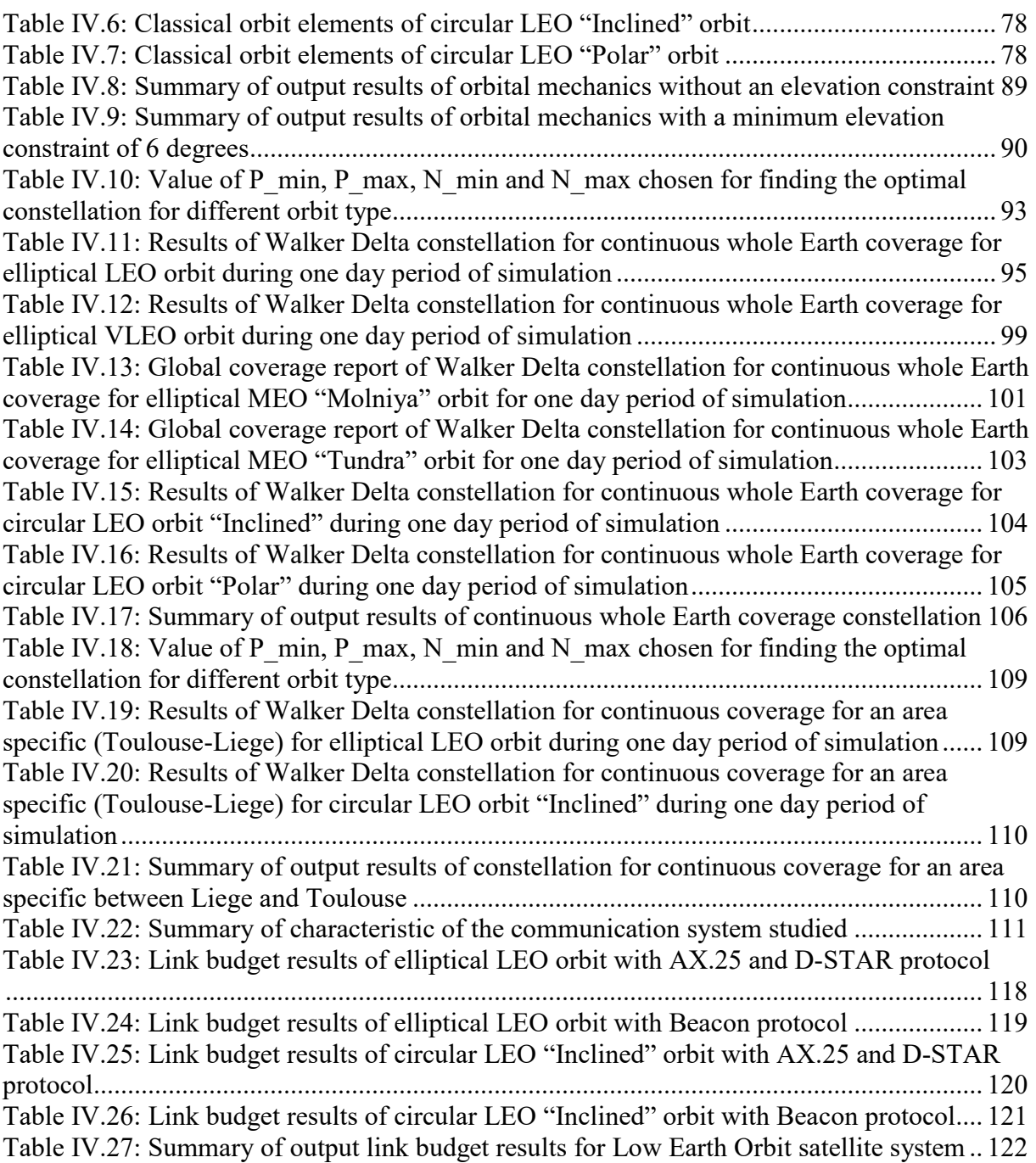

# **CONTENTS**

**Acknowledgement Summary List of acronyms List of figures List of tables**

### **CHAPTER I "Introduction"**

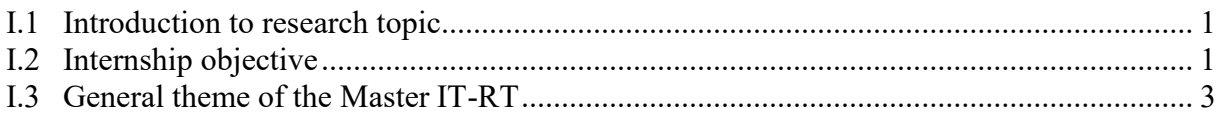

#### **CHAPTER II**

## **"Literature part: state of the art of the development of the nanosatellites – technologies and applications"**

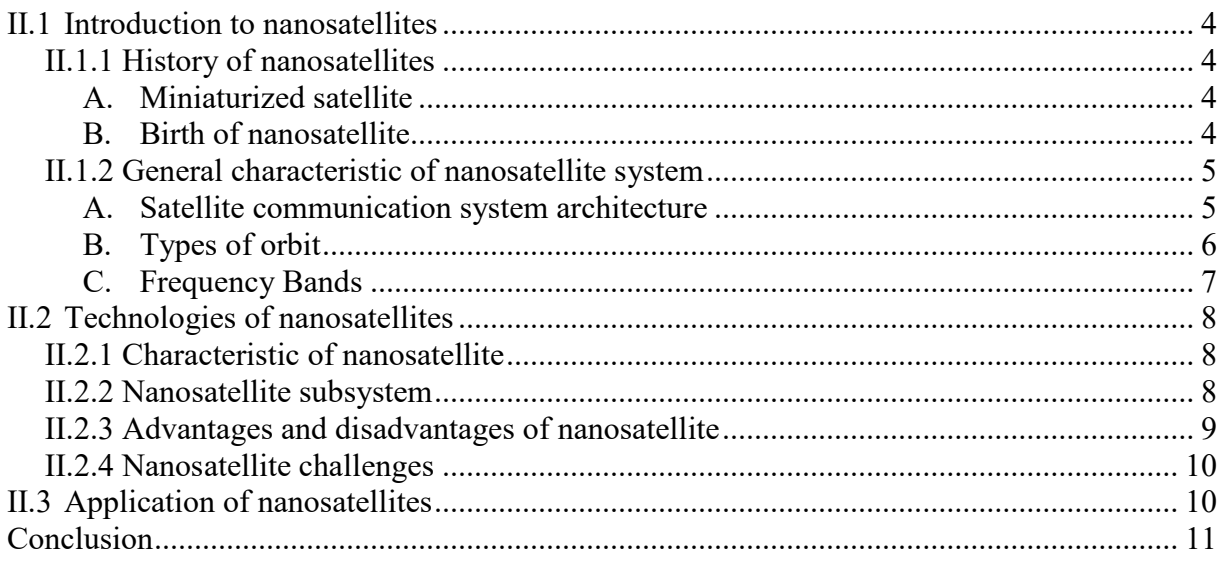

# **CHAPTER III "Theoretical part: conception elements of nanosatellite systems"**

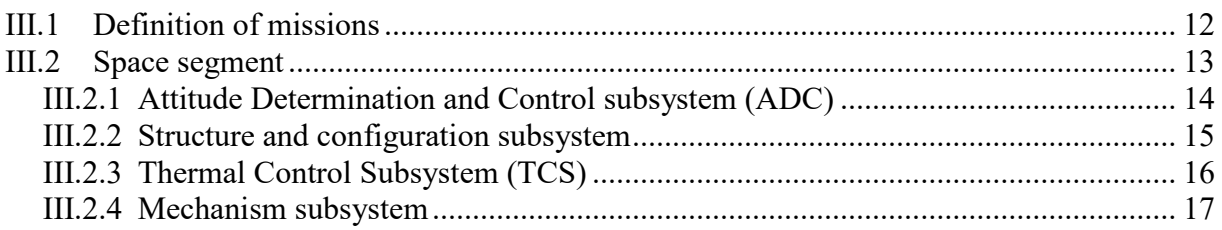

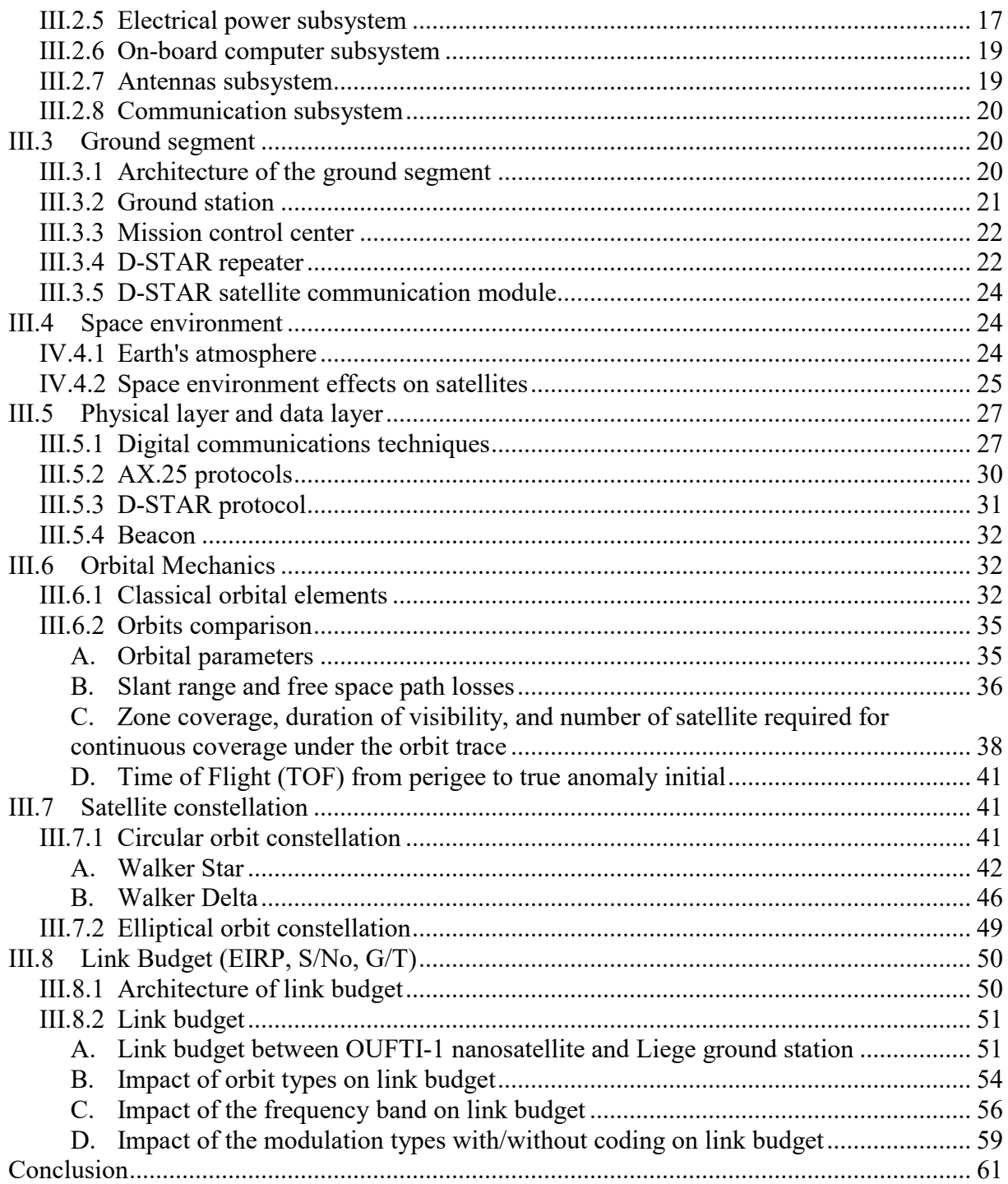

# **CHAPTER IV**

# "Realization and simulation: realization of a simulator for orbital mechanics and communication performance analysis"

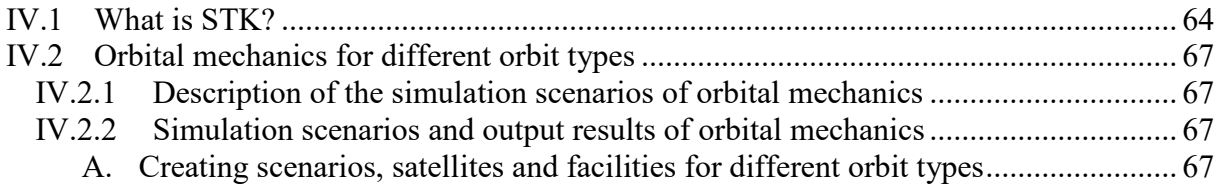

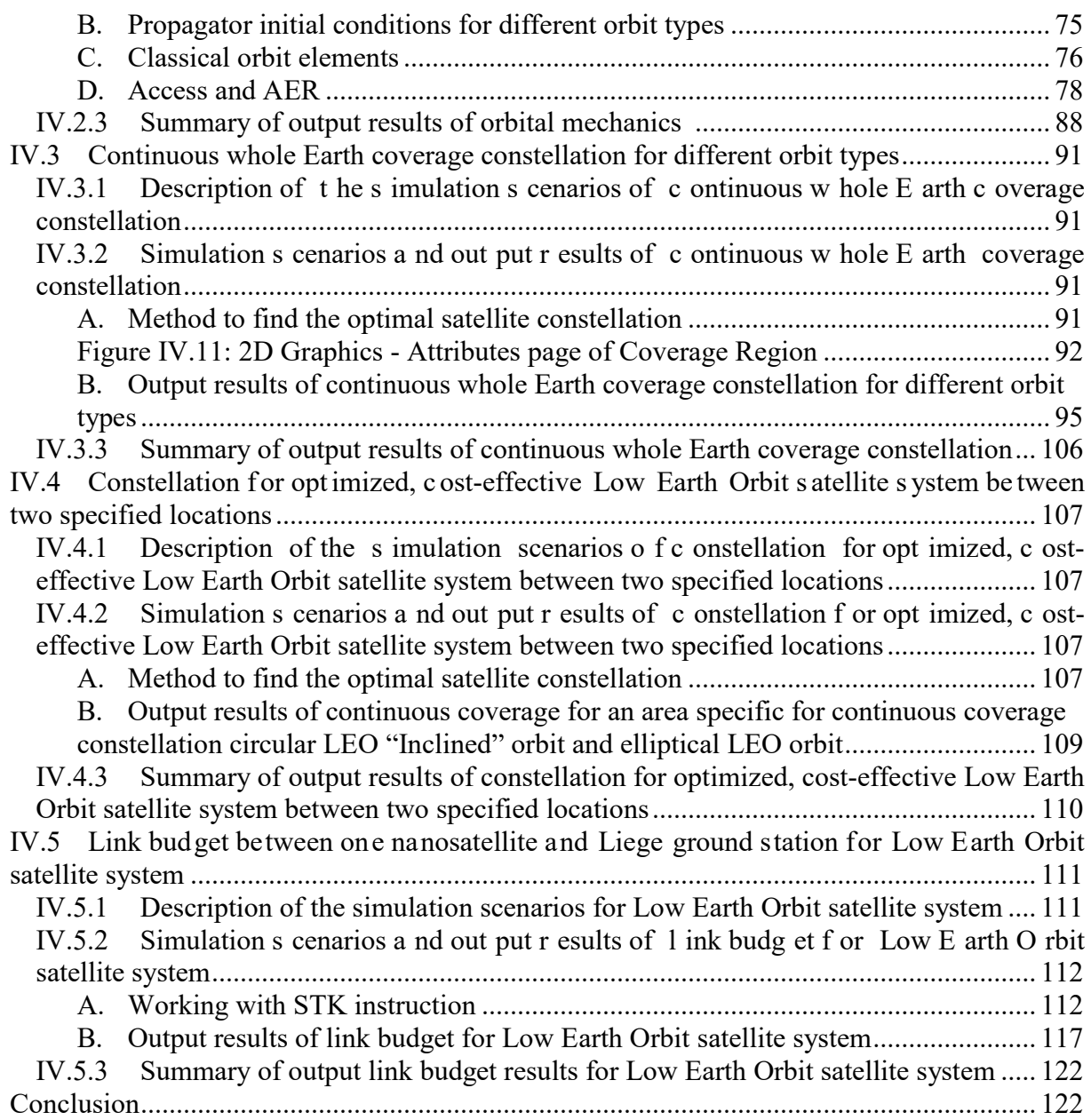

## **CHAPTER V "Conclusion"**

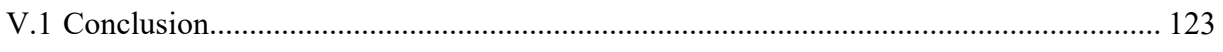

**References Annexes I Annexes II Annexes III**

# **CHAPTER I**

# **"Introduction"**

This chapter will present three important points: introduction to research topic, internship objective and general theme of the Master IT-RT.

### I.1 **Introduction to research topic**

Satellite communications are the outcome of research in the area of communications and space technologies whose objective is to achieve ever increasing ranges and capacities with the lowest possible costs.

The Second World War stimulated the expansion of two very distinct technologies—missiles and microwaves. The expertise eventually gained in the combined use of these two techniques opened up the era of satellite communications.

Before the 2000s, there were a lot of traditional satellites which were launched and placed on a terrestrial orbit, the minisatellites  $\langle$  <500 kg) and the microsatellites  $\langle$  <100 kg).

Since the 2000s, thanks to the progress of the microtechnologies, the aerospace industry and the research community have started directing their attention to missions involving many, small, distributed and inexpensive satellites such as the nanosatellites (<10 kg) and the picosatellites (<1 kg) because the traditional satellite missions are extremely expensive (the costs is up to billions of dollars) and requires a lot of time in the satellite development.

Hence, the nanosatellites were the objects of a huge interest that were renewed to travel throughout the world all these recent years because of its advantages as the following:

- faster duration of development;
- possibility to make satellites redundant, which increases the reliability of the system;
- reduction of the size and the cost of the earth stations;
- ideal to test new technologies;
- possibility to be launch in group or in " Piggyback " with bigger satellites;
- reduction of the manufacturing and launching costs;
- financial losses minimized in case of failure.

The nanosatellites are therefore a solution well targeted at the problems of the budget, the duration of development, and the reliability of the satellite communication system.

### I.2 **Internship objective**

The technological and economic potentialities of the nanosatellites that offer some innovative perspectives for the future in the conception of the spatial system and that are susceptible to become a technological path and industrial competitor against the traditional path justifies some strategic anticipation in the research. The objective of this internship is to contribute to the study of the nanosatellites.

The internship work is divided into three parts:

- 1. Literature part: state of the art of the development of the nanosatellites technologies and applications. This part will present the elements below:
- $\triangleright$  Introduction to nanosatellites: history of nanosatellite and general characteristic of nanosatellite system
	- History of nanosatellite: miniaturized satellite and birth of nanosatellite;
	- General characteristic of nanosatellite system: satellite communication system architecture, types of orbit and frequency Bands;
- Technologies of nanosatellites: characteristic of nanosatellite, nanosatellite subsystem, advantages and disadvantages of nanosatellite, and nanosatellite challenges will be presented;
- $\triangleright$  Application of nanosatellites.
- 2. Theoretical part: conception elements of nanosatellite systems. This part consists in study some elements well targeted at preliminary conception of the nanosatellite system, by going through a possible future demonstrator, a prior and lucid definition of the mission which is made in narrow conjunction with the TéSA laboratory. The following elements of conception will be considered:
- $\triangleright$  Definition of missions
- $\triangleright$  Space segment
- $\triangleright$  Ground segment
- $\triangleright$  Space environment
- $\triangleright$  Physical layer and data layer
- $\triangleright$  Orbital mechanic
- $\triangleright$  Satellite constellation
- $\triangleright$  Link budget (EIRP, S/No, G/T)
- 3. Realization and simulation: realization of a simulator for orbital mechanics and communication performance analysis. Literature and theoretical studies carried out in the previous parts will be completed in this third part, first of all, by the implementation under the simulation software program STK of the representative scenario of the nanosatellite system studied (spatial segment, terrestrial segment and architecture network) which will permit to simulate, to analyze and to validate the system design. This chapter will deal with:
	- $\triangleright$  What is STK?
	- $\triangleright$  Orbital mechanics for different orbit types
	- $\triangleright$  Continuous whole Earth coverage constellation for different orbit types
- Constellation for optimized, cost-effective Low Earth Orbit satellite system between two specified locations
- Link budget between OUFTI1 nanosatellite and Liege ground station for different orbit types

# I.3 **General theme of the Master IT-RT**

The vast topic of the nanosatellites treated in this internship and proposed by TéSA, as it is new, has intervened in many fields of research and various disciplines of the sciences engineering:

- Electrical and energy systems (example: Pico-solar cells, batteries, sensors, etc.);
- Mechanical (example: nanosatellite structure, antennas, etc.);
- Automatic (example: attitude control of nanosatellite, speed control of nanosatellite, thermal control, etc.);
- Networks and telecommunications (example: communication protocols, communication performance, link budget, etc.).

Specifically, during this internship, the different elements of conception of a nanosatellite system are addressed, starting from the definition of missions until the communication performance analysis by going through the space environment, the ground segment and the space segment. A brief skimming of the various onboard subsystems is also given which offers the opportunity to stand in the situation of the preliminary conception of a complete nanosatellite system.

The following points:

- determination of the orbital mechanics with the comparison of the different types of orbit (VLEO, LEO, and MEO);
- determination of the optimal constellation;
- and the communication performance analysis (link budget);

are oriented more toward the communications and orbit aspects and will lead to the development of a simulator in STK and in MATLAB simulations.

Therefore, it is proven that the study of nanosatellite system achieved in this internship fits perfectly within the theme of the Research Master course in Department of Computer Science and Telecommunications; option Networks and Telecommunications (Master IT-RT).

# **CHAPTER II**

# **"Literature part: state of the art of the development of the nanosatellites – technologies and applications"**

This chapter will describe three main points:

- 1. Introduction t o na nosatellites: history of n anosatellite a nd general cha racteristic of nanosatellite system.
- 2. Technologies of nanosatellites: characteristic of nanosatellite, nanosatellite subsystem, advantages a nd di sadvantages of na nosatellite, and na nosatellite c hallenges w ill be presented.
- 3. Application of nanosatellites

#### II.1 Introduction to nanosatellites

#### II.1.1 History of nanosatellites

#### A. Miniaturized satellite

Miniaturized satellites or s mall s atellites are [artificial s atellites](http://en.wikipedia.org/wiki/Artificial_satellite) with low w eights and small sizes, us ually under 500 kg. The m iniaturized s atellite t echnology h as opened a new e ra of satellite en gineering b y decreasing s pace m ission cost, without r educing t he p erformance. Miniaturized satellite was classified into 4 groups based on their mass as the following:

- Minisatellite: a "wet mass" (including fuel) between 100 and 500 kg
- $\blacksquare$  Microsatellite: a wet mass between 10 and 100 kg
- Nanosatellite: a wet mass between 1 and 10 kg
- **Picosatellite: a wet mass between .1 and 1 kg**

Traditional s atellites r efer to minisatellite or mi crosatellite. The [CubeSat](http://en.wikipedia.org/wiki/CubeSat) design w ith 1 kg maximum mass is an example of a large picosatellite or minimum nanosatellite.

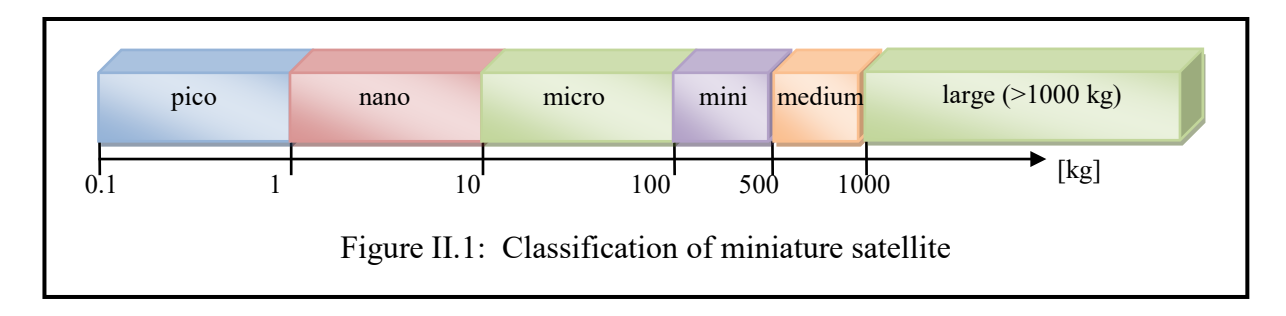

B. Birth of nanosatellite

Satellite com munications ar e t he out come o f r esearch i n the a rea of communications and space technologies whose objective is to achieve ever increasing ranges and capacities with the lowest possible costs.

The Second World War stimulated the expansion of two very distinct technologies—missiles and microwaves. The expertise eventually gained in the combined use of these two techniques opened up the era of satellite communications.

The first traditional satellite with radio transmitter for atmospheric studies, Sputnik with mass 83.6 kg, was launched into an elliptical low earth orbit (LEO: Low Earth Orbit, Apogee: 947 km, Perigee: 215 km, Inclination: 65°) by the Soviet Union on 4 O ctober 1957. Sputnik only remained in orbit for 3 months before burning up as it re-entered the earth's atmosphere.

Traditional/Conventional satellite missions are extremely expensive (cost billions of dollars) to de sign, bui ld, l aunch a nd ope rate. C onsequently, bot h t he aerospace i ndustry and t he research community have started directing their attention to missions involving many, small, distributed and inexpensive satellites such as nanosatellite and picosatellite.

On 12 December 1961, the f irst na nosatellite na med Orbiting S atellite Carrying Amateur Radio (OSCAR) with mass 4.5 kg was launched into very low earth orbit (VLEO: Very Low Earth O rbit, A pogee: 4 31.00 km , P erigee: 245. 30 km , Inclination: 81.14°) a t V andenberg AFB (Vandenberg Air Force Base, California, in United States) and only remained in orbit for 22 days.

On 27 J anuary 2000, A SU-OSCAR37, the r ebirth of na nosatellite f or a mateur r adio, w as launched from Vandenberg AFB (Vandenberg Air Force Base, California, in United States) aboard a M inotaur-1 i nto l ow e arth or bit ( LEO: Low E arth O rbit, A pogee: 799.00 km , Perigee: 746.30 km, Inclination: 100.19°) and weighed 6 k g. This satellite is currently nonoperational.

On 30 June 2003, C ube Sat-OSCAR 55, the first successful na nosatellite for am ateur r adio which has operated till present, was launched from Baikonur Cosmodrome aboard a Dnepr and was inserted into low earth orbit (LEO: Low Earth Orbit, Apogee: 831.00 km, Perigee: 816.30 km, Inclination: 98.72°) The satellite measured 10 x 10 x 10 cm, and weighed 1 kg. It was a project of Tokyo Institute of Technology Matunaga LSS.

The history of nanosatellites [8] which were successfully launched and operated till present is shown in Annex I, Table 1.

#### II.1.2 General characteristic of nanosatellite system

#### A. Satellite communication system architecture

The s atellite s ystem i s composed of a s pace s egment, a cont rol s egment and a g round segment. [1]

- Space s egment: cont ains one or s everal act ive and spare satellites or ganized into a constellation.
- Control s egment: consists of a ll ground f acilities f or the c ontrol and m onitoring of the satellites, a lso na med TTC ( Tracking, T elemetry and C ommand) s tations, a nd f or t he management of t he t raffic and the as sociated r esources on -board the s atellite ( Network management station).
- Ground segment: consists of all the traffic earth stations.

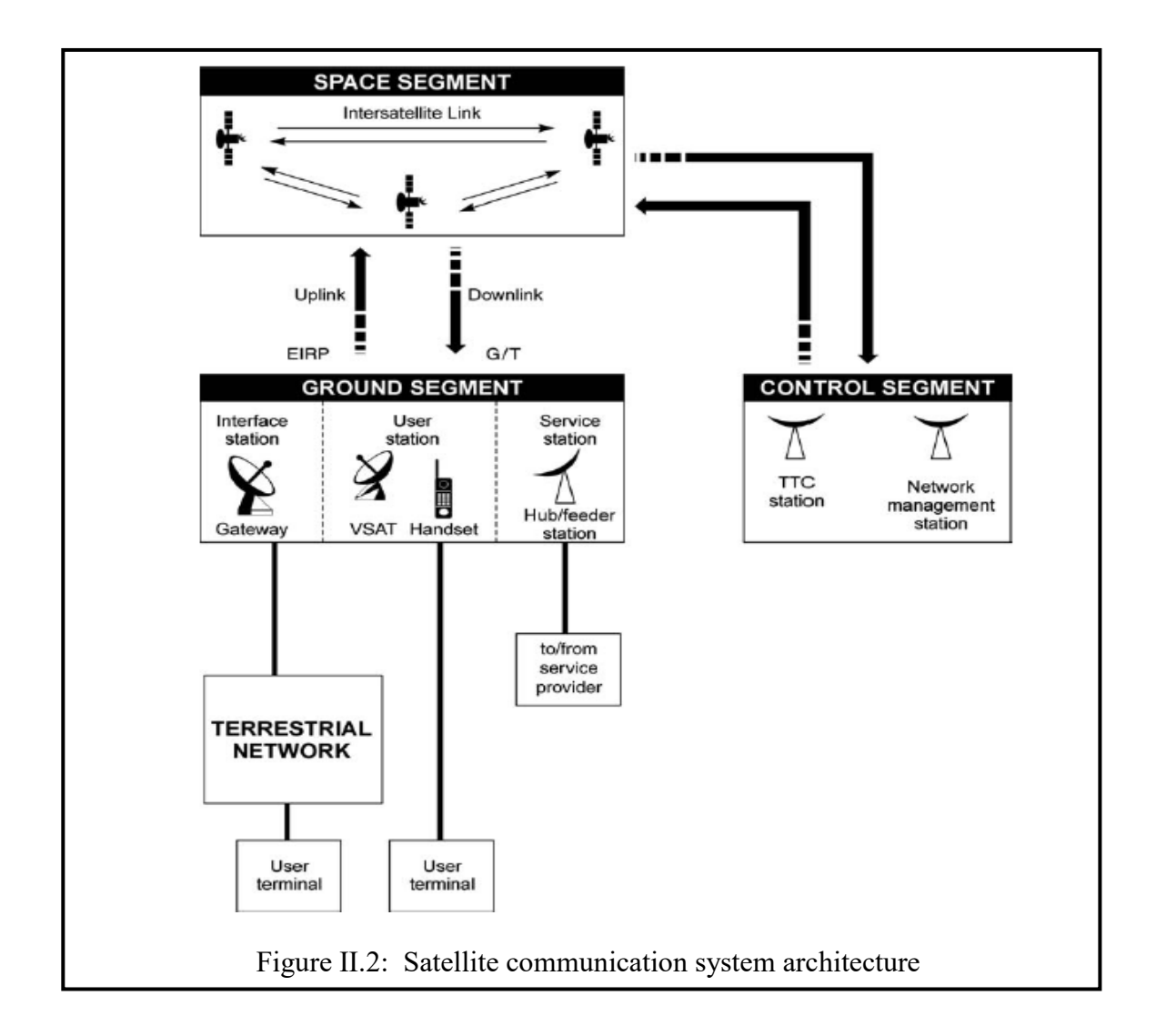

#### B. Types of orbit

The pa th of the s atellite thr ough space is c alled its or bit; the or ientation of the s atellite i n space is called its altitude. There are 4 mains types of orbit for satellite communications [2]: LEO, MEO, GEO and HEO which is showed in Figure II.3 and in Table II.1.

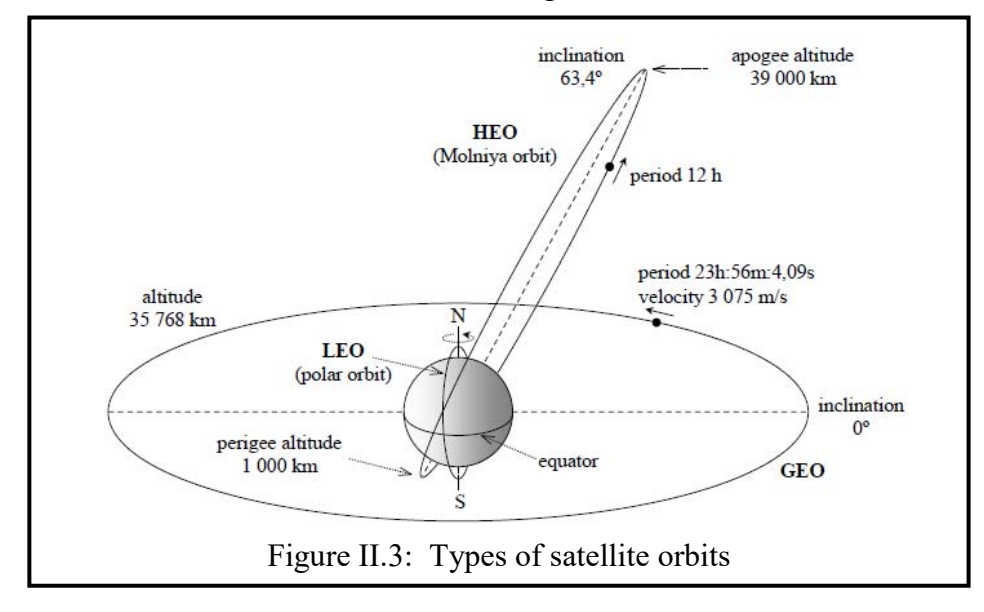

| <b>ORBITS</b>                                                                                                    | LEO                                                                                      | <b>MEO</b>                      | <b>HEO</b>                                               | <b>GEO</b>                                                   |
|----------------------------------------------------------------------------------------------------|------------------------------------------------------------------------------------------|---------------------------------|----------------------------------------------------------|--------------------------------------------------------------|
| <b>Environment constraints</b>                                                                                                    | Currently low (space)<br>debris: growing concern)                                        | Low/medium                      | Medium/high<br>(Van Allen belts:<br>4 crossings/day)     | Low                                                          |
| Orbital period                                                                                                    | $15-2h$                                                                                  | $5-10h$                         | 12 <sub>h</sub>                                          | 24 <sub>h</sub>                                              |
| Altitude range                                                                                                    | 500-1 500 km                                                                             | 8 000-18 000 km                 | 40 000 km apogee<br>(perigee below)<br>$1000 \text{ km}$ | 40 000 km $(i = 0)$                                          |
| Visibility duration                                                                                                    | $15-20$ mm/pass                                                                          | $2-8 h/pass$                    | 8-11 h/pass (apogee)                                     | Permanent                                                    |
| Elevation                                                                                                    | Rapid variations; high<br>and low angles                                                 | Slow variations; high<br>angles | No variations (apogee);<br>high angles                   | No variation; low angles<br>at high latitudes                |
| Propagation delay                                                                                                    | Several milliseconds                                                                     | Tens of milliseconds            | Hundreds of<br>milliseconds (apogee)                     | $>$ 250 milliseconds                                         |
| Link budget (distance)                                                                                                    | Favourable; compatible<br>with small satellites and<br>handheld user terminals           | Less favourable                 | Not favourable for<br>handheld or small<br>terminals     | Not favourable for<br>handheld or small<br>terminals         |
| Instantaneous ground<br>coverage (diameter at<br>$10^{\circ}$ elevation)                                                                            | $\approx 6000$ km                                                                        | $\approx$ 12 000-15 000 km      | $16000 \text{ km}$ (apogee)                              | $16000 \mathrm{km}$                                          |
| Examples of systems                                                                                                    | <b>IRIDIUM</b><br><b>GLOBALSTAR</b><br><b>TELEDESIC.</b><br><b>SKYBRIDGE.</b><br>ORBCOMM | ODYSSEY.<br><b>INMARSAT P21</b> | <b>MOLNYA</b><br><b>ARCHIMEDES</b>                       | <b>INTELSAT.</b><br><b>INTERSPOUTNIK.</b><br><b>INMARSAT</b> |
| : low-Earth orbits<br>LEO<br><b>MEO</b><br>: medium-Earth orbits<br><b>HEO</b><br>: highly-eccentric orbits<br><b>GEO</b><br>: geostationary orbits |                                                                                          |                                 |                                                          |                                                              |

Table II.1: Orbit comparison for satellite communications

#### C. Frequency Bands

Frequency ba nds are allocated according t o radio-communications services t o allow compatible us e. Different f requency ba nds us ed i n s atellite c ommunications a ccording t o IEEE US are shown in Table II.2.

| Taolo 11.2. I requency Danus of satemic communications |                        |
|--------------------------------------------------------|------------------------|
| Band                                                   | <b>Frequency Range</b> |
| HF band (High Frequency)                               | 3 to 30 MHz            |
| VHF band (Very High Frequency)                         | 30 to 300 MHz          |
| UHF band (Ultra High Frequency)                        | 300 to 1000 MHz        |
| L band (Long Wave)                                     | 1 to 2 GHz             |
| S band (Short Wave)                                    | 2 to 4 GHz             |
| C band                                                 | 4 to 8 GHz             |
| X band                                                 | 8 to 12 GHz            |
| Ku band (Kurz-Under)                                   | 12 to 18 GHz           |
| K band (Kurz)                                          | 18 to 27 GHz           |
| Ka band (Kurz-Above)                                   | $27$ to 40 GHz         |
| V band                                                 | 40 to 75 GHz           |
| W band                                                 | 75 to 110 GHz          |
| mm band                                                | 110 to 300 GHz         |

Table II.2: Frequency Bands of satellite communications

## II.2 Technologies of nanosatellites

For t he l ast f ew years, t he aer ospace i ndustry, t he r esearch community and m any s pace projects in universities laboratories have focused on development of nanosatellite which is the recent and powerful technology.

This part will discuss about the characteristic of nanosatellite, advantages and disadvantages of na nosatellites ove r t he t raditional/conventional s atellites, nanosatellite c hallenges and nanosatellite subsystems.

#### II.2.1 Characteristic of nanosatellite

The characteristic of nanosatellite [7] is shown in the Table II.3.

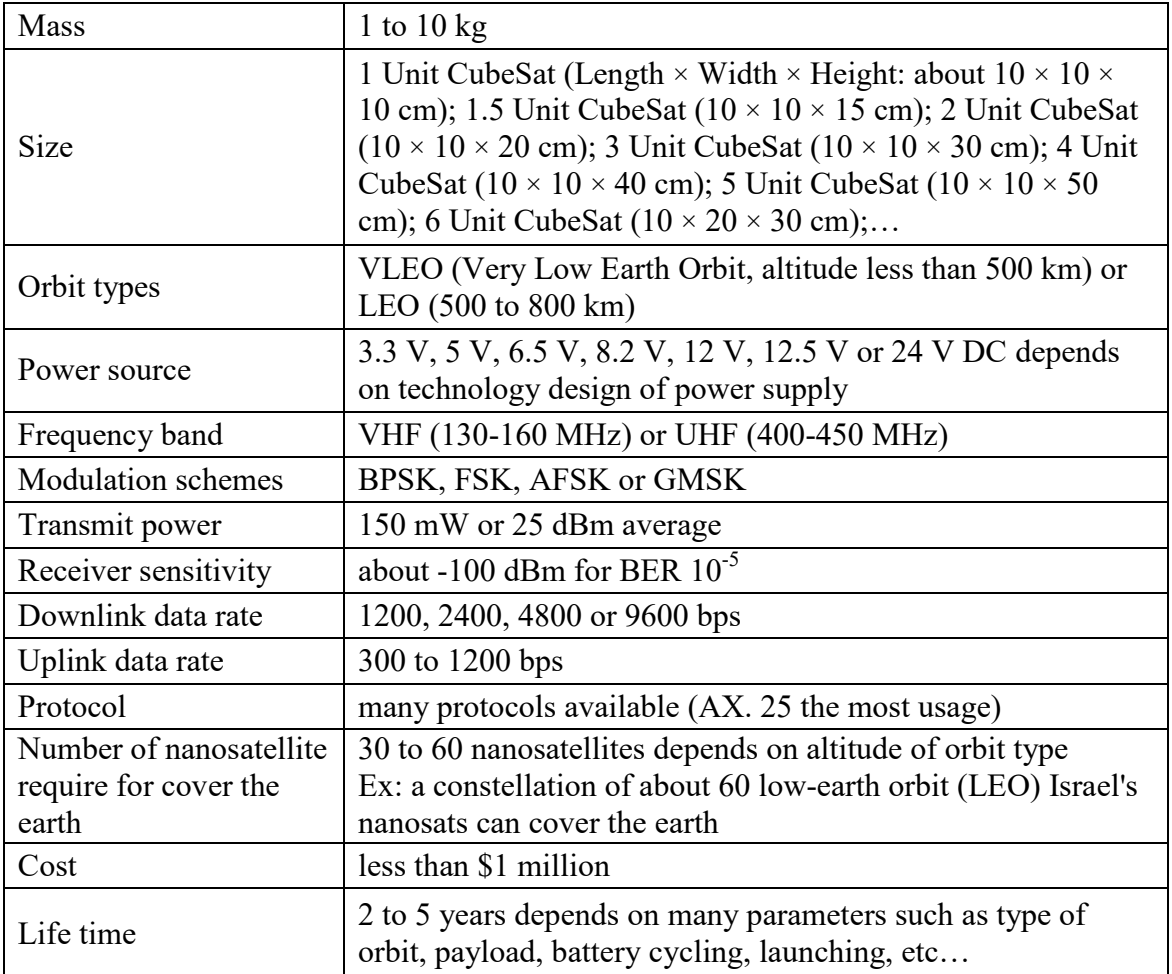

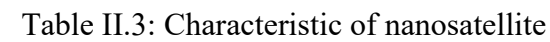

#### II.2.2 Nanosatellite subsystem

A satellite system comprises a number of satellite subsystems [4] as the following:

- *Attitude Determination and Control subsystem (ADC)*.
- Stabilizes and orients the vehicle in desired directions (to maintain the antenna RF beam pointed at the intended areas on Earth) during the mission despite the external disturbance torques and forces acting on it.
- *Guidance and Navigation Control subsystem (GNC)*.
	- *Navigation* and *orbit determination* interchangeably to mean determining the s atellite's position and velocity or, equivalently, its orbital elements as a function of time;

- *Guidance* and *orbit control* to mean adjusting th e or bit to meet s ome pr edetermined conditions.

■ *Tracking, Telemetry and Command subsystem (TT&C)*. It provides the interface between the spacecraft and ground systems:

- *Tracking* to de termine the position of the spacecraft and follow its travel using angle, range and velocity information;

- *Telemetry* to collect, encode and transmit information for the other subsystems;

- *Command* element that receives and executes remote control commands to effect changes to the platforms functions, configuration, position and velocity.

*Command and Data Handling subsystem (C&DH)*.

- Receive, validation and decoding of the commands, and distributes the commands to the appropriate spacecraft subsystems and components;

- Receives housekeeping data and science data from the other spacecraft subsystems and components, and packages the data for storage on a [data recorder](http://en.wikipedia.org/wiki/Data_recorder) or tr ansmission to the ground via the communications subsystem.

*Electrical Power Subsystem (EPS)*.

- The pow er s ubsystem c onsists of s olar p anels, ba ckup b atteries a nd electrical pow er systems that generate power to supply the various satellite subsystems.

*Thermal Control Subsystem (TCS)*.

- To maintain the e quipment in a nd a bout the spacecraft s tructure within their r equired temperature limits for each mission phase

*Structures and Mechanisms subsystem*.

- Supports all other spacecraft subsystems, attaches the spacecraft to the launch vehicle, and provides for ordnance-activated separation.

*Antenna subsystem*.

- To c ollect and to transmit the radio w aves, transmitted in a given frequency b and and with a g iven pol arization, by ground stations s ituated w ithin a particular r egion on t he surface of the earth.

- *Communication payload subsystem*.
	- Collect microwave signals from given zone on earth
	- Amplify radio frequency carrier
	- Convert carrier frequency from uplink to downlink frequency
	- Transmit microwave signals to given zone on earth

#### II.2.3 Advantages and disadvantages of nanosatellite

The advantages and disadvantages of nanosatellites over the traditional/conventional satellites [9] are shown in Table II.4.

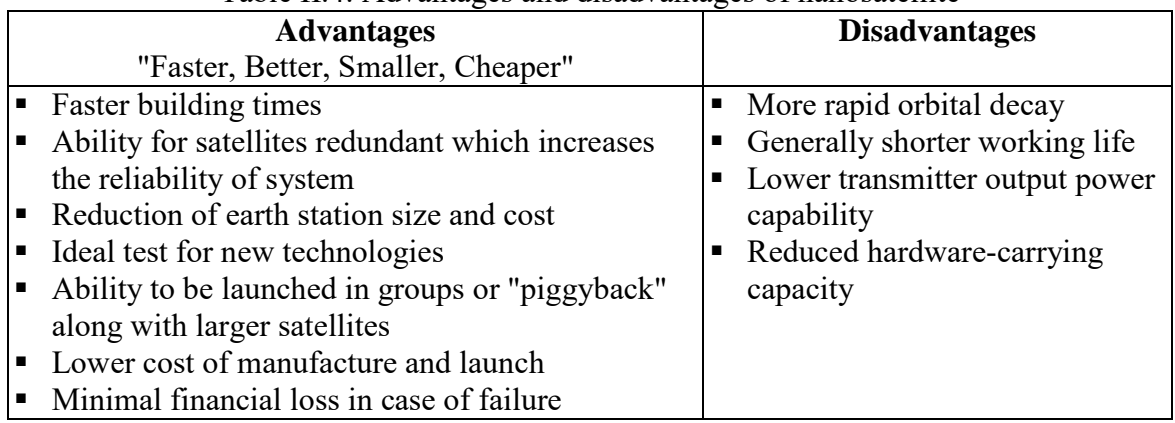

#### Table II.4: Advantages and disadvantages of nanosatellite

#### II.2.4 Nanosatellite challenges

Nanosatellite which is low mass, low cost and missions in VLEO or LEO have presented new challenges for research such as:

- Advances in electronic miniaturization, the progress in data manipulation, storage, power availability, i maging t echnology, autonomous i ntelligence a nd a ssociated pe rformance capability
- Appearance o f ne w s mall l aunchers on t he m arket (e.g., m odified l ong-range and intercontinental milita ry mis siles, special s tructure f or auxiliary p ayloads w hich allows simultaneous launching of several small satellites), the innovations in propulsion and other technologies a s w ell a s ope rations a nd m anagement f or br oader a pplications i n f uture launch systems.
- Ongoing reduction in mission complexity and costs
- A potential new market with Government, commercial, and academic customers.

### II.3 Application of nanosatellites

At present, nanosatellite was used in various applications such as:

- *Telecommunications*. It involves many applications such as:
	- Voice: Telephony Trunking, Personal Telephony, Remote Pay Phones
	- Messaging: Pager, Meter Reading
	- Data: S oftware D istribution, Databases, E-mail, Very S mall A perture T erminal (VSAT) network, etc
	- Broadcast: Digital Audio Radio, Television Distribution, Direct Broadcast Television
	- Multimedia: Telemedicine, Tele-Education, Teleconferencing, Telecommuting, Video on Demand, Home Shopping, Satellite News Gathering
	- Internet
- *Earth Observations*. It covers activities r elated to data c ollection and to imagery f or earthquake forecasts, storms early detection and predictions of volcanic activity.
- *Scientific Research*. Nanosatellites can offer a very qui ck t urn-around and i nexpensive means of exploring well-focused, small-scale science objectives (e.g.: monitoring the space radiation e nvironment, updating t he i nternational ge o-magnetic r eference f ield, etc.) o r providing an e arly pr oof-of-concept pr ior t o t he de velopment of l arge-scale instrumentation.
- *Technology Demonstrations*. Nanosatellites can provide an attractive and low-cost means of t esting, ve rifying an d evaluating new t echnologies o r s ervices o n a real or bital environment and within acceptable risks prior to a commitment to a full-scale, expensive mission.
- *Military Applications*. It is used for a [military](http://en.wikipedia.org/wiki/Military) purpose, often for gathering [intelligence,](http://en.wikipedia.org/wiki/Intelligence_%28information_gathering%29) as a [communications satellite](http://en.wikipedia.org/wiki/Communications_satellite) used for military purposes, or as a military [weapon.](http://en.wikipedia.org/wiki/Weapon)
- *Academic Training*. Nanosatellite satellites programs are a m ean to enhance the industrial domain and to provide education and training of students, scientists and engineers in space related skills, by a llowing the m di rect, hands-on, experience at all s tages (technical and managerial) of a particular space mission (including design, production, test, launch and orbital operations).

#### Conclusion

Throughout this chapter, an introduction to nanosatellites, technologies o f nanosatellite and application of n anosatellite w ere described. B y going t hrough a n overview of na nosatellite system inc luding hi story of n anosatellite, general c haracteristic of n anosatellite s ystem, characteristic of na nosatellite, na nosatellite s ubsystem, a dvantages a nd di sadvantages of nanosatellite, nanosatellite cha llenges and application of na nosatellites, these ba sic information will help us to enter the next chapter which will describes about the conception elements of nanosatellite system.

# **CHAPTER III**

## **"Theoretical part: conception elements of nanosatellite systems"**

From c hapter II, a n overview o f na nosatellite system inc luding its te chnologies a nd its application was described. This c hapter III will de al w ith the conception elements o f nanosatellite system such as:

- 1. Definition of missions
- 2. Space segment
- 3. Ground segment
- 4. Space environment
- 5. Physical layer and data layer
- 6. Orbital mechanic
- 7. Satellite constellation
- 8. Link budget (EIRP, S/No, G/T)

#### III.1 Definition of missions

To simplify work, we will study on the hypotheses of OUFTI-1 nanosatellite which is used for t elecommunications ( amateur r adio o r ha m-radio) a nd developed b y t he U niversity of Liege in Belgium [4]. The main hypotheses are summarized in Table III.1.

| Mass                           | $1 \text{ kg}$                                                             |  |  |
|--------------------------------|----------------------------------------------------------------------------|--|--|
| Size                           | 1 Unit CubeSat                                                             |  |  |
|                                | (Length $\times$ Width $\times$ Height: about $10 \times 10 \times 10$ cm) |  |  |
|                                | <b>LEO</b>                                                                 |  |  |
| Orbit types                    | Apogee $(h_a)$ : 1447.00 km                                                |  |  |
|                                | Perigee $(h_p)$ : 354.00 km                                                |  |  |
| Inclination $(i)$              | $71^\circ$                                                                 |  |  |
| Argument of perigee $(\omega)$ | $230^{\circ}$ (defined for simulation)                                     |  |  |
| $R.A.A.N(\Omega)$              | 10° (defined for simulation)                                               |  |  |
| True anomaly                   | $90^{\circ}$ (defined for simulation)                                      |  |  |
| Elevation angle $(\delta)$     | $5^\circ$                                                                  |  |  |
| Frequency band                 | - VHF band: 145 MHz for downlink                                           |  |  |
|                                | - UHF band: 435 MHz for uplink                                             |  |  |
|                                | Batteries: $2.7 - 4.2$ V. It consists of three converters providing        |  |  |
| Power source                   | currents at three different voltages of 3.3V, 5V, and 7.2V, and            |  |  |
|                                | supplying various subsystems with the voltage required.                    |  |  |
|                                | - D-STAR: used in payload communication to perform ham-                    |  |  |
| Protocol                       | radio communication                                                        |  |  |
|                                | - AX.25: used for telemetry/telecommand (TM/TC)                            |  |  |
|                                | - Beacon: used to send 12 critical parameters in Morse code                |  |  |
|                                | $-D-STAR: 4800 bps$                                                        |  |  |
| Data rate                      | - AX.25: 9600 bps                                                          |  |  |
|                                | - Beacon: 12 WPM (Words Per Minute)                                        |  |  |

Table III.1: Characteristic of OUFTI-1 nanosatellite

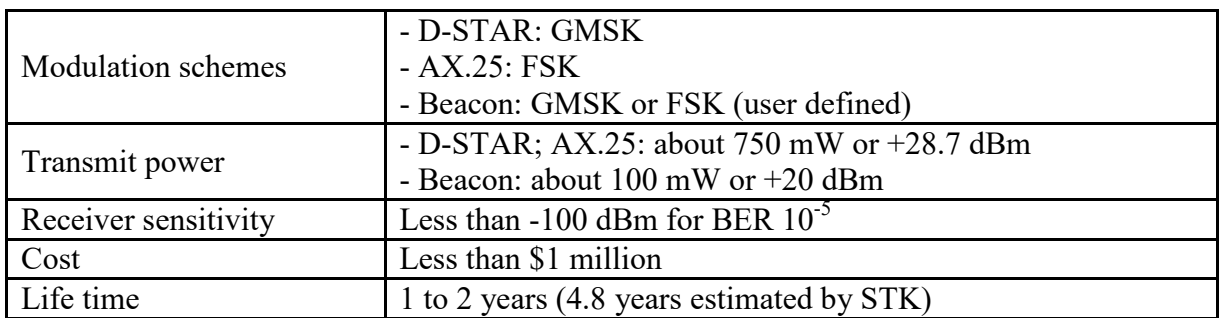

# III.2 Space segment

In this section, the main characteristics of different subsystems of OUFTI-1 nanosatellite are described [4]. The exploded view of OUFTI-1 nanosatellite was shown in Figure III.1.

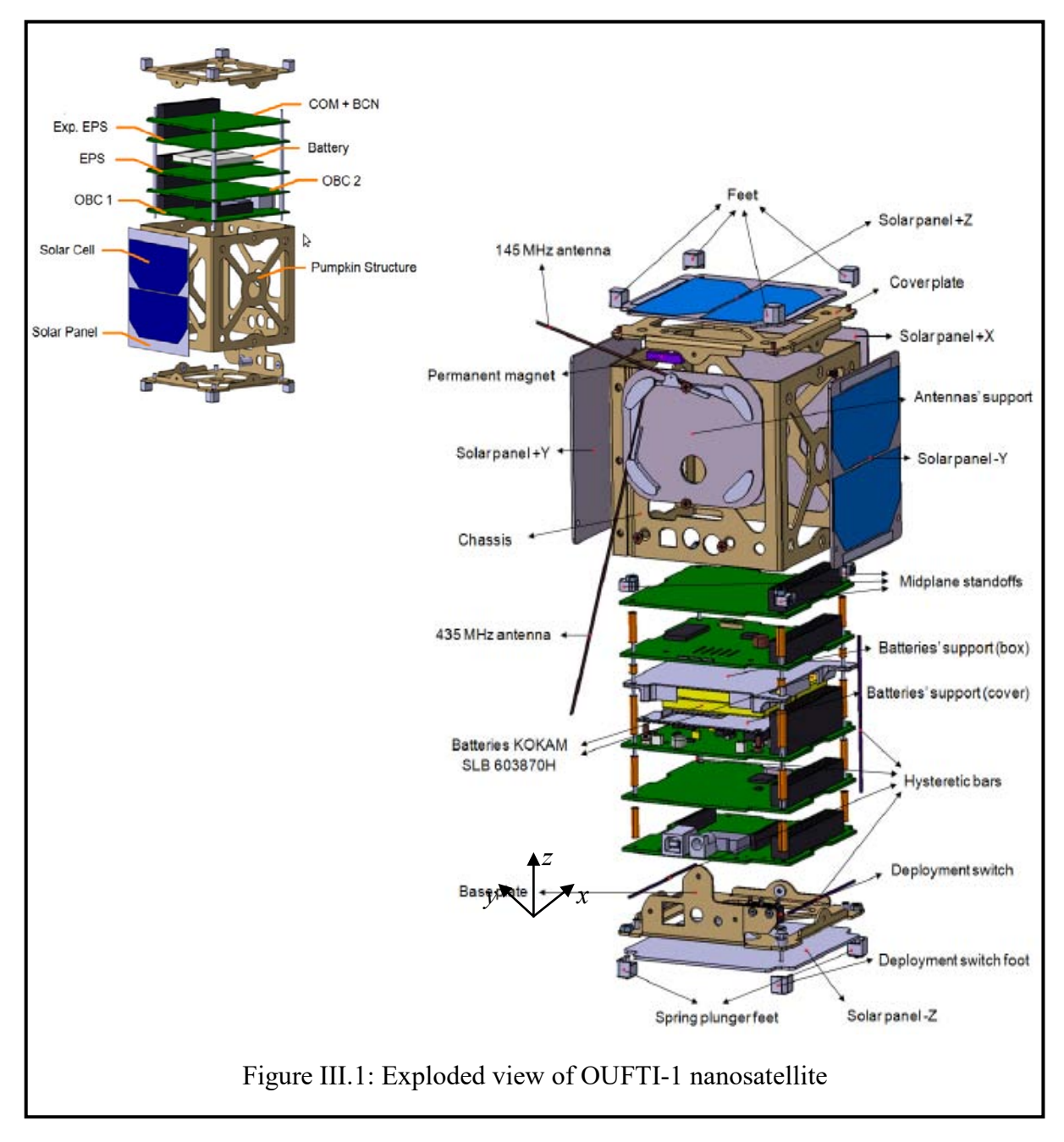

#### III.2.1 Attitude Determination and Control subsystem (ADC)

Attitude D etermination and C ontrol s ubsystem ( ADC) stabilizes a nd orients the ve hicle in desired directions (to maintain the antenna RF beam pointed at the intended areas on E arth) during the mission despite the external disturbance torques and forces acting on it. The ADC subsystem is made of two different parts: Attitude Determination System (ADS) and Attitude Control System (ACS).

#### Attitude Determination System (ADS):

Attitude determination system refers to the process of measuring and determining spacecraft orientation. Spacecraft attitude can be determined by one or more of the following sensors: Earth sensors, Sun sensors, star trackers, radio frequency sensors, or gyroscopes.

For OUFTI-1, an accurate attitude determination is not necessary. In this case, OUFTI-1 has advantageous t o us e t he e xisting s olar pa nels a s a nalogue s un s ensors w hich allow an estimation of the attitude.

#### Attitude Control System (ACS):

Attitude control system refers to the process of orienting the spacecraft in the given direction. Satellite attitude control systems are divided into two categories: passive and active control systems.

*Passive attitude control*: refers to the use of mechanisms which stabilize the satellite without putting a dr ain on the s atellite's e nergy supplies ( meaning tha t the s atellite us es e xternal torques t hat oc curs due t o i ts i nteraction w ith the e nvironment a nd t hus t hey cannot be avoided, i n t his c ase t he di sturbances be ing us ed f or f orcing t he attitude of the s atellite). Examples of t he pa ssive a ttitude c ontrol system are: s pin stabilization, magnetic at titude stabilization and gravity gradient stabilization.

*Active attitude control*: there is no overall stabilizing torque present to resist the disturbance torques. The controller calculates corrective torques which is applied as required in response to disturbance torques. Examples of the active attitude control system are: momentum wheels, electromagnetic coils, and mass expulsion devices, such as gas jets and ion thrusters.

For OUFTI-1, it does not require high-precision orientation or specific manoeuvres during the flight. In s uch c ondition, OUFTI-1 use P assive M agnetic A ttitude S tabilization (PMAS) which is the best solution because of some advantages such as robust, cheap, simple, easy to realize, light and do not require software development and on-board energy consumption.

The passive magnetic attitude stabilization system that is developed for OUFTI-1 is based on 1 permanent magnet and 4 hysteresis rods. A permanent magnet provides a restoring torque to align an oriented axis of the satellite with the Earth's magnetic field direction like a compass needle, in order to provide a favorable antenna footprint. Hysteresis rods are used to dissipate kinetic (rotational) energy by means of the magnetic hysteresis effect. The passive magnetic attitude stabilization system of OUFTI-1 nanosatellite is shown in Figure III.2.

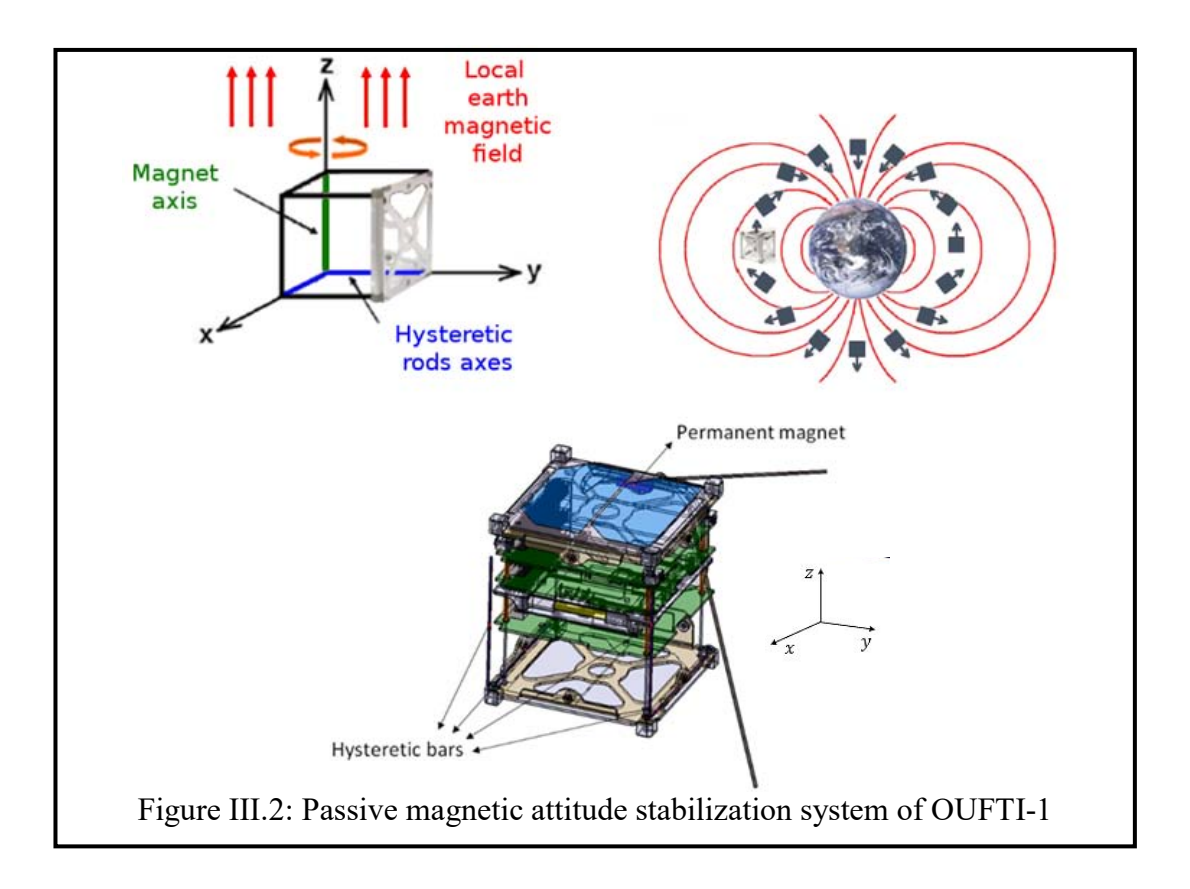

#### III.2.2 Structure and configuration subsystem

The functions of structure and configuration subsystem are:

- Supporting all other spacecraft subsystems
- Attaching the spacecraft to the launch vehicle via P-POD. P-POD (Picosatellite Orbital Deployer) is the interface between launch vehicle and Cubesats
- Robustness with vi brations dur ing t he f light, t he s hocks du ring t he s eparation, t he ignition and the jettisoning of the fairing
- Protecting the m ain p ayload a gainst the harsh s pace environment, i ncluding r adiation, debris, and thermal variations.
- OUFTI-1 s tructure: it is produced b y P umpkin s ociety. The s tructure of O UFTI-1 nanosatellite is in aluminum which is unde rgone b y a ch emical t reatment pr ocess (Alodine, c hromate conversion). T he c hemical treatment pr ocess, A lodine, i s us ed t o provide corrosion protection against oxidation, and to remain electrically conductive.
- OUFTI-1 configuration: Five electronic cards are stacked on top of each other and held in place by four vertical endless screws and mid-plane standoff components from Pumpkin structure. The batteries which are the heaviest elements are placed near the center of the structure in order to fulfill the Cubesat r equirement for gravity center. Five of the six faces of the cube will be covered by solar cells fixed on aluminum panels. These panels will be useful to protect electronic components against radiations. The sixth face will be dedicated to external ports and antennas deployment mechanisms.

The structure and configuration subsystem of OUFTI-1 and P-POD is shown in Figure III.3.

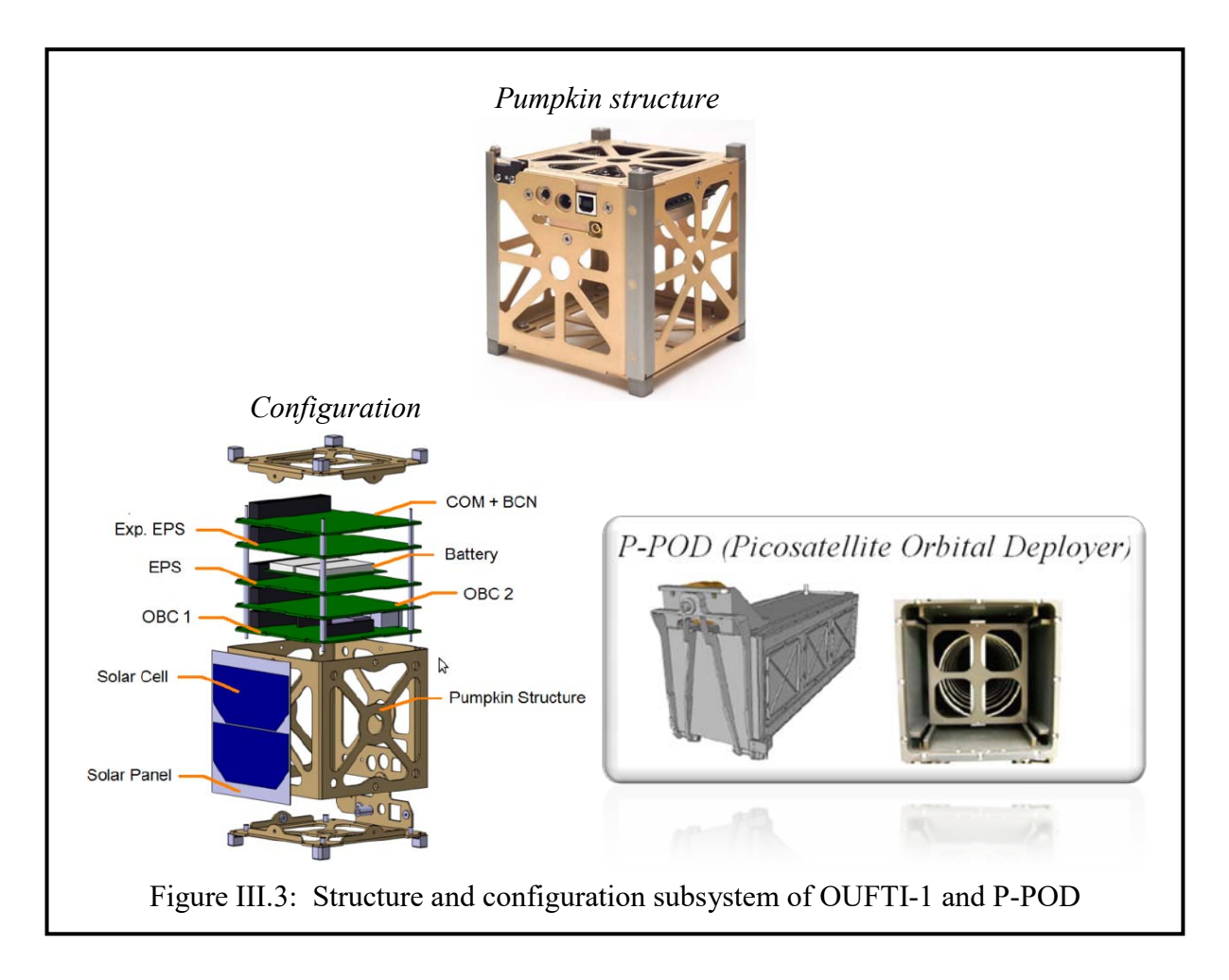

# III.2.3 Thermal Control Subsystem (TCS)

The function of thermal c ontrol subsystem is to m aintain the e quipment in a nd a bout the spacecraft structure within their required temperature limits for each mission phase.

Thermal control techniques are generally either passive or active. Passive techniques include good l ayout of equipment, careful selection of materials for t he s tructure s uch as radiators, thermal bl ankets, c oatings, reflectors, i nsulations, he at s inks, l ouvres, and s o on. A ctive techniques include heaters, heat pipes, and pumped fluid loops with heat exchangers.

OUFTI-1 uses passive thermal control techniques because of the size and weight constraint. The thermal requirement of OUFTI-1 is summarized in Table III.2.

| Table 111.2. Thermal requirement of OOT 11-1 |           |                      |                             |
|----------------------------------------------|-----------|----------------------|-----------------------------|
| Component                                    |           | $T_{min}[^{\circ}C]$ | $T_{\text{max}}[^{\circ}C]$ |
| Main structure                               |           | $-40$                | $+85$                       |
| Solar cells                                  |           | $-100$               | $+100$                      |
| Electronics                                  |           | $-40$                | $+85$                       |
| Li-Po (Lithium-<br>Polymer) batteries        | Charge    |                      | $+45$                       |
|                                              | Discharge | $-20$                | $+60$                       |

Table III.2: Thermal requirement of OUETL1

#### III.2.4 Mechanism subsystem

OUFTI-1 nanosatellite has two mechanisms, Dyneema wire and a current in a simple thermal knife, for the retention and the deployment of the two antennas (VHF and UHF). We refer to these as the "MECH" subsystem.

Each antenna is a qua rter-wavelength monopole. This means that the VHF (145 MHz, wave length about 2 m ) antenna and UHF (435 MHz, wave length about 70 c m) antenna will be about 17 cm and 50 cm in length respectively. Both antennas will be wound around a support and held in place by a piece of Dyneema wire. To deploy each antenna, a current in a simple thermal kni fe w ill me lt the w ire. The me lting o f the w ire takes at l east 15 minutes a fter ejection of nanosatellite from the P-POD to its final configuration.

The two mechanisms will be installed on t he -X face, without obs tructing communication ports as illustrated in Figure III.4.

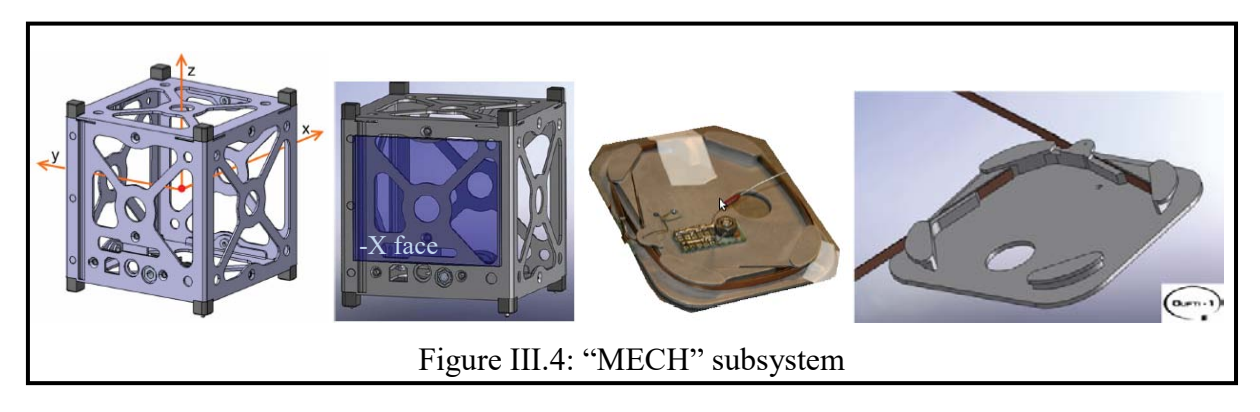

III.2.5 Electrical power subsystem

The electrical power subsystem consists of solar panels, backup batteries and electrical power systems that generate power to supply the various satellite subsystems.

For the electrical power subsystem of OUFTI-1, there are:

- Solar cells placed on only 5 of the 6 faces of the CubeSat. OUFTI-1 use triple junction GaAs-based solar cells from AzurSpace which have an efficiency of 30% at the begin of life
- Two Li-Po (Lithium-Polymer) batteries in parallel as storing de vices due to their high energy density. Li-Po batteries vary between 2.7V and 4.2V, depending on the state of charge/discharge
- Two electrical power systems (EPS), a main EPS and an Experimental EPS (xEPS). EPS consists of three converters providing currents at three different voltages of 3.3V, 5V, and 7.2V, and supplying various subsystems with the voltage required such as: OBC (OBC1 and OBC2), the COM and the beacon. xEPS is a digitally-controlled flyback converter. The i nput of the x EPS i s c onnected t o the b atteries a nd t he s olar c ells w ith t he unregulated bus. The xEPS provides a 3.3V power output for other electrical systems.

The electrical power subsystem of OUFTI-1 is shown in the Figure III.5.

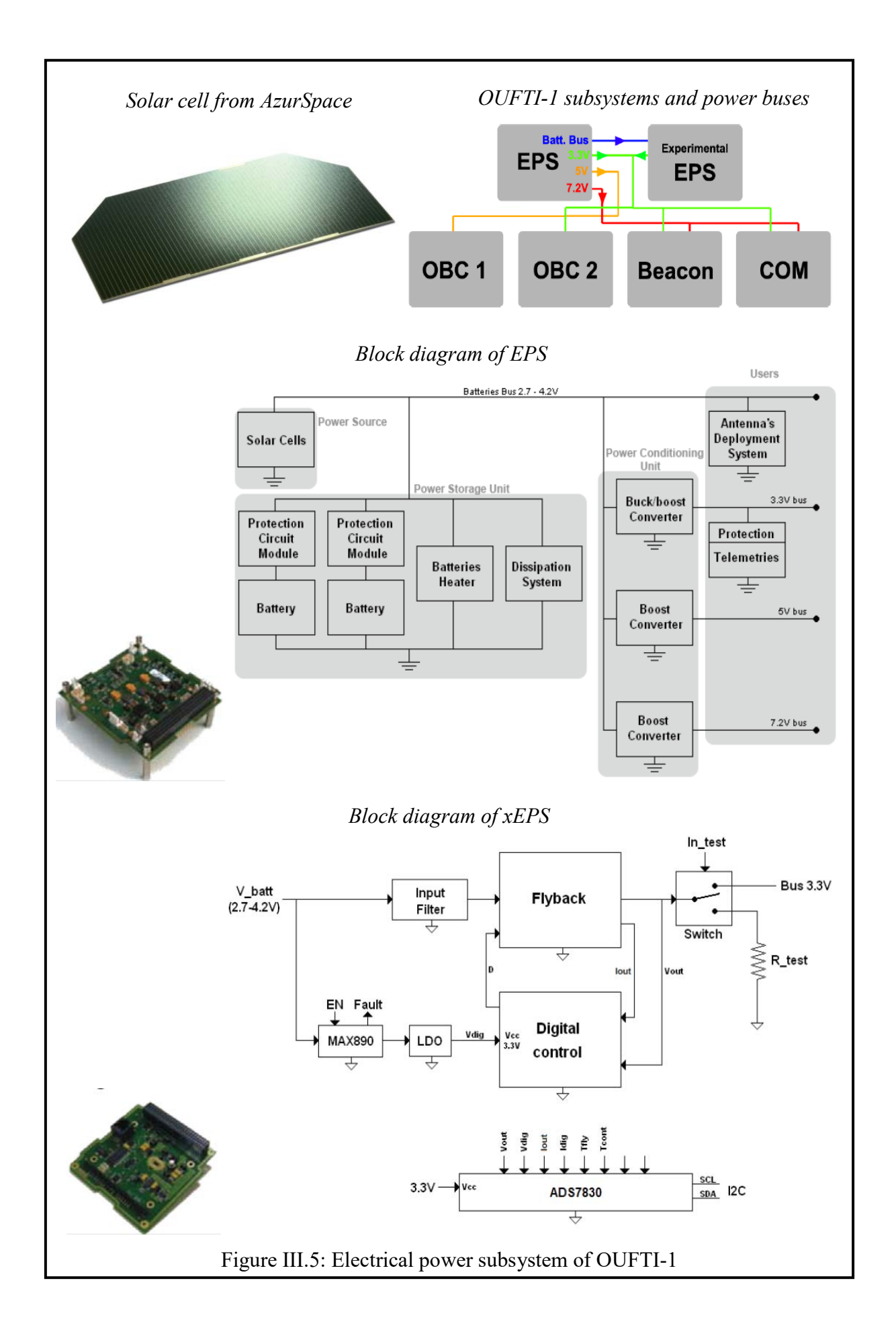

#### III.2.6 On-board computer subsystem

The On-Board Computer (OBC), consisting in OBC1 and OBC2, will provide the following services on-board:

- Overall management
- Monitoring and control
- Telecommand and telemetry processing
- Data storage
- Data management
- Time keeping and synchronization.

These high level services can be converted into the following software functionalities:

- 1. Perform the initial satellite operations (antennas deployment, first activation of the other subsystems) according to a predefined sequence.
- 2. Perform AX.25 and D-STAR encoding and decoding.
- 3. Handle telecommands received on the uplink channel.
- 4. Perform measurements of housekeeping and science parameters aboard the satellite.
- 5. Store relevant measurements until they can be sent to the ground station.
- 6. Respond t o t elemetry r equests b y s ending t o g round pr esent or pa st ( stored) measurements.
- 7. Provide a time reference.
- 8. Perform pow er s upply management, b y enabling a nd di sabling ot her s ubsystems in predefined conditions (e.g. a low battery voltage).
- 9. Perform power cycling in case of latch-up in a subsystem.
- 10. Manage the experimental electrical power supply (xEPS), by enabling and disabling it in predefined conditions.
- 11. Manage t he D -STAR s ystem, b y c onfiguring i t ( e.g. f or Doppler compensation) according to data received via specific telecommands.
- 12. Keep a log of meaningful events happening aboard the satellite, and send to ground the log entries requested by specific telecommands.
- 13. Monitor, for the backup processor (OBC1), the activity of the default processor (OBC2) and detect when it stops functioning.

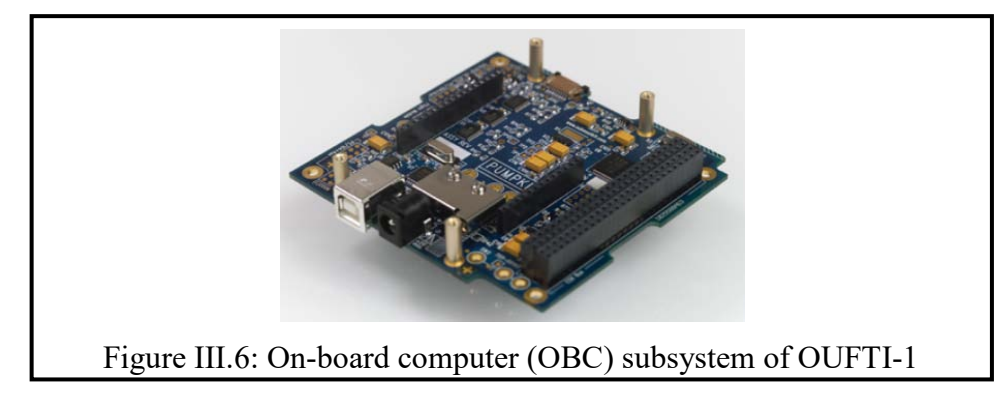

#### III.2.7 Antennas subsystem

OUFTI-1 uses two quarter-wavelength monopole antennas, one for the VHF band (145 MHz) and one for the UHF band (435 MHz). This means that the VHF (145 MHz, w ave length about 2 m) antenna and UHF (435 MHz, wave length about 70 cm) antenna will be about 17 cm and 50 cm in length respectively.

#### III.2.8 Communication subsystem

OUFTI-1 uses three different communication systems (COM subsystem): the beacon, AX.25 for data exchanges of TC/TM, and D-STAR as the main payload. The functionalities of the communication subsystem are shown in Table III.3. The block diagram of the communication subsystem is illustrated in Figure III.7.

|                 | Beacon              | AX.25               | D-STAR             |
|-----------------|---------------------|---------------------|--------------------|
| <b>Status</b>   | Always on           | Rx always on, Tx on | Rx and Tx on after |
|                 |                     | after TC reception  | TC reception       |
| Data rate       | <b>12 WPM</b>       | 9.6 kbps            | DV mode: 4.8 kbps  |
| Modulation type | <b>FSK</b>          | <b>FSK</b>          | <b>GMSK</b>        |
|                 | Send 12 critical    |                     | Payload, used to   |
| Function        | parameters in Morse | Used for TC/TM      | perform ham-radio  |
|                 | code                |                     | communication      |

Table III.3: Functionalities of the COM subsystem

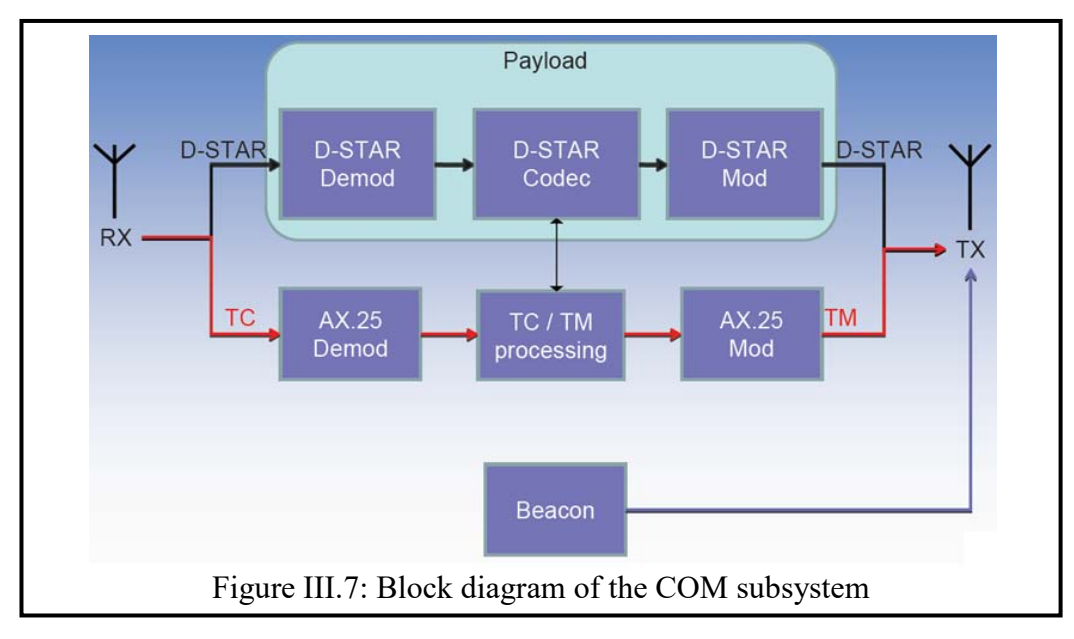

#### III.3 Ground segment

There are 3 segments f or s atellites com munications: s pace s egment, control s egment a nd ground segment. For OUFTI-1 nanosatellite communication, there are only 2 segments: space segment and ground segment since the control segment is included in ground segment. This section w ill de scribe about the a rchitecture of the ground s egment, the ground station, the Mission C ontrol C enter (MCC), the D -STAR r epeater, and the D-STAR s atellite communication module (Satellite Extension) [4].

#### III.3.1 Architecture of the ground segment

The ground segment architecture composes 4 elements: the Ground Station (GS), the Mission Control C enter ( MCC), t he D -STAR R epeater, and the D-STAR s atellite c ommunication module (Satellite Extension). The architecture of the ground segment is illustrated in Figure III.8.

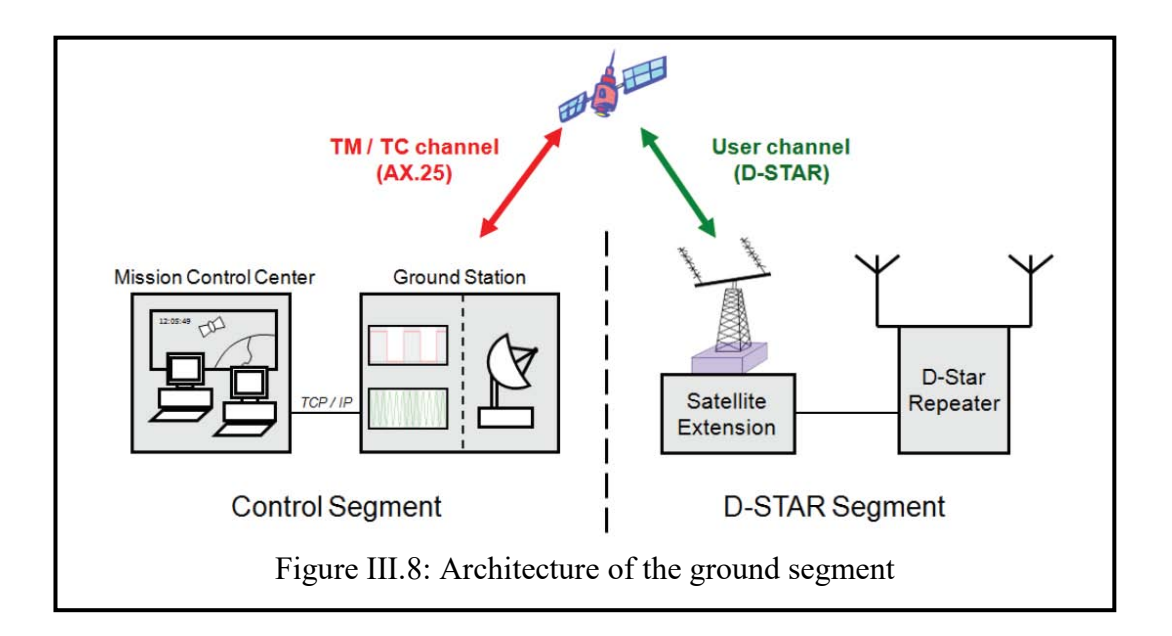

III.3.2 Ground station

The ground station is responsible for:

- The RF links between the satellites and the ground system. It controls the antenna rotors, the Terminal Node Controller (TNC), and the transceivers used
- The link between MCC and any ground station or any ground station network.

The architecture of the ground station is shown in Figure III.9.

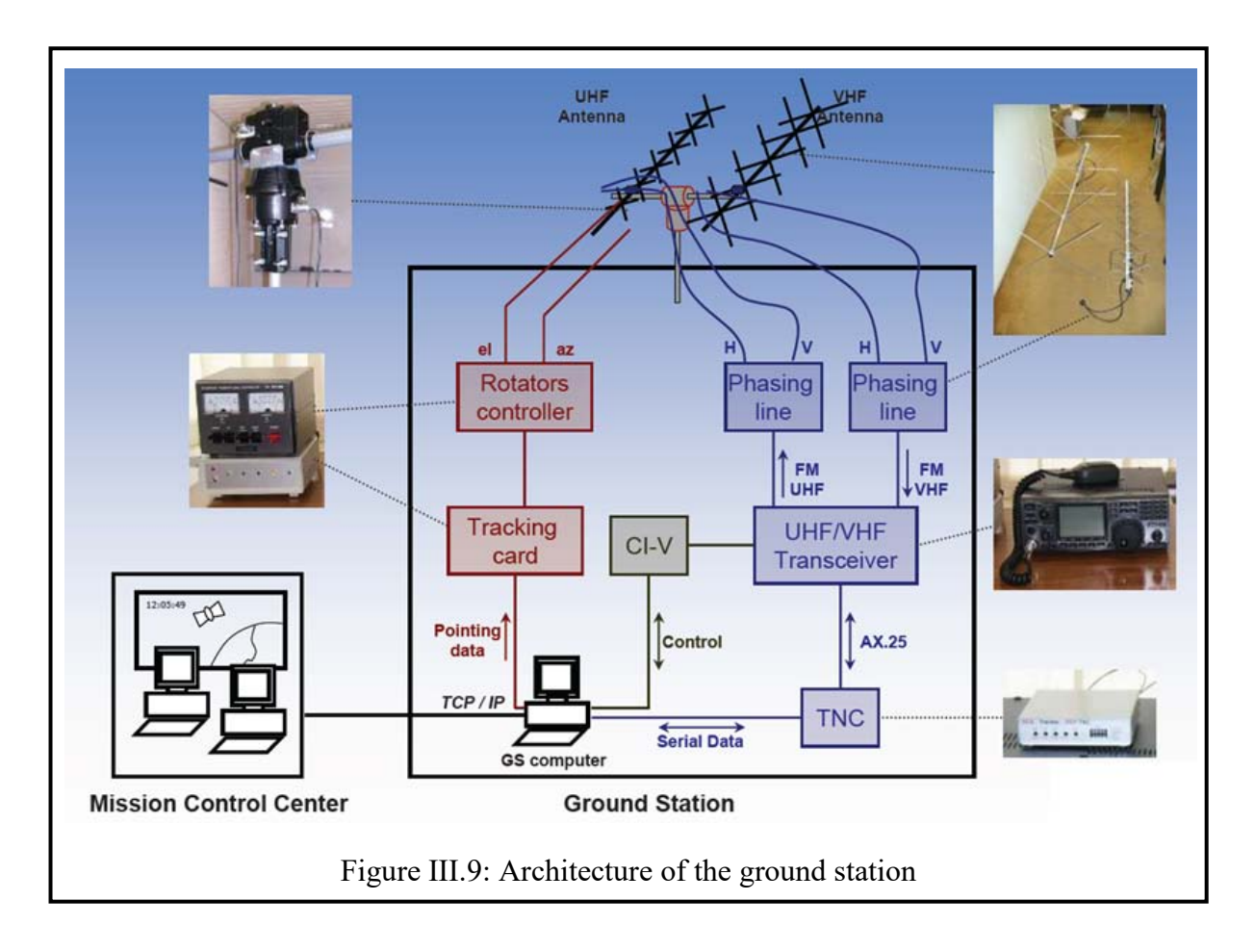

#### III.3.3 Mission control center

OUFTI-1's M ission C ontrol C enter ( MCC) a llows ope rators t o command a nd c ontrol t he satellite f rom te rminals via the op eration server. It is d esigned to perform the f ollowing functions:

- Preparation and transmission of telecommands, both manually and automatically
- Reception and processing of telemetry, both manually and automatically
- Archiving and retrieval of data
- Displays of data
- Real-time updates.

#### III.3.4 D-STAR repeater

D-STAR, Digital S mart T echnologies f or A mateur-Radio, is a di gital telecommunication system d eveloped b y t he J apanese A mateur-Radio League ( JARL) i n 2 003. It is the ma in payload of OUFTI-1 nanosatellite c ommunication system, w hich i s used t o pe rform ha mradio communication.

The features of D-STAR

The main features of D-STAR are the following:

- Offer two modes of communication, Digital D ata (DD) mode and Digital V oice (DV) mode. The DD mode transmits and receives data only, at a rate of 128 kbps, while the DV mode simultaneously transmits voice and data, at a rate of 4.8 kbps (Data: 1.2 kbps and Voice: 3 .6 kbps with AMBE encoding, G MSK m odulation). The D V m ode can operate in the 144 MHz (VHF), 440 MHz (UHF), and 1.2 GHz (L-band) bands, while the DD mode requires the 1.2 GHz (L) band. The DV mode, which is of interest to OUFTI-1, provides a limited bandwidth of about 6 kHz.
- D-STAR us es G aussian M inimum Shift K eying ( GMSK), with a ba ndwidth-duration product of 0.5, denoted by 0.5-GMSK which offers high bandwidth efficient.
- Ham-radio operators can afford buying D-STAR equipment and are able to use it on the ground (independently of any satellite).

The architecture of D-STAR system

The ar chitecture of D -STAR system is illus trated in Figure III.10. It consists of a bi-band antenna ( $145.625 \text{ M Hz}$ , a nd  $439.525 \text{ M Hz}$ ) m ounted on a  $12 \text{ m}$  m ast. T he a ntenna i s connected to the VHF and UHF modules of the D-STAR repeater through bandpass filter and duplexer. The controller manages the D-STAR repeater and the gateway links the repeater D-STAR to the worldwide D-STAR network. Note that the D-STAR repeater is an independent part of the OUFTI-1 system. It is also a service offered to the ham-radio community.

The D-STAR communications

The communications between two users can be accomplished either by direct communication or i ndirect c ommunication t hrough a D-STAR repeater. There ar e s everal pos sibilities f or establishing an indirect communication between two users through D-STAR repeater, which is shown in Figure III.11.

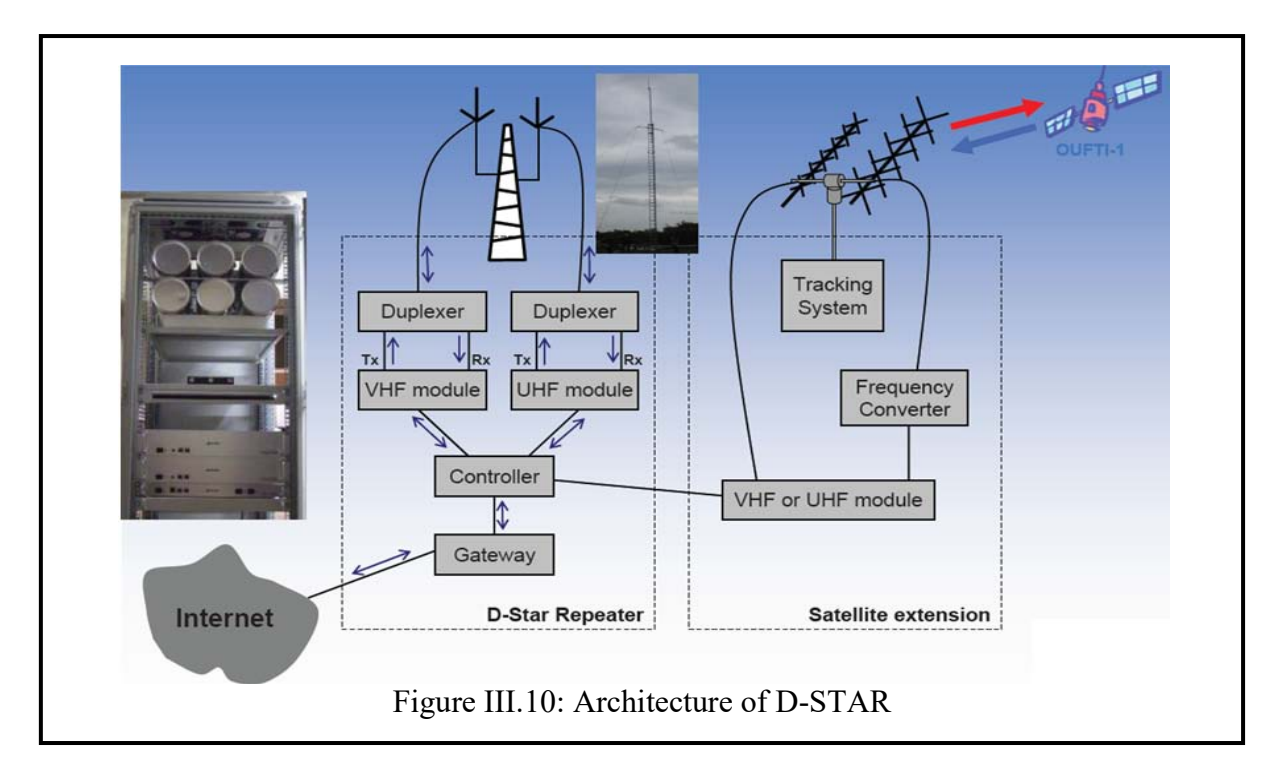

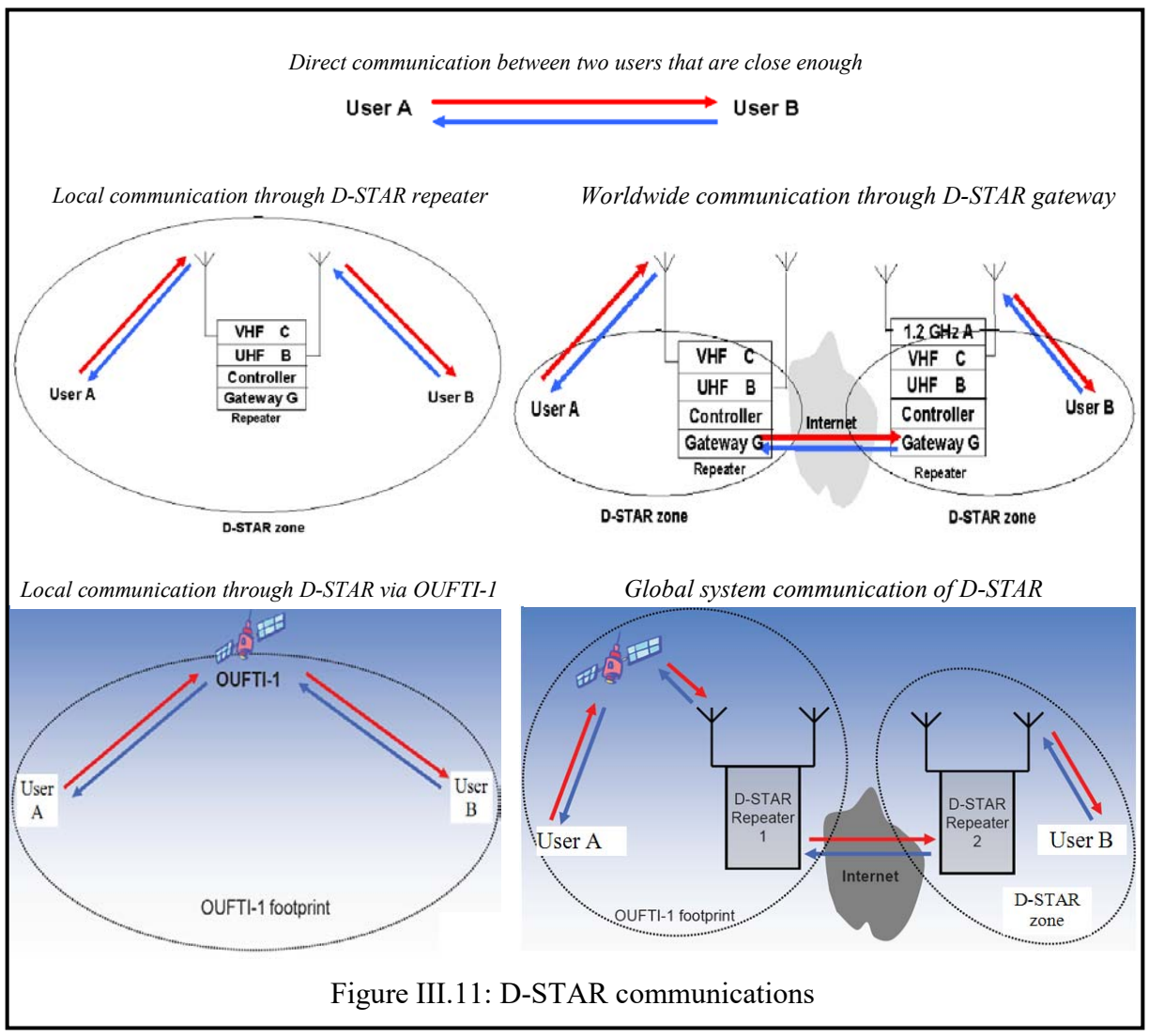

#### III.3.5 D-STAR satellite communication module

D-STAR satellite communication module or satellite extension has to be added between the D-STAR repeater and the satellite OUFTI-1 in order to make the communication system able to be f ully compliant w ith the D -STAR ne twork ( e.g. t he O UFTI-1 shall be ent irely compatible with the existing D-STAR network). This module performs the RF link between the repeater's controller and the satellite's D-STAR payload. It consists in a tracking system with its proper antennas and rotors, and in a VHF or UHF module linked to the rest of the D-STAR r epeater. T he a rchitecture of t his m odule ( Satellite E xtension) i s s hown i n F igure III.10.

#### III.4 Space environment

This section will present about the earth's atmosphere and the space environment effects on satellites.

#### IV.4.1 Earth's atmosphere

The E arth's a tmosphere ([6], [10]) is divided i nto 5 regions: t roposphere, s tratosphere, mesosphere, t hermosphere a nd e xosphere. The bounda ries be tween these r egions ar e cal led the tropopause, stratopause, mesopause, and exobase. The earth's atmosphere is illustrated in Table III.4 and in Figure III.12.

|             | Troposhpere                    | Stratosphere  | Mesosphere         | Thermosphere               | Exosphere     |
|-------------|--------------------------------|---------------|--------------------|----------------------------|---------------|
| Altitude    | Between about                  | Between about | Between about      | Between about              | Between about |
|             | $0$ to $10 \text{ km}$         | 10 to 50 km   | 50 to 80 km        | 80 to 500 km               | $>$ 500 km    |
| Temperature | Decrease with                  | Increase with | Decrease with      | Increase with              | Increase with |
|             | altitude                       | altitude      | altitude           | altitude                   | altitude      |
|             | 20 to -60 $\mathrm{^{\circ}C}$ | -60 to -15 °C | $-15$ to $-100$ °C | -100 to 2 000 $^{\circ}$ C | $> 2000$ °C   |

Table III.4: Earth's atmosphere

- *Ozone layer* (Ozonosphere): is in the stratosphere region which is vitally important to life because it absorbs biologically harmful UV radiation from the Sun.
- *Ionosphere*: T his i s t he r egion of t he a tmosphere t hat c ontains i ons (that f orm a "plasma"), created by the interaction of solar radiation with gas particles. The ionosphere overlaps with the mesosphere and thermosphere, going up to an altitude of 550 km.
- *Homosphere* (or *Turbosphere*) and *Heterosphere*: The region below the turbopause (that is, below an altitude of about 100 km) is known as the *homosphere* or *turbosphere*, where the chemical constituents are well mixed and the composition of the atmosphere remains fairly uniform. The region above the turbopause is called the *heterosphere*, where, in the absence of mixing, the chemical composition of the atmosphere varies.
- *Van Allen radiation belts*: These are regions where charged particles (forming a plasma) from the solar wind are trapped by the Earth's [magnetic field.](http://www.newworldencyclopedia.org/entry/Magnetic_field) Qualitatively, there are two belts: an inner belt, consisting mostly of [protons,](http://www.newworldencyclopedia.org/entry/Proton) and an outer belt, consisting mostly of [electrons.](http://www.newworldencyclopedia.org/entry/Electron) The Van Allen radiation belts are shown in Figure III.13.
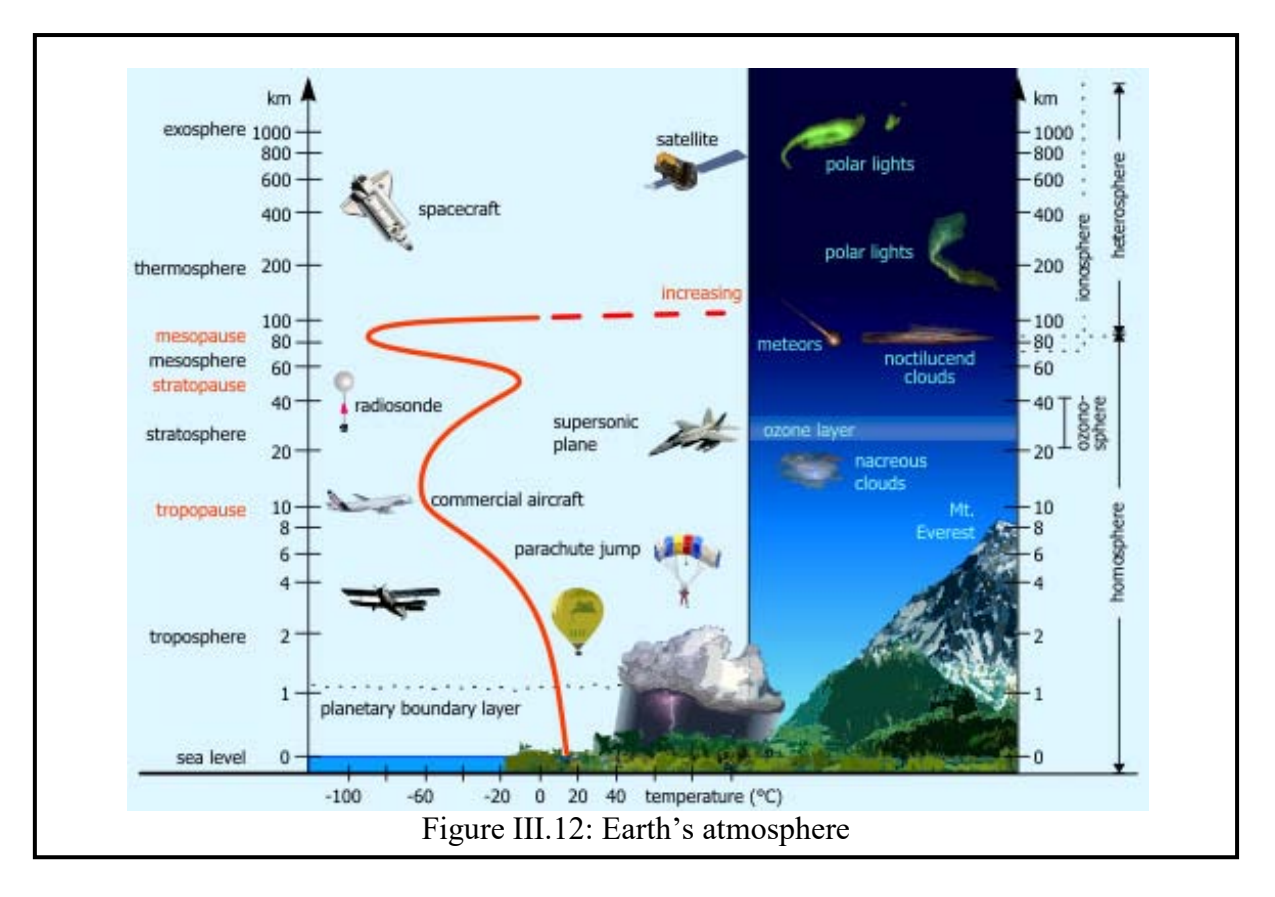

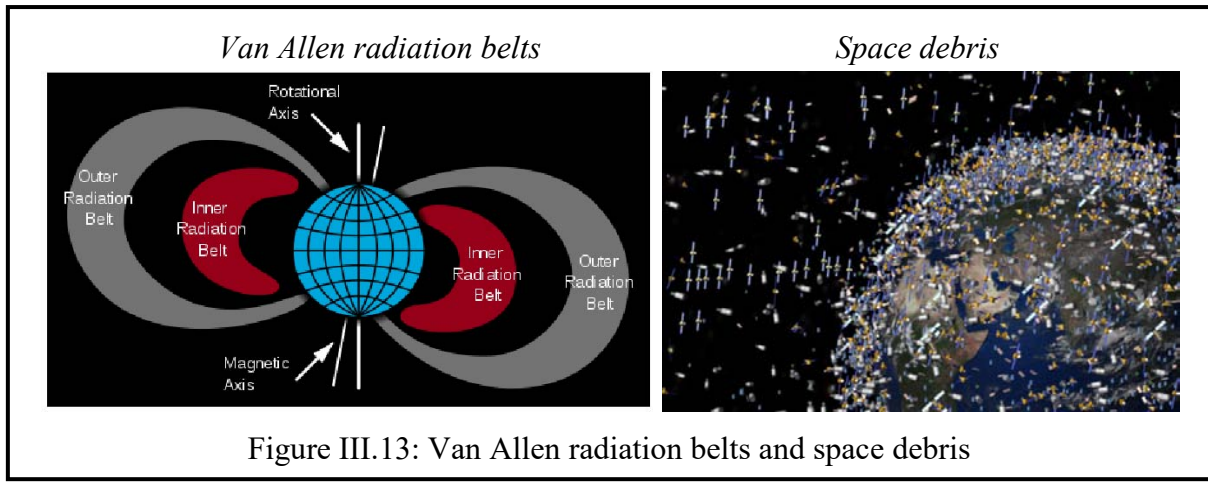

# IV.4.2 Space environment effects on satellites

The space environment has significant effects on s atellites. The discussion below highlights the principal effects experienced by satellites orbiting the Earth.

### Atomic oxygen

The atomic oxygen atoms impact the satellite materials with their high chemical reactivity. To provide cor rosion protection against at omic ox ygen, the s atellite f aces are covered w ith a protective layer through the chemical treatment process, Alodine.

### • Plasma

Particles i n plasma a round the s pacecraft a re not ne utral, therefore p ossibly l eading to charging of the spacecraft, and hence to subsequent electric discharges. This can occur in the proximity of the Van Allen radiation belts.

- Charging from plasma bombardment usually results in a negative charge on the surface of the satellite.
- The phot oelectric effect r esults f rom s olar r adiation which liberates e lectrons on a satellite's surface, resulting in a positive charge on the satellite's sunlit side. A satellite will us ually ha ve a ne gative pot ential on s haded a reas ( due t o pl asma c harging) a nd a positive pot ential on s unlit areas ( due to the pho toelectric effect). If the surface of the satellite i s c onductive, a c urrent will de velop to c ancel t hese pot entials. F or a non conducting s urface, t he charge s eparation will be m aintained unt il vol tage e xceeds t he resistive threshold of the material. This leads to a sudden electrostatic discharge.

These discharges can cause:

- Hardware damage: structural damage, deterioration of the thermal shielding, blown fuses or exploded transistors, capacitors and other electronic components.
- Electrical or e lectronic problems: f alse c ommands, on/off c ircuit s witching, memory changes, degradation of solar cell and optical sensors.

Therefore, to prevent these pr oblems, the out er surfaces of the satellite will be electrically connected and will be recovered by a conducting layer.

High energy solar flare effect

The hi gh energy solar f lare can c ause electronic pr oblems a nd direct da mage to satellite's hardware. In order to protect the satellite from this high energy solar flare effect, we need to harden the sensible parts and carefully select of materials.

Out-gassing

Above 100 m iles a ltitude, t here i s a lmost no a tmospheric pr essure, s imilar t o a complete vacuum. In a vacuum, some materials experience out-gassing. Out-gassing is a phenomenon where m olecules of material ev aporate into space. Out-gassing can result in changes to the physical pr operties of a material, affecting t heir performance (decrease o f t heir e fficiency). For OUFTI-1, the major contamination problem from out-gassing is the deposit on solar cell surfaces. This phenomenon can be minimized by the proper selection of materials.

Thermal environment

Thermal environment changes depend on solar activity. Typically, the outer surfaces of the CubeSat, e.g. the s olar cells, m ay experience t emperatures r anging from -30 $\degree$ C t o +60 $\degree$ C, whereas the inner parts, e.g. the electronic components, may experience temperatures ranging from -10 °C t o +40°C. T he t hermal c ycles c reate s tructural c onstraints le ading to the degradation of the structure. These constraints can be reduced by using materials having the same expansion coefficients.

**Space debris** 

Space d ebris i s de fined as an y non-operational ma n-made obj ect of any size i n space generated by spacecraft explosions and by collisions between satellites. The satellites can be damage due to the c ollision w ith the s pace de bris (speed 7-8 km/s). In or der to r educe collision risks between satellite and space debris, the removal of enough large debris objects need to be taken place by either return it to Earth, or alter its orbit to burn up s ooner than normal. For OUFTI-1, shielding, energy absorbing panels and other design considerations can make a satellite more resistant to damage from impacts with small space debris.

# III.5 Physical layer and data layer

OUFTI-1 us es a n A X.25 pr otocol w ith 2 -FSK m odulation f or T C/TM, a nd a D -STAR protocol with 0.5-GMSK to perform ham-radio communication. This section will talk about the di gital c ommunications t echniques, the A X.25 protocols, D-STAR pr otocols and t he beacon ([7], [8]).

### III.5.1 Digital communications techniques

The block diagram of digital communications system of OUFTI-1 is illustrated in the Figure III.14.

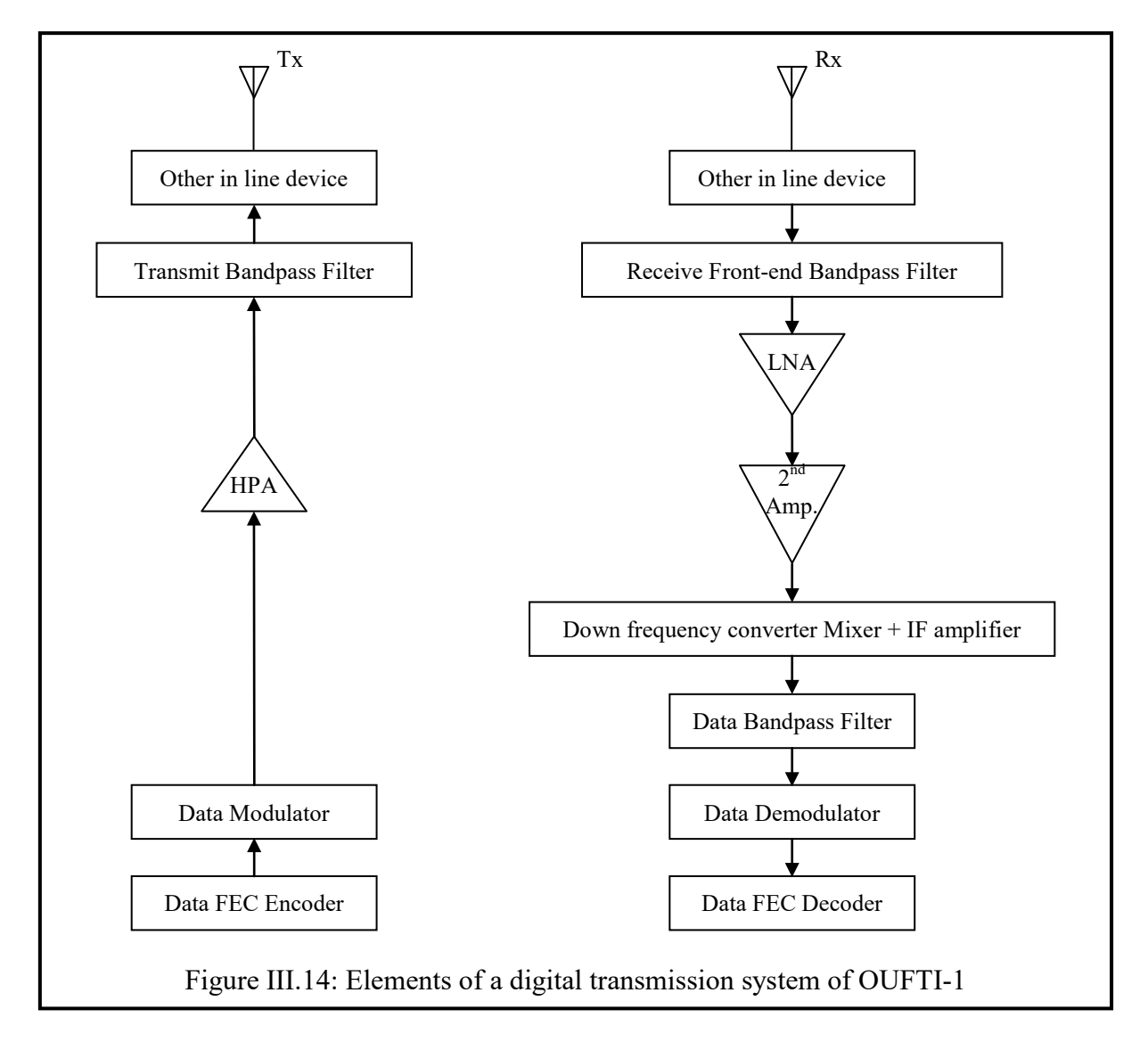

The elements of a digital transmission system of OUFTI-1 are described in the following:

- **High Power A mplifier** (HPA): is a de vice f or i ncreasing the pow er of a s ignal. The efficient of the HPA of OUFTI-1 is around 40%.
- *Band-Pass F ilter* (BPF): is a de vice t hat pa sses [frequencies](http://en.wikipedia.org/wiki/Frequency) within a cer tain range and rejects [\(attenuates\)](http://en.wikipedia.org/wiki/Attenuate) frequencies outside that range.
- *Other in line devices*: other devices used in-line between the transmitter and the antenna such as directional coupler, hybrids coupler, etc.
- *Low Noise Amplifier* (LNA): is a key component which is placed at the front-end of the antenna, us ed t o a mplify very weak s ignals. U sing a n LNA, the effect of noi se f rom subsequent stages of the receive chain is reduced by the gain of the LNA, while the noise of the LNA itself is injected directly into the received signal. Thus, it is necessary for an LNA to boos t the d esired s ignal pow er w hile adding as l ittle noi se a nd di stortion a s possible, so that the retrieval of this signal is possible in the later stages in the system. The gain of the LNA of OUFTI-1 is around 18 dB.
- *Down frequency con verter Mixer + I F am plifier*: I ntermediate F requency ( IF) is a [frequency](http://en.wikipedia.org/wiki/Frequency) to w hich a [carrier f requency](http://en.wikipedia.org/wiki/Carrier_wave) is shifted as an intermediate s tep in [transmission](http://en.wikipedia.org/wiki/Transmission_(telecommunications)) or reception. The intermediate frequency is created by mixing the carrier signal with a [local oscillator](http://en.wikipedia.org/wiki/Local_oscillator) signal in a process called [heterodyning,](http://en.wikipedia.org/wiki/Heterodyning) resulting in a signal at the difference [frequency.](http://en.wikipedia.org/wiki/Beat_frequency) Then, IF amplifier amplifies the IF signal, raising the level of signal.

*Modulation and demodulation* 

- Modulation is the pr ocess of va rying one or m ore pr operties o f a hi gh-frequency periodic [waveform,](http://en.wikipedia.org/wiki/Waveform) c alled t he carrier s ignal, w ith respect t o a modulating signal (which typically contains information to be transmitted).
- Demodulation i s t he r everse pr ocess t o m odulation t o e xtract a m odulating s ignal (which typically contains inf ormation to be tr ansmitted) f rom a modul ated carrier wave.

OUFTI-1 us es t wo t ype of m odulation:  $2$ -FSK with A X.25 pr otocol f or  $T C/TM$  and 0.5 -GMSK with D-STAR protocol for ham-radio communication.

- *Binary Frequency Shift Keying* (2-FSK or BFSK): is a [frequency modulation](http://en.wikipedia.org/wiki/Frequency_modulation) scheme in w hich di gital i nformation i s t ransmitted t hrough di screte f requency changes of a [carrier w ave](http://en.wikipedia.org/wiki/Carrier_wave) by using a pa ir of di screte f requencies to transmit bi nary (0s and 1s) information. FSK i s e ither c oherent or non -coherent. F or c oherent F SK, t here i s discontinuity in the phase when frequency changes, where as the non-coherent FSK, there is no discontinuity in the phase when frequency changes (continuous-phase).
- *Gaussian M inimum Shi ft K eying* (GMSK): i s a c ontinuous-phase [FSK](http://en.wikipedia.org/wiki/Frequency-shift_keying) [modulation](http://en.wikipedia.org/wiki/Modulation)  [scheme.](http://en.wikipedia.org/wiki/Modulation) The digital data stream is first shaped with a [Gaussian filter](http://en.wikipedia.org/wiki/Gaussian_filter) in order to reduce the bandwidth ( or [sideband](http://en.wikipedia.org/wiki/Sideband) power) before b eing a pplied t o a FSK modulator. 0.5- GMSK means that GMSK with a bandwidth-duration product of 0.5 which offers high bandwidth efficient. The reduction in bandwidth comes at the expense of intersymbol interference (ISI). This is why GMSK r equires a hi gher  $E_b/N_0$  to achieve the s ame BER.

The required value of  $E_b/N_0$  in accordance with the modulations, coding and BER is shown in Table III.5. The modulations are listed from the simplest (and poorest performing) type to the most complex (and best performing type). The options selectable are: A udio Frequecy Shift Keying on an FM Carrier, a special form of Frequency Shift Keying developed by Mr. James Miller - G3RUH, Non-Coherently Demodulated Frequency Shift Keying, Gaussian Minimum Shift Keying, Binary Phase Shift Keying and Quadriphase Phase Shift Keying.

| Modulation type     | Coding                                     | <b>BER</b> | $E_b/N_0$ required<br>[dB] |
|---------------------|--------------------------------------------|------------|----------------------------|
| <b>AFSK/FM</b>      | None                                       | 1.00E-04   | 21.0                       |
| <b>AFSK/FM</b>      | None                                       | 1.00E-05   | 23.2                       |
| <b>G3RUH FSK</b>    | None                                       | 1.00E-04   | 16.7                       |
| <b>G3RUH FSK</b>    | None                                       | 1.00E-05   | 18.0                       |
| Non-Coherent FSK    | None                                       | 1.00E-04   | 13.4                       |
| Non-Coherent FSK    | None                                       | 1.00E-05   | 13.8                       |
| <b>Coherent FSK</b> | None                                       | 1.00E-04   | 10.5                       |
| <b>Coherent FSK</b> | None                                       | 1.00E-05   | 11.9                       |
| <b>GMSK</b>         | None                                       | 1.00E-04   | 8.4                        |
| <b>GMSK</b>         | None                                       | 1.00E-05   | 9.6                        |
| <b>BPSK</b>         | None                                       | 1.00E-05   | 9.6                        |
| <b>BPSK</b>         | None                                       | 1.00E-06   | 10.5                       |
| <b>QPSK</b>         | None                                       | 1.00E-05   | 9.6                        |
| <b>QPSK</b>         | None                                       | 1.00E-06   | 10.5                       |
| <b>BPSK</b>         | Convolutional R= $1/2$ , K=7               | 1.00E-06   | 4.8                        |
| <b>BPSK</b>         | Conv. R= $1/2$ , K=7 & R.S. (255,223)      | 1.00E-06   | 2.5                        |
| <b>BPSK</b>         | Conv. R= $1/6$ , K= $15 \& R.S.$ (255,223) | 1.00E-07   | 0.8                        |
| <b>AFSK/FM</b>      | None                                       | 1.00E-04   | 21.0                       |
| <b>AFSK/FM</b>      | None                                       | 1.00E-05   | 23.2                       |
| <b>G3RUH FSK</b>    | None                                       | 1.00E-04   | 16.7                       |
| <b>G3RUH FSK</b>    | None                                       | 1.00E-05   | 18.0                       |

Table III.5:  $E_b/N_0$  required in accordance with the modulation, coding and BER

- *Data Forward Error Correction (FEC) encoder and decoder*
	- A FEC e ncoder i nserts r edundancy for pur poses of e rror c ontrol/detection a nd e rror correction.
	- A FEC decoder uses the redundant bits introduced by the FEC encoder to detect and correct errors.

There are two main categories of FEC codes are [block codes](http://en.wikipedia.org/wiki/Block_code) and [convolutional codes.](http://en.wikipedia.org/wiki/Convolutional_code) Both convolutional and block codes reduce the  $E_b/N_0$  required to achive a particular bit error rate.

- *Convolutional*

Convolutional coding operates at the byte level and additional bits are added to each word. E rrors a re c orrected, how ever, on a (bit-by-bit) s equential ba sis. T he m ost popular of these methods is kown as a Viterbi convolutional encoder/decoder system, named for Andrew Viterbi, the inventor. There are two parameters select the degree of coding: the code rate R and the constraint length K. The code rate R defines how many symbols are transmitted per bit of information (e.g.,  $1/2$ ,  $1/3$ ,  $1/6$ ). A rate  $1/2$  code contains t wo s ymbols of information f or every bit. The c onstraint l ength  $K$ , is the number of out put s ymbols t hat a re a ffected b y a g iven i nput s ymbol. For e xample, Convolutional code (R=1/2, K=7).

- *Block coding*

The decoder operates on an entire block of data. E xtra coding bits are added to the end of the block. The most popular of the block codes is known as Reed-Solomon, although there are many other forms of block coding. In RS coding, two parameters are a gain used: a bl ock of n da ta i nformation s ymbols a nd a bl ock of k c odeword symbols. The encoder codes a block of n data information symbols (bits) into a block of k c odeword symbols. T hus, errors are corrected at the block (or frame) level. For example, [Reed-Solomon](http://en.wikipedia.org/wiki/Reed-Solomon) code (k: 255 bytes, n: 223 bytes).

For OUFTI-1, FEC encoder and decoder are used or not depend on the BER and the  $E_b/N_0$ Required which en able [reliable](http://en.wikipedia.org/wiki/Reliability_(computer_networking)) transmission of [digital da ta](http://en.wikipedia.org/wiki/Digital_data) over unr eliable [communication](http://en.wikipedia.org/wiki/Communication_channel)  [channels](http://en.wikipedia.org/wiki/Communication_channel) subject to [channel noise.](http://en.wikipedia.org/wiki/Channel_noise) However, pairing an efficient modulation method such as BPSK with an FEC decoder provides huge advantages in terms of link performance.

# III.5.2 AX.25 protocols

The name AX25 originates from the recommendation  $X.25$  of CCITT, a dding letter A that stands for Amateur. Therefore, l'AX25 is an A mateur pa cket r adio link layer protocol. For OUFTI-1, AX.25 is used for TM/TC with 2-FSK modulation, and 9.6 k bps data rate. There are three general types of AX.25 frames:

- 1. Information frame (I frame)
- 2. Supervisory frame (S frame)
- 3. Unnumbered frame (U frame)

Each frame is made up of several smaller groups, called fields. The AX.25's frame structure is shown in Figure III.15. Note that the first bit to be transmitted is on the left side.

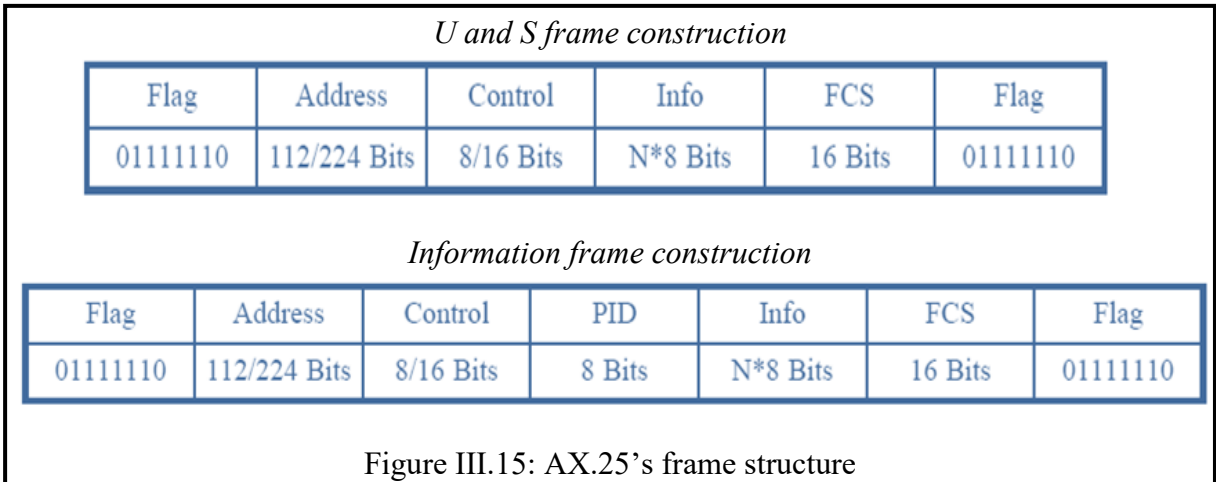

- *Flag field*: is a frame de limiter for s ynchronization, one oc tet l ong "01111110", and occurs at both the beginning and the end of each frame.
- **Address field: identifies both the source of the frame and its destination in order to route** the packet. It can contain 2 to 10 ham calls.
- *Control field*: contains some control information such as the kind of packet, the number of the packet, and much more.
- *Protocol I D (PID) fie ld*: ap pears i n the information f rames I (Information) a nd U I (Unnumbered information) only for identifying which kind of layer 3 protocol used.
- *Information field*: contains data to be sent (up to 256 bytes)
- *Frame C heck S equence (FCS) f ield*: i s a code ( 16 bi ts) inserted af ter da ta t o de tect possible transmission errors.

# III.5.3 D-STAR protocol

The D-STAR pr otocol o ffers two modes of communication:  $DV$  m ode and  $DD$  mode. The DV mode can operate in the 144 MHz (VHF), 440 MHz (UHF), and 1.2 GHz (L-band) bands, while the DD mode requires the 1.2 GHz (L) band.

The OUFTI-1 uses DV mode (4.8 kbps) of D-STAR with GMSK modulation to perform hamradio communication. The DV mode's frame structure of D-STAR is shown in Figure III.16.

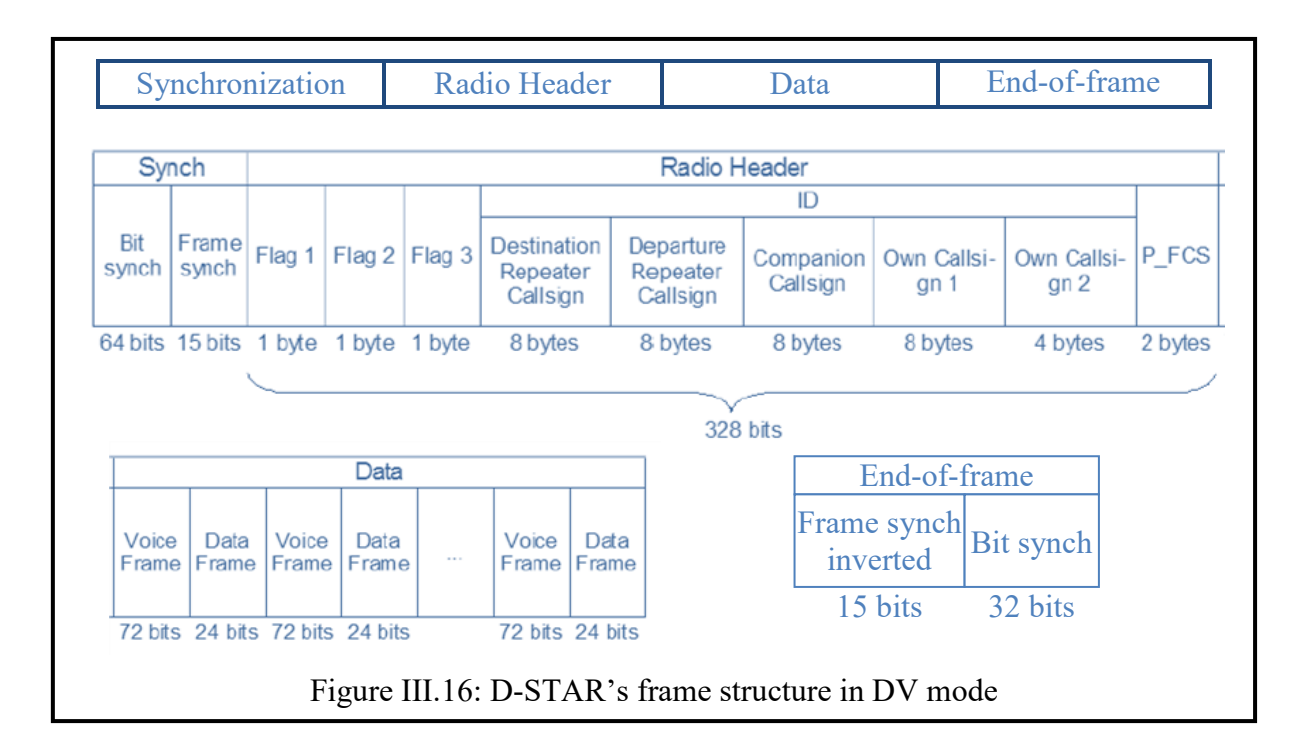

# *Synchronization*

There are 2 kinds of synchronization fields (or patterns) at the beginning of the frame:

- The bit synchronization pattern (64-bit long in the protocol). For GMSK modulation, this pattern consists in 16 repetitions of the four bits 1010 pl aced at the beginning of the frame. For QPSK modulation, these four bits are 1001.
- The frame synchronization pattern (15-bit long in the protocol, 111011001010000).
- *Radio header*

The radio header, or simply called header, is 328 bits long (before coding) and contains some information about the frame. The successive fields are:

- Three 1-byte flags that give some information about the kind of communication (flag 1) or are left available for further development of the protocol (flags 2 and 3)
- The ID field (36 b ytes) which is used to i dentify of the sender and de stination. It consists of a se ries of the de stination repeater cal l sign, the departure r epeater cal l sign, the companion call sign, the own call sign 1, a nd the own call sign 2 us ed for additional information about the transmitter.
- P\_FCS (Frame Check Sequence) which is an error-detection code (2 bytes). It permits one to detect the presence of some type of errors but not to correct them.

*Data*

The data part of the D-STAR frame consists in an alternance of voice frame (72 bits) and data frame (24 bits), always starting with a voice frame.

### *End-of-frame pattern*

The end -of-frame p attern is composed of 32 s ynchronization bi ts 1010 f ollowed b y t he beginning-of-frame pattern inverted: 000100110101111.

### III.5.4 Beacon

Beacon, w ith 12 W PM data r ate a nd w ith 2 -FSK m odulation, i s us ed t o s end 12 c ritical parameters in M orse c ode f or OUFTI-1. The Beacon's frame s tructure is illustrated in the Figure III.17.

HI HI DE  $\vert$  OUFTI1  $\vert$  SW  $\vert$  AA BB ... PP  $\vert$  YY  $\vert$  ZZ

Figure III.17: Beacon's frame structure

HI HI DE and ZZ: Synchronization

OUFTI1: Identification

SW (Status Word): 8 bits of status

AA BB … PP: 16 value of 8 bits

YY: Checksum

# III.6 Orbital Mechanics

#### III.6.1 Classical orbital elements

The Keplerian or classical orbital elements [5] are useful for space operations and tell us four parameters about orbits, namely: orbit size, orbit shape, orientation (orbit plane in space and orbit within plane) and location of the satellite.

The classical orbital elements are shown in the Table III.6 and in the Figure III.18.

The definitions of some words related to orbital mechanics are:

- **Perigee:** The point where the satellite is closest to the earth.
- *Apogee*: The point where the satellite is farthest from earth.
- *Equatorial orbit*:  $i = 0^{\circ}$  or 180°, t he orbital plane is contained within the equatorial plane.
- *Prograde orbit*:  $0^{\circ} \le i < 90^{\circ}$ , the satellite orbits in the same general direction as the Earth (orbiting eastward around the Earth).
- Polar orbit:  $i = 90^\circ$ , the satellite orbits over the poles.
- *Retrograde or bit*:  $90^{\circ} < i \le 180^{\circ}$ , the satellite orbits in the opposite direction of the Earth's rotation (orbiting westward about the Earth).
- *Vernal E quinox*  $\alpha x e$ : a n a xe w hich is pi cked the principle di rection from the S un's center through the Earth's center on the first day of spring.

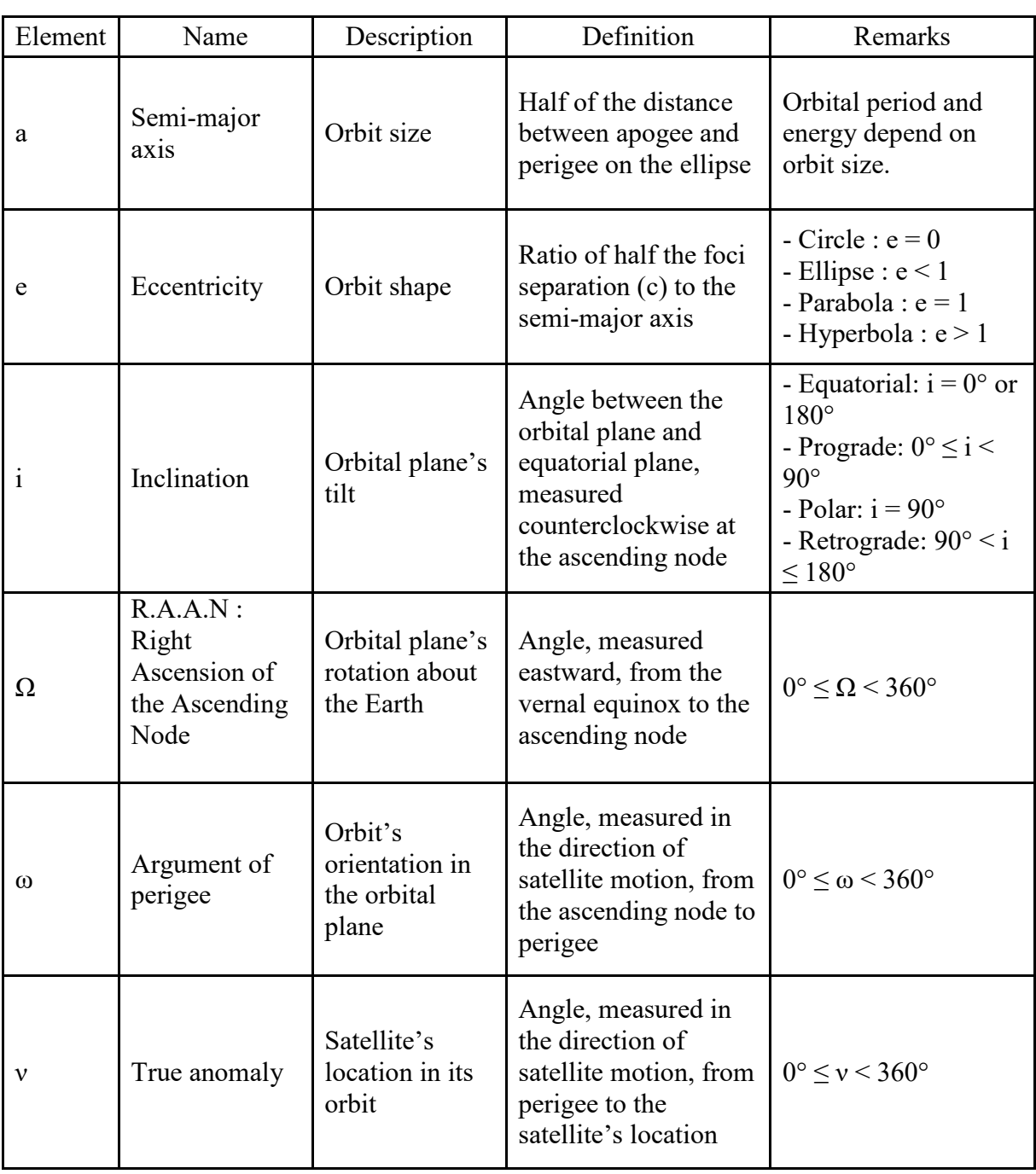

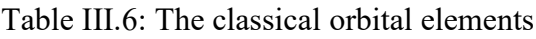

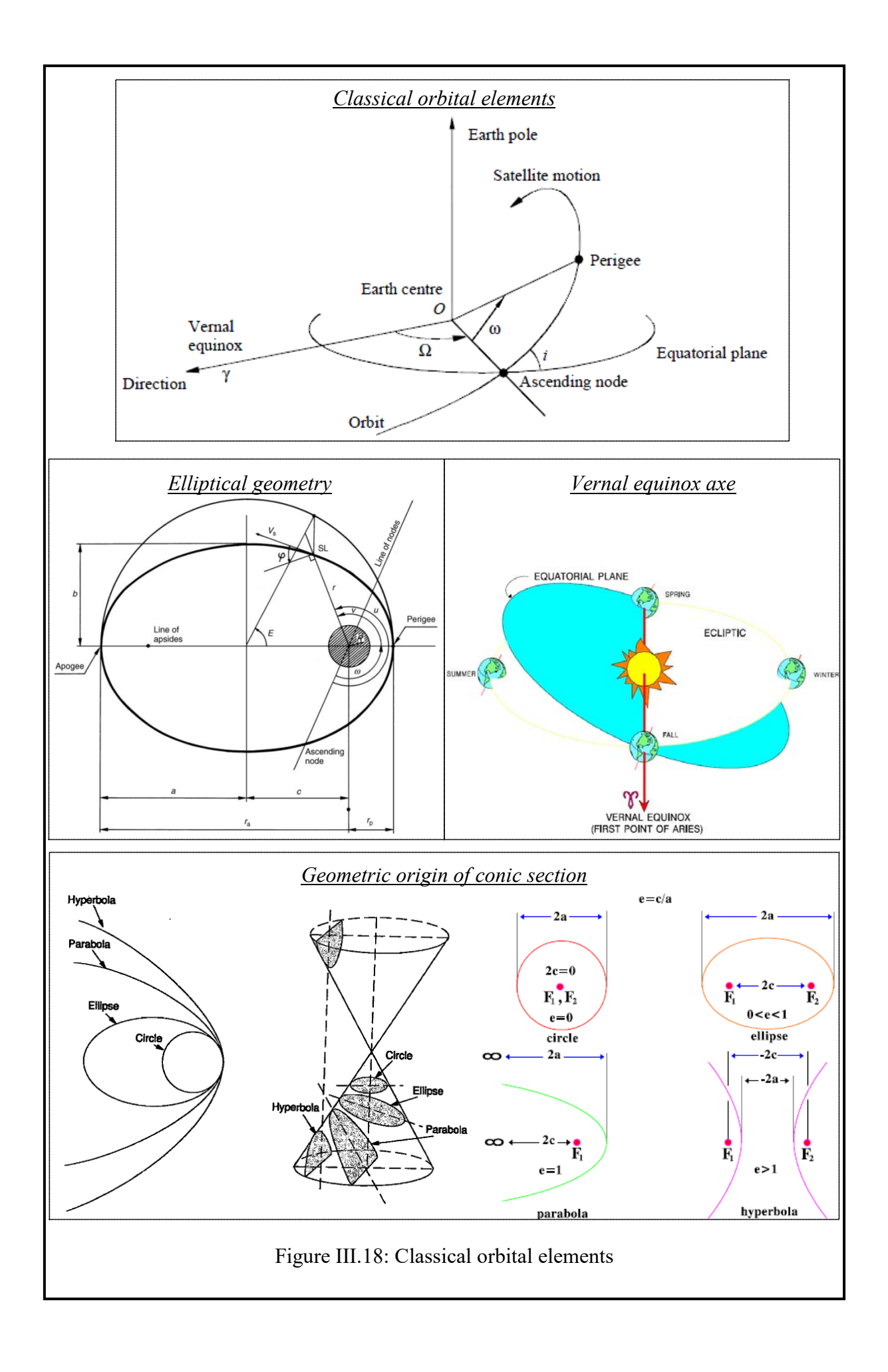

### III.6.2 Orbits comparison

This section will study about the impacts of the different types of orbits, which are shown in Table III.7, on orbital parameters, slant range, free space path losses, zone coverage, duration of visibility, and time of flight [5].

|                                |             |               | Circular      |              |              |              |
|--------------------------------|-------------|---------------|---------------|--------------|--------------|--------------|
| Orbital parameters             | Orbit types | <b>LEO</b>    | VLEO          | <b>MEO</b>   | <b>MEO</b>   | <b>LEO</b>   |
|                                |             |               |               | "Molniya"    | "Tundra"     |              |
| Apogee altitude (ha)           | [km]        | 1447.00       | 370.00        | 39105.00     | 46340.00     | 650.00       |
| Perigee altitude (hp)          | [km]        | 354.00        | 368.00        | 1250.00      | 25231.00     | 650.00       |
| Inclination (i)                | [degrees]   | $71.00^\circ$ | $40.02^\circ$ | $63.4^\circ$ | $63.4^\circ$ | $72^{\circ}$ |
| R.A.A.N(0)                     | [degrees]   | 45.00         | 45.00         | 45.00        | 45.00        | 45.00        |
| Argument of perigee $(\omega)$ | [degrees]   | 30.00         | 30.00         | 30.00        | 30.00        | 0.00         |
| True anomaly $(v)$             | [degrees]   | 15.00         | 15.00         | 15.00        | 15.00        | 45.00        |

Table III.7: Different types of orbits used for orbits comparison

For more detailed of the following results, please run the MATLAB code in Annex II.

### A. Orbital parameters

The results of orbital parameters of the different orbits in Table III.8 are obtained by applying the formulas in Annex II and computing in MATLAB.

|                                                  |               |         | Circular    |             |             |            |
|--------------------------------------------------|---------------|---------|-------------|-------------|-------------|------------|
| Orbit types                                      |               |         | <b>VLEO</b> | <b>MEO</b>  | <b>MEO</b>  | <b>LEO</b> |
| Orbital parameters                               | Unit          |         |             | "Molnya"    | "Tundra"    |            |
| Earth radius (Re)                                | [ $km$ ]      | 6378.14 | 6378.14     | 6378.14     | 6378.14     | 6378.14    |
| Height of apogee (ha)                            | [km]          | 1447.00 | 370.00      | 39105.00    | 46340.00    | 650.00     |
| Height of perigee (hp)                           | [km]          | 354.00  | 368.00      | 1250.00     | 25231.00    | 650.00     |
| Inclination (i)                                  | [degrees]     | 71.00   | 40.02       | 63.4        | 63.4        | 72         |
| $R.A.A.N(\Omega)$                                | [degrees]     | 45.00   | 45.00       | 45.00       | 45.00       | 45.00      |
| Argument of perigee<br>$(\omega)$                | [degrees]     | 30.00   | 30.00       | 30.00       | 30.00       | 0.00       |
| True anomaly $(v)$                               | [degrees]     | 15.00   | 15.00       | 15.00       | 15.00       | 45.00      |
| Semi-major axis (a)                              | [km]          | 7278.64 | 6747.14     | 26555.64    | 42163.64    | 7028.14    |
| Eccentricity (e)                                 | unit less]    | 0.08    | 0.00015     | 0.71        | 0.25        | 0.00       |
| Orbital period (T)                               | minutes]      | 103.00  | 91.93       | 717.79      | 1436.04     | 97.73      |
| Mean anomaly $(M)$                               | [degrees]     | 12.89   | 15.00       | 1.78        | 8.75        | 45.00      |
| Time rate of change of<br>$\omega$ (d $\omega$ ) | [degrees/day] | $-1.49$ | 7.91        | 0.00        | 0.00        | $-1.85$    |
| Time variation of<br>R.A.A.N (dΩ)                | [degrees/day] | $-2.07$ | $-6.27$     | $-0.13$     | $-0.01$     | $-2.19$    |
| Sun-synchronous<br>inclination                   | [degrees]     | 98.93   | 96.92       | <b>None</b> | <b>None</b> | 97.99      |

Table III.8: Orbital parameters of different orbits

According to the results of orbital parameters of different orbits in Table III.8, we can notice that:

- Height of apogee (ha) or Height of perigee (hp)  $\uparrow$  ( $\uparrow$ : increase)  $\Rightarrow$  Semi-major axis (a)  $\uparrow \Rightarrow$  Orbital period (T)  $\uparrow$  (the bigger size of orbit is, the slower of velocity of satellite, and hence the longer orbital period). Also, the bigger size of orbit result in the smaller of time rate of change of  $\omega$  (*d*ω) and time variation of R.A.A.N (*dΩ*).
- [Height of apogee (ha) Height of perigee (hp)]  $\uparrow \Rightarrow$  Eccentricity (e)  $\uparrow$  (= 0: circular orbit, < 1: elliptical orbit, = 1: parabolic orbit, > 1: Hyperbolic orbit)
- If  $0^{\circ} < i < 90^{\circ}$ , then  $d\Omega < 0$ . That is, for prograde orbits, the node line drifts westward. Therefore, s ince t he r ight a scension of t he node c ontinuously d ecreases, t his phenomenon is called regression of the nodes. If  $90^{\circ} < i < 180^{\circ}$ , we see that  $d\Omega > 0$ . The node line of retrograde orbits therefore advances eastward. For polar orbits  $(i =$ 90°), the node line is stationary. (See Figure III.19)
- This expression shows that if  $0^{\circ} < i < 63.4^{\circ}$  or  $116.6^{\circ} < i < 180^{\circ}$  then  $d\omega$  is positive, which means *the perigee advances* in the direction of the motion of the satellite. If  $63.4^{\circ} < i < 116.6^{\circ}$ , *the perigee regresses*, moving opposite to the direction of motion. i  $= 63.4^{\circ}$  a nd i = 116.6° are the c ritical inclinations at which the a pse line does not move. (See Figure III.19)

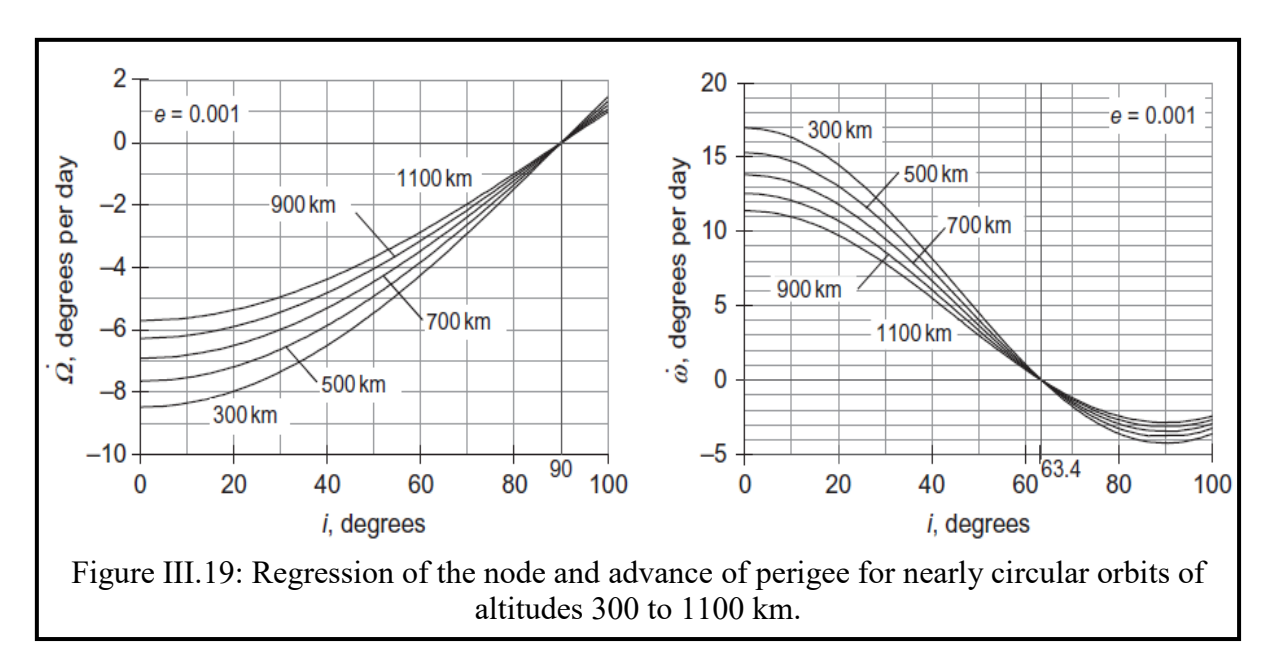

#### B. Slant range and free space path losses

This section will study the impact of orbit types (orbit altitude), elevation angle and frequency band on slant range and free space path losses. The slant range depends on the orbit altitude and elevation angle, and the free space path losses depend on the slant range and frequency.

As shown in Table III.9, III.10 and III.11, we can observe that

- If the orbit altitude  $\uparrow$  ( $\uparrow$ : increase)  $\Rightarrow$  the slant range  $\uparrow \Rightarrow$  free space path losses  $\uparrow$
- If the elevation angle  $\downarrow$  ( $\downarrow$ : decrease)  $\Rightarrow$  the slant range  $\uparrow \Rightarrow$  free space path losses  $\uparrow$
- If the frequency  $\uparrow$  ( $\uparrow$ : increase)  $\Rightarrow$  free space path losses  $\uparrow$

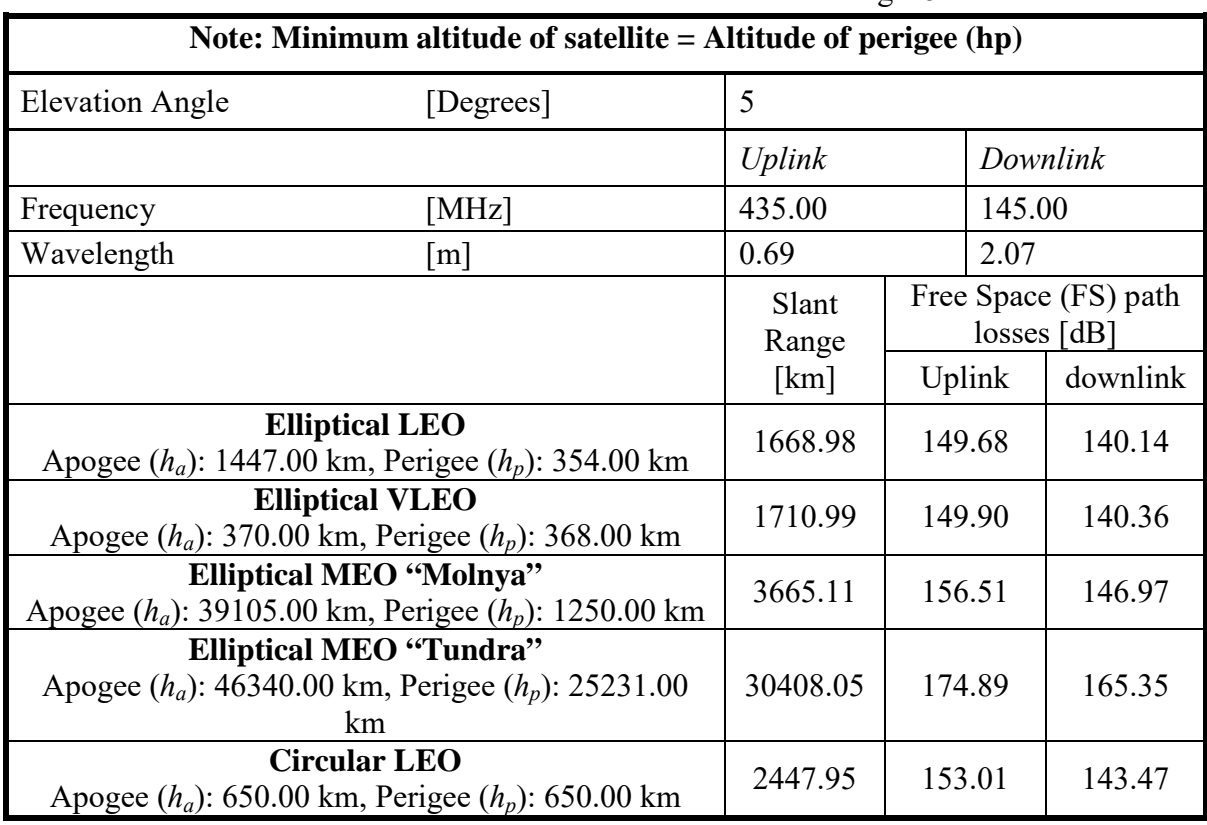

Table III.9: Slant range and free space path losses for different orbit types (orbit altitude) at minimum satellite altitude and with elevation angle 5°

Table III.10: Slant range and free space path losses for different elevation angles at minimum satellite altitude of elliptical LEO orbit

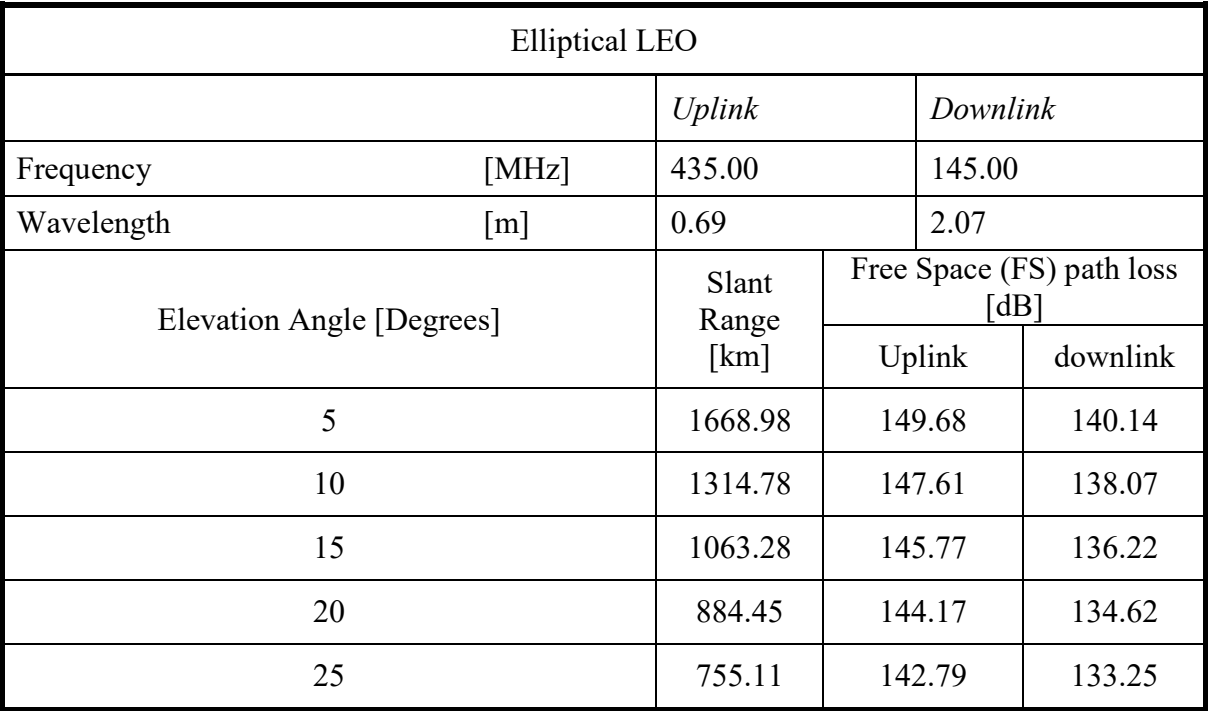

| <b>Elliptical LEO</b>                |           |               |                    |          |                           |  |  |
|--------------------------------------|-----------|---------------|--------------------|----------|---------------------------|--|--|
| <b>Elevation Angle</b>               | [Degrees] | 5             |                    |          |                           |  |  |
|                                      |           | <b>Uplink</b> |                    | Downlink |                           |  |  |
| Frequency                            | [MHz]     | 435.00        |                    | 145.00   |                           |  |  |
| Wavelength                           | m         | 0.69          |                    | 2.07     |                           |  |  |
|                                      |           | Slant         |                    |          | Free Space (FS) path loss |  |  |
| Frequency bands                      |           | Range         | $\lceil dB \rceil$ |          |                           |  |  |
|                                      |           | [km]          | Uplink             |          | downlink                  |  |  |
| <b>UHF/VHF</b>                       |           |               |                    |          |                           |  |  |
| Uplink frequency (UHF): 435.00 MHz   |           | 1668.98       |                    | 149.68   | 140.14                    |  |  |
| Downlink frequency (VHF): 145.00 MHz |           |               |                    |          |                           |  |  |
| Ku                                   |           |               |                    |          |                           |  |  |
| Uplink frequency (UHF): 14000 MHz    |           | 1668.98       |                    | 179.83   | 178.50                    |  |  |
| Downlink frequency (VHF): 12000 MHz  |           |               |                    |          |                           |  |  |
| Ka                                   |           |               |                    |          |                           |  |  |
| Uplink frequency (UHF): 30000 MHz    |           | 1668.98       |                    | 186.45   | 182.93                    |  |  |
| Downlink frequency (VHF): 20000 MHz  |           |               |                    |          |                           |  |  |

Table III.11: Slant range and free space path losses for different frequency bands at minimum satellite altitude of elliptical LEO orbit and with elevation angle 5°

### C. Zone coverage, dur ation of vi sibility, and num ber of s atellite r equired f or continuous coverage under the orbit trace

The zone coverage and the duration of visibility depend on two parameters: orbit altitude and elevation angle.

The r esults of z one coverage, dur ation of vi sibility a nd num ber of s atellites r equired f or continuous coverage under the orbit trace shown (number of satellite required per plane, N) in Table III.12 are estimated for different orbit types at minimum, maximum and mean satellite altitude (for elliptical orbit) or at a constant satellite altitude (for circular orbit), and with an elevation angle 5 d egrees. And the result shown in Table III.13, are the estimated results of zone c overage, du ration of vi sibility, and nu mber of s atellites r equired f or c ontinuous coverage under the orbit trace for different elevation angles at minimum satellite altitude of elliptical LEO. These r esults are obt ained by a pplying t he f ormulas i n A nnex I I and computing in MATLAB.

Note that va lue of dur ation of vi sibility is e stimated for a c onstant v elocity of s atellite (calculated at a n instance w hen the s atellite is at mini mum, ma ximum, me an or c onstant satellite altitude and by assuming the elevation angle is equal to 5 degrees at that instance) throughout the orbit.

As shown in Table III.12 and III.13, we can observe that:

- If the orbit altitude  $\uparrow \Rightarrow$  the z one coverage  $\uparrow$  and velocity of the s atellite  $\downarrow \Rightarrow$  the duration of visibility  $\uparrow \Rightarrow$  Number of satellite required for continuous coverage under the orbit trace,  $N \downarrow$ .
- If the el evation angle  $\downarrow \Rightarrow$  the z one cov erage  $\uparrow \Rightarrow$  the duration of visibility  $\uparrow \Rightarrow$ Number of satellite required for continuous coverage under the orbit trace,  $N \downarrow$ .

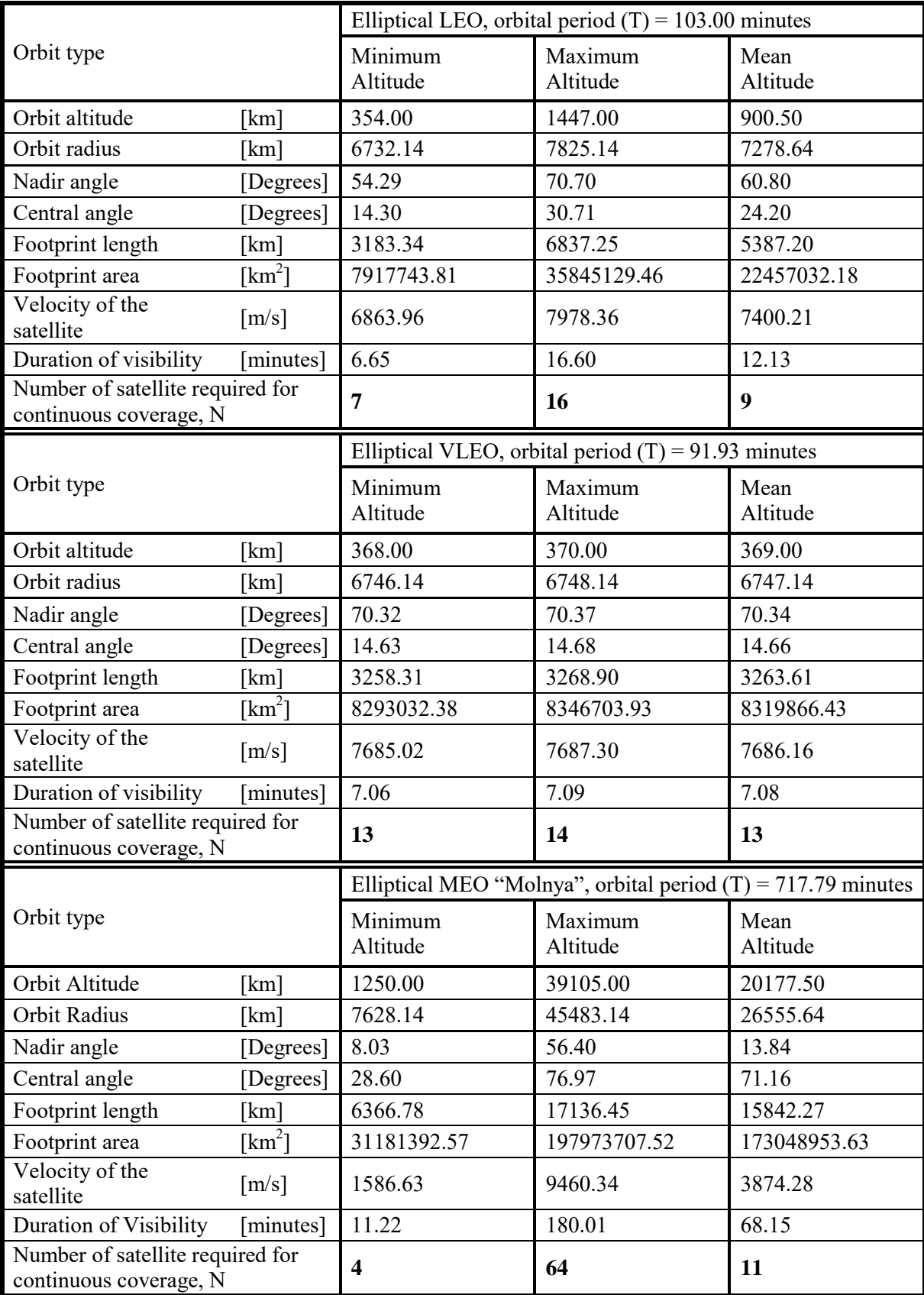

Table III.12: Zone coverage, duration of visibility, and number of satellites required for continuous coverage under the orbit trace for different orbit types at minimum, maximum and mean satellite altitude or at a constant satellite altitude, and with an elevation angle 5°

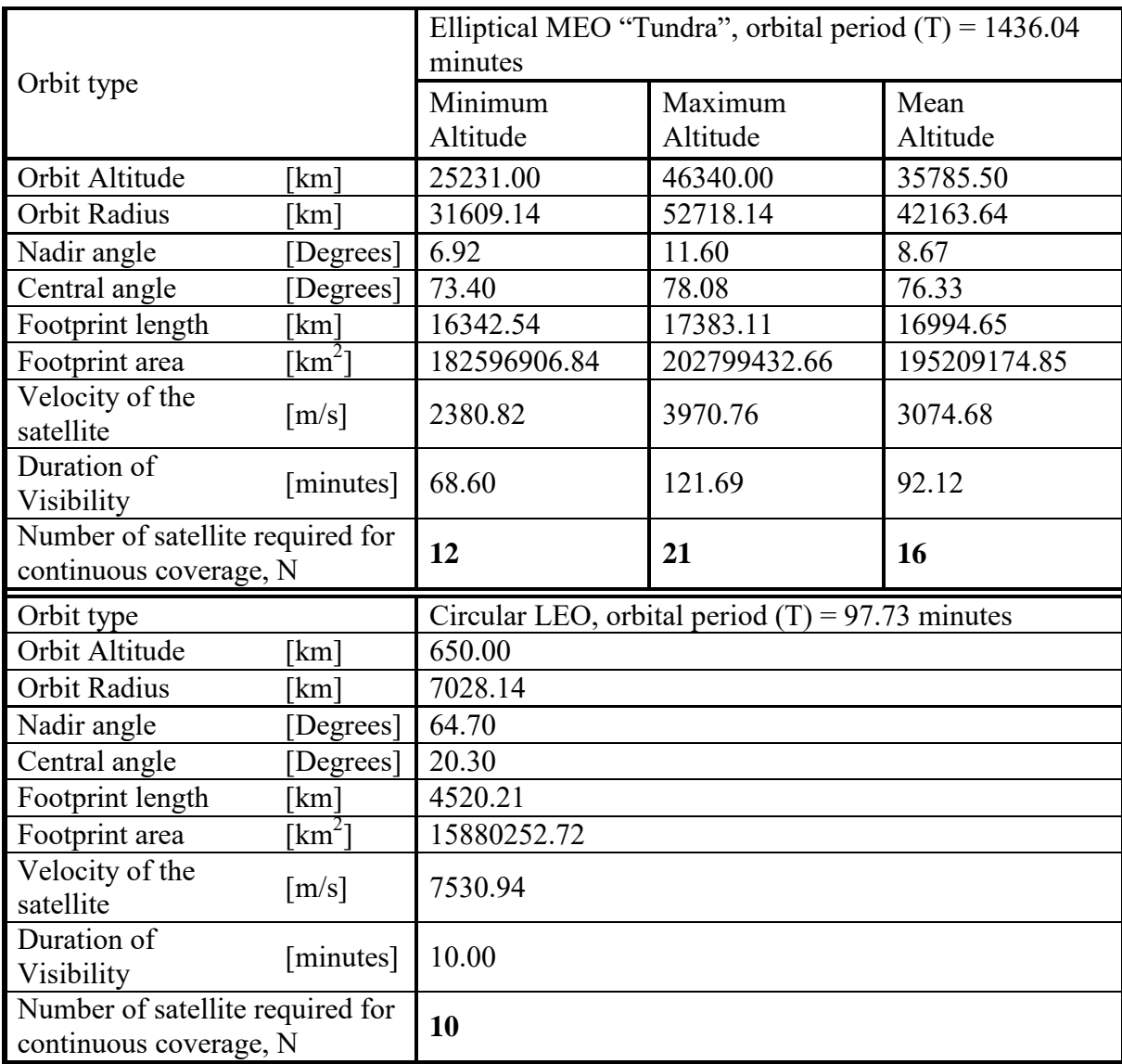

Table III.13: Zone coverage, duration of visibility, and number of satellites required for continuous coverage under the orbit trace for different elevation angles at minimum satellite altitude of elliptical LEO

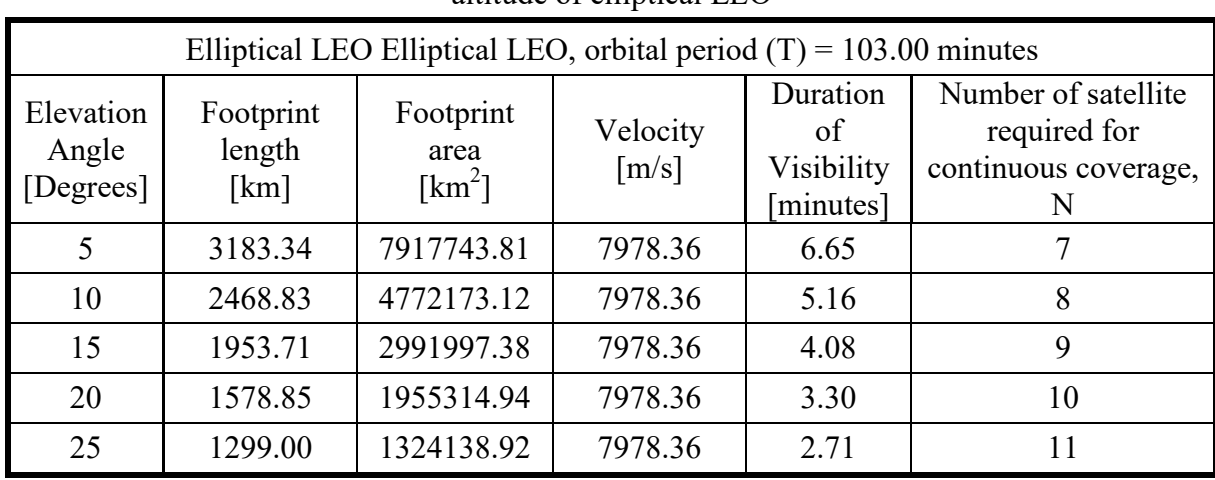

# D. Time of Flight (TOF) from perigee to true anomaly initial

The r esults of time of F light (TOF) from p erigee to true anomaly initial for different or bit types in Table III.14 are obtained by applying the formulas in Annex II and computing in MATLAB. The time of flight from pe rigee to true a nomaly initial is longer when the true anomaly initial of satellite result at position with higher mean anomaly.

|                                | Initial Value of           | Mean anomaly | True anomaly  | Time of Flight |
|--------------------------------|----------------------------|--------------|---------------|----------------|
|                                | eccentric(E)               | (M)          | initial $(v)$ | (TOF)          |
|                                | $\lceil \text{rad} \rceil$ | [rad]        | [degrees]     | [minutes]      |
| <b>Elliptical LEO</b>          | 0.24                       | 0.22         | 15            | 3.69           |
| <b>Elliptical VLEO</b>         | 0.26                       | 0.26         | 15            | 3.83           |
| <b>Elliptical MEO "Molnya"</b> | 0.11                       | 0.03         | 15            | 3.55           |
| <b>Elliptical MEO "Tundra"</b> | 0.20                       | 0.15         |               | 34.89          |
| <b>Circular LEO</b>            | 0.79                       | 0.79         |               | 12.22          |

Table III.14: Time of Flight from perigee to true anomaly initial for different orbit types

# III.7 Satellite constellation

Since one s atellite can cover onl y a limited portion of the Earth at any p articular instant, a satellite constellation which is a group of similar satellites that are synchronized to orbit the earth in some opt imal way (the mini mum tot al num ber of s atellites r equired) in order to provide a (continuous) whole earth coverage or a (continuous) coverage for an area specific, is needed. Therefore, the constellation design problem is the question: "What combination of orbits w hich pr ovide t he opt imum c overage f or a ll g round s tations?". The c ombination of orbits is related to many parameters which need to consider including the characteristics of orbits ( eccentricity, inclinations, altitudes, etc.), the vi sibility time , the Relative s pacing between satellites in adjacent planes or inter plane spacing F in a W alker constellation, the number of orbits, etc.

To simplifier the pr oblem of s atellite c onstellation, one or ma ny p arameters a re f ixed like inclination, the inter plane spacing F in a Walker constellation, satellite orbit altitude, etc to find the optimal constellation. The satellite constellations are classified into two categories: *circular orbit constellation* and *elliptical orbit constellation*.

# III.7.1 Circular orbit constellation

The circular orbit constellation is used for the whole earth coverage because of their common altitude a nd i nclination which pr ovide a c onstant c overage or f ixed s atellite f oot pr int s ize throughout the orbit. Recall that the coverage of satellite is greatly dependent on its altitude. There are two basic types of circular orbit constellation which have arisen from the street of coverage method: "Walker Star" and "Walker Delta" constellations [3].

The "*street of co verage*" method, which is shown in the Figure III.20, is a method which consists in lining up several satellites in an orbital plane to provide a dense set of overlapping coverage c ircles. O ne s treet of c overage w ill pr ovide c ontinuous c overage unde r t he or bit trace, but is insufficient to pr ovide c omplete E arth c overage. By us ing m ultiple s treets of coverage from several satellites planes, (continuous) whole-Earth coverage can be achieved.

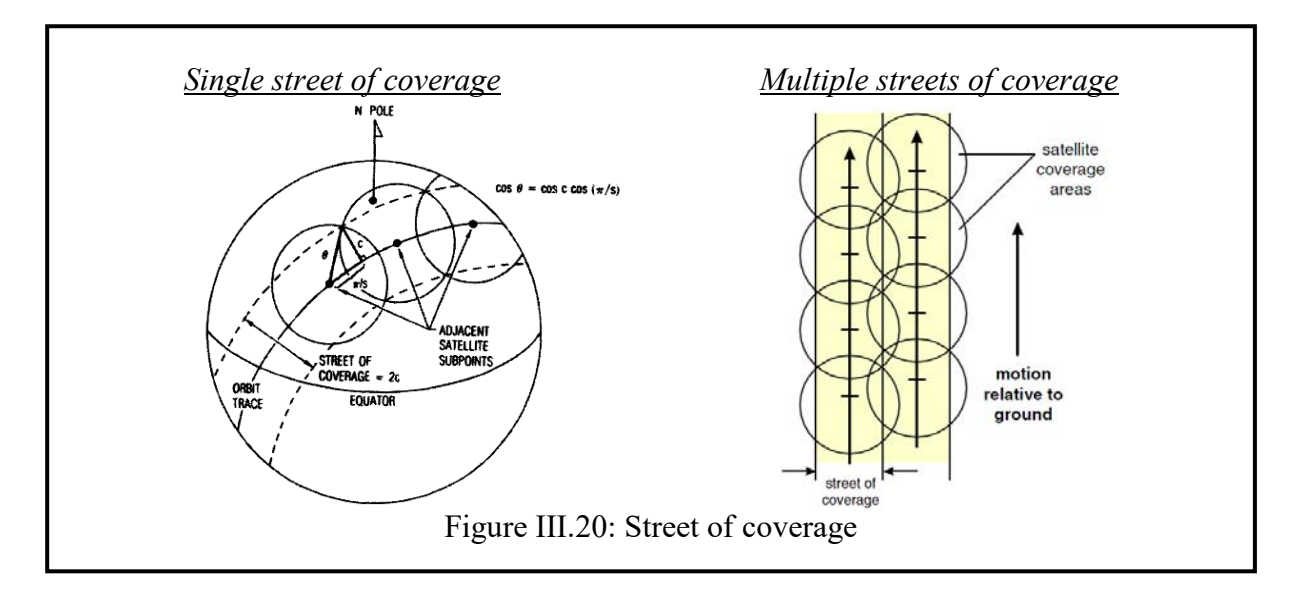

A. Walker Star

*A-1. Principle*

- This t ype of c onstellation r equires t hat a ll or bits ha ve a c ommon i nclination of 90 degrees or near 90 degrees.
- The "Walker Star" name comes from the fact that, if drawn on a polar map, the orbital planes intersect to make a star, as shown in Figure III.21. It can also be called as the  $\pi$ constellation ( RAAN S pread i s 180°, t he a ngle t hat i s s ubtended i n t he pl ane of reference b y t he s urface m ade b y j oining t he ev enly-spaced ascending n odes of t he orbital planes).
- The characteristics of a Walker Star Constellation are shown in Table III.15.

![](_page_53_Figure_6.jpeg)

![](_page_54_Figure_0.jpeg)

![](_page_55_Picture_273.jpeg)

 $\beta$  : Earth central angle S : Number of satellites per plane (evenly spaced)  $\beta_{\text{street}}$ : Street width  $(\beta_{\text{street}}) = \frac{\cos(\beta)}{\sqrt{\beta}}$  $\frac{\textit{street } J \equiv \text{cos}(\pi / S)}{}$  $\cos(\beta_{\text{street}}) = \frac{\cos(\beta)}{\cos(\pi / \beta)}$ (as shown in the Figure III.22.a) Street of coverage =  $2\beta_{\text{street}}$  If the satellites in adjacent planes are going in the same direction as shown in Figure III.22.b, then the perpendicular separation, *D\_SD*, between the orbit planes is:  $D\_SD = \beta_{\text{street}} + \beta$ If the s atellites in a djacent planes are going in the opposite di rection as shown in Figure III.22.c, then the perpendicular separation, *D\_OD*, between the orbit planes is: *D*  $OD = 2\beta$ <sub>street</sub>  $\blacksquare$  The approximated number of planes, P:  $P = \text{ceil}(\frac{f(180 - D \text{ OD})}{D})$  Total number of satellites, TNOS:  $TNOS = N\times P$ 

# *A-2. Approximated number of planes and total number of satellites for different orbit types*

The approximated number of planes and total number of satellites shown in Table III.16 are computed by MATLAB with the approximated value of central angle and number of satellites required per plane, *N* estimated from the section III.6.2.C, in Table III.12. As shown in Table III.16, the bigger size of orbit is the smaller number of planes and total number of satellites required.

| Orbit type                                   |           | <b>Elliptical LEO</b> |                        |       |  |  |  |
|----------------------------------------------|-----------|-----------------------|------------------------|-------|--|--|--|
|                                              |           | Minimum               | Maximum                | Mean  |  |  |  |
| Central angle                                | [degrees] | 14.30                 | 30.71                  | 24.20 |  |  |  |
| Number of satellite required per<br>plane, N |           | 7                     | 16                     | 9     |  |  |  |
| Street width                                 | [degrees] | 8.88                  | 17.40                  | 13.91 |  |  |  |
| Street of coverage<br>(SOC)                  | [degrees] | 17.76                 | 34.79                  | 27.82 |  |  |  |
| D SD                                         | [degrees] | 23.18                 | 48.11                  | 38.11 |  |  |  |
| D SD                                         | [degrees] | 17.76                 | 34.79                  | 27.82 |  |  |  |
| Number of planes, P                          |           | 5                     | 8                      | 5     |  |  |  |
| Total number of satellite, TNOS              |           | 35                    | 128                    | 45    |  |  |  |
|                                              |           |                       | <b>Elliptical VLEO</b> |       |  |  |  |
| Orbit type                                   |           | Minimum               | Maximum                | Mean  |  |  |  |
| Central angle                                | [degrees] | 14.63                 | 14.68                  | 14.66 |  |  |  |

Table III.16: Approximated number of planes and total number of satellites

![](_page_56_Picture_245.jpeg)

### *A-3. Limitations of the Walker Star constellation*

- The perpendicular separation distance  $D$ , is minimal at the pole and maximal at the equator. Therefore, for whole-Earth coverage, the street of coverage from each orbital plane needs to be evenly spaced about one half of the equator so that each coverage street is touching its neighbor.
- Walker S tar constellation often requires s ignificantly more s atellites tha n other constellation t ypes for whole-Earth c overage b ecause of its common c rossing point and the overlapping of satellite footprints.
- At the poles, the overlapping of satellite footprints will cause interference and multiple coverage, requiring some footprints to be disabled, and the high relative velocities of satellites travelling in neighboring planes will make maintaining Inter-Satellite Links (ISLs) ve ry di fficult due to D oppler s hift, hi gh t racking rate, and the n eed to swap neighbors and reestablish links as orbital planes cross.

### B. Walker Delta

### *B-1. Principle*

- This t ype of constellation of or bital pl anes i s i nclined w ith a c onstant i nclination (generally less than  $90^{\circ}$ ) and the even spacing of the right angles of the a scending nodes  $\Omega$ 1 ... Ωp a cross the full 360° of longitude, which m eans that ascending and descending pl anes of s atellites a nd t heir c overage c ontinuously ov erlap, rather t han being separated as with the Walker Star constellation.
- The "W alker D elta" na me com es from the fact that, if dr awn on a pol ar m ap, at a minimum of thr ee o rbital pl anes, a rounded t riangle, or G reek de lta l etter  $(\Delta)$ , i s formed by the around the pole by the planes, as shown in Figure III.23. It can also be called as the  $2\pi$ -constellation (RAAN Spread is 360 $^{\circ}$ , the angle that is subtended in the pl ane of reference b y the s urface m ade b y j oining t he ev enly-spaced a scending nodes of the orbital planes).
- The characteristics of a Walker Delta constellation are shown in the Table III.17.

![](_page_57_Figure_9.jpeg)

Table III.17: Characteristics of a Walker Delta constellation ( i:T/P/F)

Walker Delta constellation is denoted by

$$
i: T/P/F \qquad (0 \le F \le P-1)
$$

- i : Inclination angle  $[deg.]$ ,  $i < 90^\circ$
- $\blacksquare$  T : Number total of satellites
- P : Number of orbit planes evenly spaced in node<br>■ F : Relative spacing between satellites in adiacent
- : Relative spacing between satellites in adjacent planes or Inter plane spacing
- $S = T/P$ : Number of satellites per plane (evenly spaced)
- Pattern Unit :

#### PU  $\text{[deg.]} = 360^{\circ}/\text{T}$

- Planes are spaced at Intervals of  $(PU \times S)$  in node
- Node spacing  $\text{[deg.]} = \text{PU} \times \text{S} = 360^{\circ}/\text{P}$  when  $i < 90^{\circ}$ Satellites are spaced at intervals of  $(PU \times P)$  within each plane.
	- In-plane spacing between satellites  $[deg.] = PU \times P = 360^{\circ} /S$
- If a satellite is at its ascending node, the next most easterly satellite will be  $(PU \times F)$ past the node

Phase difference between adjacent planes  $[deg.] = PU \times F$ 

Example: 55°: 25/5/1 constellation shown in Figure III.24.

- $\triangleright$  Inclination angle:  $i = 55^{\circ}$
- $\geq$  25 satellites in 5 planes (T = 25, P = 5 and F = 1)
- $\geq 5$  satellites per planes (S = T/5 = 5)
- Pattern Unit :  $PU = 360^{\circ}/T = 14.4$  deg.
- $\triangleright$  Node spacing  $\text{[deg.]} = \text{PU} \times \text{S} = 14.4 \times 5 = 72^{\circ}$
- $\triangleright$  In-plane spacing between satellites  $[deg.]= PU \times Poisson = 360^{\circ}/S = 72^{\circ}$
- Phase difference between adjacent planes  $[deg.]= PU \times F = 14.4^{\circ}$

In Figure III.24, satellite one is positioned at its ascending node, with satellite six, therefore, one PU beyond its nodal position in the next most-Easterly plane.

![](_page_58_Figure_24.jpeg)

Note: When  $i = 90^{\circ}$ , t he formula of N ode S pacing in the T able III.17 is change to Node spacing  $\lceil \text{deg.} \rceil = 180^{\circ}/P$ , and the Walker Delta constellation or  $2\pi$ -constellation is become the Walker Star constellation or π-constellation.

### *B-2. Walker Delta constellation for the approximated number of planes and number of satellites required per plane for different orbit types*

The results of Walker Delta constellation for the approximated number of planes and number of satellites required per plane for different orbit types is shown in Table III.18.

![](_page_59_Picture_283.jpeg)

![](_page_59_Picture_284.jpeg)

![](_page_60_Picture_201.jpeg)

### *B-3. Limitations of the Walker Delta constellation*

There is no coverage above certain latitude depending upon the value of constant inclination *i*, generally neglect polar coverage.

### III.7.2 Elliptical orbit constellation

The e lliptical or bit c onstellation is us ed for a n area s pecific coverage (between specified locations) because of the change of many parameters in constellation design with the altitude of s atellite t hroughout t he or bit s uch as t he coverage f ootprint ( with t he l argest c overage footprint at the apogee and the smallest coverage footprint at the perigee), the time of satellite visibility and the velocity of the satellite.

For elliptical orbit constellation, to limit the number of variables in constellation design, and thus its complexity, the Walker Star and Walker Delta constellation can be used. However, these t wo m ethods c annot pr ovide a good opt imal c onstellation f or s uch e lliptical or bit constellation f or ( continuous) w hole E arth c overage, be cause t here would have m any overlapping of satellite footprints and no coverage above certain latitude depending upon the value of c onstant i nclination *i*. But, w hen bot h m ethods w ere us ed f or an area s pecific (continuous) coverage, it would provide a quite better optimal constellation for elliptical orbit than the circular orbit when the specific locations are well selected because the circular orbit doesn't loiter at apogee like the elliptical orbit.

Recall that the satellite constellation is related to many parameters such as the characteristics of or bits ( eccentricity, inclinations, altitudes, etc.), the vi sibility time , the Relative s pacing between satellites in adjacent planes or inter plane spacing F in a W alker constellation, the number of orbits, etc. To simplifier the pr oblem of s atellite c onstellation, one or ma ny parameters a re fixed like inc lination, the inter plane s pacing F in a W alker constellation, satellite orbit altitude, etc to find the optimal constellation.

# III.8 Link Budget (EIRP, S/No, G/T)

The link budget is established to evaluate the system margin according to the qualities of the services required in terms of bit error rate, and the value of key parameters of the system such as the tr ansmitter pow er, the E IRP ( Emitted Isotropic R adiated P ower), t he pr opagation losses, etc which allow us to determine and verify the quality of the communication link.

### III.8.1 Architecture of link budget

The architecture of link budget of nanosatellite OUFTI-1 is shown in Figure III.25.

![](_page_61_Figure_4.jpeg)

### III.8.2 Link budget

In this section, we will observe the impacts of orbit types, frequency and modulation types with or without coding, on link budget of communication system of OUFTI-1 nanosatellite, especially the system margin.

#### A. Link budget between OUFTI-1 nanosatellite and Liege ground station

The c haracteristic of n anosatellite a nd ground station which i s us ed t o c ompute t he l ink budget was shown in Annex II, A.II.3, in Table 1 a nd Table 2 respectively. Recall that the characteristic of OUFTI-1 nanosatellite has also been shown in Table III.1.

### *A-1. Excel sheet link budget calculator*

In order to compute and get the result of link budget, the Excel sheet link budget calculator was developed. It is a powerful tool allowing to:

- configure the whole system between satellite and ground station;
- compute the downlink and uplink link budgets.

The Excel sheet is composed of 13 main window tabs which are the following:

- 1. "Title Page"
- 2. "I.I.R.R" (Introduction, Instructions for use, Reference, Revisions);
- 3. "Orbit & Frequency" (orbit properties and frequency choices);
- 4. "Uplink Budget";
- 5. "Downlink Budget";
- 6. "System Performance Summary";
- 7. "Transmitters" (System transmitters & line losses);
- 8. "Receivers" (System receivers & line losses);
- 9. "Antenna Gains";
- 10. "Antenna Pointing Losses";
- 11. "Antenna Polarization Loss";
- 12. "Atmos. & Ionos. Losses" (Atmosphere, ionosphere and rain losses);
- 13. "Modulation-Demodulation Method".

A view of the "Orbit & Frequency" and "Downlink Budget" tabs is provided in Figure III.26 and Figure III.27 respectively.

#### *A-2. Result of link budget between OUFTI-1 nanosatellite and Liege ground station*

By using the Excel sheet link budget calculator, the result of link budget between OUFTI-1 nanosatellite and Liege ground station was found in Table III.19.

![](_page_63_Figure_0.jpeg)

Figure III.26: Overview of the « Orbit & Frequency » tab of the Excel link budget tool

![](_page_63_Figure_2.jpeg)

Figure III.27: Overview of the « Downlink Budget » tab of the Excel link budget tool

| Orbit type                                           | LEO (Minimum altitude of satellite) |                                |             |                                |                       |                                |
|------------------------------------------------------|-------------------------------------|--------------------------------|-------------|--------------------------------|-----------------------|--------------------------------|
| <b>Frequency band</b>                                |                                     | <b>UHF/VHF</b>                 |             |                                |                       |                                |
|                                                      |                                     | <b>Uplink (UHF)</b>            |             |                                | <b>Downlink (VHF)</b> |                                |
| Protocol                                             |                                     | AX.25                          | D-STAR      | AX.25                          | D-STAR                | Beacon                         |
|                                                      |                                     | Ground station (GS)            |             |                                | Satellite (SL)        |                                |
| Transmitter power                                    | [W]                                 | 20                             | 20          | 0.75                           | 0.75                  | 0.10                           |
|                                                      | [dBW]                               | 13.01                          | 13.01       | $-1.25$                        | $-1.25$               | $-10.00$                       |
| <b>Total Transmission Line Losses</b>                | [dB]                                | 3.09                           | 3.09        | 1.02                           | 1.02                  | 1.02                           |
| Antenna Gain                                         | dBi]                                | 13.35                          | 13.35       | 2.15                           | 2.15                  | 2.15                           |
| <b>EIRP</b>                                          | dBW                                 | 23.27                          | 23.27       | $-0.12$                        | $-0.12$               | $-8.87$                        |
|                                                      |                                     |                                | Uplink path |                                | Downlink path         |                                |
| <b>Antenna Pointing Loss</b>                         | [dB]                                | 0.15                           | 0.15        | 7.60                           | 7.60                  | 7.60                           |
| <b>Antenna Polarization Losses</b>                   | [dB]                                | 0.23                           | 0.23        | 0.23                           | 0.23                  | 0.23                           |
| Free space path losses                               | dB                                  | 149.68                         | 149.68      | 140.14                         | 140.14                | 140.14                         |
| Atmospheric Losses                                   | $dB$ ]                              | 2.10                           | 2.10        | 2.10                           | 2.10                  | 2.10                           |
| Ionospheric Losses                                   | [dB]                                | 0.40                           | 0.40        | 0.80                           | 0.80                  | 0.80                           |
| Rain Losses                                          | $dB$ ]                              | 0.00                           | 0.00        | 0.00                           | 0.00                  | 0.00                           |
| Isotropic Signal Level                               | [ $dBW$ ]                           | $-129.29$                      | $-129.29$   | $-150.99$                      | $-150.99$             | $-159.74$                      |
|                                                      |                                     | Satellite (SL)                 |             | Ground station (GS)            |                       |                                |
| <b>Antenna Pointing Loss</b>                         | [dB]                                | 7.60                           | 7.60        | 0.15                           | 0.15                  | 0.15                           |
| Antenna Gain                                         | [dBi]                               | 2.15                           | 2.15        | 13.35                          | 13.35                 | 13.35                          |
| <b>Total Transmission Line Losses</b>                | $dB$ ]                              | 0.83                           | 0.83        | 1.85                           | 1.85                  | 1.85                           |
| <b>Effective Noise Temperature</b>                   | [K]                                 | 219.66                         | 219.66      | 681.13                         | 681.13                | 681.13                         |
| Figure of Merit (G/T)                                | [dB/K]                              | $-22.10$                       | $-22.10$    | $-16.83$                       | $-16.83$              | $-16.83$                       |
| Signal-to-Noise Power Density<br>(S/N <sub>0</sub> ) | [dBHz]                              | 69.60                          | 69.60       | 60.62                          | 60.62                 | 51.87                          |
| <b>System Desired Data Rate</b>                      | [bps]                               | 9600.00                        | 4800.00     | 9600.00                        | 4800.00               | 20.00                          |
|                                                      | [dBHz]                              | 39.82                          | 36.81       | 39.82                          | 36.81                 | 13.01                          |
| System Eb/No for the Uplink                          | [dB]                                | 29.78                          | 32.79       | 20.80                          | 23.81                 | 38.86                          |
| Demodulation Method Selected                         |                                     | Non-<br>Coherent<br><b>FSK</b> | <b>GMSK</b> | Non-<br>Coherent<br><b>FSK</b> | <b>GMSK</b>           | Non-<br>Coherent<br><b>FSK</b> |
| Forward Error Correction                             |                                     | None                           | None        | None                           | None                  | None                           |
| Coding Used                                          |                                     | Coding                         | Coding      | Coding                         | Coding                | Coding                         |
| Specified Bit-Error-Rate (BER)                       |                                     | $10-5$                         | $10-5$      | $10-5$                         | $10-5$                | $10-5$                         |
| Demodulator Implementation<br>Loss                   |                                     | 1.00                           | 1.00        | 1.00                           | 1.00                  | 1.00                           |
| System Eb/No                                         | $dB$ ]                              | 13.35                          | 9.72        | 13.35                          | 9.72                  | 13.35                          |
| Eb/No Threshold                                      | $dB$ ]                              | 14.35                          | 10.72       | 14.35                          | 10.72                 | 14.35                          |
| System link margin                                   | $dB$ ]                              | 15.43                          | 22.07       | 6.45                           | 13.09                 | 24.51                          |
| Desired link margin                                  | $dB$ ]                              | 6.00                           | 6.00        | 6.00                           | 6.00                  | 6.00                           |
| Available link margin                                | [dB]                                | 9.43                           | 16.07       | 0.45                           | 7.09                  | 18.51                          |
| Minimum transmitter power                            | dB]                                 | 3.58                           | $-3.06$     | $-1.70$                        | $-8.34$               | $-28.51$                       |
|                                                      | $[\mathrm{W}]$                      | 2.28                           | 0.49        | 0.68                           | 0.15                  | 0.0014                         |

Table III.19: Result of link budget between OUFTI-1 nanosatellite and Liege ground station

According to the Table III.19, we can observe that:

- The link margin of D-STAR is 6.46 dB better than the link margin of AX.25 because D-STAR pr otocol uses modulation G MSK w hich i s be tter t han Non-Coherent F SK and its transmitted data rate is lower than the one of AX.25.
- The link margin of Beacon is 18.06 dB and 11.42 dB better than the link margin of AX.25 and D-STAR respectively because Beacon use very low data rate which is just for s ending 12 critical p arameters i n M orse c ode, giving t he i nformation a bout t he status of satellite (safe mode, default mode, D-star mode, etc).
	- B. Impact of orbit types on link budget

This section will show the impact of changing the orbit type on link budget between OUFTI-1 nanosatellite and Liege ground station and also find the orbit types which can provide a valid communication link. Changing the orbit type (LEO  $\rightarrow$  MEO, VLEO) will result in free space path losses change as shown in Table III.20.

| <b>Frequency band</b> | <b>UHF/VHF</b>                     |                     |  |  |  |
|-----------------------|------------------------------------|---------------------|--|--|--|
|                       | <b>Downlink</b> (VHF)              | <b>Uplink</b> (UHF) |  |  |  |
| Frequency             | 145 MHz                            | 435 MHz             |  |  |  |
|                       | <b>Free space path losses</b> [dB] |                     |  |  |  |
| <b>Orbit type</b>     | <b>Downlink</b>                    | <b>Uplink</b>       |  |  |  |
| <b>LEO</b>            | 140.14                             | 149.68              |  |  |  |
| <b>VLEO</b>           | 140.36                             | 149.90              |  |  |  |
| MEO (Molnya)          | 146.97                             | 156.51              |  |  |  |
| MEO (Tundra)          | 165.35                             | 174.89              |  |  |  |

Table III.20: Free space path losses with different orbit type

The r esults of l ink budg et between OUFTI-1 na nosatellite a nd Liege g round s tation for different orbit type with Beacon, AX.25 and D-STAR are shown in Table III.21, III.22 and III.23 respectively.

Table III.21: Impact of orbit types on link budget with Beacon protocol

| <b>Frequency band</b>                | <b>UHF/VHF</b> |               |             |                                            |                        |
|--------------------------------------|----------------|---------------|-------------|--------------------------------------------|------------------------|
| <b>Protocol</b>                      |                | <b>Beacon</b> |             |                                            |                        |
| <b>Altitude of satellite</b>         |                |               |             | Minimum altitude of satellite (at perigee) |                        |
|                                      |                |               |             | <b>Downlink (VHF)</b>                      |                        |
| Orbit type                           |                | <b>LEO</b>    | <b>VLEO</b> | <b>MEO</b><br>(Molnya)                     | <b>MEO</b><br>(Tundra) |
| Free space path losses               | [dB]           | 140.14        | 140.36      | 146.97                                     | 165.35                 |
| Isotropic Signal Level               | [dBW]          | $-159.74$     | $-159.96$   | $-166.57$                                  | $-184.95$              |
| Signal-to-Noise Power Density (S/No) | [dBHz]         | 51.87         | 51.66       | 45.04                                      | 26.66                  |
| System Eb/No for the Downlink        | [dB]           | 38.86         | 38.65       | 32.03                                      | 13.65                  |
| Eb/No threshold                      | [dB]           |               |             | 14.35                                      |                        |
| System link margin                   | [dB]           | 24.51         | 24.29       | 17.68                                      | $-0.70$                |
| Desired link margin                  | [dB]           | 6.00          | 6.00        | 6.00                                       | 6.00                   |
| Available link margin                | [dB]           | 18.51         | 18.29       | 11.68                                      | $-6.70$                |
| Minimum transmitter power            | dB             | $-28.51$      | $-28.29$    | $-21.68$                                   | $-3.30$                |
|                                      | [W]            | 0.0014        | 0.0015      | 0.0068                                     | 0.4678                 |

| <b>Frequency band</b>                | <b>UHF/VHF</b>                             |            |             |                        |                        |
|--------------------------------------|--------------------------------------------|------------|-------------|------------------------|------------------------|
| <b>Protocol</b>                      | AX.25                                      |            |             |                        |                        |
| <b>Altitude of satellite</b>         | Minimum altitude of satellite (at perigee) |            |             |                        |                        |
|                                      |                                            |            |             | <b>Uplink (UHF)</b>    |                        |
| Orbit type                           |                                            | <b>LEO</b> | <b>VLEO</b> | <b>MEO</b><br>(Molnya) | <b>MEO</b><br>(Tundra) |
| Free space path losses               | [dB]                                       | 149.68     | 149.90      | 156.51                 | 174.89                 |
| Isotropic Signal Level               | [ $dBW$ ]                                  | $-129.29$  | $-129.51$   | $-136.13$              | $-154.51$              |
| Signal-to-Noise Power Density (S/No) | [d $BHz$ ]                                 | 69.60      | 69.39       | 62.77                  | 44.39                  |
| System Eb/No for the Uplink          | [dB]                                       | 29.78      | 29.56       | 22.95                  | 4.57                   |
| Eb/No threshold                      | [dB]                                       |            |             | 14.35                  |                        |
| System link margin                   | [dB]                                       | 15.43      | 15.21       | 8.59                   | $-9.78$                |
| Desired link margin                  | [dB]                                       | 6.00       | 6.00        | 6.00                   | 6.00                   |
| Available link margin                | [dB]                                       | 9.43       | 9.21        | 2.59                   | $-15.78$               |
| Minimum transmitter power            | [dB]                                       | 3.58       | 3.80        | 10.42                  | 28.79                  |
|                                      | [W]                                        | 2.28       | 2.40        | 11.01                  | 757.63                 |
|                                      |                                            |            |             | <b>Downlink (VHF)</b>  |                        |
| Orbit type                           |                                            | <b>LEO</b> | <b>VLEO</b> | <b>MEO</b><br>(Molnya) | <b>MEO</b><br>(Tundra) |
| Free space path losses               | [dB]                                       | 140.14     | 140.36      | 146.97                 | 165.35                 |
| Isotropic Signal Level               | [ $dBW$ ]                                  | $-150.99$  | $-151.20$   | $-157.82$              | $-176.20$              |
| Signal-to-Noise Power Density (S/No) | dBHz                                       | 60.62      | 60.41       | 53.79                  | 35.41                  |
| System Eb/No for the Downlink        | [dB]                                       | 20.80      | 20.59       | 13.97                  | $-4.41$                |
| Eb/No threshold                      | [dB]                                       | 14.35      |             |                        |                        |
| System link margin                   | [dB]                                       | 6.45       | 6.23        | $-0.38$                | $-18.76$               |
| Desired link margin                  | [dB]                                       | 6.00       | 6.00        | 6.00                   | 6.00                   |
| Available link margin                | [dB]                                       | 0.45       | 0.23        | $-6.38$                | $-24.76$               |
| Minimum transmitter power            | dB                                         | $-1.70$    | $-1.48$     | 5.13                   | 23.51                  |
|                                      | [W]                                        | 0.68       | 0.71        | 3.26                   | 224.53                 |

Table III.22: Impact of orbit types on link budget with AX.25 protocol

Table III.23: Impact of orbit types on link budget with D-STAR protocol

![](_page_66_Picture_429.jpeg)

![](_page_67_Picture_318.jpeg)

As shown in Table III.21, III.22 and III.23, we can observe that:

- The bigger size of orbit has the higher value of free space path losses and as a result has the smaller value of link margin (better link budget). For example, the uplink or downlink free space path losses of LEO orbit is 0.22 dB, 6.84 dB, and 25.21 dB better than the free space path losses of VLEO, MEO "Molniya" and MEO "Tundra" orbit respectively. Hence, the link margin of LEO is 0.22 dB, 6.84 dB, and 25.21 dB better than the link margin of VLEO, MEO (Molnya) and MEO (Tundra) respectively.
- For downlink link budget with Beacon protocol, with the desired link budget 6 dB, the communication link is valid only for LEO, VEO and MEO "Molniya" orbit with the minimum tr ansmitter pow er of **0.0014 W, 0.0015 W and 0.0068 W** for each orbit respectively.
- For downlink link budget with AX.25 protocol, with the desired link budget 6 dB, the communication l ink i s va lid onl y f or LEO and V EO or bit w ith t he m inimum transmitter power (of satellite) of **0.68 W and 0.71 W** for each orbit respectively. While for upl ink link budget with  $AX.25$  protocol, with the desired link budget 6 dB, the communication l ink i s valid f or LEO, V EO a nd M EO " Molniya" or bit w ith t he minimum transmitter power (of ground station) of **2.28 W, 2.40 W and 11.01 W** for each orbit respectively.
- For downlink link budget with D-STAR protocol, with the desired link budget 6 d B, the communication link is valid only for LEO, VEO orbit, and MEO "Molniya" with the minimum transmitter power (of satellite) of **0.1465 W, 0.1540 W and 0.7066 W** for each orbit respectively. For upl ink l ink budg et w ith  $AX.25$  pr otocol, w ith the de sired link budg et 6 dB, the c ommunication l ink is a lso valid f or L EO, V EO and M EO "Molniya" orbit with the minimum transmitter power (of ground station) of **0.49 W, 0.52 W and 2.38 W** for each orbit respectively.
- Hence, with condition of the desired link budget 6 dB, there are two orbits, LEO and VLEO, which are valid for the communication link for any protocol. However, the link budg et of LEO or bit is be tter t han t he one of V LEO or bit, c onsequently t he smaller minimum transmitter power. Therefore, the LEO orbit is the best choice for our communication link.

# C. Impact of the frequency band on link budget

This section will show the impact of changing the frequency band on l ink budget between OUFTI-1 nanosatellite and Liege ground station with orbit LEO, satellite altitude at perigee, and w ith  $AX.25$  pr otocol only. The reasons why we just study the impact of changing the

frequency b and on l ink budget w ith A X.25 pr otocol only is that it is the case that the link budget result (value of link margin) is the worst among all the protocol using, and also for gaining time . Therefore, w e c an j udge w hich frequency ba nd that ca n provide a v alid communication by the link budget result of this case.

Changing the frequency band (UHF/VHF  $\rightarrow$  Ka or K u) will result in changing tot al line s losses (cable type), antenna types and free space path losses. The free space path losses with different frequency bands are shown in Table III.24. The line losses, antenna gain and others losses are calculated in Excel.

| Note: Satellite is located at the perigee of LEO orbit |      |                   |                   |             |             |             |             |  |
|--------------------------------------------------------|------|-------------------|-------------------|-------------|-------------|-------------|-------------|--|
| <b>Frequency band</b>                                  |      | <b>UHF/VHF</b>    |                   | Ku          |             | Ka          |             |  |
|                                                        |      | Downlink          | Uplink            | Downlink    | Uplink      | Downlink    | Uplink      |  |
| Frequency<br>[MHz]                                     |      | <b>VHF</b><br>145 | <b>UHF</b><br>435 | Ku<br>12000 | Ku<br>14000 | Ka<br>20000 | Ka<br>30000 |  |
| Free space path losses                                 | [dB] | 140.14            | 149.68            | 178.50      | 179.83      | 182.93      | 186.45      |  |
| Atmospheric Losses                                     | [dB] | 2.10              | 2.10              | 0.71        | 0.86        | 3.38        | 2.77        |  |
| Ionospheric Losses                                     | [dB] | 0.80              | 0.40              | 0.00        | 0.00        | 0.00        | 0.00        |  |
| Rain Losses                                            | [dB] | 0.00              | 0.00              | 11.57       | 16.05       | 32.09       | 62.79       |  |

Table III.24: Free space path losses with different frequency bands

By using th e Excel sheet link budget calculator with the characteristic d ata of nanosatellite and ground s tation i n A nnex II, A .II.3, i n T able 1 and T able 2, the result of uplink a nd downlink link budget between OUFTI-1 nanosatellite and Liege ground station with AX.25 for different frequency bands were found in Table III.25.

| Orbit type                            | LEO (Minimum altitude of satellite) |                |                            |         |  |
|---------------------------------------|-------------------------------------|----------------|----------------------------|---------|--|
| <b>Protocol</b>                       |                                     | AX.25          |                            |         |  |
|                                       | <b>Uplink</b>                       |                |                            |         |  |
| <b>Frequency band</b>                 |                                     | <b>UHF/VHF</b> | Ku                         | Ka      |  |
|                                       |                                     |                | <b>Ground station (GS)</b> |         |  |
| Transmitter power                     | [W]                                 | 20             | 20                         | 20      |  |
|                                       | [dBW]                               | 13.01          | 13.01                      | 13.01   |  |
| <b>Total Transmission Line Losses</b> | [dB]                                | 3.09           | 9.40                       | 14.85   |  |
| Antenna Gain                          | [dBi]                               | 13.35          | 54.20                      | 60.82   |  |
| <b>EIRP</b>                           | [dBW]                               | 23.27          | 57.81                      | 58.98   |  |
|                                       |                                     |                | <b>Uplink</b> path         |         |  |
| <b>Antenna Pointing Loss</b>          | [dB]                                | 0.15           | 1.03                       | 5.27    |  |
| <b>Antenna Polarization Losses</b>    | [dB]                                | 0.23           | 0.23                       | 0.23    |  |
| Free space path losses                | [dB]                                | 149.68         | 179.83                     | 186.45  |  |
| Atmospheric Losses                    | [dB]                                | 2.10           | 0.86                       | 2.77    |  |
| Ionospheric Losses                    | [dB]                                | 0.40           | 0.00                       | 0.00    |  |
| Rain Losses                           | [dB]                                | 0.00           | 16.17                      | 63.26   |  |
| Isotropic Signal Level                | [dBW]                               | $-129.29$      | $-140.32$                  | -198.99 |  |

Table III.25: Impact of frequency band on uplink link budget with AX.25 protocol

![](_page_69_Picture_255.jpeg)

![](_page_70_Picture_236.jpeg)

As shown in Table III.25, we can observe that:

- For downlink link budget with AX.25 protocol, with the desired link budget 6 dB, the communication l ink i s valid onl y f or UHF/VHF a nd K u frequency b and w ith t he minimum tr ansmitter pow er (of s atellite) of **0.6764 W and 0.7131 W** for ea ch frequency band respectively.
- For uplink link bud get with  $AX.25$  protocol, with the desired link budget 6 dB, the communication l ink i s also va lid f or U HF/VHF a nd K u f requency band w ith t he minimum transmitter power (of ground station) of **2.28 W, and 3.34 W** for frequency band respectively.
- Hence, the link budget of communication link is better when it's used with the lower frequency, a nd t he be st c hoice of f requency b and f or our c ommunication l ink i s UHF/VHF as it is required the least minimum transmitter power.

### D. Impact of the modulation types with/without coding on link budget

For t he s ame r eason a s de scribed i n t he s ection III.8.2.C, t his s ection will onl y s how t he impact of c hanging t he t ype o f m odulations w ith/without c oding on l ink budge t between OUFTI-1 nanosatellite and Liege ground station with AX.25 protocol.

The m odulations w ith/without c oding s election f or computing link budg et w ith AX.25 protocol are N on-Coherent F SK, C oherent FSK, G MSK, B PSK a nd BPSK w ith c oding convolution. The theoretical required Eb/No for these modulation types which are computed in MATLAB are shown in Table III.25 and in Figure III.28.

|                | Modulation Type  | Coding                       | <b>Bit Error Rate</b> | Required Eb/No (dB) |
|----------------|------------------|------------------------------|-----------------------|---------------------|
|                | Non-Coherent FSK | No Coding                    | 1.00E-05              | 13.35               |
|                | Coherent FSK     | No Coding                    | 1.00E-05              | 12.60               |
|                | <b>GMSK</b>      | No Coding                    | 1.00E-05              | 9.72                |
| $\overline{4}$ | <b>BPSK</b>      | No Coding                    | 1.00E-05              | 9.59                |
|                | <b>BPSK</b>      | Convolutional $(R=1/2, K=7)$ | 1.00E-05              | 5.91                |

Table III.26: Modulation, coding, BER and theoretical required Eb/No

![](_page_71_Figure_2.jpeg)

By using the Excel sheet link budget calculator, the result of uplink and downlink link budget between OUFTI-1 nanosatellite and Liege ground station with AX.25 for different modulation types were found in Table III.27.

As shown in Table III.26, we can observe that:

- The communication link with modulation type with or without coding which required less Eb/No provides a better link budget, consequently, the less minimum transmitter power. For instance, the uplink communication link with modulation BPSK and with convolutional c ode w hich is the least required E b/No for the BER of  $10<sup>{-5}</sup>$ , has the highest s ystem link margin of 22.87, consequently, the le ast mini mum tr ansmitter power of 0.41 W.
| <b>Frequency band</b><br><b>UHF/VHF</b>           |      |                            |                        |                       |             |                                 |  |  |
|---------------------------------------------------|------|----------------------------|------------------------|-----------------------|-------------|---------------------------------|--|--|
| Orbit type<br>LEO (Minimum altitude of satellite) |      |                            |                        |                       |             |                                 |  |  |
| <b>Protocol</b>                                   |      | AX.25                      |                        |                       |             |                                 |  |  |
|                                                   |      |                            |                        | <b>Uplink (UHF)</b>   |             |                                 |  |  |
| Modulation type                                   |      | Non-Coherent<br><b>FSK</b> | Coherent<br><b>FSK</b> | <b>GMSK</b>           | <b>BPSK</b> | <b>BPSK</b>                     |  |  |
| Coding                                            |      | None                       | None                   | None                  | None        | Convolutional<br>$(R=1/2, K=7)$ |  |  |
| System Eb/No for the<br>Uplink                    | [dB] |                            |                        | 29.78                 |             |                                 |  |  |
| Eb/No threshold                                   | [dB] | 14.35                      | 13.60                  | 10.72                 | 10.59       | 6.91                            |  |  |
| System link margin                                | [dB] | 15.43                      | 16.18                  | 19.06                 | 19.19       | 22.87                           |  |  |
| Desired link margin                               | [dB] | 6.00                       | 6.00                   | 6.00                  | 6.00        | 6.00                            |  |  |
| Available link margin                             | [dB] | 9.43                       | 10.18                  | 13.06                 | 13.19       | 16.87                           |  |  |
| Minimum transmitter power                         | [dB] | 3.58                       | 2.83                   | $-0.05$               | $-0.18$     | $-3.86$                         |  |  |
|                                                   | [W]  | 2.28                       | 1.92                   | 0.99                  | 0.96        | 0.41                            |  |  |
|                                                   |      |                            |                        | <b>Downlink (VHF)</b> |             |                                 |  |  |
| Modulation type                                   |      | Non-Coherent<br><b>FSK</b> | Coherent<br><b>FSK</b> | <b>GMSK</b>           | <b>BPSK</b> | <b>BPSK</b>                     |  |  |
| Coding                                            |      | None                       | None                   | None                  | None        | Convolutional<br>$(R=1/2, K=7)$ |  |  |
| System Eb/No for the<br>Downlink                  | [dB] |                            |                        | 20.80                 |             |                                 |  |  |
| Eb/No threshold                                   | [dB] | 14.35                      | 13.60                  | 10.72                 | 10.59       | 6.91                            |  |  |
| System link margin                                | [dB] | 6.45                       | 7.20                   | 10.08                 | 10.21       | 13.89                           |  |  |
| Desired link margin                               | [dB] | 6.00                       | 6.00                   | 6.00                  | 6.00        | 6.00                            |  |  |
| Available link margin                             | [dB] | 0.45                       | 1.20                   | 4.08                  | 4.21        | 7.89                            |  |  |
| Minimum transmitter power                         | [dB] | $-1.70$                    | $-2.45$                | $-5.33$               | $-5.46$     | $-9.14$                         |  |  |
|                                                   | [W]  | 0.68                       | 0.5685                 | 0.2931                | 0.2843      | 0.1219                          |  |  |

Table III.27: Impact of modulation types on link budget with AX.25 protocol

# Conclusion

Throughout this chapter, we have dealt with the conception elements of nanosatellite system such as:

- 1. Definition of missions: provides a summary of characteristic of OUFTI-1 nanosatellite;
- 2. Space segment: describes the nanosatellite subsystems;
- 3. Ground segment: presents the elements of ground segment;
- 4. Space e nvironment: describes t he r egions of e arth's a tmosphere a nd t he s pace environment effects on satellite;
- 5. Physical layer and data layer: understands the elements of a digital transmission system of OUFTI-1 and AX.25, D-STAR and Beacon protocol;
- 6. Orbital me chanic: s tudies a bout the c lassical or bital e lements a nd the comparison of different orbit types on orbital parameters, slant range and free space path losses, zone coverage, duration of visibility, etc;
- 7. Satellite constellation: describes two categories of satellite constellation (circular orbit constellation and elliptical orbit constellation) and two method of satellite constellation (Walker Star and Walker Delta);

8. Link budget (EIRP, S/No, G/T): started by the architecture of link budget and ended by the link budget of nanosatellite including a study of impact of the orbit types, frequency bands and modulation on link budget.

All literature a nd the oretical s tudies c arried out in this c hapter will be c ompleted in ne xt chapter by the implementation under the simulation software program STK. Before going on with the next chapter, there are some important points that need to remember in this chapter:

- The bigger size of orbit will result in the smaller of time rate of change of  $\omega$  (*d*ω) and time variation of R.A.A.N (*d*Ω), the bigger of zone coverage, the longer duration of visibility, hence the smaller number of satellite required for continuous coverage under the orbit trace, cons equently, the s maller num ber of pl anes a nd t otal num ber of s atellites required.
- The bigger size of orbit has the higher value of free space path losses and as a result has the smaller value of link margin (better link budget).
- The lower frequency provides the better link budget of communication link, hence less minimum transmitter power.
- The modulation type with or without coding that required less Eb/No provides a better link budg et of c ommunication l ink, c onsequently, t he l ess m inimum t ransmitter power.

# **CHAPTER IV**

# **"Realization and simulation: realization of a simulator for orbital mechanics and communication performance analysis"**

Literature a nd theoretical s tudies c arried out in the previous c hapters, e specially t he or bit elements, t he c onstellation, and c ommunication l ink budg ets, will be completed in this chapter under the simulation software program STK. This chapter will be divided into 5 parts:

- 1. What is STK?
- 2. Orbital mechanics for different orbit types
- 3. Continuous whole Earth coverage constellation for different orbit types
- 4. Constellation for optimized, cost-effective Low Earth Orbit satellite s ystem between two specified locations
- 5. Link bud get be tween O UFTI1 na nosatellite a nd L iege gr ound station for different orbit types

Note:

- All STK simulations, unless otherwise noted, were run over the same analysis period of 24 hour s, be ginning on 7 Jul 2011 10: 00:00.000 U TCG or 7 Jul 201 1 12: 00:00.000 LCLG, a nd t erminating 8 Jul 2011 10 :00:00.000 U TCG or 8 Jul 201 1 12: 00:00.000 LCLG.
- The different orbit types used for all STK simulation scenarios, unless otherwise noted, are:
	- Elliptical orbits: LEO, VLEO, MEO (Molniya) and MEO (Tundra) [all are inclined]
	- Circular orbits: LEO (inclined), LEO (polar).

The characteristics of the different orbit types for STK simulations are shown in Table IV.1.

|                                   |             |                 |               | Elliptical   | Circular     |              |              |
|-----------------------------------|-------------|-----------------|---------------|--------------|--------------|--------------|--------------|
|                                   | Orbit types | <b>LEO</b>      | <b>VLEO</b>   | <b>MEO</b>   | <b>MEO</b>   | <b>LEO</b>   | <b>LEO</b>   |
| Orbital parameters                |             |                 |               | "Molniya"    | "Tundra"     | "Inclined"   | "Polar"      |
| Apogee altitude (ha)              | [ $km$ ]    | 1447.00         | 370.00        | 39105.00     | 46340.00     | 650.00       | 650.00       |
| Perigee altitude (hp)             | [km]        | 354.00          | 368.00        | 1250.00      | 25231.00     | 650.00       | 650.00       |
| Inclination (i)                   | [degrees]   | $71.00^{\circ}$ | $40.02^\circ$ | $63.4^\circ$ | $63.4^\circ$ | $72^{\circ}$ | $90^{\circ}$ |
| $R.A.A.N(\Omega)$                 | [degrees]   | 45.00           | 45.00         | 45.00        | 45.00        | 45.00        | 45.00        |
| Argument of perigee<br>$(\omega)$ | [degrees]   | 30.00           | 30.00         | 30.00        | 30.00        | 0.00         | 0.00         |
| True anomaly $(v)$                | [degrees]   | 15.00           | 15.00         | 15.00        | 15.00        | 45.00        | 45.00        |

Table IV.1: Characteristics of the different orbit types for STK simulations

 $\triangle$  There a re no orbit pl ane constraints, and the s atellites are as sumed to be capa ble of attitude control as well as inter-satellite communication links.

 $\cdot$  For a ll c onstellations in the STK s imulation scenarios, the r elative s pacing be tween satellites in adjacent planes *F* is equal to 1.

# IV.1 What is STK?

Satellite Tool Kit (STK), currently on ve rsion 9.2.2, is a comprehensive simulation software program developed by Analytical G raphics, Inc. ( AGI). S TK ha s a n expansive r ange of capabilities, a nd f or this r eason it is widely used in the space community, especially f or remote sensing applications. STK is used by all the arenas of research and development, from university research programs, to military development operations, to commercial investment agendas.

STK i s equi pped with large da tabases o f ci ties, as well as act ive ( or pr eviously active) satellites. However, users are not limited to what has been done before; it is also possible to create new satellite or object models based on individual project requirements. This flexibility makes the program extremely versatile.

STK is not restricted to satellite systems. Ground facilities and vehicles can be added to a simulation; aircrafts, missiles, and ships are also available to be inserted into scenarios. All of these objects can be equipped with sensors, radar systems, transmitters, receivers, or antennas, either with generic properties or user defined models.

The interface of STK is particularly he lpful and intuitive. The program provides both a 3dimensional vi ew of t he E arth and the or biting s atellites, as w ell as a 2 -dimensional representation. Every l ittle de tail about t hese pr ojections can be altered according t o preference – the images can be made simple black and white illustrations, or they can have in depth, realistic terrain models.

STK really excels in its abilities with multi-object systems. It is possible to create groups of objects in constellations, or arrange them in links. This feature was critical to the simulations in this thesis. The features in STK provide the necessary tools to de termine and a djust the quality of a communications link, since they provide dynamic data on signal quality, such as the Signal to Noise Ratio (SNR), gain, and duration and location of contact.

The STK product range has been reorganized into 3 Editions with supplemental STK modules as follows:

- STK Basic Edition is a free application that includes fundamental STK Professional capabilities that address most requirements for concept development and preliminary system or mission design. Generating content with STK Basic is easy. You can share modeling and analysis results through AGI's free, interactive 3D viewer; KML export for Google Earth; or AGI's open API.
- STK Professional Edition is a general-purpose engineering application that derives its power f rom A GI's patented spatial me chanics engine w ith integrated visualization capabilities. STK Professional has an intuitive user interface, tens of thousands of data output pa rameters a nd a m odular s tructure for e xtending t he a pplication w ith specialized modeling and analysis capabilities.
- STK Expert Edition is a software bundle that combines STK Professional with all of STK's core a nalysis m odules ( STK/Analyzer, S TK/Attitude, S TK/Communications, STK/Coverage, STK/Radar, STK/Integration and STK/Terrain, Imagery, & Maps) at a reduced cost.
- Supplemental STK Modules are modules that can be added to the Basic, Professional or Expert editions.

A brief summary of the editions and modules is shown in Figure IV.1.

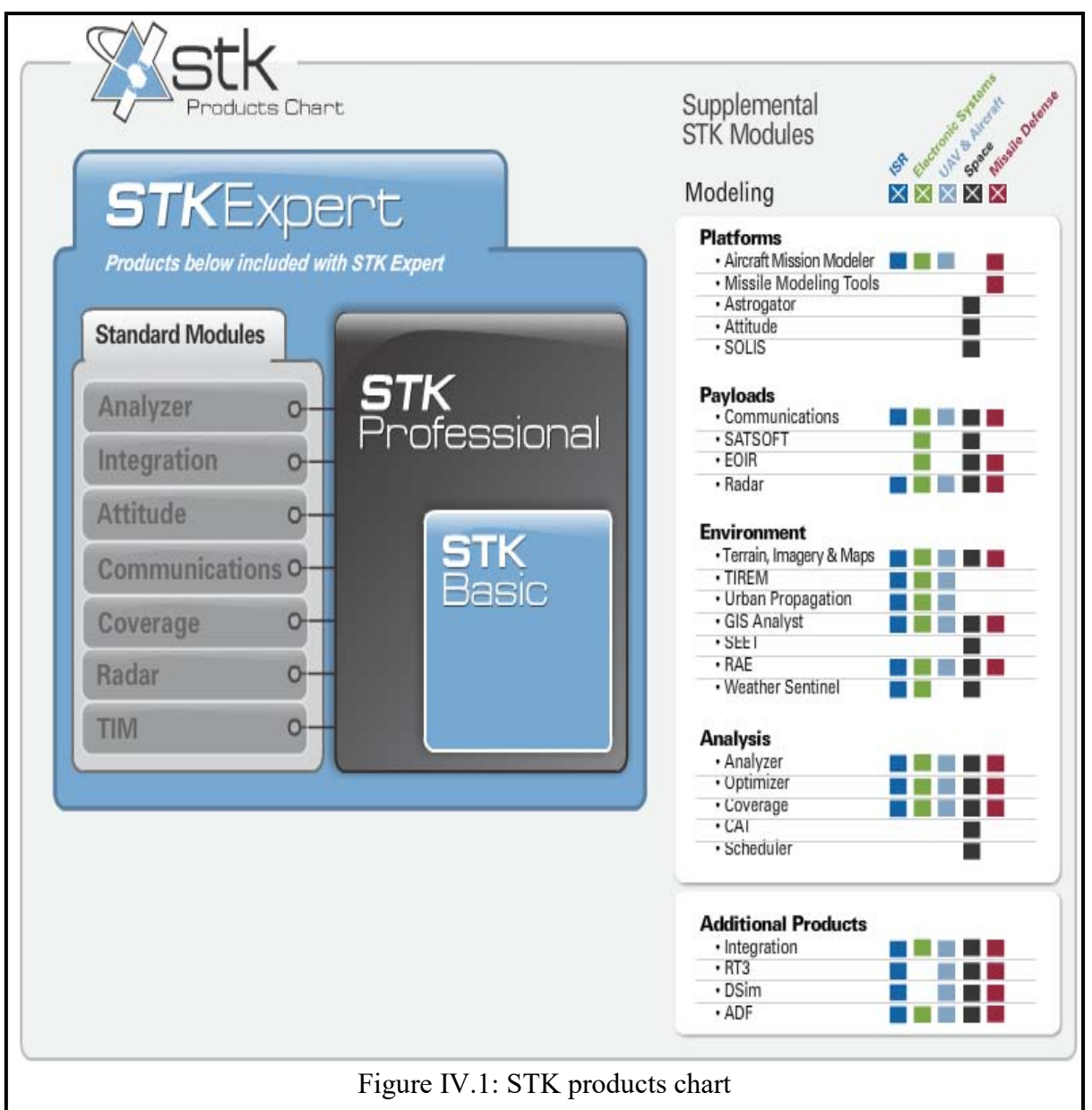

Each of the modules can be purchased individually and added to the STK/Basic Edition, the STK/Professional Edition or the STK/ Expert Editions. The product license of STK modules is very expensive. However, Analytical Graphics, Inc. (AGI) provides an educational use only version with free license for some STK modules with limited days, throughout the universities based on a program of academic research. The STK simulation program that was used in this thesis is an educational use only version granted to TéSA, and the modules that can be used is shown in Figure IV.2. And the STK workspace is shown in Figure IV.3.

STK is a n invaluable t ool in satellite s ystem de sign, since the time it c an save in the preliminary d esign stages of space projects has the pot ential to a void a 1 ot of unne cessary labor and spent money. Powerful software tools such as STK are a major reason behind the exponential rate of advancement in technology, and it is difficult to imagine a scenario where one would not benefit from the utilization of a program such as STK.

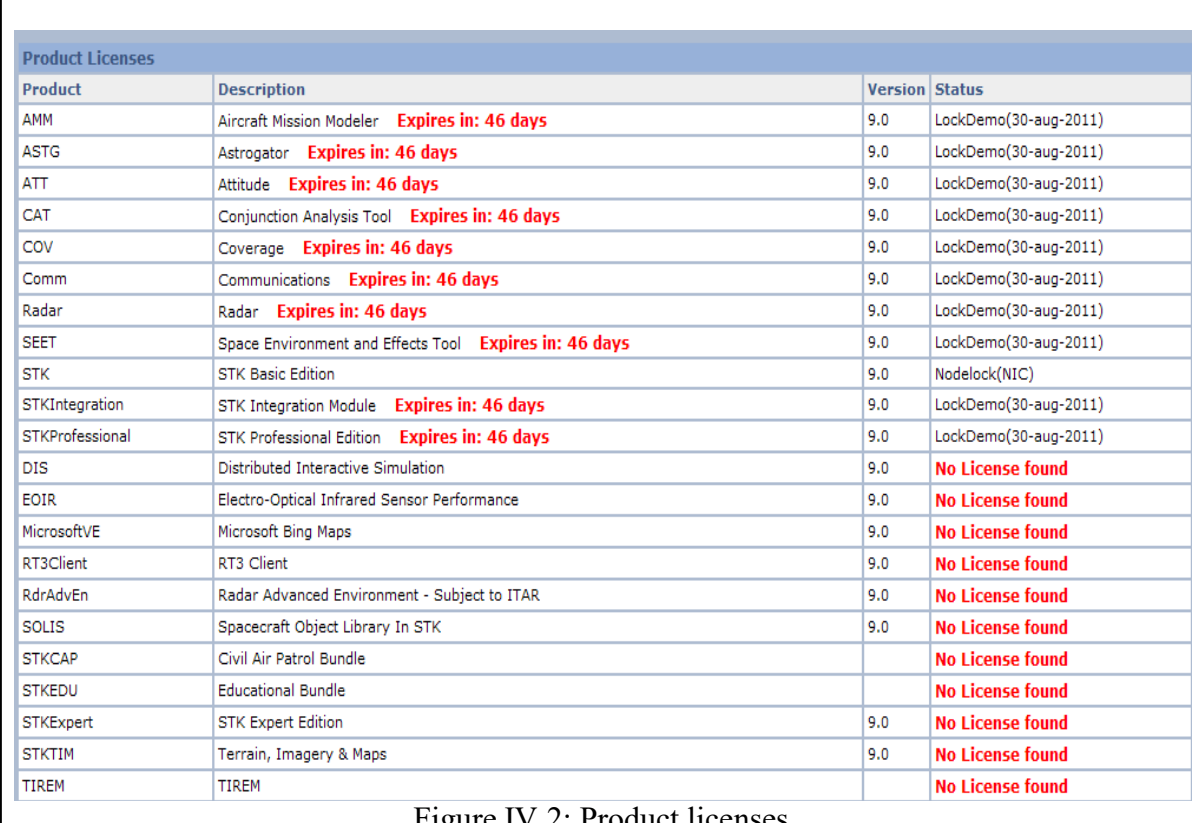

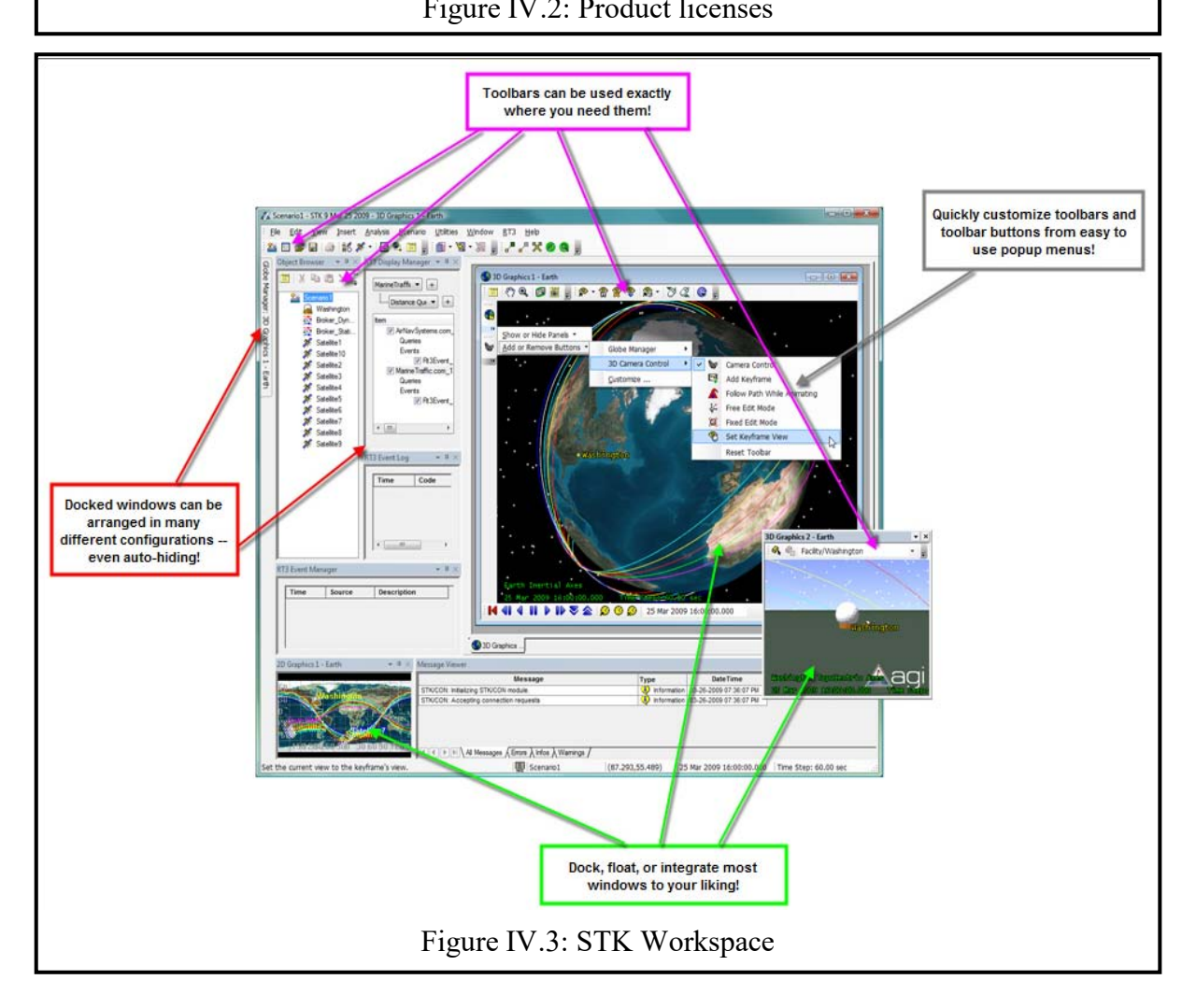

# IV.2 Orbital mechanics for different orbit types

# IV.2.1 Description of the simulation scenarios of orbital mechanics

Facilities ( ground s tations) a nd na nosatellite ha ving di fferent orbit t ypes ar e created using STK. The simulation software computation capabilities of STK are exploited in order to find the cl assical or bital el ements, access, slant r ange and ot her o rbit pa rameters for each orbit type. Whenever pos sible or a pplicable, c omparisons w ith the r esults in chapter III will be done.

# IV.2.2 Simulation scenarios and output results of orbital mechanics

# A. Creating scenarios, satellites and facilities for different orbit types

Steps to create a scenario:

 $\triangleright$  {Open STK → Click File menu → Click New} or Click  $\triangleright$  Create a New Scenario  $\text{icon} \rightarrow \text{Input}$  [Name, Description, Location, Analysis period (start time to stop time), Central Body]  $\rightarrow$  Click Ok

# Steps to create a satellite by using the Define Properties:

- > {Click Insert menu → Click New} or Click  $\frac{25}{100}$  Insert New Object icon → Select  $\frac{1}{100}$ Satellite → Select  $\Box$  Define P roperties → Click Insert to bring up the S atellite Properties page
- $\triangleright$  Go to satellite B asic-orbit pa ge  $\rightarrow$  Input [Propagator (Click  $\rightarrow$  J2Perturbation), Step Size, Coord Type (Click  $\blacktriangleright$   $\rightarrow$  Classical), Coord System (Click  $\blacktriangleright$   $\rightarrow$  J2000), Apogee Altitude (Click  $\rightarrow$  Apogee Altitude), Perigee Altitude (Click  $\rightarrow$  Perigee Altitude), Inclination, A rgument of P erigee, R AAN (Click  $\rightarrow$  RAAN), True Anomaly (Click  $\blacktriangleright$   $\rightarrow$  True Anomaly)]
- $\triangleright$  Go to satellite 2D or 3D Graphics Settings to enhance the clarity, the realism and even the accuracy of your 2D and 3D visualizations.
- $\triangleright$  Go to satellite C onstraints S ettings to model t he pe rformance c haracteristics a nd limitations of objects in the scenario more accurately.
- $\triangleright$  Click OK to apply the changes and close
- $\triangleright$  Select the Satellite in the Object Browser
- Click F2 and rename the facility

Note:

- To find the orbital period for a pass (a pass is a complete orbit of a satellite around the Earth between successive node crossings) and eccentricity, Click  $\vee$  next to Apogee Altitude to open the drop out list  $\rightarrow$  select **Period** (see Figure IV.4)
- To find the satellite Cartesian position, Click **v** at the **Coor Type** to open the drop out list → select **Cartesian** ( see Figure IV.4)

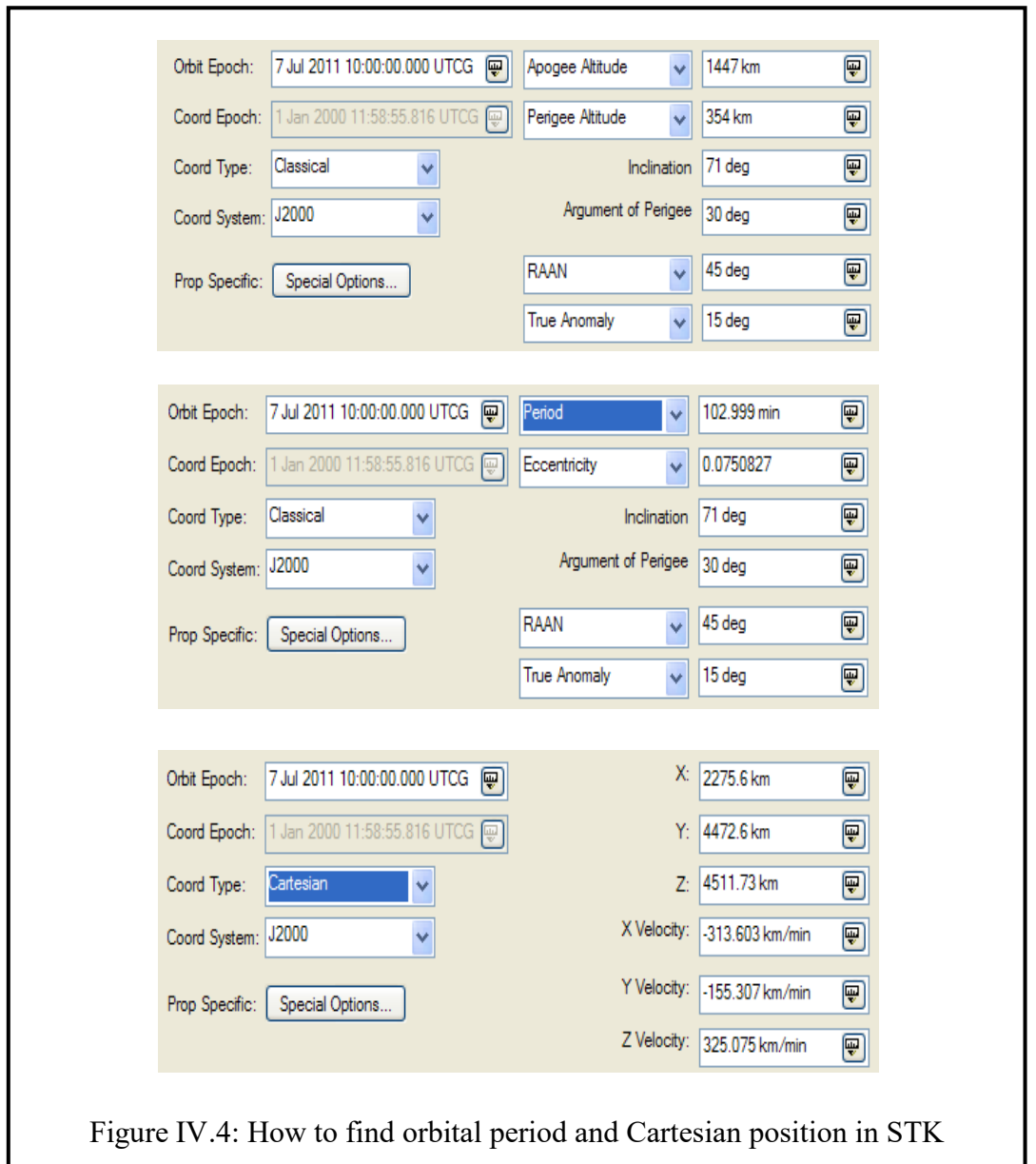

- Steps to create a facility by using the City Database:
	- > {Click Insert menu → Click New} or Click Insert New Object ( $\frac{25}{10}$ ) icon → Select Facility  $\rightarrow$  Select  $\Box$  Select from City Database  $\rightarrow$  Click Insert to bring up the City Database
	- $\triangleright$  Input [City name (Toulouse or Liege)]  $\rightarrow$  Click Search  $\rightarrow$  Select the right city from the search results list  $\rightarrow$  Click Insert and Close
	- $\triangleright$  Right-click on Facility in the O bject B rowser  $\rightarrow$  Properties  $\rightarrow$  Go to 2D or 3D Graphics Settings to enhance the clarity, the realism and even the accuracy of your 2D and 3D visualizations
	- $\triangleright$  Click OK to apply the changes and close
	- $\triangleright$  Select the Satellite in the Object Browser
	- $\triangleright$  Click F2 and rename the facility

For more detail about the steps to *create a scenario, a satellite and a facility* go to STK help.

The 3D and 2D graphics of the simulation scenarios for different orbit types are shown in Figure IV.4, IV.5, IV.6, IV.7, IV.8 and IV.9.

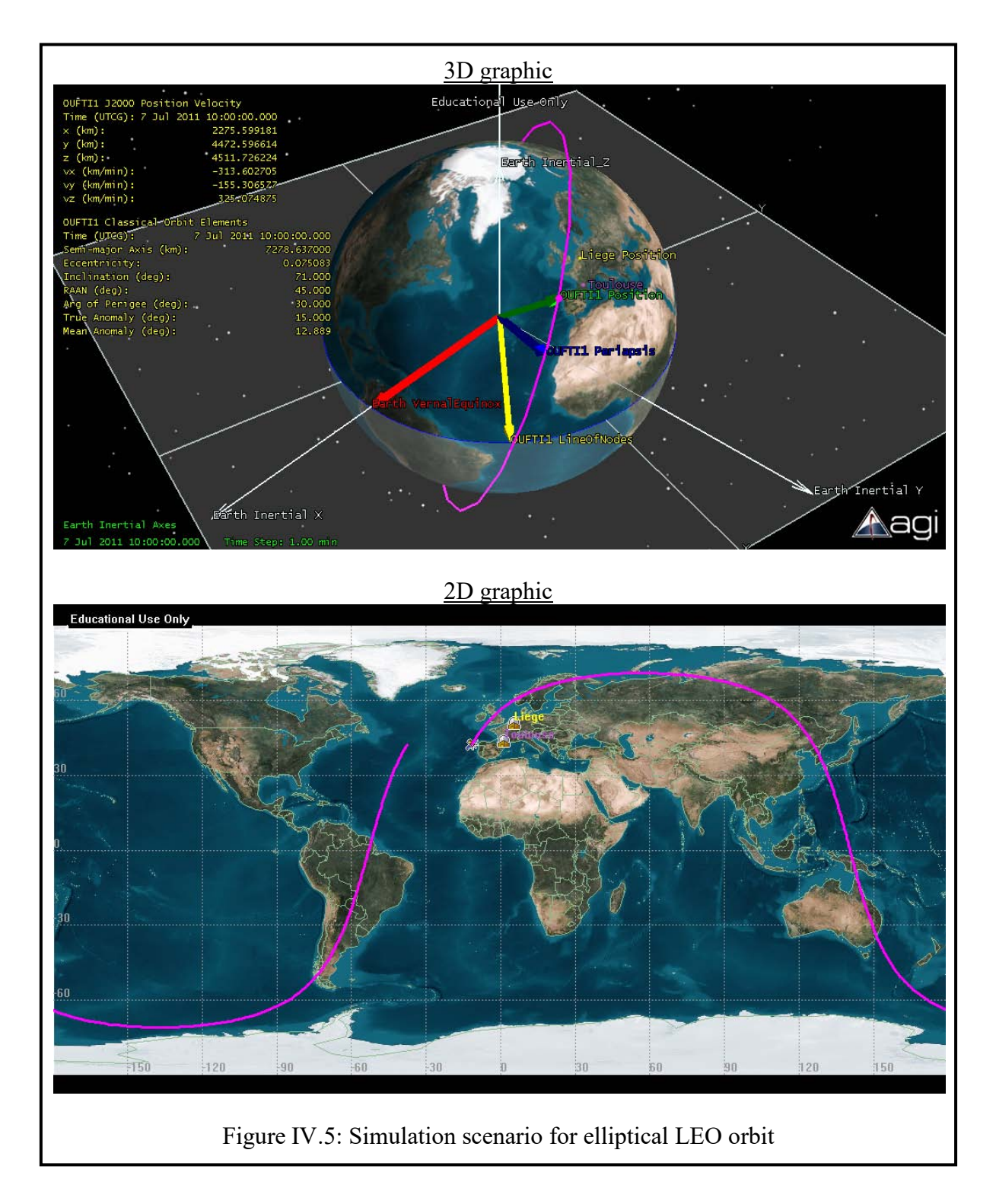

The orbital period of elliptical LEO orbit calculated by STK is about 103 m inutes for a pa ss as the results calculated in Chapter III.

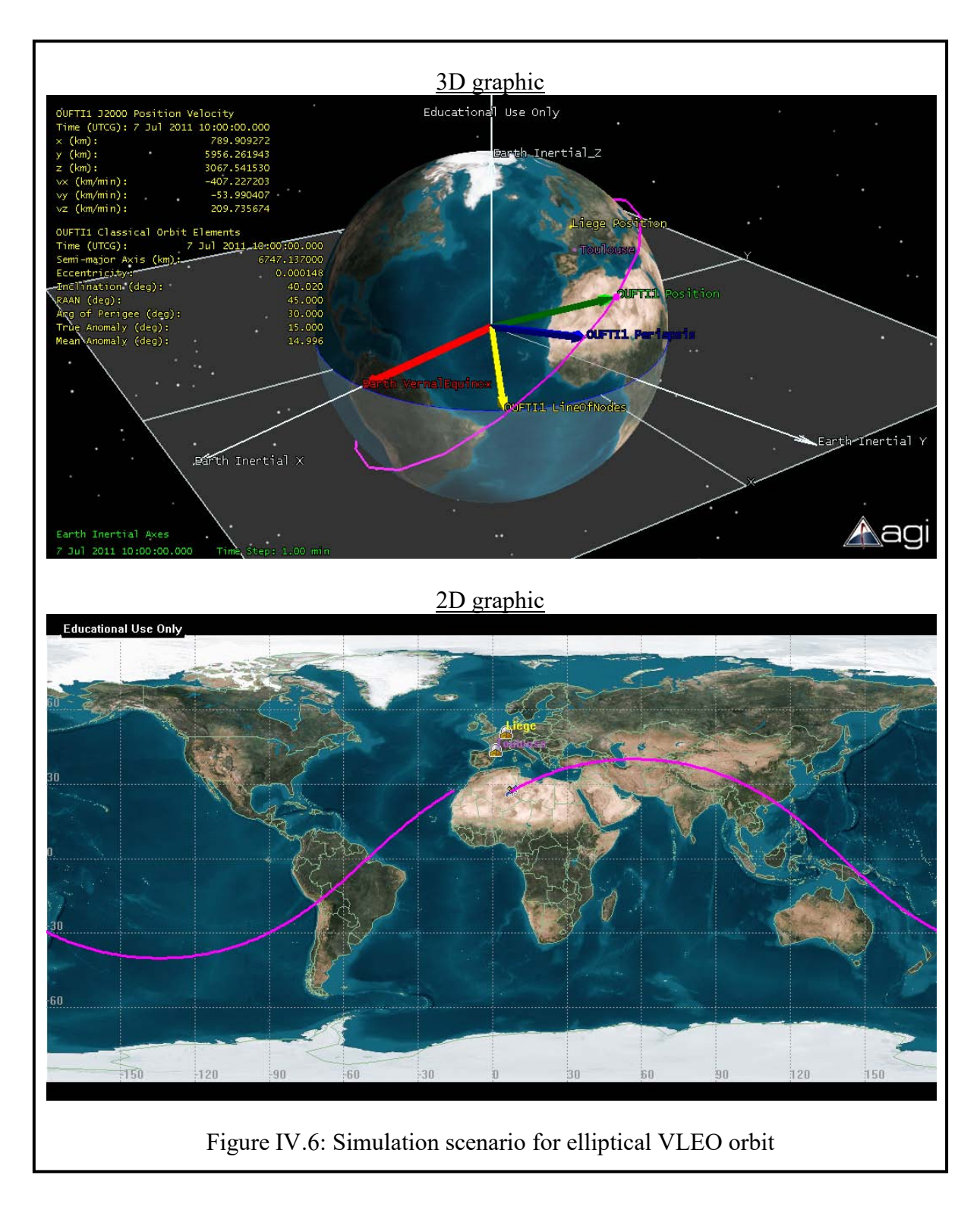

The orbital period of elliptical VLEO orbit calculated by STK is about 91.93 minutes for a pass as the results calculated in Chapter III.

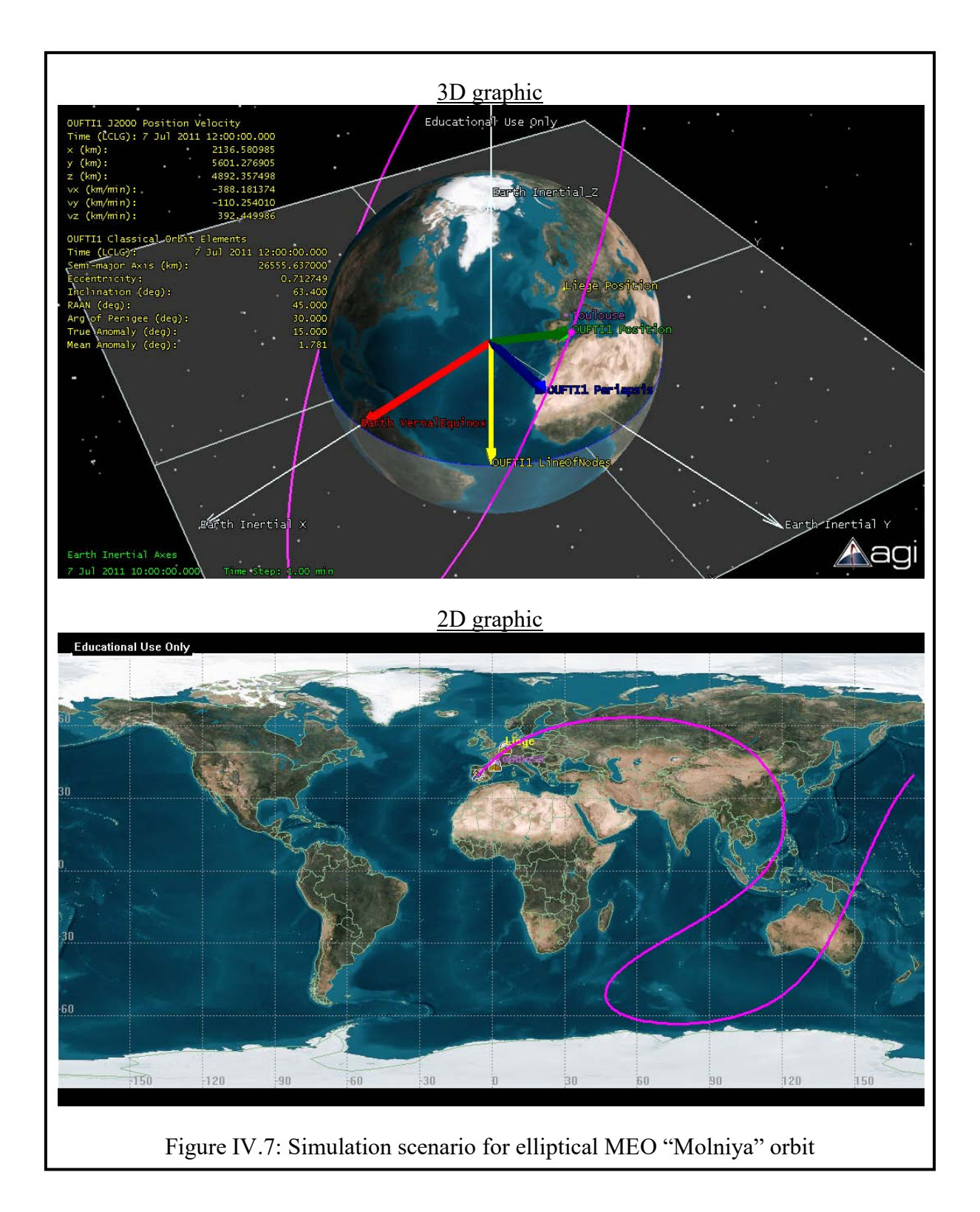

The orbital p eriod of e lliptical M EO "Molniya" or bit c alculated b y S TK is a bout 717.79 minutes for a pass as the results calculated in Chapter III.

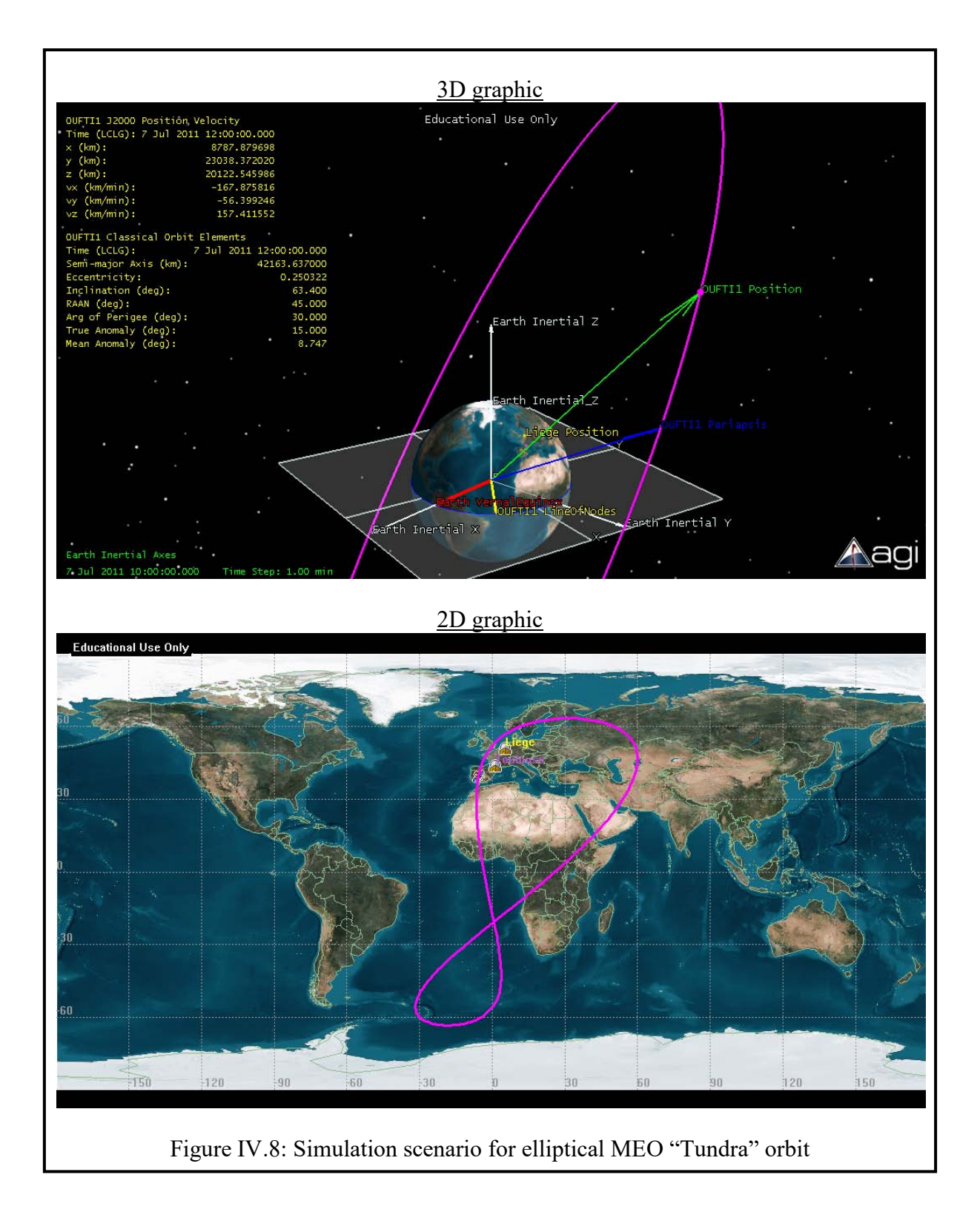

The orbital p eriod of elliptical M EO "Tundra" orbit c alculated b y S TK i s a bout 1436.0 4 minutes for a pass as the results calculated in Chapter III.

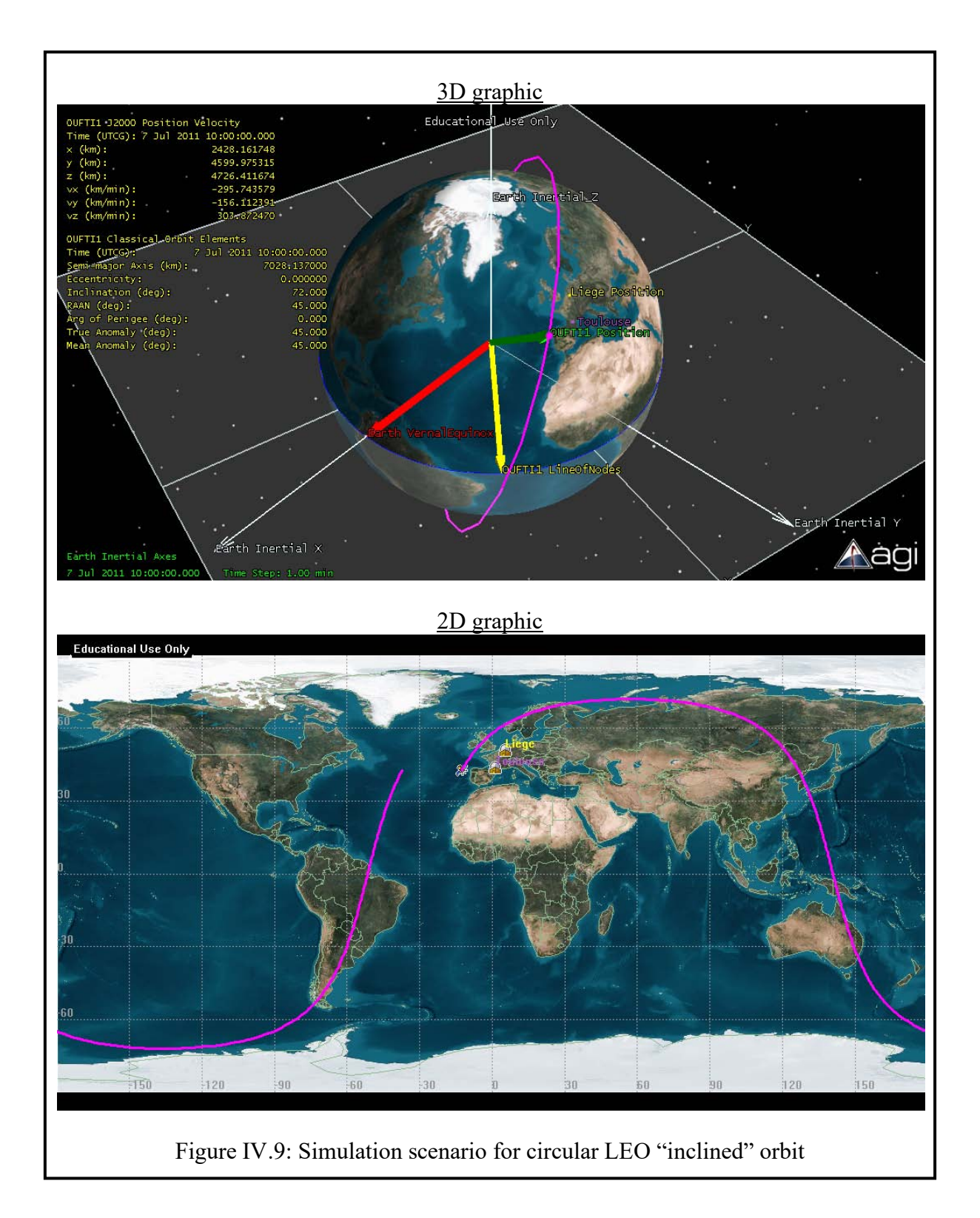

The orbital period of circular LEO "Inclined" orbit calculated by STK is about 97.73 minutes for a pass as the results calculated in Chapter III.

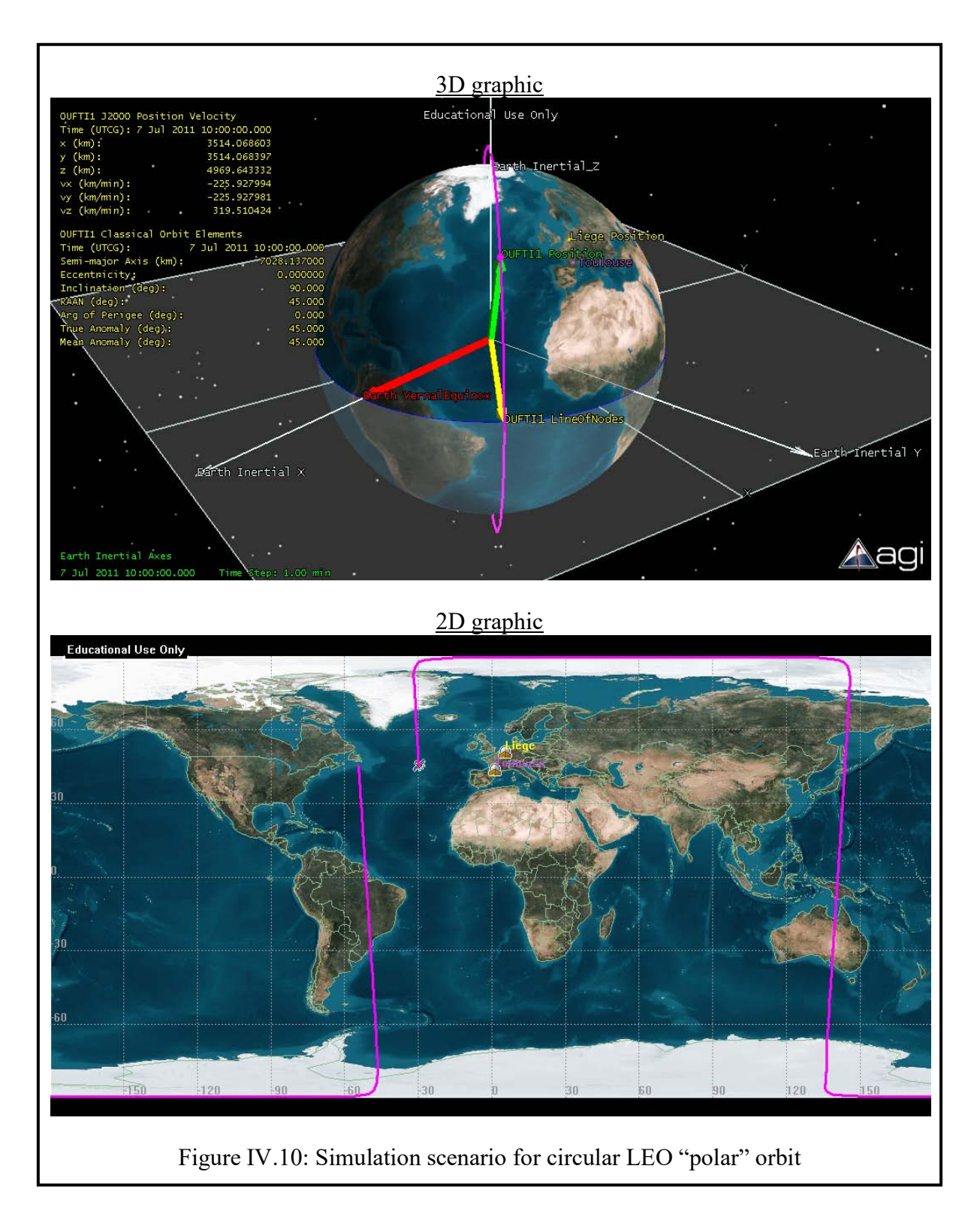

The orbital period of circular LEO "Polar" orbit calculated by STK is about 97.73 minutes for a pass.

# B. Propagator initial conditions for different orbit types

Steps to get Propagator Initial Conditions report:

> {Right-click <sup>See</sup> Satellite in the Object Browser→ Select **Report & Graph** Manager} or {Click **Report & Graph Manager icon**  $\rightarrow$  Chose Satellite in object type  $\rightarrow$  Select the Satellite which you want to get report}  $\rightarrow$  Go to Styles  $\rightarrow$  Select  $\Box$ Show Reports and Unselect  $\Box$  Show Graphs  $\rightarrow$  Go to Installed Styles  $\rightarrow$  Select Propagator Inputs  $\rightarrow$  Go to Generate As  $\rightarrow$  Select Report/Graph  $\rightarrow$  Click Generate

The propagator initial conditions of the simulation scenarios for different orbit types are:

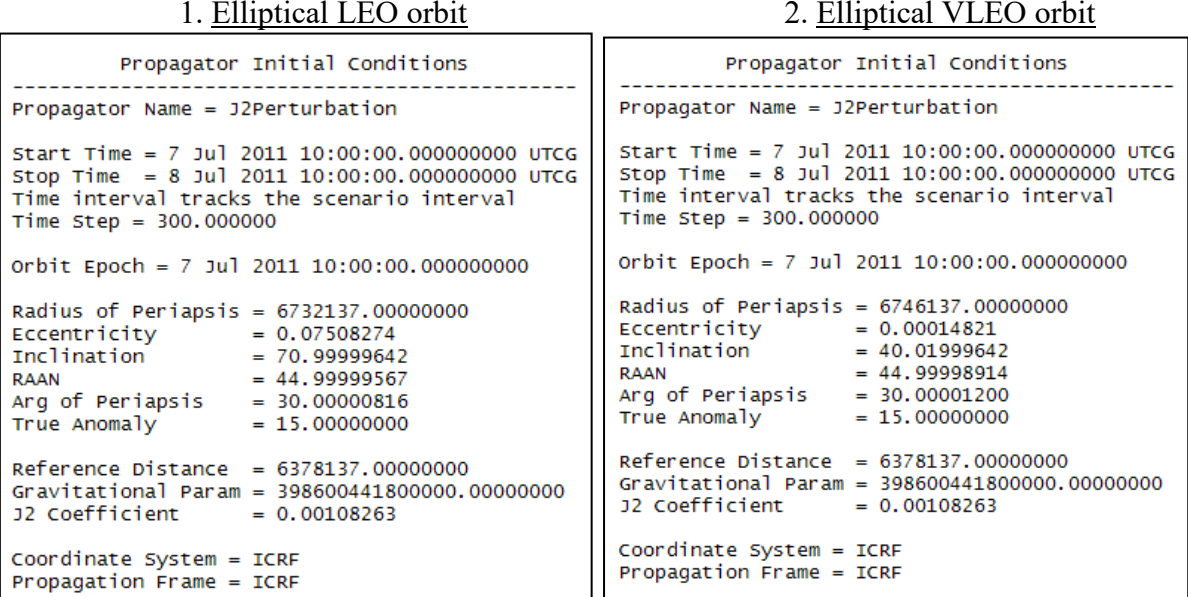

3. Elliptical MEO "Molniya" orbit 4. Elliptical MEO "Tundra" orbit

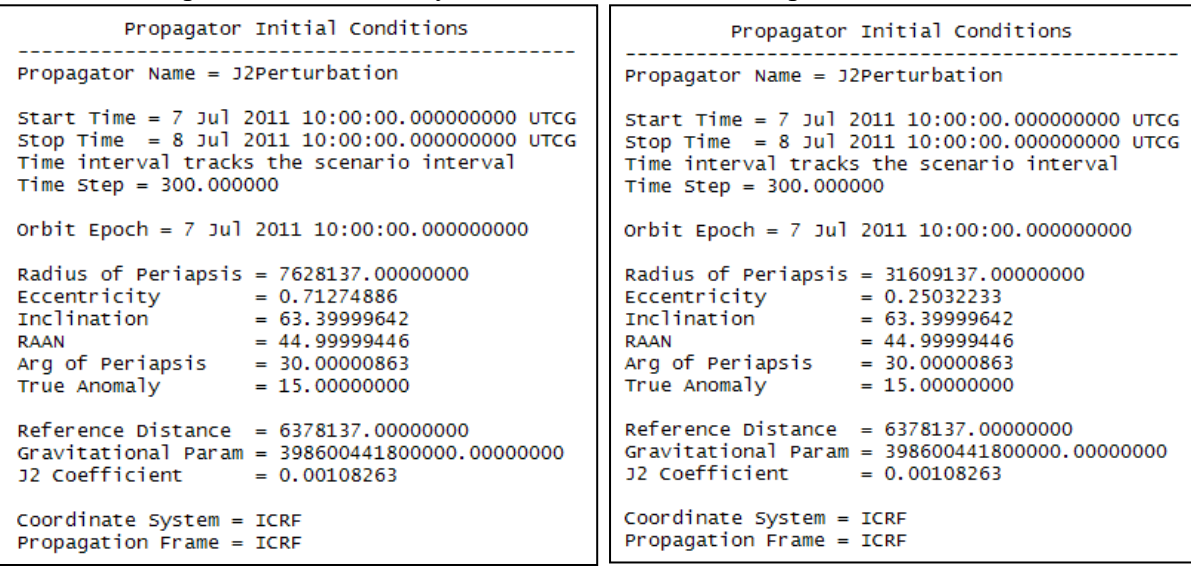

5. Circular LEO "Inclined" orbit 6. Circular LEO "Polar" orbit

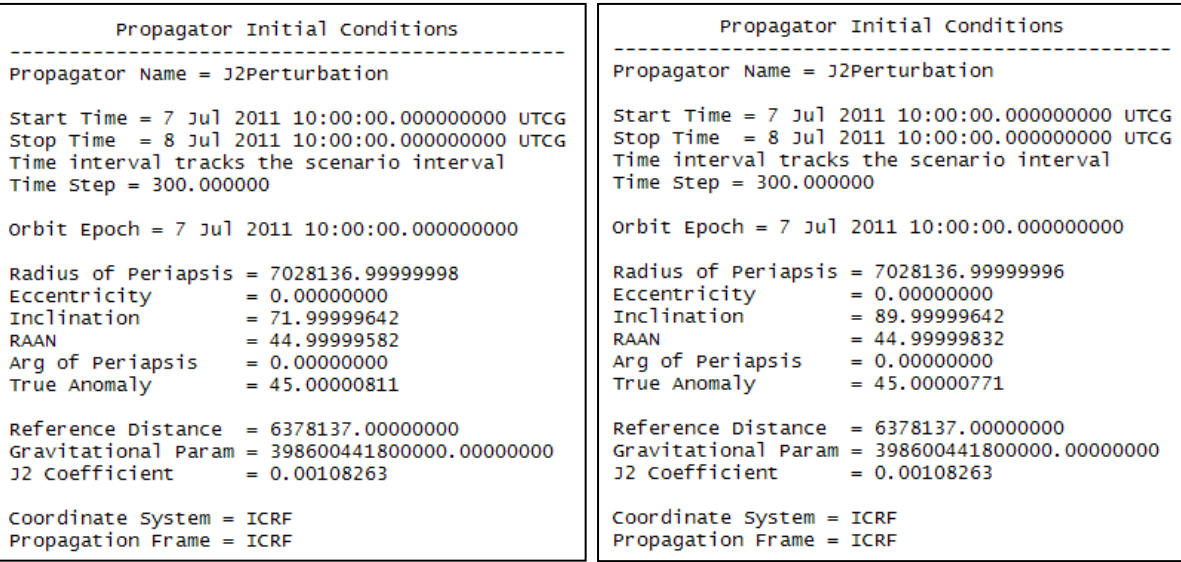

## C. Classical orbit elements

Steps to get Classical Orbit Elements report:

> {Right-click <sup>See</sup> Satellite in t he O bject Browser Select **II** Report & G raph Manager} or {Click  $\blacksquare$  Report & Graph Manager icon  $\rightarrow$  Chose Satellite in object type  $\rightarrow$  Select the Satellite which you want to get report}  $\rightarrow$  Go to Styles  $\rightarrow$  Select Show Reports and Unselect  $\Box$  Show Graphs  $\rightarrow$  Go to Installed Styles  $\rightarrow$  Select Classical O rbit E lements  $\rightarrow$  Go to Generate As  $\rightarrow$  Select Report/Graph  $\rightarrow$  Click Generate

The classical orbit elements of the simulation scenarios for different orbit types at start time 7/7/11 10:00 AM UTCG and stop time 7/8/11 10:00 AM UTCG (1 day time step) are shown in Table IV.2, IV.3, IV.4, IV.5, IV.6 and IV.7.

| Time<br>(UTCG)                                                       | Semi-<br>major<br>Axis $(km)$ | Eccentricit<br>y | Inclination<br>$(\text{deg})$ | <b>RAAN</b><br>$(\text{deg})$ | Arg. of<br>Perigee<br>$(\text{deg})$ | True<br>Anomaly<br>(deg) | Mean<br>Anomaly<br>$(\text{deg})$ |  |
|----------------------------------------------------------------------|-------------------------------|------------------|-------------------------------|-------------------------------|--------------------------------------|--------------------------|-----------------------------------|--|
| 7/7/11<br>10:00 AM                                                   | 7278.637                      | 0.075083         | 71                            | 45                            | 30                                   | 15                       | 12.889                            |  |
| 7/8/11<br>10:00 AM                                                   | 7278.637                      | 0.075083         | 71                            | 42.934                        | 28.509                               | 4.392                    | 3.768                             |  |
| Time variation of R.A.A.N $(d\Omega)$ , [degrees/day]                |                               |                  |                               | $-2.066$                      |                                      |                          |                                   |  |
| Time rate of change of $\omega$ ( <i>d</i> $\omega$ ), [degrees/day] |                               |                  |                               | $-1.491$                      |                                      |                          |                                   |  |

Table IV.2: Classical orbit elements of elliptical LEO orbit

For elliptical LEO orbit, as shown in Table IV.2, the time rate of change of  $\omega$  (d $\omega$ ) is about -1.49 degrees per day, the time variation of R.A.A.N ( $d\Omega$ ) is about -2.07 degrees per day, and the mean anomaly at start time is about 12.89 degrees the same as the results calculated in Chapter III.

| Time<br>(UTCG)                                                       | Semi-<br>major<br>Axis $(km)$ | Eccentricit<br>y | Inclination<br>$(\text{deg})$ | <b>RAAN</b><br>$(\text{deg})$ | Arg. of<br>Perigee<br>$(\text{deg})$ | True<br>Anomaly<br>(deg) | Mean<br>Anomaly<br>$(\text{deg})$ |
|----------------------------------------------------------------------|-------------------------------|------------------|-------------------------------|-------------------------------|--------------------------------------|--------------------------|-----------------------------------|
| 7/7/11<br>10:00 AM                                                   | 6747.137                      | 0.000148         | 40.02                         | 45                            | 30                                   | 15                       | 14.996                            |
| 7/8/11<br>10:00 AM                                                   | 6747.137                      | 0.000148         | 40.02                         | 38.729                        | 37.911                               | 257.397                  | 257.413                           |
| Time variation of R.A.A.N $(d\Omega)$ , [degrees/day]                |                               |                  | $-6.271$                      |                               |                                      |                          |                                   |
| Time rate of change of $\omega$ ( <i>d</i> $\omega$ ), [degrees/day] |                               |                  | 7.911                         |                               |                                      |                          |                                   |

Table IV.3: Classical orbit elements of elliptical VLEO orbit

For elliptical VLEO orbit, as shown in Table IV.3, the time rate of change of  $\omega$  (d $\omega$ ) is about 7.91 degrees per day, the time variation of R.A.A.N ( $d\Omega$ ) is about -6.27 degrees per day, and the mean anomaly at s tart t ime i s about 15 degrees the s ame as t he r esults cal culated in Chapter III.

Time (UTCG) Semimajor Axis (km) Eccentricit y Inclination (deg) RAAN (deg) Arg. of Perigee (deg) True Anomaly (deg) Mean Anomaly (deg) 7/7/11 10:00 AM 26555.63  $\begin{array}{|c|c|c|c|c|c|c|c|c|} \hline \gamma & 0.712749 & 63.4 & 45 & 30 & 15 & 1.781 \ \hline \end{array}$ 7/8/11 10:00 AM 26555.63 <sup>7</sup>0.712749 63.4 44.875 30 32.216 3.964 Time variation of R.A.A.N  $(d\Omega)$ , [degrees/day]  $\qquad \qquad -0.125$ Time rate of change of  $\omega$  (*d*ω), [degrees/day] 0.000

Table IV.4: Classical orbit elements of elliptical MEO "Molniya" orbit

For elliptical MEO "Molniya" orbit, as shown in Table IV.4, the time rate of change of  $\omega$ (dω) is about 0 degrees per day, the time variation of R.A.A.N (dΩ) is about -0.13 degrees per day, and t he mean anomaly at s tart time is a bout 1.78 degrees the s ame as t he r esults calculated in Chapter III.

| Time<br>(UTCG)                                                       | Semi-<br>major<br>Axis (km) | Eccentricit | Inclination<br>$(\text{deg})$ | <b>RAAN</b><br>$(\text{deg})$ | Arg. of<br>Perigee<br>$(\text{deg})$ | True<br>Anomaly<br>$(\text{deg})$ | Mean<br>Anomaly<br>(deg) |
|----------------------------------------------------------------------|-----------------------------|-------------|-------------------------------|-------------------------------|--------------------------------------|-----------------------------------|--------------------------|
| 7/7/11<br>10:00 AM                                                   | 42163.63                    | 0.250322    | 63.4                          | 45                            | 30                                   | 15                                | 8.747                    |
| 7/8/11<br>10:00 AM                                                   | 42163.63                    | 0.250322    | 63.4                          | 44.993                        | 30                                   | 16.679                            | 9.737                    |
| Time variation of R.A.A.N $(d\Omega)$ , [degrees/day]                |                             |             | $-0.007$                      |                               |                                      |                                   |                          |
| Time rate of change of $\omega$ ( <i>d</i> $\omega$ ), [degrees/day] |                             |             | 0.000                         |                               |                                      |                                   |                          |

Table IV.5: Classical orbit elements of elliptical MEO "Molniya" orbit

For elliptical MEO "Tundra" orbit, as shown in Table IV.5, the time rate of change of  $\omega$  (d $\omega$ ) is about 0 degrees per day, the time variation of R.A.A.N (d $\Omega$ ) is about -0.01 degrees per day, and the mean anomaly at start time is about 8.75 degrees the same as the results calculated in Chapter III.

| Time<br>(UTCG)                                                       | Semi-<br>major<br>Axis $(km)$ | Eccentricit | Inclination<br>$(\text{deg})$ | <b>RAAN</b><br>$(\text{deg})$ | Arg. of<br>Perigee<br>$(\text{deg})$ | True<br>Anomaly<br>$(\text{deg})$ | Mean<br>Anomaly<br>$(\text{deg})$ |
|----------------------------------------------------------------------|-------------------------------|-------------|-------------------------------|-------------------------------|--------------------------------------|-----------------------------------|-----------------------------------|
| 7/7/11<br>10:00 AM                                                   | 7028.137                      |             | 72                            | 45                            | 0                                    | 45                                | 45                                |
| 7/8/11<br>10:00 AM                                                   | 7028.137                      |             | 72                            | 42.809                        | $\theta$                             | 305.122                           | 305.122                           |
| Time variation of R.A.A.N $(d\Omega)$ , [degrees/day]                |                               |             | $-2.191$                      |                               |                                      |                                   |                                   |
| Time rate of change of $\omega$ ( <i>d</i> $\omega$ ), [degrees/day] |                               |             | 0.000                         |                               |                                      |                                   |                                   |

Table IV.6: Classical orbit elements of circular LEO "Inclined" orbit

For circular L EO "Inclined" or bit, as shown in T able IV.6, the time v ariation of R.A.A.N  $(d\Omega)$  is about -2.19 degrees per day, and the mean anomaly at start time is about 15 degrees the same as the results calculated in Chapter III. The time rate of change of  $\omega$  (d $\omega$ ) is about 0.00 degrees per day, while the one from the results calculated in Chapter III is about -1.85. This is because for a circular orbit in STK, the value of Arg. Of Perigee is defined to be zero (i.e., periapsis at the ascending node).

| Time<br>(UTCG)                                                       | Semi-<br>major<br>Axis $(km)$ | Eccentricit<br>v | Inclination<br>$(\text{deg})$ | <b>RAAN</b><br>$(\text{deg})$ | Arg. of<br>Perigee<br>$(\text{deg})$ | True<br>Anomaly<br>(deg) | Mean<br>Anomaly<br>$(\text{deg})$ |
|----------------------------------------------------------------------|-------------------------------|------------------|-------------------------------|-------------------------------|--------------------------------------|--------------------------|-----------------------------------|
| 7/7/11<br>10:00 AM                                                   | 7028.137                      |                  | 90                            | 45                            | 0                                    | 45                       | 45                                |
| 7/8/11<br>10:00 AM                                                   | 7028.137                      |                  | 90                            | 45                            | $\theta$                             | 302.414                  | 302.414                           |
| Time variation of R.A.A.N $(d\Omega)$ , [degrees/day]                |                               |                  | 0.000                         |                               |                                      |                          |                                   |
| Time rate of change of $\omega$ ( <i>d</i> $\omega$ ), [degrees/day] |                               |                  | 0.000                         |                               |                                      |                          |                                   |

Table IV.7: Classical orbit elements of circular LEO "Polar" orbit

For ci rcular LEO "Inclined" or bit, as shown in T able IV.6, the time v ariation of R.A.A.N  $(d\Omega)$  is 0.00 degrees per day, and the mean anomaly at start time is about 45 degrees the same as the results calculated by Matlab or Excel formulas. The time rate of change of  $\omega$  (d $\omega$ ) is 0.00 degrees per day, while the one from the results calculated by Matlab or Excel formulas is about -3.55. This i s be cause f or a ci rcular or bit in STK, t he value of A rg. Of P erigee is defined to be zero (i.e., periapsis at the ascending node).

# D. Access and AER

STK allows us to determine an "**access interval**", the times period during which one object can "access," or s ee a nother obj ect, or i n ot her w ords t he t ime dur ing which l ine-of-sight visibility between two objects is possible. In addition, we can impose constraints on accesses between objects to define what constitutes a v alid access. These constraints are defined as properties of t he obj ects be tween which accesses ar e b eing calculated. STK can calculate access from all types of ve hicles, facilities, targets, area targets, and s ensors to all objects (including planets and stars) within a scenario.

STK a lso a llows us t o compute **AER** [Azimuth, E levation a nd R ange (the l inear di stance between two points)] between two objects during access for the interval start and end times and for each ephemeris point available.

Steps to get Access report:

- $\triangleright$  {Right-click Satellite in the O bject Browser  $\rightarrow$  Select **A** Access} or {C lick on Select  $\overline{A}$  Access i con  $\rightarrow$  Choose the s elected Satellite of your s imulation in the Access for  $\rightarrow$  Go to Associated Object  $\rightarrow$  Select Facility (ex. Liege or Toulouse)  $\rightarrow$ Go to Report  $\rightarrow$  Click Access
- Steps to get AER report of facility:
- {Right-click Facility (e. Liege or Toulouse) in the Object Browser  $\rightarrow$  Select  $\blacksquare$ Access} or {Click on S elect  $\overline{A}$  Access icon  $\rightarrow$  Choose the selected Facility of your simulation in the Access for $\} \rightarrow$  Go to Associated Object  $\rightarrow$  Select Satellite  $\rightarrow$  Go to  $Report \rightarrow Click AER$
- $\triangle$  Steps to add a minimum elevation angle constraint on facility:
	- > {Right-click Facility (e. Liege or Toulouse) in the Object Browser Select Properties  $\rightarrow$  Go to Constraints-Basic page  $\rightarrow$  Go to Elevation Angle  $\rightarrow$  Select Min  $\rightarrow$  Input the constraint value  $\rightarrow$  Click OK to apply and close.

For m ore d etail a bout the steps to get A ccess report, A ER report, and to add an elevation angle constraint go to STK help.

The Access and A ER of the s imulation s cenarios f or different or bit t ypes from start time 7/7/11 10:00 AM UTCG to stop time 7/8/11 10:00 AM UTCG (1 day period of simulation and step 1 min) without any constraints are:

## *D-1. Elliptical LEO orbit*

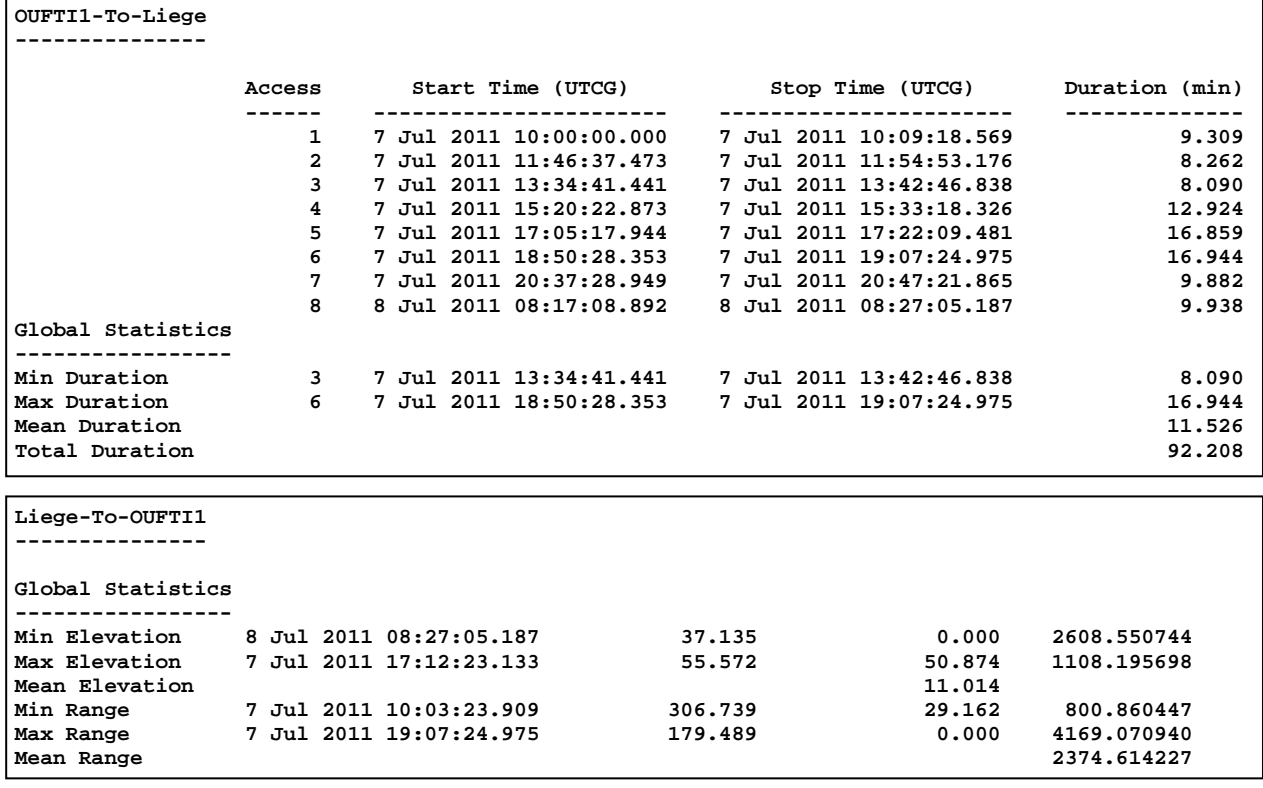

#### a. Access and AER for Satellite-Liege

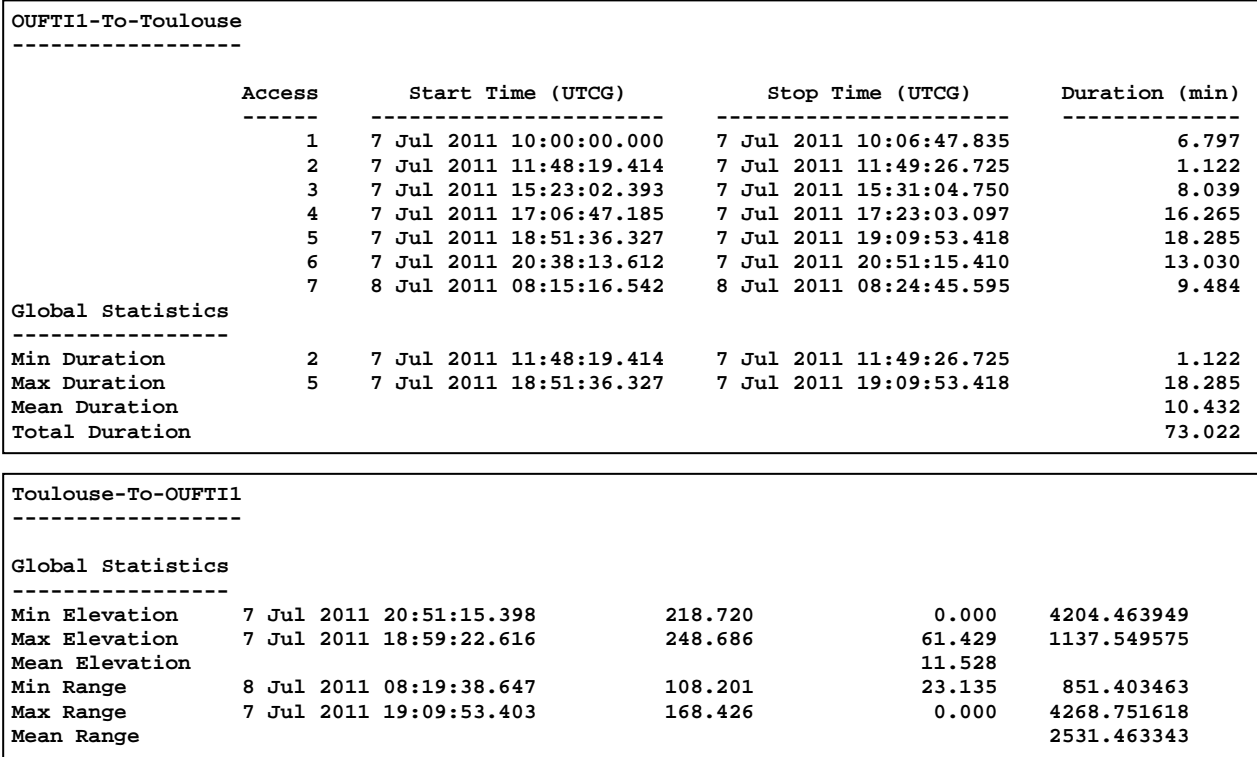

b. Access and AER for Satellite-Toulouse

From *A. Creating scenarios, satellites and facilities for different orbit types*, the orbit period of elliptical LEO orbit is about 103 minutes for a pass. As a result, the satellite orbit the earth about 14 (24\*60/103) passes per day. For these 14 passes per day, however, the satellite can access

- Liege facility 8 accesses per day with the mini mum a ccess duration 8.090 minutes, maximum acces s dur ation 16.944 m inutes a nd t otal a ccess dur ation 92.208 m inutes per day.
- and Toulouse f acility 7 accesses pe r da y with the mini mum a ccess duration 1.122 minutes, maximum access duration 18.285 minutes and total access duration 73.022 minutes per day as shown in the text box above.

Hence, the t otal duration of a ccess from OUFTI1 s atellite to Liege f acility is about 19.18 minutes bigger/better than the one from OUFTI1 satellite to Toulouse facility.

The mean range between Liege facility and OUFTI1 satellite is about 2374.61 km, while the one be tween T oulouse facility a nd O UFTI1 satellite i s a bout 2531.46 km. Hence, t he f ree space path looses between OUFTI1 satellite and Liege facility is smaller than the one between OUFTI1 a nd T oulouse f acility, s o t hat t he c ommunication be tween O UFTI1 and T oulouse facility will averagely worst than the one between OUFTI1 and Liege facility.

# *D-2. Elliptical VLEO orbit*

a. Access and AER for Satellite-Liege

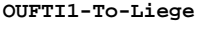

**--------------- Access Start Time (UTCG) Stop Time (UTCG) Duration (min) ------ ----------------------- ----------------------- -------------- 1 7 Jul 2011 11:34:53.508 7 Jul 2011 11:42:06.455 7.216 2 7 Jul 2011 13:09:51.496 7 Jul 2011 13:18:24.367 8.548 3 7 Jul 2011 14:45:47.757 7 Jul 2011 14:53:51.052 8.055 4 7 Jul 2011 16:23:04.186 7 Jul 2011 16:27:31.491 4.455 Global Statistics ----------------- Min Duration 4 7 Jul 2011 16:23:04.186 7 Jul 2011 16:27:31.491 4.455 Max Duration 2 7 Jul 2011 13:09:51.496 7 Jul 2011 13:18:24.367 8.548 Mean Duration 7.068 Total Duration 28.274**

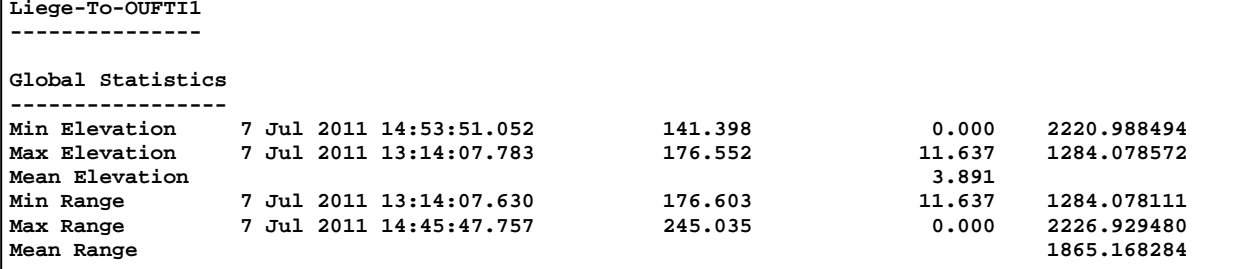

#### b. Access and AER for Satellite-Toulouse

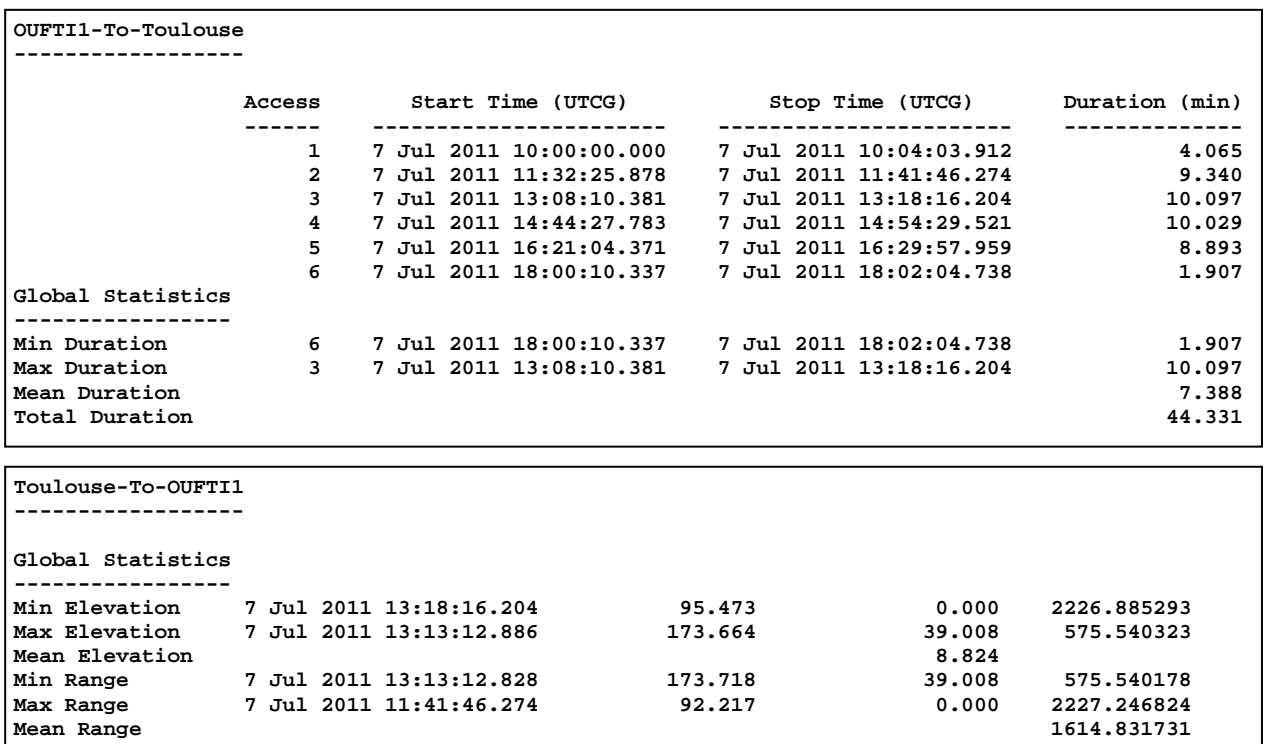

From *A. Creating scenarios, satellites and facilities for different orbit types*, the orbit period of elliptical VLEO orbit is about 91.93 minutes for a pass. As a result, the satellite orbit the earth a bout 16 (24\*60/91.93) pa sses p er d ay. For t hese 16 passes p er day, however, the satellite can access

- Liege f acility 4 accesses per da y with t he m inimum a ccess dur ation 4.455 minutes, maximum access duration 8.548 minutes and total access duration 28.274 minutes per day.

and T oulouse f acility 6 accesses pe r da y with t he m inimum a ccess duration 1.907 minutes, maximum access duration 10.097 minutes and total acce ss duration 44.331 minutes per day as shown in the text box above.

Hence, the tot al duration of a ccess from OUFTI1 satellite to Liege facility is about 16.06 minutes smaller/worst than the one from OUFTI1 satellite to Toulouse facility.

The mean range between Liege facility and OUFTI1 satellite is about 1865.17 km, while the one be tween T oulouse facility a nd O UFTI1 s atellite i s a bout 1614.83 km . Hence, t he free space path looses between OUFTI1 satellite and Liege facility is bigger than the one between OUFTI1 a nd T oulouse f acility, s o t hat t he c ommunication be tween O UFTI1 and T oulouse facility will averagely better than the one between OUFTI1 and Liege facility.

### *D-3. Elliptical MEO "Molniya" orbit*

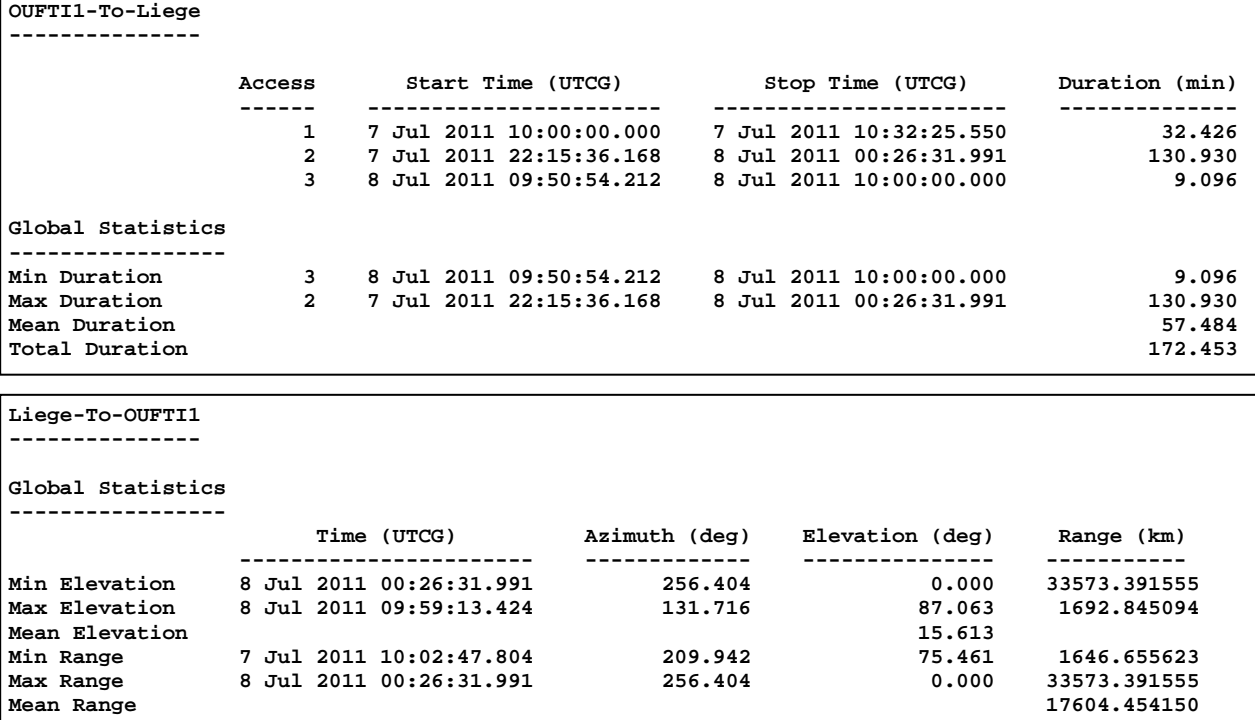

#### a. Access and AER for Satellite-Liege

b. Access and AER for Satellite-Toulouse

| OUFTI1-To-Toulouse                              |                        |                                                                               |                                                                               |                              |  |
|-------------------------------------------------|------------------------|-------------------------------------------------------------------------------|-------------------------------------------------------------------------------|------------------------------|--|
|                                                 |                        |                                                                               |                                                                               |                              |  |
|                                                 | Access                 | Start Time (UTCG)                                                             | Stop Time (UTCG)                                                              | Duration (min)               |  |
|                                                 | 1<br>$\mathbf{2}$<br>3 | 7 Jul 2011 10:00:00.000<br>7 Jul 2011 22:17:52.152<br>8 Jul 2011 09:48:55.438 | 7 Jul 2011 10:23:10.605<br>8 Jul 2011 00:48:20.986<br>8 Jul 2011 10:00:00.000 | 23.177<br>150.481<br>11.076  |  |
| Global Statistics                               |                        |                                                                               |                                                                               |                              |  |
| Min Duration                                    | 3                      | 8 Jul 2011 09:48:55.438                                                       | 8 Jul 2011 10:00:00.000                                                       | 11.076                       |  |
| Max Duration<br>Mean Duration<br>Total Duration | $\overline{2}$         | 7 Jul 2011 22:17:52.152                                                       | 8 Jul 2011 00:48:20.986                                                       | 150.481<br>61.578<br>184.733 |  |

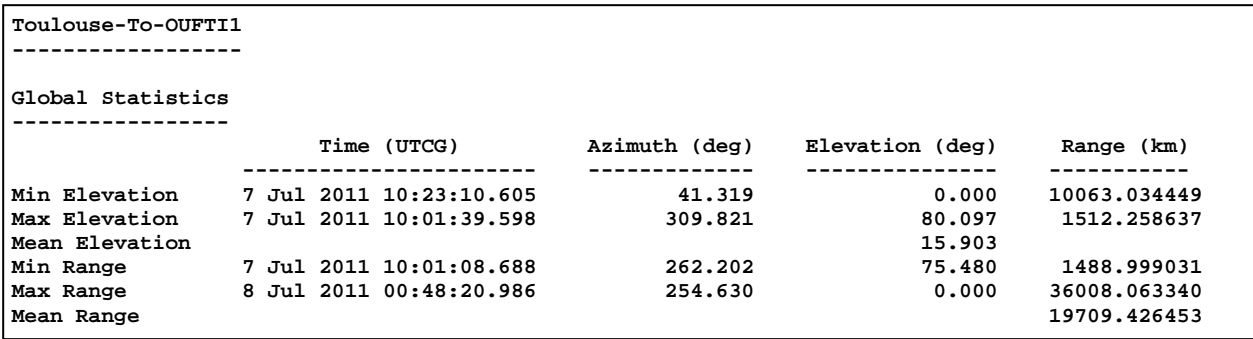

From *A. Creating scenarios, satellites and facilities for different orbit types*, the orbit period of elliptical MEO "Molniya" orbit is about 717.79 minutes for a pass. As a result, the satellite orbit the earth about 2 (24\*60/717.79) passes per day. For these 2 passes per day, however, the satellite can access

- Liege facility 3 accesses per day with the mini mum a ccess duration 9.096 minutes, maximum access duration 130.930 minutes and total access duration 172.453 minutes per day.
- and T oulouse facility 3 accesses per day with the mini mum a ccess duration 11.076 minutes, maximum access duration 150.481 minutes and total access duration 184.733 minutes per day as shown in the text box above.

Hence, the tot al duration of a ccess from OUFTI1 satellite to Liege f acility is about 12.28 minutes smaller/worst than the one from OUFTI1 satellite to Toulouse facility.

The mean range between Liege facility and OUFTI1 satellite is about 17604.45 km, while the one between Toulouse facility and OUFTI1 satellite is about 19709.43 km. Hence, the free space path looses between OUFTI1 satellite and Liege facility is smaller than the one between OUFTI1 a nd T oulouse f acility, s o t hat t he c ommunication be tween O UFTI1 and T oulouse facility will averagely worst than the one between OUFTI1 and Liege facility.

### *D-4. Elliptical MEO "Tundra" orbit*

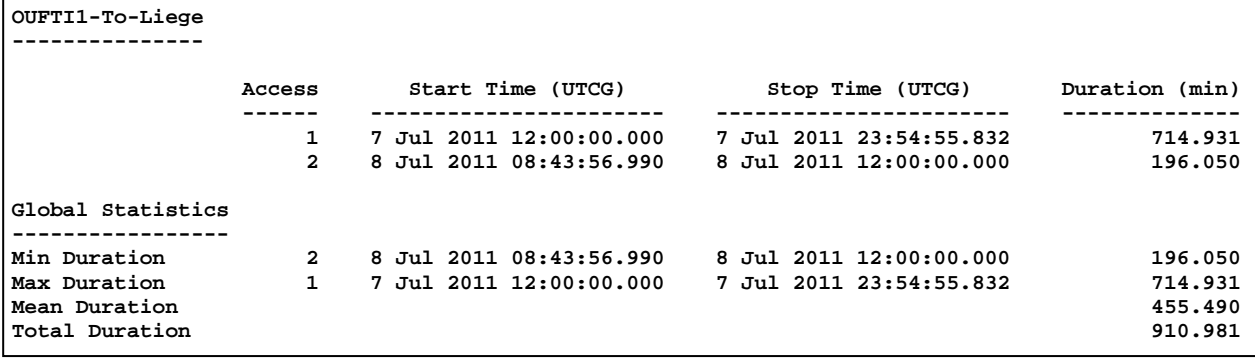

#### a. Access and AER for Satellite-Liege

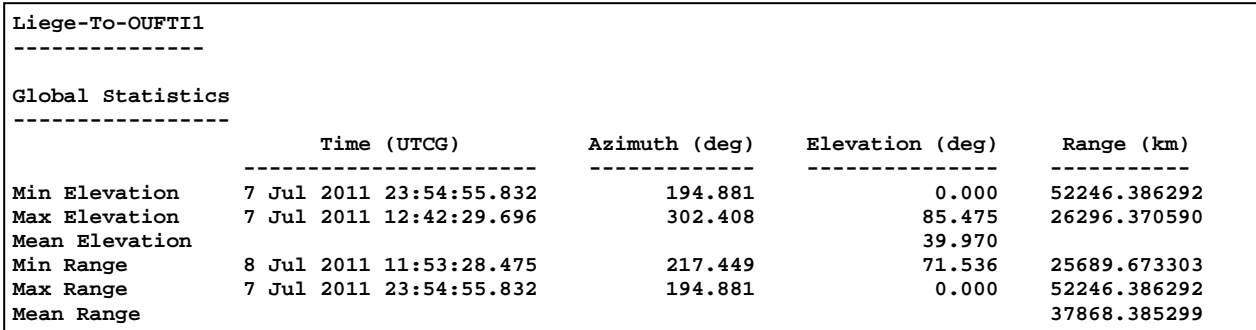

#### b. Access and AER for Satellite-Toulouse

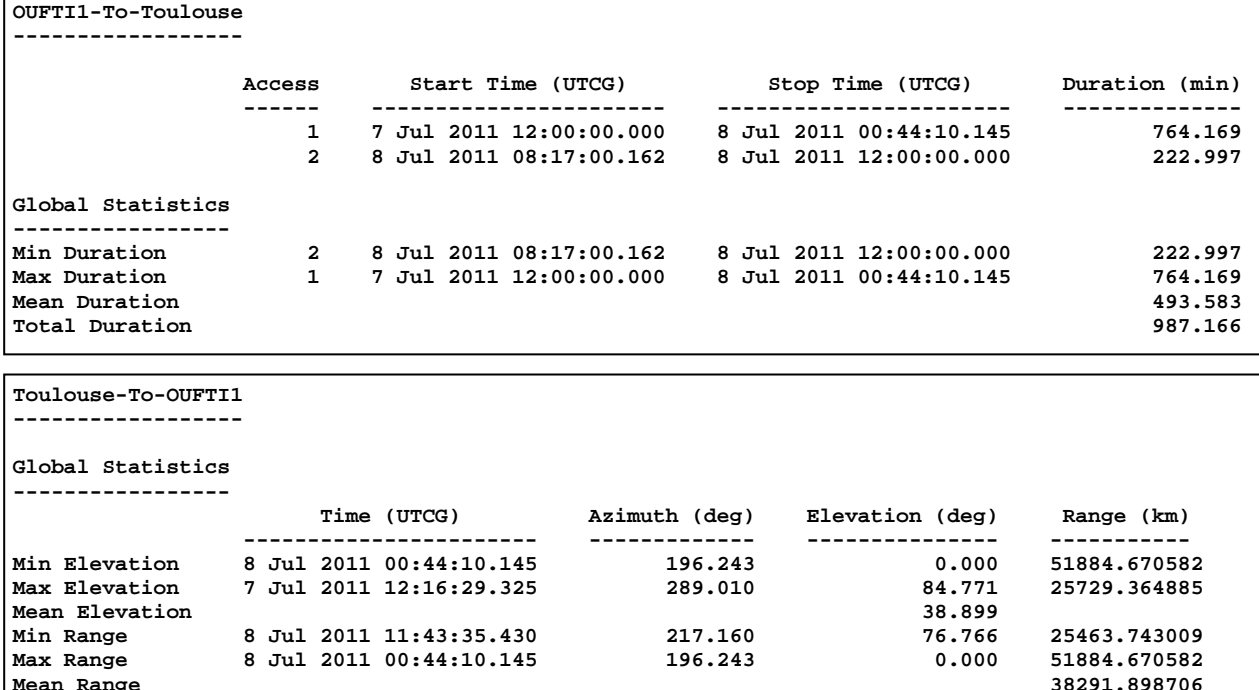

From *A. Creating scenarios, satellites and facilities for different orbit types*, the orbit period of elliptical MEO "Tundra" orbit is about 1436.04 minutes for a pass. As a result, the satellite orbit the earth about 1 (24\*60/1436.04) pass per day. For these 1 pass per day, however, the satellite can access

**Mean Range 38291.898706**

- Liege facility 2 accesses per day with the minimum access duration 196.050 minutes, maximum access duration 714.931 minutes and total access duration 910.981 minutes per day.
- and Toulouse facility 2 accesses per day with the minimum access duration 222.997 minutes, maximum access duration 764.169 minutes and total access duration 987.166 minutes per day as shown in the text box above.

Hence, the tot al duration of a ccess from O UFTI1 satellite to Liege f acility is about 76.18 minutes smaller/worst than the one from OUFTI1 satellite to Toulouse facility.

The m ean range be tween Liege f acility and OUFTI1 satellite i s about 37868.385299 km, while t he on e b etween Toulouse f acility and OUFTI1 satellite is about 38291.898706 km. Hence, the free space path looses between OUFTI1 satellite and Liege facility is smaller than the one between OUFTI1 and Toulouse facility, so that the communication between OUFTI1 and Toulouse facility will averagely worst than the one between OUFTI1 and Liege facility.

# *D-5. Circular LEO "Inclined" orbit*

## a. Access and AER for Satellite-Liege

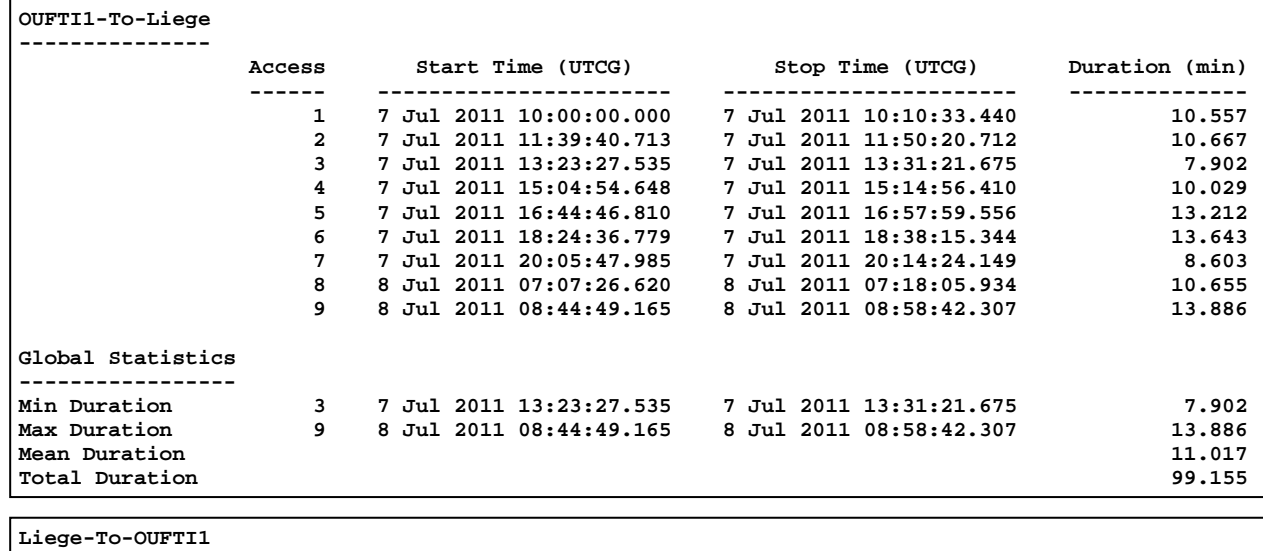

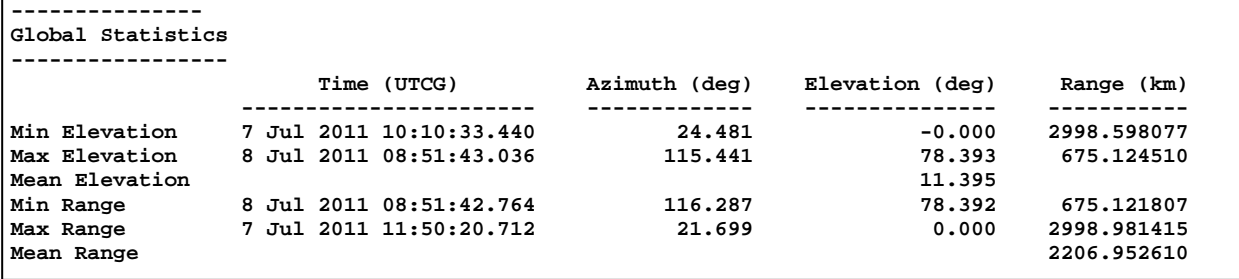

# b. Access and AER for Satellite-Toulouse

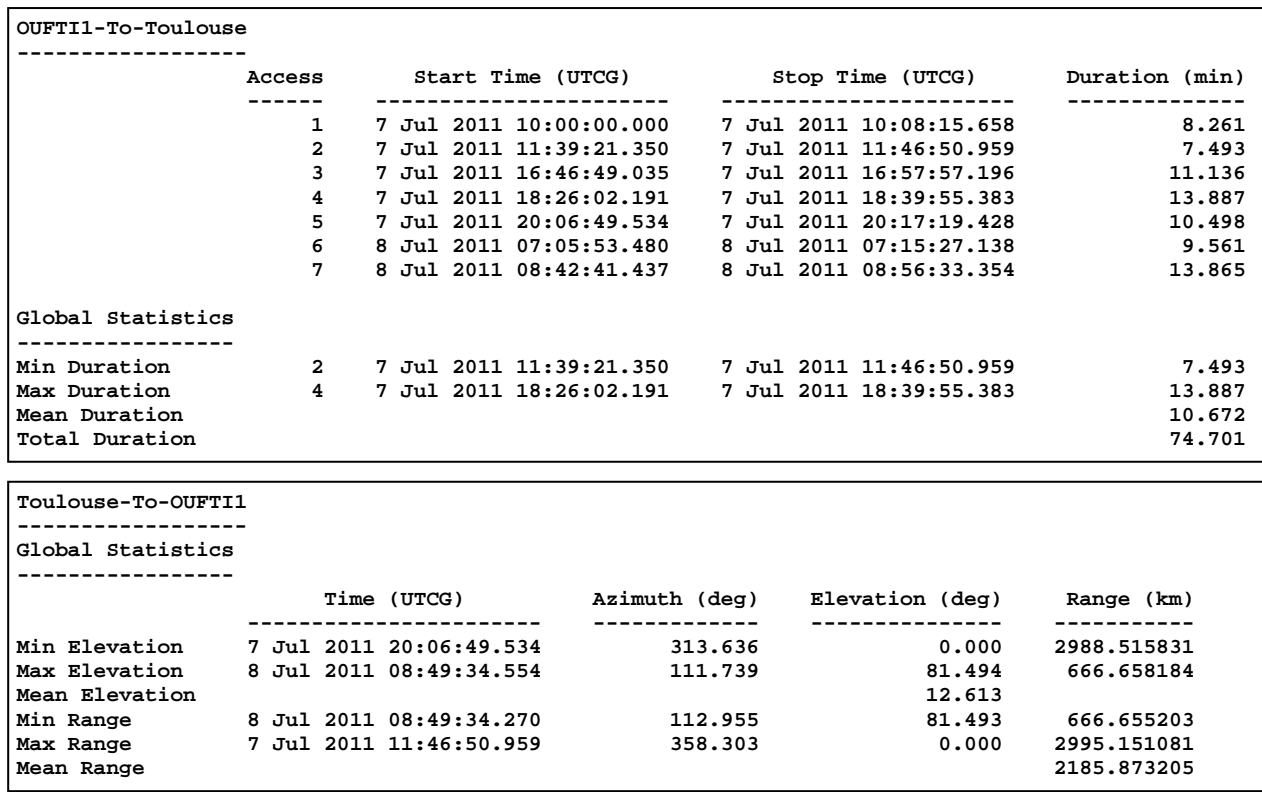

From *A. Creating scenarios, satellites and facilities for different orbit types*, the orbit period of circular LEO "Inclined" orbit is about 97.73 minutes for a pass. As a result, the satellite orbit the earth about 15 (24\*60/97.73) passes per day. For these 15 passes per day, however, the satellite can access

- Liege facility 9 accesses per day with the mini mum a ccess duration 7.902 minutes, maximum access dur ation 13.886 minutes a nd total a ccess dur ation 99.155 minutes per day.
- and T oulouse f acility 7 accesses pe r da y with the mini mum a ccess dur ation 7.493 minutes, maximum access duration 13.887 minutes and total acce ss duration 74.701 minutes per day as shown in the text box above.

Hence, the tot al duration of a ccess from O UFTI1 satellite to Liege facility is about 24.45 minutes smaller/worst than the one from OUFTI1 satellite to Toulouse facility.

The mean range between Liege facility and OUFTI1 satellite is about 2206.95 km, while the one be tween T oulouse facility a nd O UFTI1 s atellite i s a bout 2185.87 km. Hence, t he f ree space path looses between OUFTI1 satellite and Liege facility is bigger than the one between OUFTI1 a nd T oulouse f acility, s o t hat t he c ommunication be tween O UFTI1 and T oulouse facility will averagely better than the one between OUFTI1 and Liege facility.

## *D-6. Circular LEO "Polar" orbit*

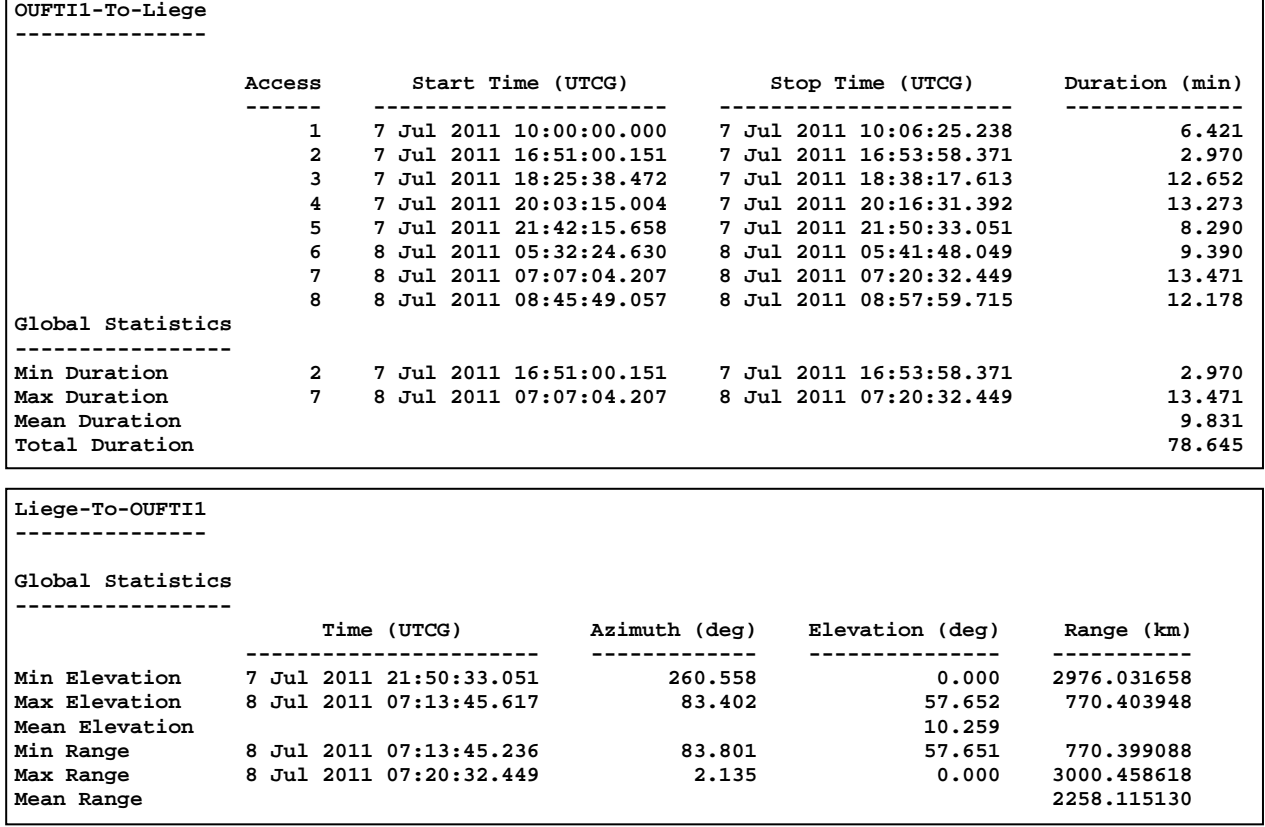

#### a. Access and AER for Satellite-Liege

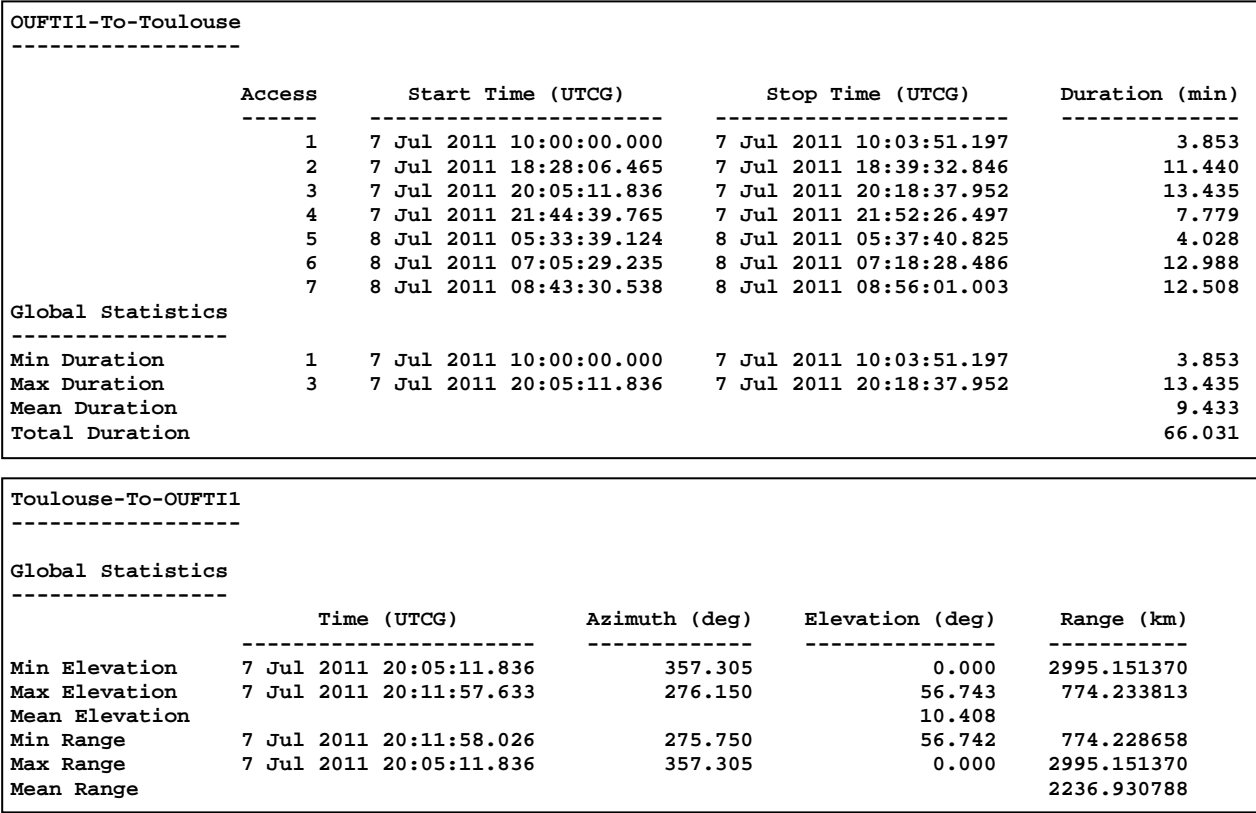

From *A. Creating scenarios, satellites and facilities for different orbit types*, the orbit period of circular LEO "Polar" orbit is about 97.73 minutes for a pass. As a result, the satellite orbit the earth about 15 (24\*60/97.73) passes per day. For these 15 passes per day, however, the satellite can access

- Liege facility 8 accesses per day with the mini mum a ccess duration 2.970 minutes, maximum access d uration 13.471 minutes and total a ccess duration 78.645 minutes per day.
- and T oulouse f acility 7 accesses pe r da y with the mini mum a ccess duration 3.853 minutes, maximum access duration 13.435 minutes and total acce ss duration 66.031 minutes per day as shown in the text box above.

Hence, the tot al duration of a ccess from OUFTI1 satellite to Liege facility is about 12.61 minutes smaller/worst than the one from OUFTI1 satellite to Toulouse facility.

The mean range between Liege facility and OUFTI1 satellite is about 2258.115130 km, while the one between Toulouse facility and OUFTI1 satellite is about 2236.930788 km. Hence, the free s pace pa th looses b etween OUFTI1 satellite and Liege facility i s bi gger t han t he on e between O UFTI1 a nd T oulouse f acility, s o t hat t he c ommunication be tween O UFTI1 and Toulouse facility will averagely better than the one between OUFTI1 and Liege facility.

#### b. Access and AER for Satellite-Toulouse

# IV.2.3 Summary of output results of orbital mechanics

According the Tables IV.8, we can notice that

- The time variation of R.A.A.N (dΩ) and the time rate of change of  $\omega$  (dω) are bigger for the or bit w ith smaller or bital a ltitude/semi-major a xis l ike e lliptical LEO a nd VLEO or bit. A nd t hey are e qual 0 f or t he c ircular or bit "Polar". W ith s uch bi gger value of both parameters, it can cause the satellite lifetime shorter.
- The number access and hence the total duration of visibility depends on the inclination and the orbital altitude. The total duration of visibility for one location is high when the or bital a ltitude is hi gh or when the in clination of s atellite ma kes th e s atellite a t right position above the ground station.
- By comparing with the orbit with lower altitude like LEO and VLEO, the orbit with higher altitude like M EO orbit ha s a hi gher o rbital pe riod, a nd he nce has lower number of passes per day and lower number of accesses per day, but higher duration of visibility with higher range, with higher free space path looses.
- As t here ar e no an y elevation angle constraints o n a ground-based l ocation i n our simulation, the minimum elevation is 0 degrees. Actually, we know that when we are on the ground trying to see something in space the lower we look along the horizon, the m ore a tmospheres you ha ve t o l ook t hrough a nd t he be tter t he chance t hat something will be in the way. To help avoid the elevation angle problem, STK allows you to put an elevation angle constraint on a ground-based location. A good t ypical minimum e levation is 6 -8 de grees, but i t c an b e m ore d epending on t he ar ea, the surrounding t errain, a nd e ven bui ldings. A s ummary of out put r esults of or bital mechanics with a minimum elevation constraint of 6 d egrees is shown in Table IV.9. By a dding a m inimum el evation angle constraint of 6 degrees, it decreases the total duration of vi sibility or the num ber of acces ses, a nd a lso t he m aximum and mean range.

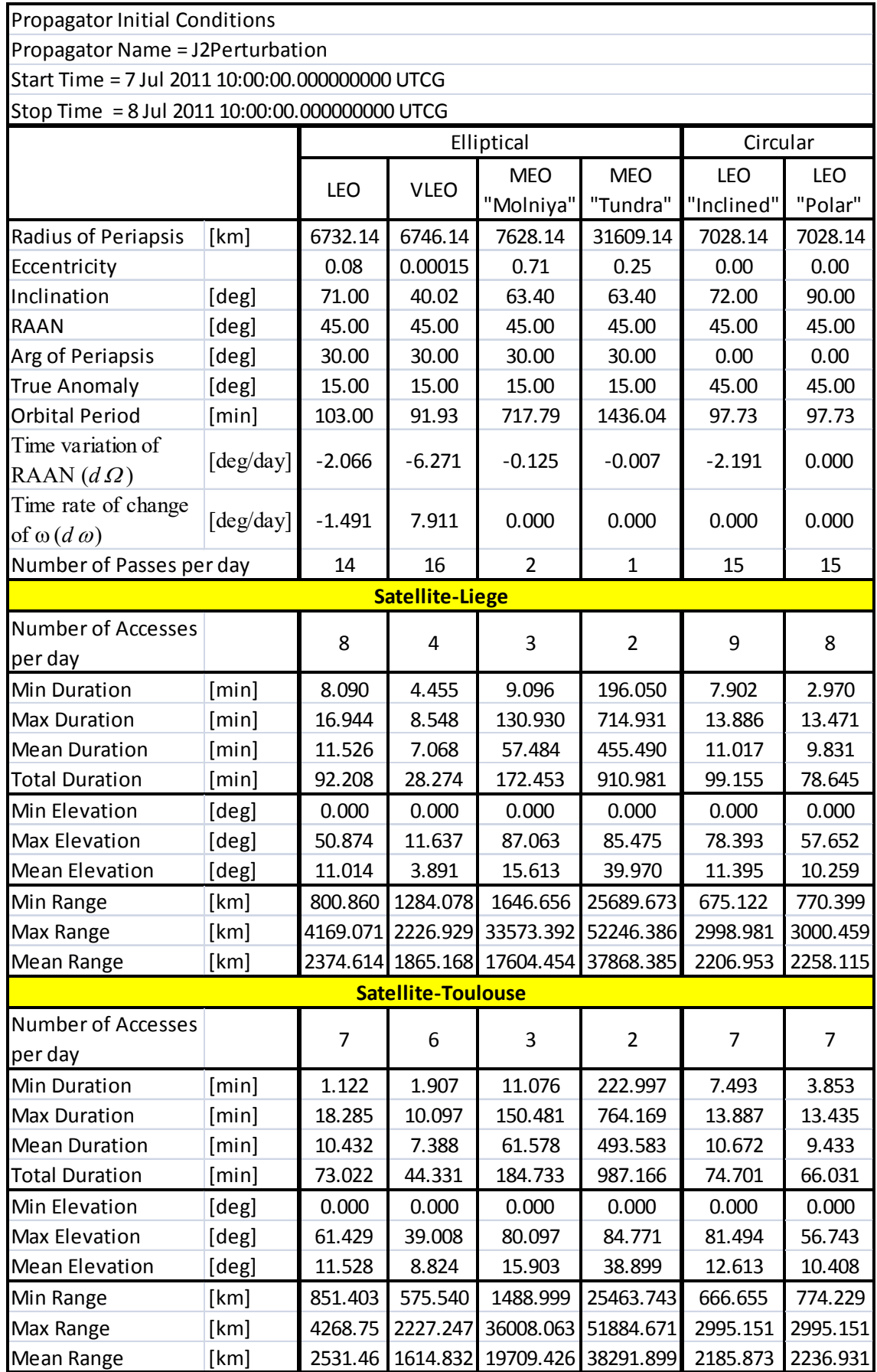

Table IV.8: Summary of output results of orbital mechanics without an elevation constraint

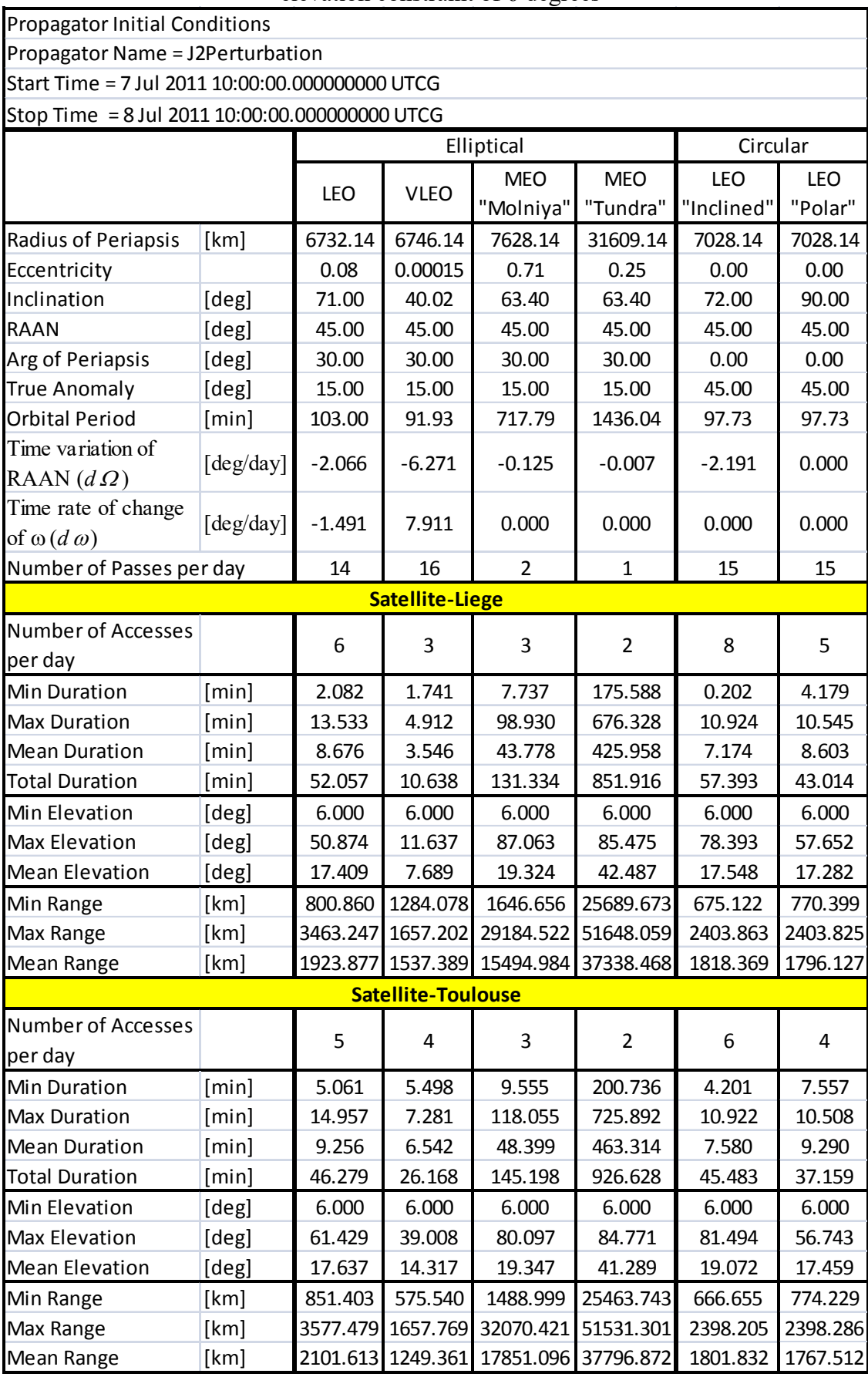

# Table IV.9: Summary of output results of orbital mechanics with a minimum elevation constraint of 6 degrees

# IV.3 Continuous whole Earth c overage c onstellation f or d ifferent or bit types

# IV.3.1 Description of the s imulation s cenarios of c ontinuous w hole E arth c overage constellation

A constellation of nanosatellites is considered. The purpose of this simulation scenario is to answer t he qu estion whether a constellation (Walker S tar or W alker Delta m ethod) which provides a continuous whole Earth coverage (24h/day) for the different orbit types envisaged in Table IV.1 can be devised, and if so, find the optimum constellation for each orbit type.

## IV.3.2 Simulation s cenarios a nd out put r esults of c ontinuous w hole E arth coverage constellation

## A. Method to find the optimal satellite constellation

Facilities ( ground s tations) a nd nanosatellite ha ving di fferent o rbit t ypes a re firstly created using STK. Then, in order to find the optimal satellite constellation for elliptical or circular orbit, inclined or polar, Walker Star or Walker Delta constellation, we use two programs. One is C to help outputting the combination of the number of planes P and number of satellites per plane N t o be t ested. Another is STK which is us ed t o t est and f ind the c ombination of number of planes P and number of satellites per plane N, whether it can provide a continuous whole Earth coverage (24h/day).

## A-1. *Working with STK instruction*

Steps to get create a satellite constellation in STK:

- Create facilities (ground stations) and nanosatellite which is described in IV.2.2 A.
- > Right-click Satellite in the Object Browser → Go to Satellite → Select Walker → Input (Type: Delta, Number of Planes, Number of Sats per Plane, Inter-Plane Spacing is the relative spacing between satellites in adjacent planes *F* which is equal to 1 for all constellations in this the sis, RAAN S pread is equal to 180 de grees for Walker S tar constellation (usually for polar or near polar orbit, inclination of 90 degrees or near 90 degrees) and 360 degrees for Walker Delta constellation (for orbit with an inclination generally less than 90°), Select Color by Plane, Select Create unique names for subobjects, Select Create Constellation to have STK automatically create a C onstellation object tha t inc ludes a ll of the s atellites in th e W alker c onstellation. Enter t he constellation's name in the text box)  $\rightarrow$  Click Create Walker and Close.

To address area coverage capabilities, the Coverage module of STK provides two STK object classes: coverage definition  $\circ$ ) and figure of merit  $\circ$ . Coverage definition objects allow to define and maintain an area of coverage, to define the STK objects providing coverage for the area (such as satellites, aircraft and sensors), to define the time period of interest, and to calculate accesses to the region. The figure of merit objects attaching to a coverage definition object pr ovide t he m eans f or e valuating t he qua lity of c overage pr ovided b y t he a ssigned objects (or assets).

Steps to define the Coverage Region and Assign Assets

- $\triangleright$  Double-click the **i**con in the O bject C atalog to add a coverage definition to the scenario.
- $\triangleright$  Open the B asic Grid pa ge f or t he c overage de finition properties, and s et t he following options:
	- Grid Area of Interest Type: Global
	- Point Granularity: Lat/Lon
	- Point Granularity Value: 6.0 deg
- $\triangleright$  Open the A ssets pa ge. Select the satellite c onstellation, click Assign, m ake s ure that Status is set to Active, and click Apply.
- $\triangleright$  Open the 2D G raphics Attributes page, and set the following options as shown in Figure IV.12:

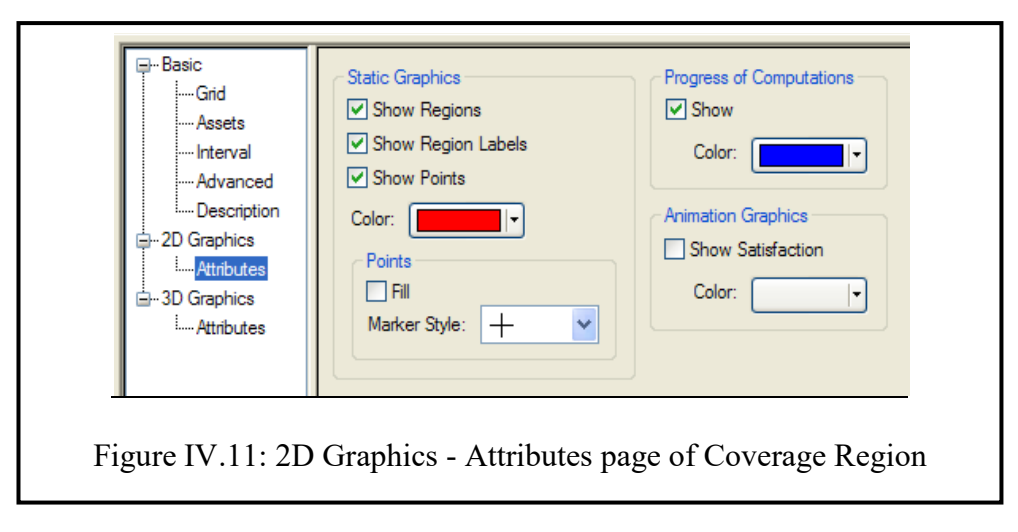

 $\triangleright$  Click OK, then select the coverage definition in the Object Browser, select Compute Accesses from the CoverageDefinition Tools menu.

Steps to assess the Quality of Coverage with a Figure of Merit

- $\triangleright$  Select the coverage definition in the Object Browser, and double-click the  $\blacksquare$  icon in the Object Catalog to add a figure of merit.
- $\triangleright$  Open the D efinition pa ge f or the Figure of M erit. C hoose Simple Coverage for the Type.
- $\triangleright$  Open the 2D Graphics Attributes page for the figure of merit, and set the following options as shown in Figure IV.13:

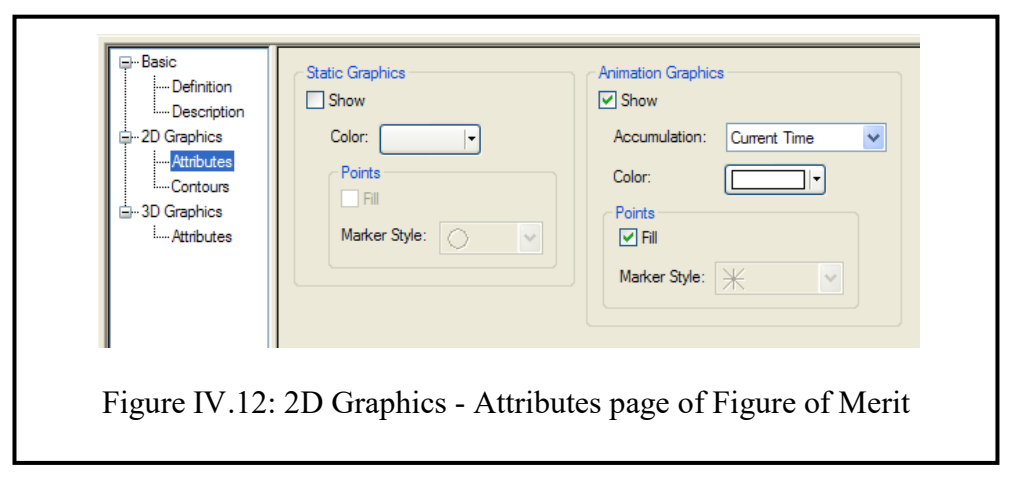

 $\triangleright$  Click OK, and animate the scenario.

Steps to get Global Coverage report:

> {Right-click CoverageDefinition in the O bject B rowser→ Select **I** Report & Graph M anager} or  ${C}$  lick **EV** Report & G raph M anager i-eonChose CoverageDefinition in o bject t ype  $\rightarrow$  Select the CoverageDefinition  $\rightarrow$  Go to Styles  $\rightarrow$  Select Show Reports and Unselect III Show Graphs  $\rightarrow$  Go to Installed Styles  $\rightarrow$  Select Global Coverage  $\rightarrow$  Go to Generate As  $\rightarrow$  Select Report/Graph  $\rightarrow$ Click Generate

For more detail about the steps how to create a satellite constellation, to define a Coverage Region and Assign Assets, to assess a Quality of Coverage with a Figure of M erit, and a Global Coverage report go to STK help.

# A-2. *Flow chart to find the optimal satellite constellation*

A flow chart to find the optimal satellite constellation for continuous whole Earth coverage is shown i n F igure IV.11. This f low c hart i s p rogrammed i n  $C$  t o h elp out putting t he combination of the number of planes P and number of satellites per plane N to be tested in STK. The C code for this flow chart is provided in Annex III, A.III.1.

In order to find the optimal satellite constellation, the value of P\_min, P\_max, N\_min and N\_max are chosen around or equal the approximated value calculated in Chpater II, II.1.1.B. Review that the approximated values of P\_min, P\_max, N\_min and N\_max is calculated for different orbit types at minimum, maximum and mean satellite altitude (for elliptical orbit) or at a constant satellite altitude (for circular orbit), with an elevation angle 5 degrees, and for a constant ve locity of satellite throughout the orbit. The value of P\_min, P\_max, N\_min and N\_max chosen for finding the optimal constellation for different orbit type are shown in Table IV.10.

| Orbit type                      | <b>Approximated value</b> |    |                                               |    | <b>Chosen value</b> |    |    |                                     |  |
|---------------------------------|---------------------------|----|-----------------------------------------------|----|---------------------|----|----|-------------------------------------|--|
|                                 |                           |    | $min$   P max   N min   N max   P min   P max |    |                     |    |    | $\frac{N}{N}$ min $\frac{N}{N}$ max |  |
| <b>Elliptical LEO</b>           |                           | 8  |                                               | 16 |                     |    |    | 16                                  |  |
| <b>Elliptical VLEO</b>          |                           | 10 | 13                                            | 14 | 9                   | 10 | 13 | 14                                  |  |
| <b>Elliptical MEO "Molniya"</b> | 2                         | 4  |                                               | 64 | 2                   |    |    | 64                                  |  |
| <b>Elliptical MEO "Tundra"</b>  |                           |    |                                               | 21 |                     |    |    | 21                                  |  |
| <b>Circular LEO "Inclinded"</b> |                           |    |                                               |    | h                   |    |    | 12                                  |  |
| <b>Circular LEO "Polar"</b>     |                           |    |                                               |    | h                   |    | −  | 12                                  |  |

Table IV.10: Value of P\_min, P\_max, N\_min and N\_max chosen for finding the optimal constellation for different orbit type

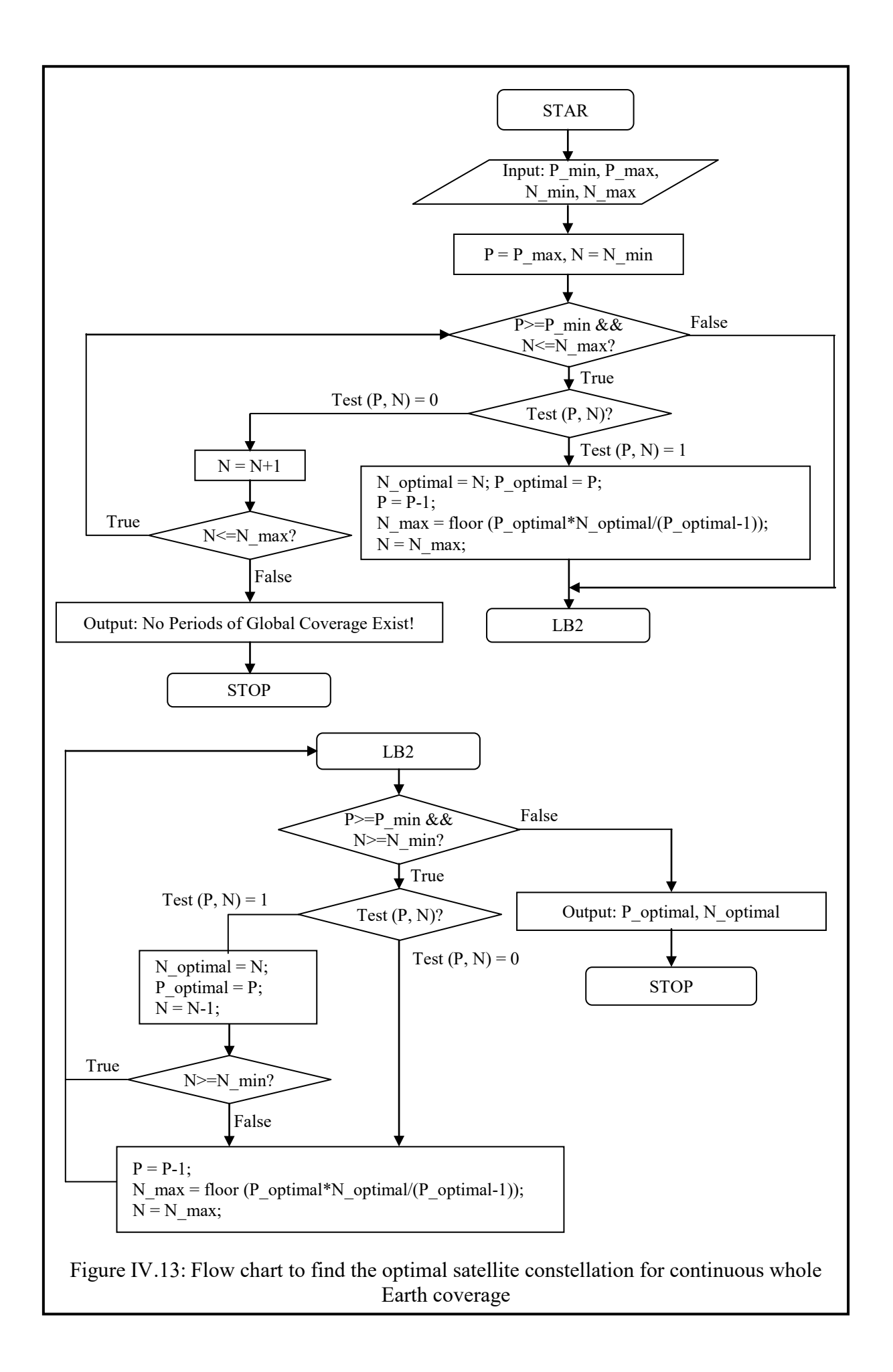

# B. Output results of continuous whole Earth coverage constellation for different orbit types

# *B-1.Elliptical LEO orbit*

By using the C code in Annex III, A.III.1 of the flow chart in Figure IV.11 and the simulation software computation capabilities of STK, we got the results in Table IV.11.

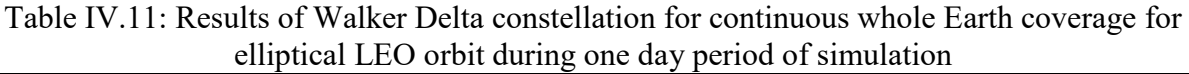

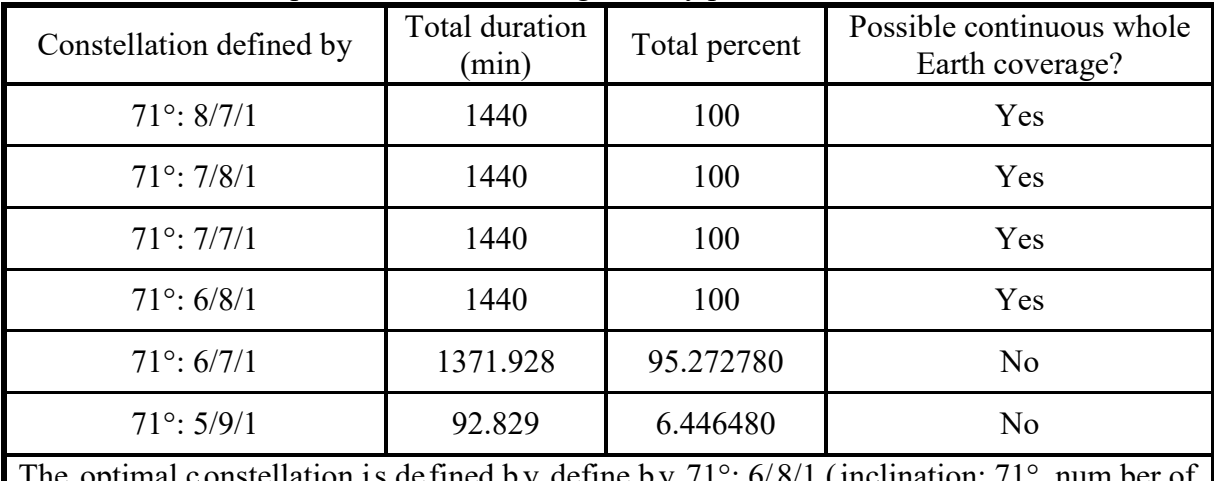

constellation is defined by define by  $71^{\circ}$ : 6/8/1 (inclination: 71°, num ber of planes: 6, and number of satellites per plane: 8, inter plane spacing: 1), hence the minimum total number of satellites is 48.

As shown in T able IV.11, the W alker D elta constellation of elliptical LEO or bit which is define by 71°: 6/8/1 (inclination: 71°, number of planes: 6, and number of satellites per plane: 8, with the total number of satellite only 48) is the optimal constellation which can provide a continuous whole E arth coverage s ince i ts t otal duration i s 1440 m inutes pe r d ay or 100 percent of coverage per day. Whereas, the Walker Delta constellation of elliptical LEO orbit which is defined by 71°:  $6/7/1$  and 71°:  $5/9/1$ , it exists a global coverage but cannot provide a continuous whole Earth coverage as its total duration is less than 1440 minutes per day or less than 100 percent of coverage per day. The testing screen of satellite constellation, P and N in C code for elliptical LEO orbit is shown in Figure IV.14. The 2D and 3D graphics of Walker Delta constellation for elliptical LEO orbit defined by 71°: 6/8/1 and defined by 71°: 5/9/1 are shown in Figure IV.15 and Figure IV.16 respectively.

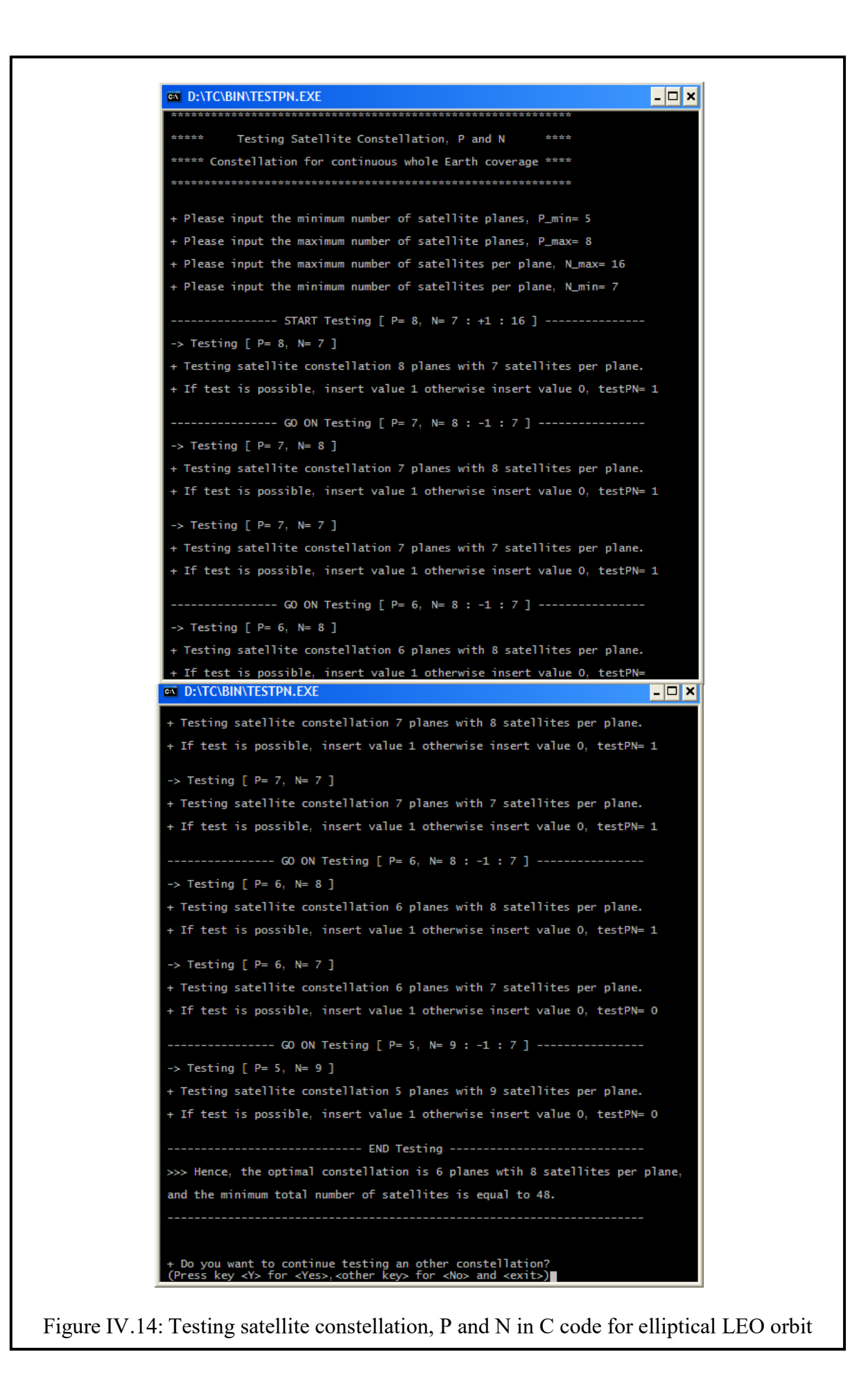
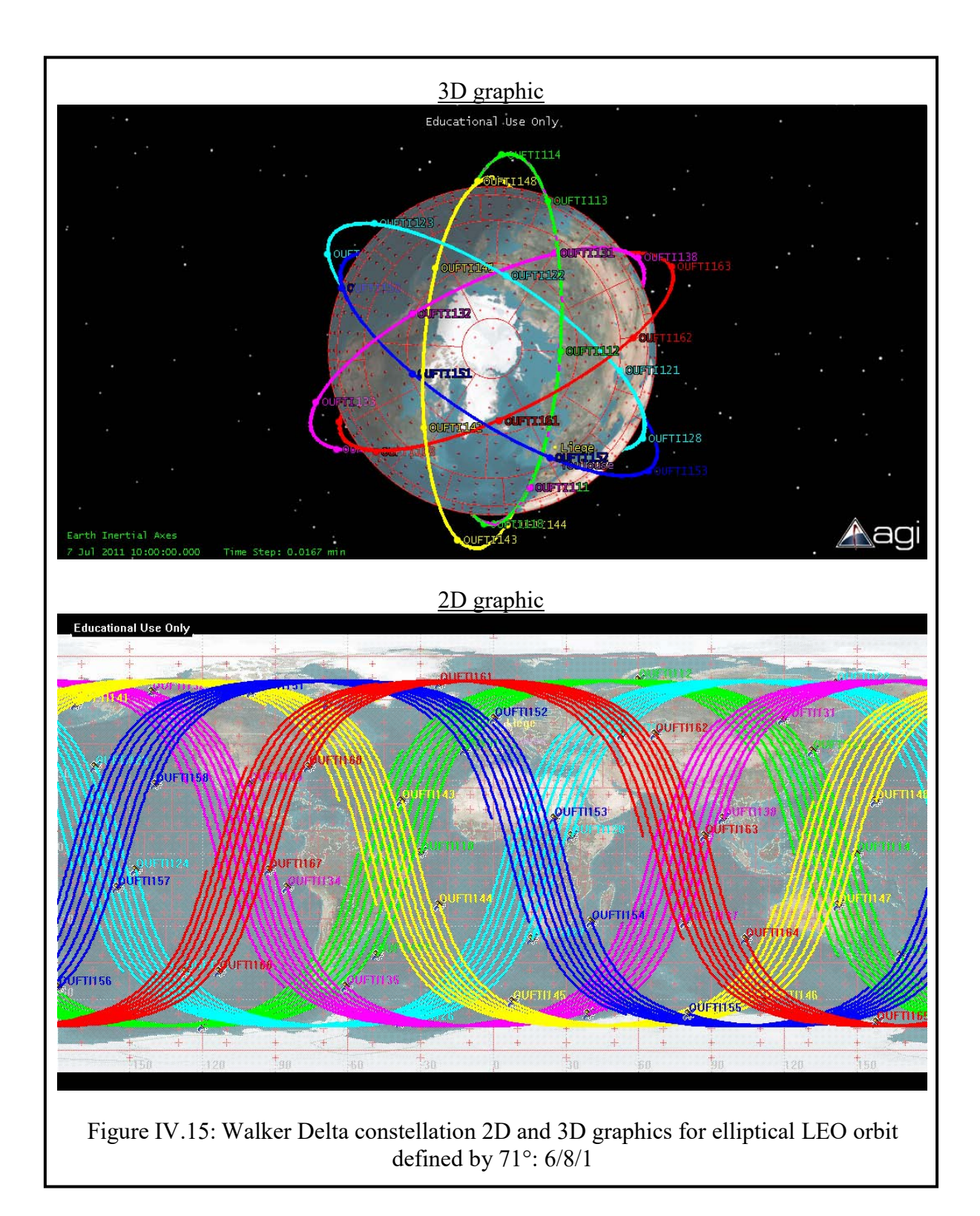

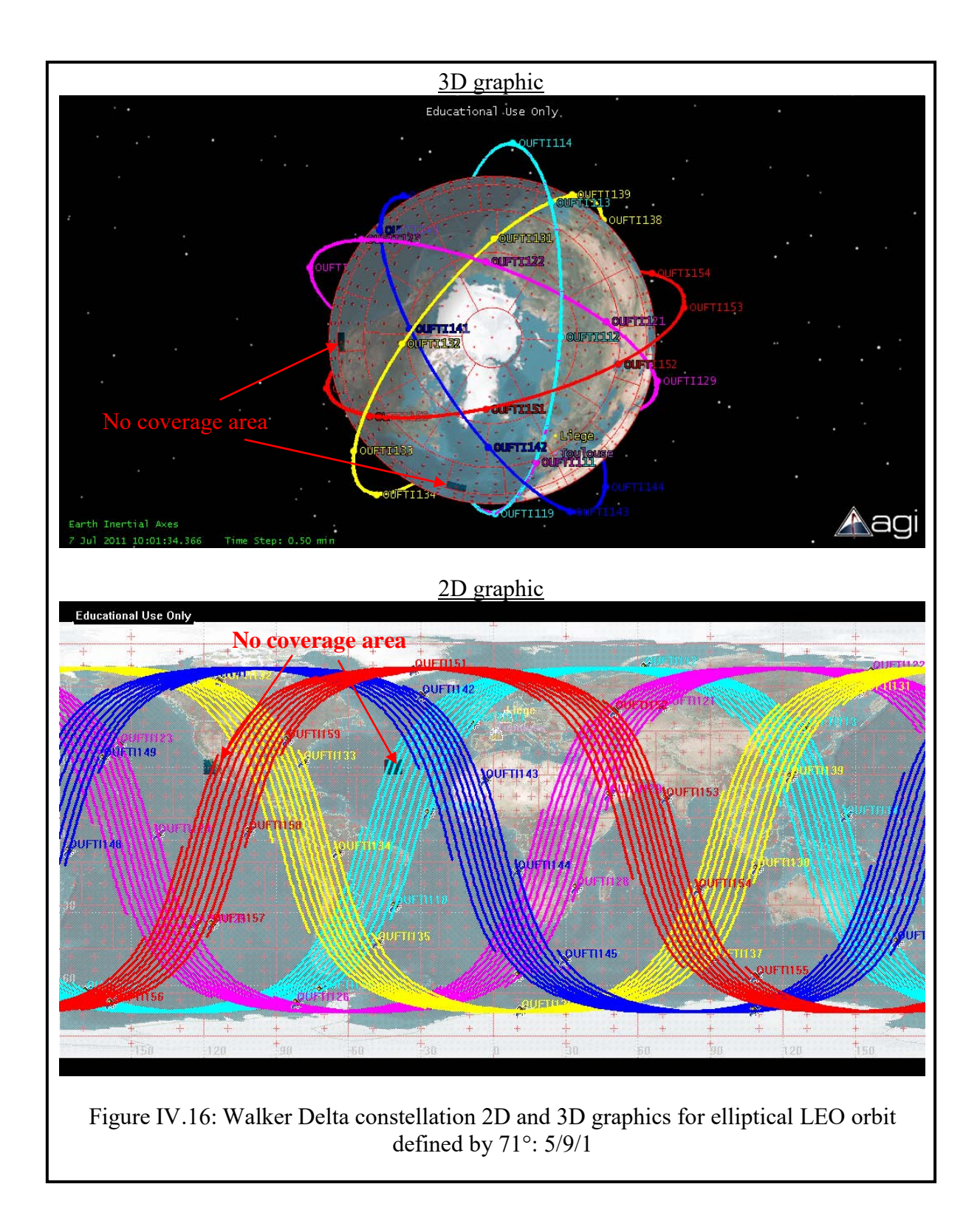

## *B-2. Elliptical VLEO orbit*

By us ing t he C c ode of t he f low c hart i n F igure IV.11 a nd t he s imulation s oftware computation capabilities of STK, we got the results in Table IV.12.

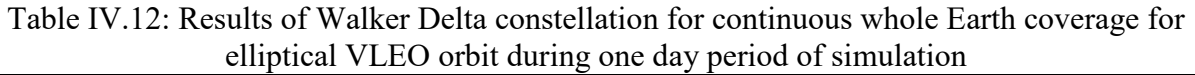

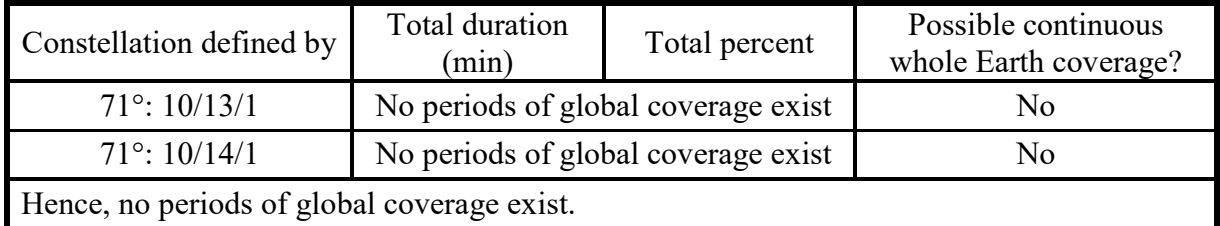

The testing screen of satellite constellation, P and N in C code for elliptical VLEO o rbit is shown in Figure IV.17. The 2D and 3D graphics of Walker Delta constellation for elliptical VLEO orbit defined by are shown in Figure IV.18.

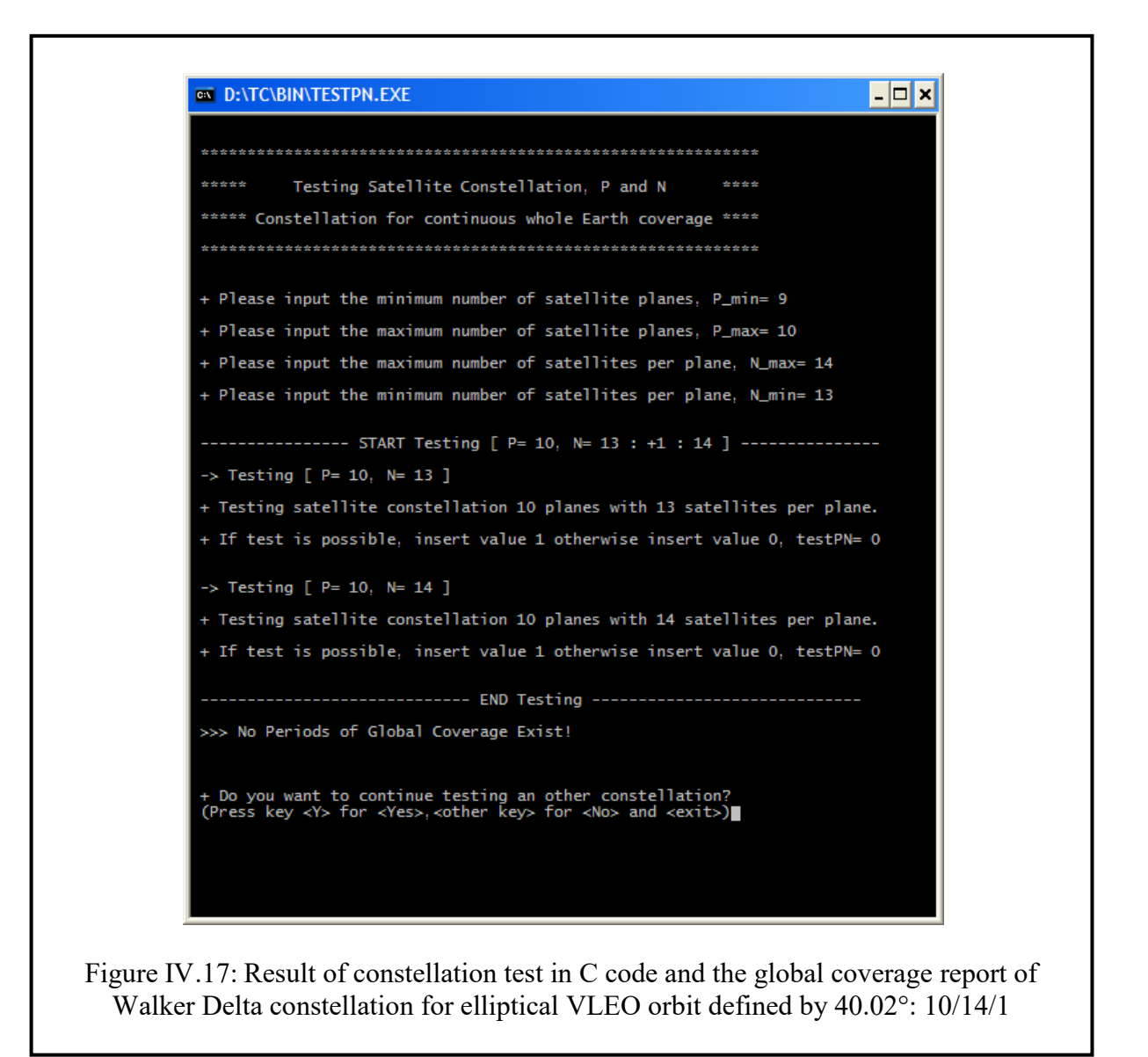

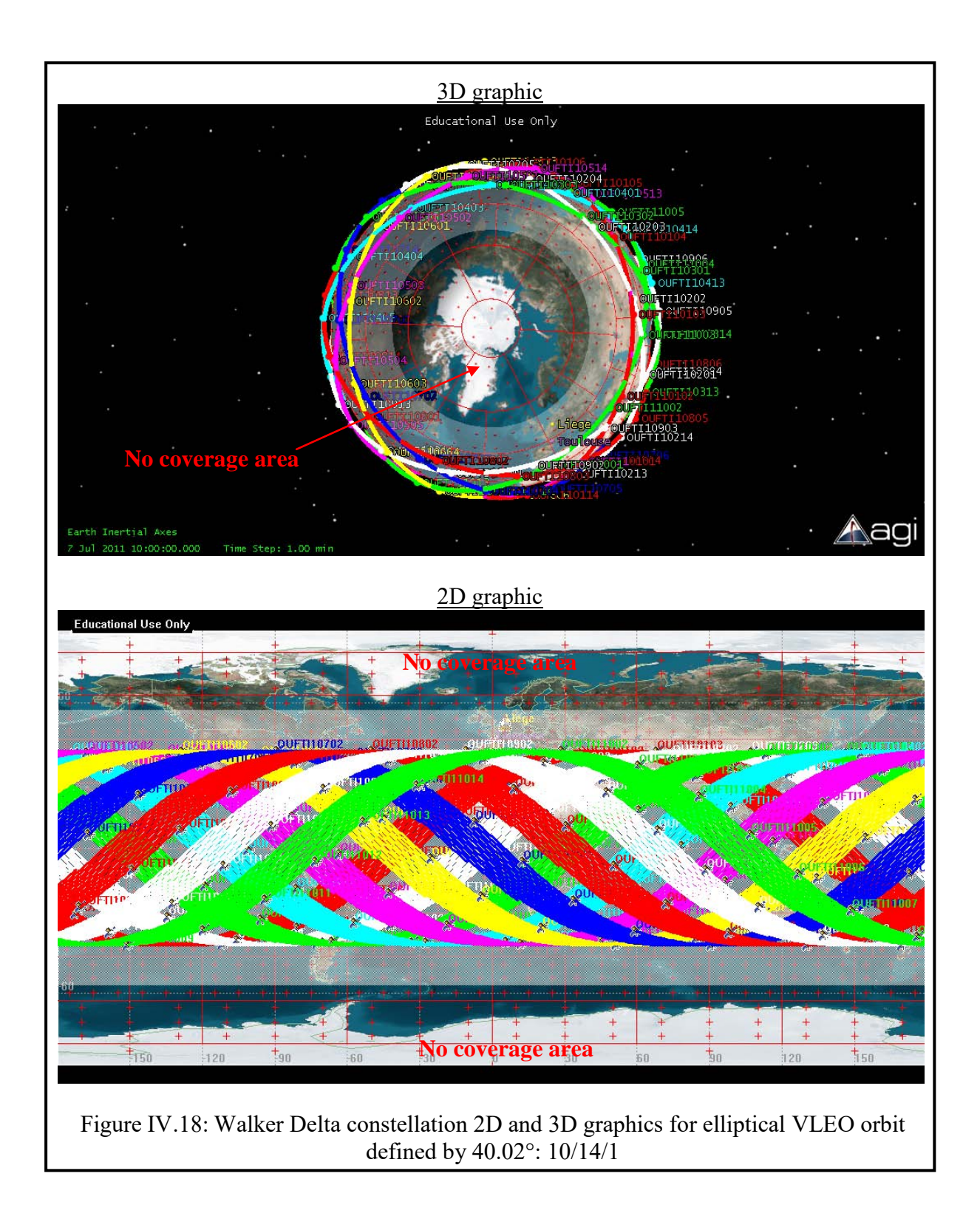

As shown in the Figure IV.18, there are no periods of global coverage because of the value of inclination which cannot provide the coverage at the latitude upper than about 60 degrees and lower than about -60 degrees (See II.1.2.C Limitations of the Walker Delta Constellation).

#### *B-3. Elliptical MEO "Molniya" orbit*

By us ing t he C c ode of t he f low c hart i n F igure IV.11 a nd t he s imulation s oftware computation capabilities of STK, we got the results in Table IV.13.

| Constellation defined by                                                                                                    | Total duration<br>(min) | Total percent | Possible continuous<br>whole Earth coverage? |
|----------------------------------------------------------------------------------------------------|-------------------------|---------------|----------------------------------------------|
| 63.40 $\degree$ : 4/4/1                                                                                                    | 538.915                 | 37.424653     | N <sub>o</sub>                               |
| $63.40^{\circ}$ : $4/5/1$                                                                                                    | 635.808                 | 44.153303     | N <sub>o</sub>                               |
| 63.40 $\degree$ : 4/6/1                                                                                                    | 791.077                 | 54.935909     | N <sub>o</sub>                               |
| $63.40^{\circ}$ : $4/7/1$                                                                                                    | 910.259                 | 63.212463     | No                                           |
| 63.40 $\degree$ : 4/8/1                                                                                                    | 1006.084                | 69.866934     | No                                           |
| $63.40^{\circ}$ : 4/9/1                                                                                                    | 1109.005                | 77.014246     | No                                           |
| $63.40^{\circ}$ : 4/10/1                                                                                                    | 1222.556                | 84.899721     | No                                           |
| $63.40^{\circ}$ : 4/11/1                                                                                                    | 1279.465                | 88.851745     | No                                           |
| $63.40^{\circ}$ : 4/12/1                                                                                                    | 1344.929                | 93.397838     | No                                           |
| 63.40 $\degree$ : 4/13/1                                                                                                    | 1386.057                | 96.253983     | No                                           |
| $63.40^{\circ}$ : 4/14/1                                                                                                    | 1423.231                | 98.835482     | N <sub>o</sub>                               |
| $63.40^{\circ}$ : 4/15/1                                                                                                    | 1440.000                | 100.000000    | Yes                                          |
| 63.40 $\degree$ : 3/20/1                                                                                                    | 1440.000                | 100.000000    | Yes                                          |
| 63.40 $\degree$ : 3/19/1                                                                                                    | 1432.046                | 99.447618     | No                                           |
| 63.40 $\degree$ : 2/30/1                                                                                                    | 704.671                 | 48.935509     | N <sub>o</sub>                               |
| The opt imal c onstellation is de fined by d efine b y $63.40^{\circ}$ : $3/20/1$ (inclination: $63.40^{\circ}$ ,<br>number of planes: 3, and number of satellites per plane: 20, inter plane spacing: 1), hence<br>the minimum total number of satellites is 60. |                         |               |                                              |

Table IV.13: Global coverage report of Walker Delta constellation for continuous whole Earth coverage for elliptical MEO "Molniya" orbit for one day period of simulation

As shown in T able IV.13, the opt imal Walker D elta constellation of elliptical LEO or bit which is define by  $63.40^{\circ}$ :  $3/20/1$  (inclination:  $63.40^{\circ}$ , number of planes: 3, a nd number of satellites per plane: 20, inter plane spacing: 1, total number of satellites is 60) is quite high. This i s not a bnormal be cause as w e h ave di scussed i n C hapter III.7, a t s ection III.7.2 *Elliptical Constellation*, for the elliptical orbit, the Walker Delta constellation cannot provide a go od opt imal c onstellation f or e lliptical or bit f or ( continuous) w hole e arth c overage, because t here w ould have m any overlapping of s atellite f ootprints. F or elliptical or bit constellation, t he m ethod W alker D elta c onstellation i s a bout t o us e for an area s pecific coverage to offer a quite better optimal constellation.

The 2D and 3 D graphics of Walker Delta constellation for elliptical M EO "Molniya" orbit defined by 63.40°: 3/20/1 is shown in Figure IV.19.

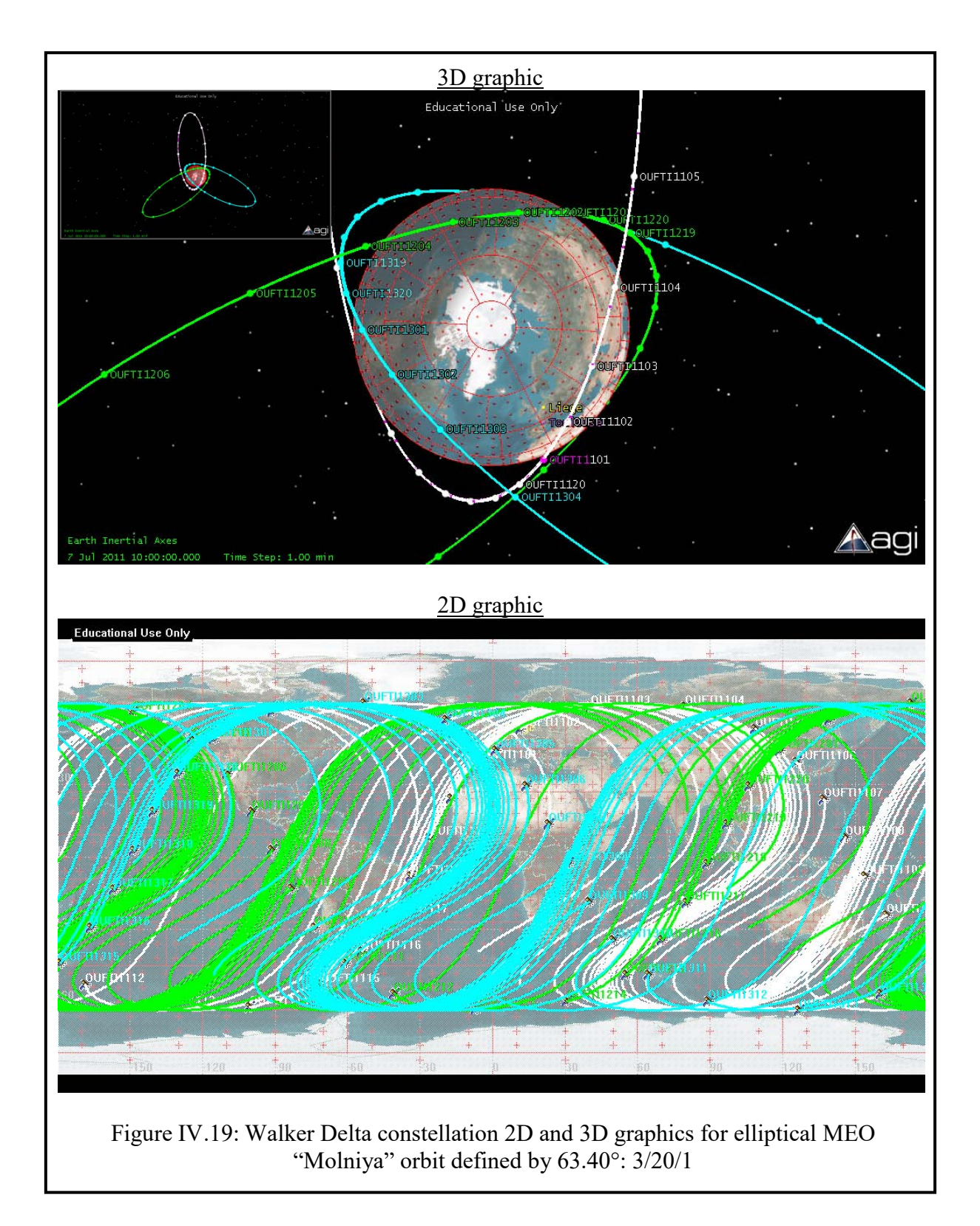

*B-4.Elliptical MEO "Tundra" orbit*

By us ing t he C c ode of t he f low c hart i n F igure IV.11 a nd t he s imulation s oftware computation capabilities of STK, we got the results in Table IV.14.

Table IV.14: Global coverage report of Walker Delta constellation for continuous whole Earth coverage for elliptical MEO "Tundra" orbit for one day period of simulation

| Constellation defined by                                                                                                    | Total duration<br>(min) | Total percent | Possible continuous<br>whole Earth coverage? |
|----------------------------------------------------------------------------------------------------|-------------------------|---------------|----------------------------------------------|
| $63.40^{\circ}$ : 2/4/1                                                                                                    | 1334.764                | 92.691951     | No                                           |
| $63.40^{\circ}$ : 2/5/1                                                                                                    | 1440.000                | 100.000000    | Yes                                          |
| The optimal constellation is defined by define by $63.40^{\circ}$ : $2/5/1$ (inclination: $63.40^{\circ}$ , number<br>of pl anes: 2, and num ber of s atellites p er pl ane: 5, i nter pl ane s pacing: 1), he nce t he<br>minimum total number of satellites is 10. |                         |               |                                              |

The 2D and 3D graphics of Walker D elta c onstellation for e lliptical M EO " Tundra" o rbit defined by  $63.40^{\circ}$ :  $2/5/1$  is shown in Figure IV.20.

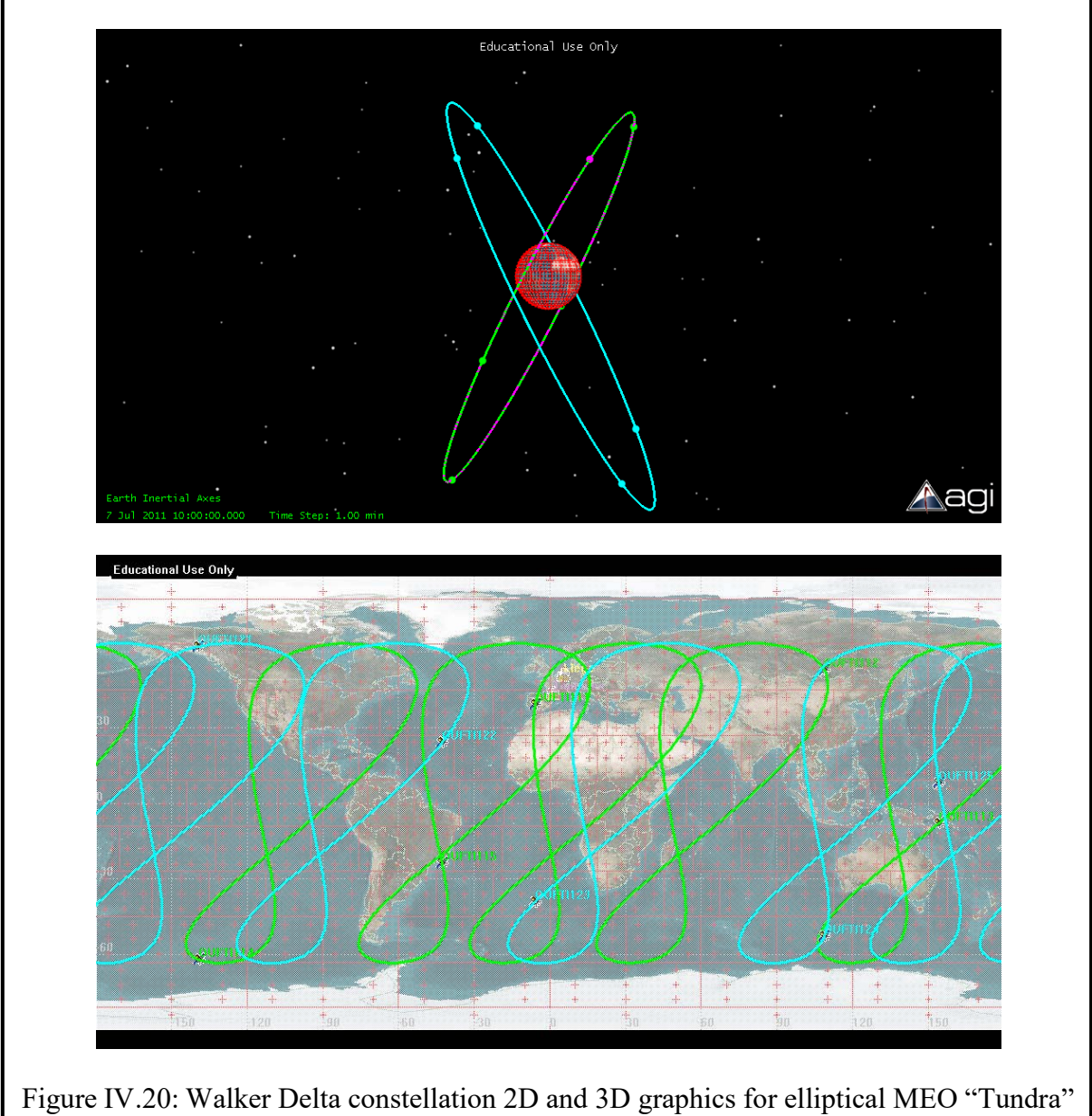

orbit defined by 63.40°: 2/5/1

#### *B-5.Circular LEO orbit "Inclined"*

By us ing t he C c ode of t he f low c hart i n F igure IV.11 a nd t he s imulation s oftware computation capabilities of STK, we got the results in Table IV.15.

| Constellation defined by                                                                  | Total duration<br>(min)                    | Total percent                       | Possible continuous<br>whole Earth coverage?                                                 |  |  |  |
|-------------------------------------------------------------------------------------------|--------------------------------------------|-------------------------------------|----------------------------------------------------------------------------------------------|--|--|--|
| $72^{\circ}$ : $8/7/1$                                                                    |                                            | No periods of global coverage exist | No                                                                                           |  |  |  |
| $72^{\circ}$ : 8/8/1                                                                      | 1440                                       | 100                                 | Yes                                                                                          |  |  |  |
| $72^{\circ}$ : $7/9/1$                                                                    | 1440                                       | 100                                 | Yes                                                                                          |  |  |  |
| $72^{\circ}$ : $7/8/1$                                                                    |                                            | No periods of global coverage exist | No                                                                                           |  |  |  |
| $72^{\circ}$ : 6/10/1                                                                     | No periods of global coverage exist<br>No. |                                     |                                                                                              |  |  |  |
| The optimal constellation is defined by define by 72°: 7/9/1 (inclination: 72°, number of |                                            |                                     |                                                                                              |  |  |  |
|                                                                                           |                                            |                                     | planes: 7, and number of satellites per plane: 9, inter plane spacing: 1), hence the minimum |  |  |  |
| total number of satellites is 63.                                                         |                                            |                                     |                                                                                              |  |  |  |

Table IV.15: Results of Walker Delta constellation for continuous whole Earth coverage for circular LEO orbit "Inclined" during one day period of simulation

The 2D a nd 3D graphics of Walker D elta cons tellation for c ircular LEO " Inclined" or bit defined by 72°: 7/9/1 is shown in Figure IV.21.

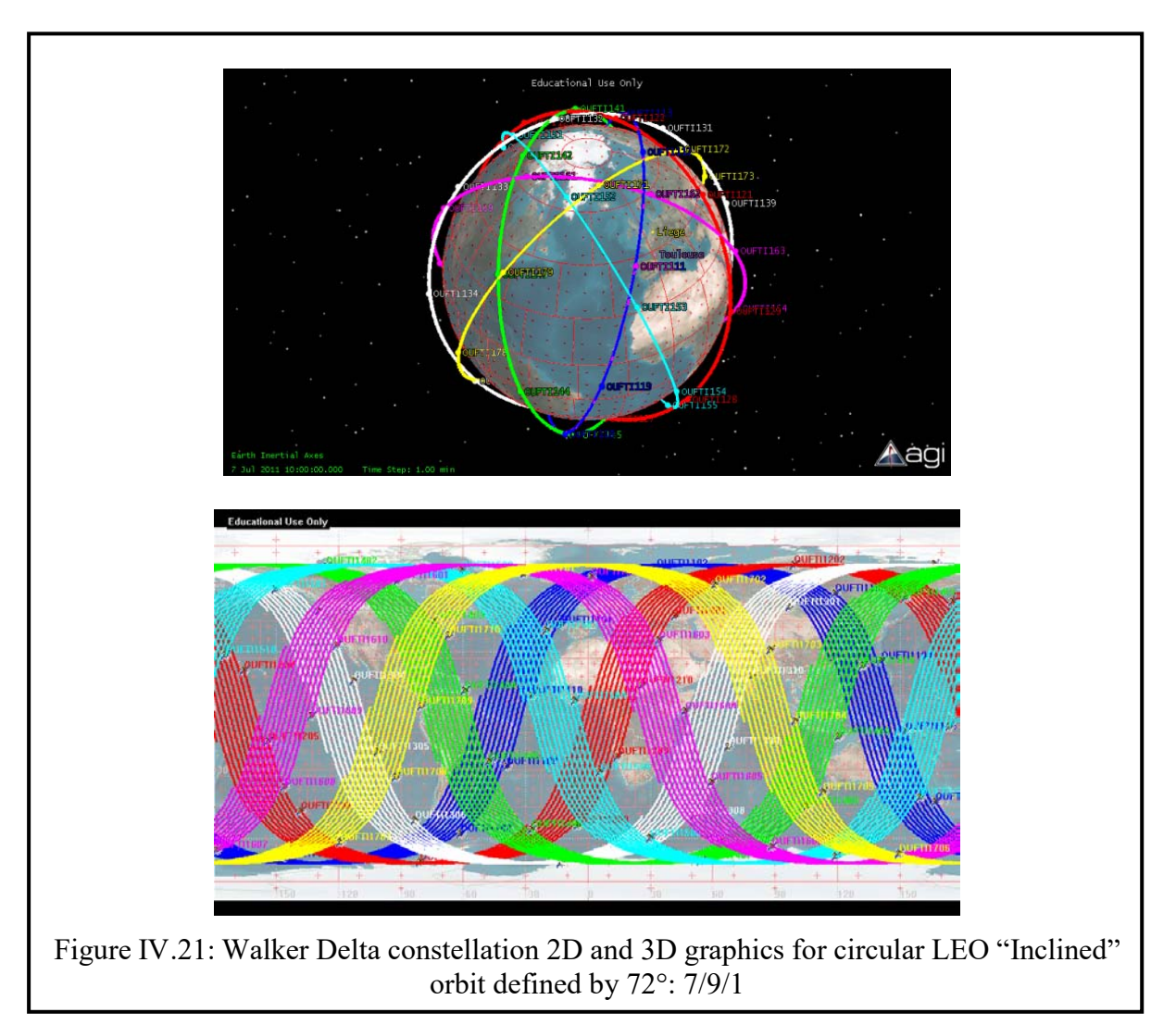

## *B-6.Circular LEO orbit "Polar"*

By us ing t he C c ode of t he f low c hart i n F igure IV.11 a nd t he s imulation s oftware computation capabilities of STK, we got the results in Table IV.16.

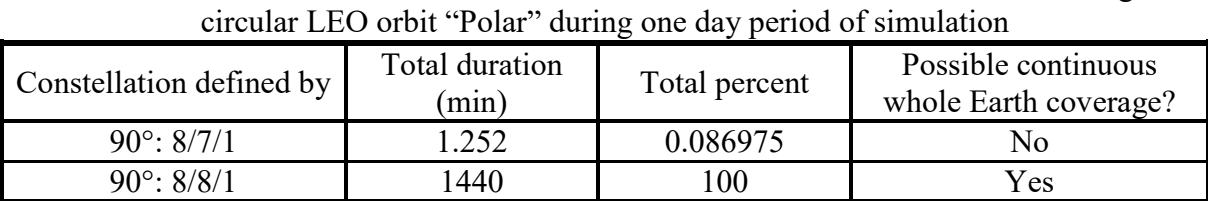

90°: 7/9/1 1440 100 Yes 90°: 7/8/1 1440 100 Yes 90°: 7/7/1 No periods of global coverage exist<br>90°: 6/9/1 1440 100 Yes

90°: 6/8/1 1329.139 92.301286 No The optimal constellation is defined by define by  $72^{\circ}$ :  $6/9/1$  (inclination:  $72^{\circ}$ , number of planes: 6, and number of satellites per plane: 9, inter plane spacing: 1), hence the minimum

90°:  $6/9/1$  1440 100

Table IV.16: Results of Walker Delta constellation for continuous whole Earth coverage for

total number of satellites is 54. The 2D and 3D graphics of Walker Delta constellation for circular LEO "Polar" orbit defined

by 72°: 6/9/1 is shown in Figure IV.22.

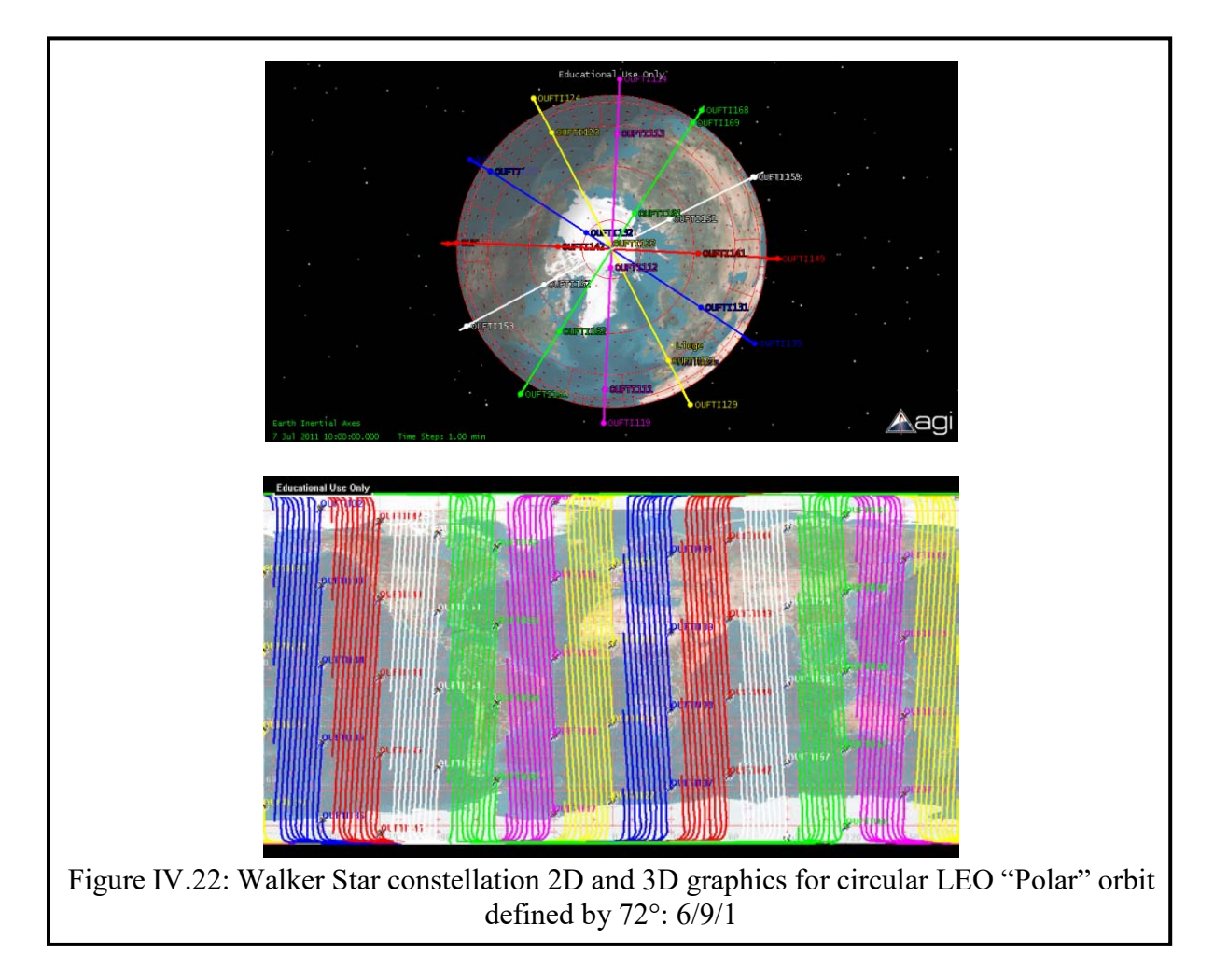

| <b>Orbit type</b>               | Possible<br>continuous<br>whole Earth<br>coverage? | Optimal<br>constellation defined<br>by | Total<br>number of<br>satellites |
|---------------------------------|----------------------------------------------------|----------------------------------------|----------------------------------|
| <b>Elliptical LEO</b>           | Yes                                                | $71^{\circ}$ : 6/8/1                   | 48                               |
| <b>Elliptical VLEO</b>          | N <sub>o</sub>                                     | $40.02^\circ$ : xx/xx/xx               | XX                               |
| <b>Elliptical MEO "Molniya"</b> | Yes                                                | 63.40 $\degree$ : 3/20/1               | 60                               |
| <b>Elliptical MEO "Tundra"</b>  | Yes                                                | 63.40 $\degree$ : 2/5/1                | 10                               |
| <b>Circular LEO "Inclined"</b>  | Yes                                                | $72^{\circ}$ : $7/9/1$                 | 63                               |
| <b>Circular LEO "Polar"</b>     | Yes                                                | $90^{\circ}$ : 6/9/1                   | 54                               |

IV.3.3 Summary of output results of continuous whole Earth coverage constellation

Table IV.17: Summary of output results of continuous whole Earth coverage constellation

According the Tables IV.17, we can observe that:

#### Orbit size concerning:

- The orbit with the bigger size required less total number of satellites for constellation for continuous whole Earth coverage constellation. For example, the total number of satellites r equired f or c onstellation for continuous w hole E arth c overage f or t he elliptical MEO "Molniya" orbit is 50 satellites higher than the one for elliptical MEO "Tundra". This is because the size of the elliptical MEO "Tundra" orbit is bigger than the elliptical MEO "Molniya" orbit.
- For elliptical MEO "Molniya", the optimal constellation is defined by 63.40°: 3/20/1 requiring 60 satellites in total. By comparing with elliptical LEO or circular LEO orbit with the smaller orbit size, we observe that the optimal constellation of elliptical MEO "Molniya" with the bigger orbit size is required much higher total number of satellites. This w ould m ake t he f irst obs ervation s entence not r ight, but i t's not abnormal or wrong. According to what we have discussed in Chapter III, at section III.7 *Satellite Constellation*, the W alker D elta or W alker S tar c onstellation is a bout to use for the circular orbit which can provide a good optimal constellation for (continuous) whole earth c overage. But, if b oth m ethod is us ed w ith e lliptical or bit, it w ould s omehow provide a good result or a bad result of optimal constellation depend on whether or not the orbit has many overlapping of satellite footprints in the orbit. For elliptical orbit constellation, t he m ethod W alker D elta c onstellation i s a bout t o us e for an area specific coverage to offer a quite better optimal constellation.

#### Orbit inclination concerning:

- The or bit w ith very s maller inc lination, for e xample the e lliptical V LEO or bit w ith inclination 40°, cannot provide a (continuous) whole Earth coverage.
- For the same orbit size, the Walker Star constellation (used for inclination 90° or near 90°) provides a better optimal constellation than the Walker Delta constellation (used for inclination less than 90°). For instance, the total number of satellites required for constellation for continuous whole Earth coverage for the circular LEO "Polar" orbit is 9 satellites lower than the one for circular LEO "Inclined".

## IV.4 Constellation for optimized, cost-effective Low Earth Or bit satellite system between two specified locations

#### IV.4.1 Description of the s imulation s cenarios of constellation f or opt imized, costeffective Low Earth Orbit satellite system between two specified locations

The purpose of the simulation scenarios in this section is to find the optimum constellation which provides a continuous coverage (24h/day) over a specific area. Two scenarios, one for circular LEO "Inclined" orbit and other one for elliptical LEO orbit, are created in order to validate a cont inuous c overage case f or a s pecific ar ea b etween Liege ( latitude: 50.62°, longitude: 5.5667°) and Toulouse (latitude: 43.6°, longitude: 1.43333°). The communication between Toulouse and Liege facility is accomplished via one satellite. These two scenarios of satellite constellation are demonstrated and compared.

#### IV.4.2 Simulation s cenarios a nd out put r esults of constellation f or opt imized, costeffective Low Earth Orbit satellite system between two specified locations

#### A. Method to find the optimal satellite constellation

Facilities ( ground s tations) a nd nanosatellite ha ving di fferent o rbit t ypes a re firstly created using STK. Then, in order to find the optimal satellite constellation for elliptical or circular orbit, inclined or polar, Walker Star or Walker Delta constellation, we use two programs. One is C to help outputting the combination of the number of planes P and number of satellites per plane N and intersatellite to be t ested. A nother is STK which is us ed t o t est and f ind the combination of num ber of pl anes P a nd num ber of s atellites pe  $r$  pl ane N, whether it can provide a continuous whole Earth coverage (24h/day).

#### A-1. *Working with STK instruction*

We have already presented about:

- How to create a scenario, a satellite, a facility
- How to get Access report, AER report, to add an elevation angle constraint
- How t o c reate a s atellite c onstellation, t o de fine a C overage R egion and A ssign Assets, to access a Quality of Coverage with a Figure of Merit, and Global Coverage report.

To simulate with the scenarios in this section, we have to know how to create a Chain and get a Complete Chain Access report.

Steps to create a Chain and get a Complete Chain Access report:

- $\triangleright$  Set up your scenario with at least three different assets. These can be satellites, ground vehicles, facilities, targets, or aircraft.
- Insert a Chain object and open up its properties browser.
- $\triangleright$  On t he B asic D efinition pa ge f or the C hain, highlight the obj ect that s tarts the communications l ink a nd c lick  $\Box$  to move it f rom A vailable O biects to Assigned Objects.
- $\triangleright$  Next, select the object that will relay your communications and click  $\triangleright$ .
- $\triangleright$  Finally, select and assign the object that will receive communications.
- Once finished, click OK to close the Chain property browser.
- $\triangleright$  Right-click the Chain object, select Chain Tools— $\triangleright$  Report, and create the Complete Chain Access report. This gives the times and durations that the complete chain has access.
- $\triangleright$  Click  $\blacksquare$  to reset the animation and then click  $\blacksquare$  to animate the s cenario. A yellow line will connect the objects in the Chain during periods of access in the 3D Graphics window.

For more detail about the steps how to create a satellite constellation, to define a Coverage Region and Assign Assets, to assess a Quality of C overage with a Figure of M erit, and a Global Coverage report go to STK help.

#### A-2. *Flow chart to find the optimal satellite constellation*

Similarly t o s ection IV.3.2 A , a flow c hart to find the opt imal s atellite c onstellation for continuous c overage for an area s pecific is s hown i n F igure IV.23. This f low c hart i s programmed in C to help outputting the combination of the number of planes P and number of satellites per plane N to be tested in STK. The C code for this flow chart is provided in Annex III, A.III.2.

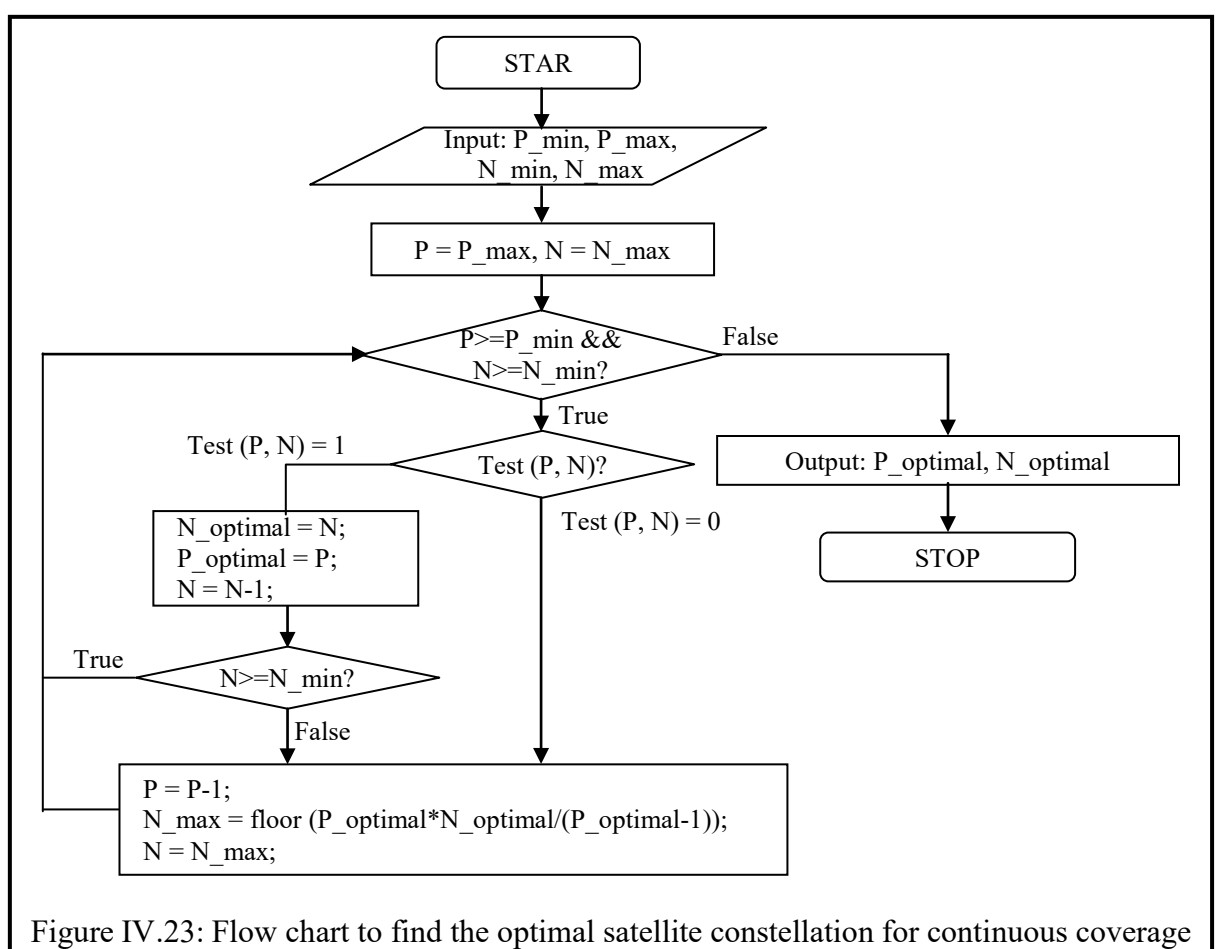

for an area specific

In order to find the optimal satellite constellation, the value of P\_min, P\_max, N\_min and N max are carefully chosen.

The P max and N max is chosen to be equal the optimal value P and N of constellation for continuous whole Earth coverage, in Table IV.17 at section IV.3.3, because the value of P and N required for constellation for continuous coverage for an area specific would required less than the value of P and N required for constellation for continuous whole Earth coverage.

The value P min and N min of constellation for continuous coverage for an area specific is chosen to be lower than the chosen value P\_min and N\_min of constellation for continuous whole Earth coverage, because the value of P\_min and N\_min required for constellation for continuous coverage for an a rea specific w ould r equired less than the v alue of  $P$  min and N min required for constellation for continuous whole Earth coverage.

The value of P\_min, P\_max, N\_min and N\_max chosen for finding the optimal constellation for circular LEO "Inclined" orbit and elliptical LEO orbit are shown in Table IV.10.

| <b>Orbit type</b>                                                                                                  | <b>Elliptical LEO</b>                                     | <b>Circular LEO</b><br>"Inclinded"                        |
|----------------------------------------------------------------------------------------------------|-----------------------------------------------------------|-----------------------------------------------------------|
| Chosen value of $P$ min, $P$ max, $N$ min and<br>N max for constellation for continuous whole<br>Earth coverage    | P min = $5$<br>P max = $8$<br>N min = $7$<br>N max = $16$ | P min = $6$<br>P max = $8$<br>N min = $7$<br>N max = $12$ |
| Optimal value P and N of<br>constellation for continuous whole Earth<br>coverage                                   | $P = 6$<br>$N = 8$                                        | $P = 7$<br>$N = 9$                                        |
| Chosen value of P min, P max, N min and<br>N max for constellation for continuous<br>coverage for an area specific | P max = $6$<br>N max = $8$<br>P min = $5$<br>N min = $5$  | P max = $7$<br>N max = $9$<br>P min = $5$<br>N min = $5$  |

Table IV.18: Value of P\_min, P\_max, N\_min and N\_max chosen for finding the optimal constellation for different orbit type

B. Output r esults of c ontinuous coverage for an ar ea s pecific f or cont inuous coverage constellation circular LEO "Inclined" orbit and elliptical LEO orbit

*B-1. Elliptical LEO orbit*

By using the C code in Annex III, A.III.2 of the flow chart in Figure IV.23 and the simulation software computation capabilities of STK, we got the results in Table IV.19.

Table IV.19: Results of Walker Delta constellation for continuous coverage for an area specific (Toulouse-Liege) for elliptical LEO orbit during one day period of simulation

| Constellation                                                                                       | <b>Total Duration</b> | Possible continuous coverage for an area specific |  |  |
|----------------------------------------------------------------------------------------------------|-----------------------|---------------------------------------------------|--|--|
| Defined by                                                                                          | (min)                 | (Toulouse-Liege)?                                 |  |  |
| $71^{\circ}$ : 6/8/1                                                                                | 1440                  | Yes                                               |  |  |
| $71^{\circ}$ : 6/7/1                                                                                | 1440                  | Yes                                               |  |  |
| $71^{\circ}$ : 6/6/1                                                                                | 1438.130              | No                                                |  |  |
| $71^{\circ}$ : 5/8/1                                                                                | 1434.229              | No                                                |  |  |
| The optimal constellation is defined by define by $71^{\circ}$ : $6/7/1$ . Hence, the minimum total |                       |                                                   |  |  |
|                                                                                                    |                       | number of satellites is 42.                       |  |  |

For e lliptical LEO or bit, b y c omparing w ith the Walker D elta cons tellation for continuous whole E arth coverage, the Walker D elta constellation for continuous coverage for an area specific (Toulouse-Liege) can save up to 6 satellites as shown in Table IV.19.

## *B-2. Circular LEO orbit "Inclined"*

By us ing t he C c ode of t he f low c hart i n F igure IV.23 a nd t he s imulation s oftware computation capabilities of STK, we got the results in Table IV.20.

Table IV.20: Results of Walker Delta constellation for continuous coverage for an area specific (Toulouse-Liege) for circular LEO orbit "Inclined" during one day period of simulation

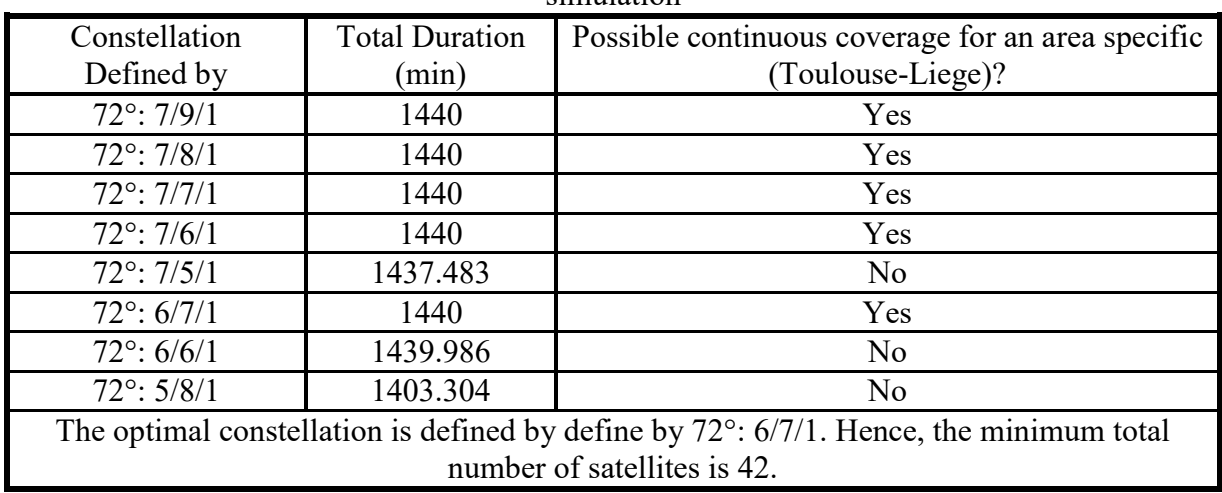

For c ircular LEO or bit, by c omparing w ith the Walker D elta c onstellation for continuous whole E arth coverage, t he Walker D elta cons tellation for continuous c overage for an area specific (Toulouse-Liege) can save up to 21 satellites as shown in Table IV.20.

IV.4.3 Summary o f output r esults of constellation for o ptimized, cost-effective Low Earth Orbit satellite system between two specified locations

Table IV.21: Summary of output results of constellation for continuous coverage for an area specific between Liege and Toulouse

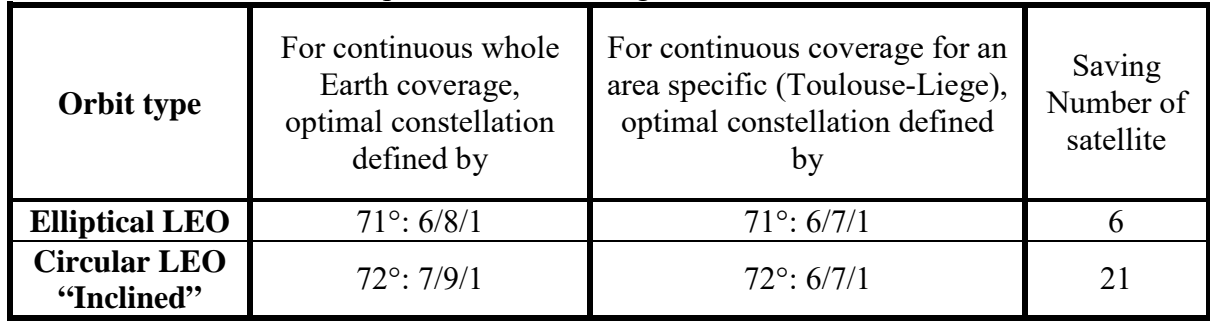

According to Table IV.21, we can notice that:

- The constellation for (continuous) coverage for an area specific required less satellites than the constellation for (continuous) whole Earth coverage.
- For c ircular LEO " Inclined", t he c onstellation f or c ontinuous c overage for a n a rea specific b etween Liege and Toulouse can s ave m ore s atellites t han the one for elliptical LEO. This depends on the area specific selection. Such constellation would

provide a quite better o ptimal constellation for elliptical orbit than the circular orbit when the specific locations are well selected because the circular orbit doesn't loiter at apogee like the elliptical orbit as have discussed in chapter III, at section III.7.2.

## IV.5 Link budget between one nanosatellite and Liege ground station for Low Earth Orbit satellite system

### IV.5.1 Description of the simulation scenarios for Low Earth Orbit satellite system

These scenarios aim at determining the link budgets for elliptical LEO orbit and circular LEO "Inclined" orbit between a nanosatellite and a ground station located in Liege, Belgium.

A summary of characteristic of the communication system studied is shown in Table IV.22.

| "Transmitter"                        |                         |                   |                  |                   |  |
|--------------------------------------|-------------------------|-------------------|------------------|-------------------|--|
|                                      |                         |                   | At SL            | At GS             |  |
| <b>Frequency Band (UHF/VHF)</b>      |                         |                   |                  |                   |  |
|                                      |                         |                   | Downlink (VHF)   | Uplink (UHF)      |  |
| Frequency                            |                         | [ $MHz$ ]         | 145              | 435               |  |
| <b>Power</b>                         |                         |                   |                  |                   |  |
|                                      | Protocol                |                   |                  | AX.25 And D-STAR  |  |
| <b>Transmitter Power</b>             |                         | $\lceil W \rceil$ | 0.75             | 20                |  |
|                                      |                         | [dBw]             | $-1.25$          | 13.01             |  |
|                                      | Protocol                |                   |                  | Beacon            |  |
| <b>Transmitter Power</b>             |                         | $\lceil W \rceil$ | 0.1              | 0.1               |  |
|                                      |                         | [dBw]             | $-10$            | $-10$             |  |
| <b>Antenna</b>                       |                         |                   |                  |                   |  |
| Antenna Type                         |                         |                   | Monopole         | Yagi              |  |
| Antenna Gain                         |                         | [dBi]             | 2.15             | 13.35             |  |
| <b>Antenna Pointing Loss</b>         |                         | [dB]              | 7.6              | 0.15              |  |
| <b>Antenna Polarization Loss</b>     |                         | [dB]              | 0.2283           | 0.2283            |  |
| <b>Transmission Losses</b>           |                         |                   |                  |                   |  |
| <b>Total Line Losses</b><br>[dB]     |                         |                   | 1.02             | 3.09              |  |
| <b>Data Rate And Modulation Type</b> |                         |                   |                  |                   |  |
| Protocol                             | Beacon                  |                   | AX.25            | D-STAR            |  |
| Data Rate                            | 12 wpm or 20 bps        |                   | 9.6 kbps         | DV Mode: 4.8 kbps |  |
| Modulation Type                      | <b>FSK Non-Coherent</b> |                   | FSK Non-Coherent | <b>GMSK</b>       |  |
| Coding                               | None                    |                   | None             | None              |  |
|                                      |                         | "Path Losses"     |                  |                   |  |
|                                      |                         |                   | Downlink (VHF)   | Uplink (UHF)      |  |
| Frequency                            |                         | [MHz]             | 145              | 435               |  |
| Free Space Path Losses For Minimum   |                         |                   |                  |                   |  |
| Altitude Of Satellite                |                         | [dB]              | 140.14           | 149.68            |  |
| Atmospheric Losses                   |                         | [dB]              | 2.10             | 2.10              |  |
| Ionospheric Losses                   |                         | [dB]              | 0.80             | 0.40              |  |
| Rain Losses                          |                         | [dB]              | 0.00             | 0.00              |  |

Table IV.22: Summary of characteristic of the communication system studied

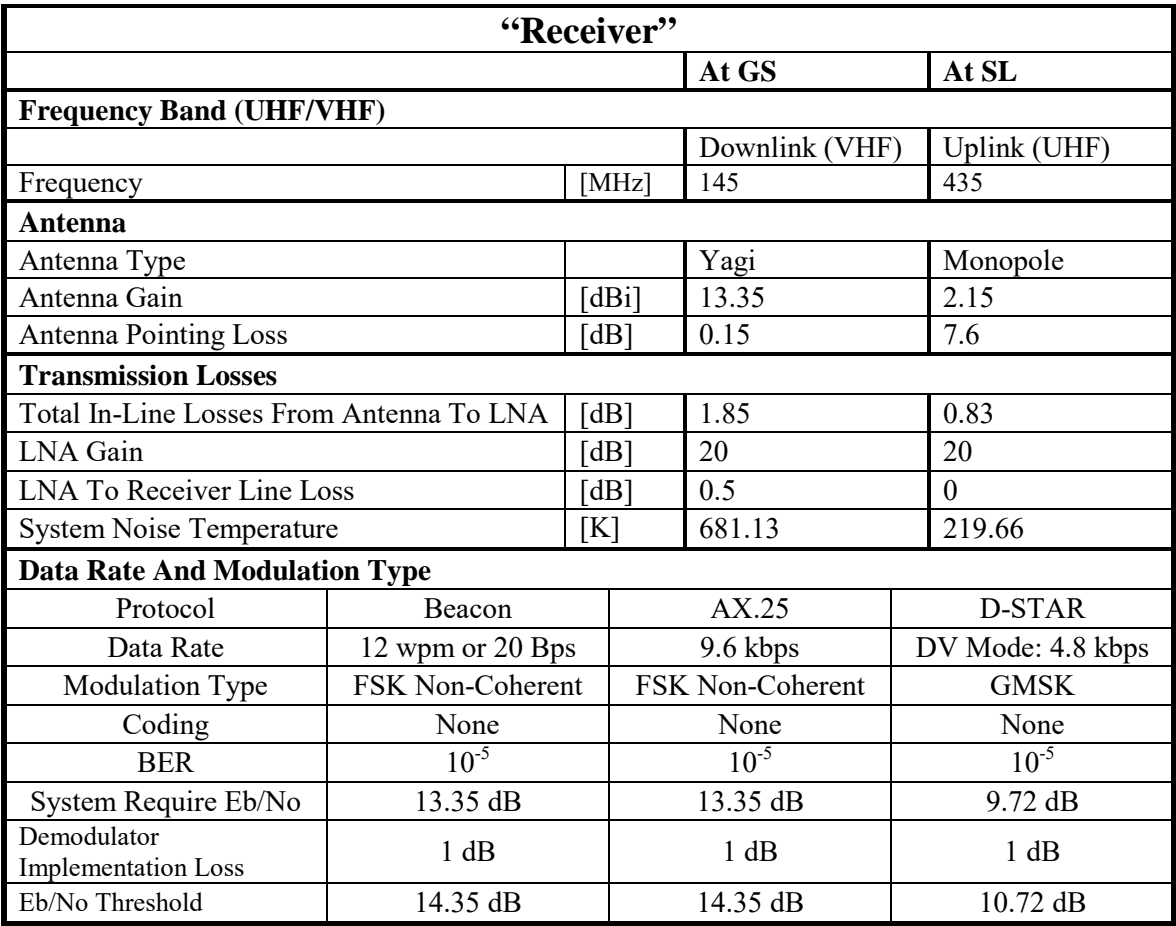

#### IV.5.2 Simulation s cenarios a nd out put r esults of l ink budget for L ow Earth O rbit satellite system

STK is firstly used to create the scenarios, the facility (ground station) and the nanosatellite for di fferent or bit t ypes, a nd then for e ach s cenario, S TK/Communications antenna, transmitter and receiver objects are exploited to model the communications involved in the system and evaluate the link budget.

#### A. Working with STK instruction

As we have already known how to create the scenarios, the facility and the satellite, in this section we have to know how to add a sensor, an antenna, a transmitter, a receiver to facility, satellite or satellite's sensor, and how to generate a link budget report and add a minimum link budget constraint.

The satellite will be tracking the facility so it can transmit data to the facility. To do this, we need to attach a sensor that will act as a pointing mechanism for the antenna. Let's start by adding a sensor to the satellite.

Steps to add an Sensor:

- $\triangleright$  Attach a sensor ( $\triangleright$ ) to the Satellite.
- Rename the sensor.
- $\triangleright$  Open sensor's ( $\blacksquare$ ) Properties.
- $\triangleright$  Select the Basic Pointing page.

 $\triangleright$  Set the P ointing T ype to T argeted, s et the T rack M ode to T ranspond, and s et the About Boresight to Rotate.

Note: Transpond tracking mode means that the antenna points to the true location of the target object. T his m ode i s t he m ost a ppropriate f or 2 -way c ommunications a nd i s t ypically sufficient f or all non-laser com munications. Older s cenarios a re int erpreted as us ing the Transpond tracking mode. Access computations including the computation of targeting times are performed based on the sensor being the transmitter of the signal.

- $\triangleright$  Select Station (**A**) in the Available Targets section.
- $\triangleright$  Move ( ) Station to the Assigned Targets section.
- $\triangleright$  Click OK.

Steps to add an Antenna:

- $\triangleright$  Select w hether s atellite's sensor or f acility in the Object B rowser that you w ant to attach the antenna to  $\rightarrow$  Double-click the antenna  $\rightarrow$  icon in the Object Catalog to add an antenna.
- $\triangleright$  Rename the antenna's name in the Object Browser to a proper name by press F2 on the selected antenna.
- $\triangleright$  Open Antenna's ( $\odot$ ) Properties Browser ( $\dddot{=}$ ).<br>  $\triangleright$  Select Basic Definition page
- Select Basic Definition page.
- $\triangleright$  Set the Type to Isotropic, and set the design frequency according to your system

Note: In fact, the type of our system antennas is whether Monopole (for satellite) or Yagi (for ground station). But, there has no such model/type of antenna in STK. To set such model/type of antenna in STK, we have to set the Type to Antenna Script and add a whether MATLAB or Visual Basic script file of such type of antenna. Also, STK must have a license to integrate with MATLAB or Visual Basic, for example the STK/MATLAB license. So, to simplifier the problem and as we don't have a STK/MATLAB license for our educational used only version of STK, we will set the Type to Isotropic with the antenna gain equal to zero dB, and we will set the antenna gain of Monopole or Yagi in the Additional Transmitter Gains/Losses tab of Transmitter or Receiver.

- $\blacktriangleright$  Leave all other defaults.
- $\triangleright$  Click OK.

Steps to add a Transmitter (Figure IV.24):

- $\triangleright$  Select w hether s atellite or f acility in the Object B rowser t hat you w ant t o a dd a transmitter  $\rightarrow$  Double-click a transmitter  $\blacksquare$  icon in t he O bject C atalog t o a dd a transmitter.
- $\triangleright$  Rename the receiver's name to a proper name you want.
- $\triangleright$  Open the receiver ( ) Properties Browser (  $\Box$ ).
- $\triangleright$  Select the Basic Definition page.
- $\triangleright$  Set the Type to Complex TransmitterModel.
- Select Model Specs tab and set the value of frequency and power.
- $\triangleright$  Click on t he Antenna T ab and s et the R eference T ype to Link. Note that S ensor/ "*Sensor's name*"/Antenna/ "*Antenna's name*" is the Antenna Name.
- $\triangleright$  Select Modulator tab, enter the value at Data Rate and choose the NFSK (for AX.25) and Beacon pr otocol) o r B PSK (for D -STAR pr otocol) f or M odulation T ype, and make sure the Auto Scale is selected for Signal Bandwidth.

 $\triangleright$  Select Filter tab, and make sure the Use is unselected.

Note: A s in STK, it do esn't have a GMSK m odulation t ype and a lso as we don't have a STK/MATLAB license to integrate the MATLAB s cript file with STK for our educational used only version of STK, so to facility the simulation we will choose the BPSK instead of GMSK for D-STAR protocol.

- $\triangleright$  Select the Additional Gains and Losses tab and add and set the value of Antenna gain, and Total transmission line losses into the Pre-Receive Gains/Losses.
- > Click OK.

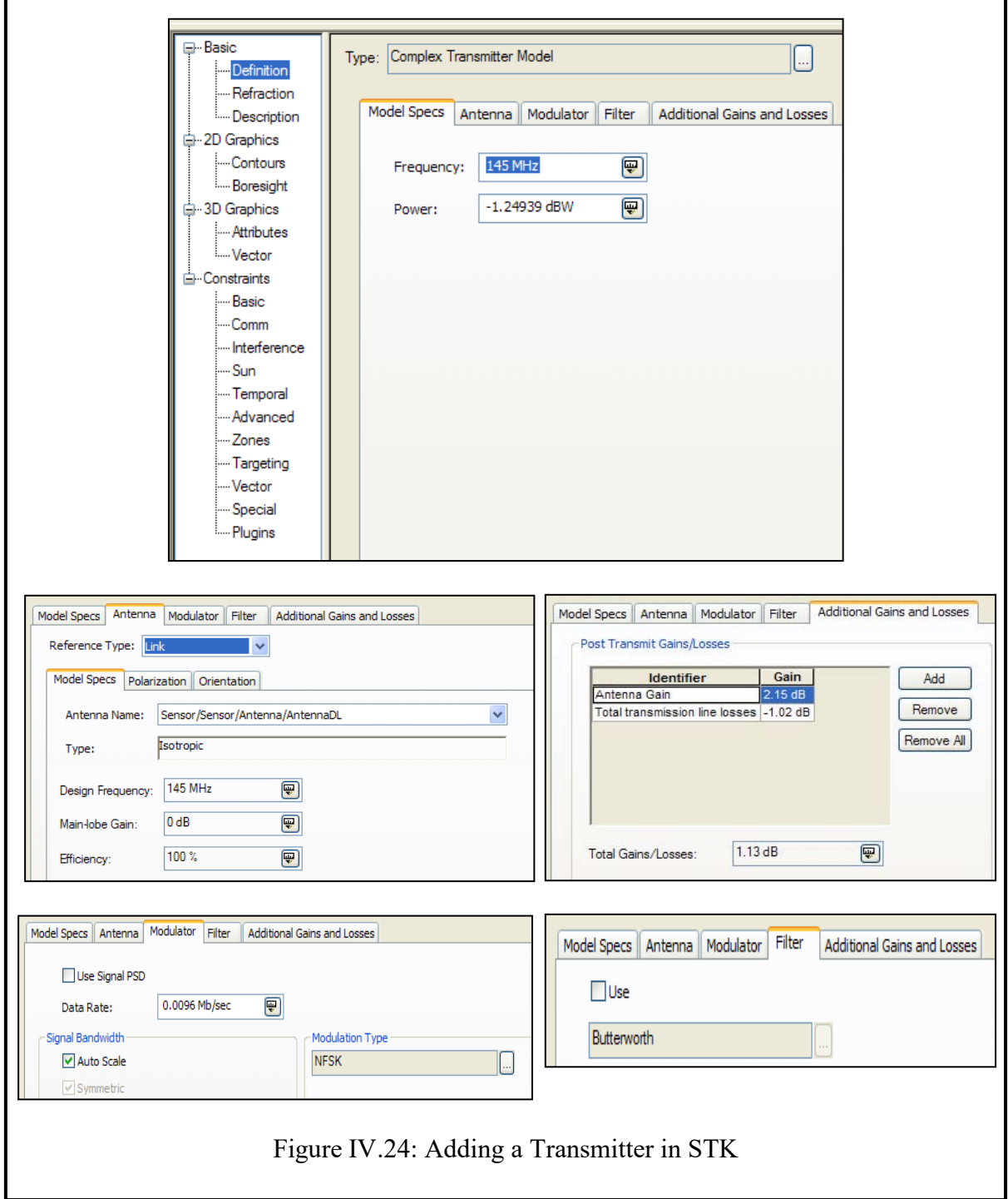

Steps to add a Receiver (Figure IV.25):

- $\triangleright$  Select w hether s atellite or f acility in the Object B rowser t hat you w ant t o a dd a receiver  $\rightarrow$  Double-click a receiver  $\mathbb{N}$  icon in the Object Catalog to add a receiver.
- $\triangleright$  Rename the receiver's name to a proper name you want.
- > Open the receiver ( $\mathbb{N}$ ) Properties Browser ( $\mathbb{E}$ ).<br>
→ Select the Basic Definition page.
- Select the Basic Definition page.
- $\triangleright$  Set the Type to Complex Receiver Model.
- Select Model Specs tab and set all parameters in this tab. For example, set frequency to 145 MHz for downlink and make sure the Auto Track is selected,  $Eb/N_0$  threshold to 14.35 dB for modulation NFSK as shown in Figure IV.25.
- $\triangleright$  Select t he A ntenna t ab and s et t he R eference T ype t o Link. Note t hat A ntenna/ "*Antenna's name*" is the Antenna Name.

Note: The linked antennas are independent of any receiver or transmitter and thus facilitate the s haring of t he a ntenna b y s everal t ransmitters a nd r eceivers. If you ha ve m ultiple transponders attached to communication satellite, you can create an antenna object and have the transmitters or receivers reference it.

- $\triangleright$  Select the System Noise Temperature tab, select Constant and set the value.
- $\triangleright$  Select the Filter tab and make sure the Auto Scale is selected.<br>  $\triangleright$  Select the Additional G ains and Losses tab and a dd and s
- Select t he Additional G ains a nd Losses tab and a dd and s et t he v alue of A ntenna pointing loss at TX, A ntenna polarization loss at TX, A ntenna pointing loss at RX, Antenna gain, A tmosphere l osses, Ionosphere l osses, R ain l osses, a nd T otal transmission line losses at RX into the Pre-Receive Gains/Losses.

Note: As in STK, it doesn't have the model of our antenna type (so as the antenna pointing loss, the antenna polarization loss), atmosphere losses, ionosphere losses, rain losses, and also as we don't have a STK/MATLAB license to integrate the MATLAB script file with STK for our educational used only version of STK, we'll add all these parameters as a cons tant value in the Additional Gains and Losses tab of the Receiver in order to simplifier the simulation.

 $\triangleright$  Click OK.

Generating a Link Budget Report

You w ill be concentrating on a n examination of the antenna Eb/No and the Bit Error Rate (BER). To check these values, you will create a Link Budget Report.

- $\triangleright$  Select Receiver ( $\triangleright$ ) in the Object Browser.
- $\triangleright$  Click Access Tool ( $\cdot$ ).
- $\triangleright$  Select the selected Transmitter of your simulation in the Associated Objects panel.
- Click the Report & GraphManager…button.
- $\triangleright$  Turn off the Show Graphs option.
- $\triangleright$  If it not already expanded, expand the Installed Styles folder.
- $\triangleright$  Select the Link Budget Detailed report.
- ▶ Click Generate…

Note: The link budget detailed report shows several more communication parameters than just the simple link budget report. But, in our case, the gain antenna, the atmosphere losses, the ionosphere losses, and etc, their value is not equal to zero dB. Hence, to generate the report for our simulation, we will create our report style that will hide the column of gain antenna, atmosphere looses, ionosphere losses, and etc.

- $\geq$  Close the Link Budget report.<br>  $\geq$  Close the Report & GraphMar
- $\geq$  Close the Report & GraphManager.<br>  $\geq$  Close the Access Panel.
- Close the Access Panel.

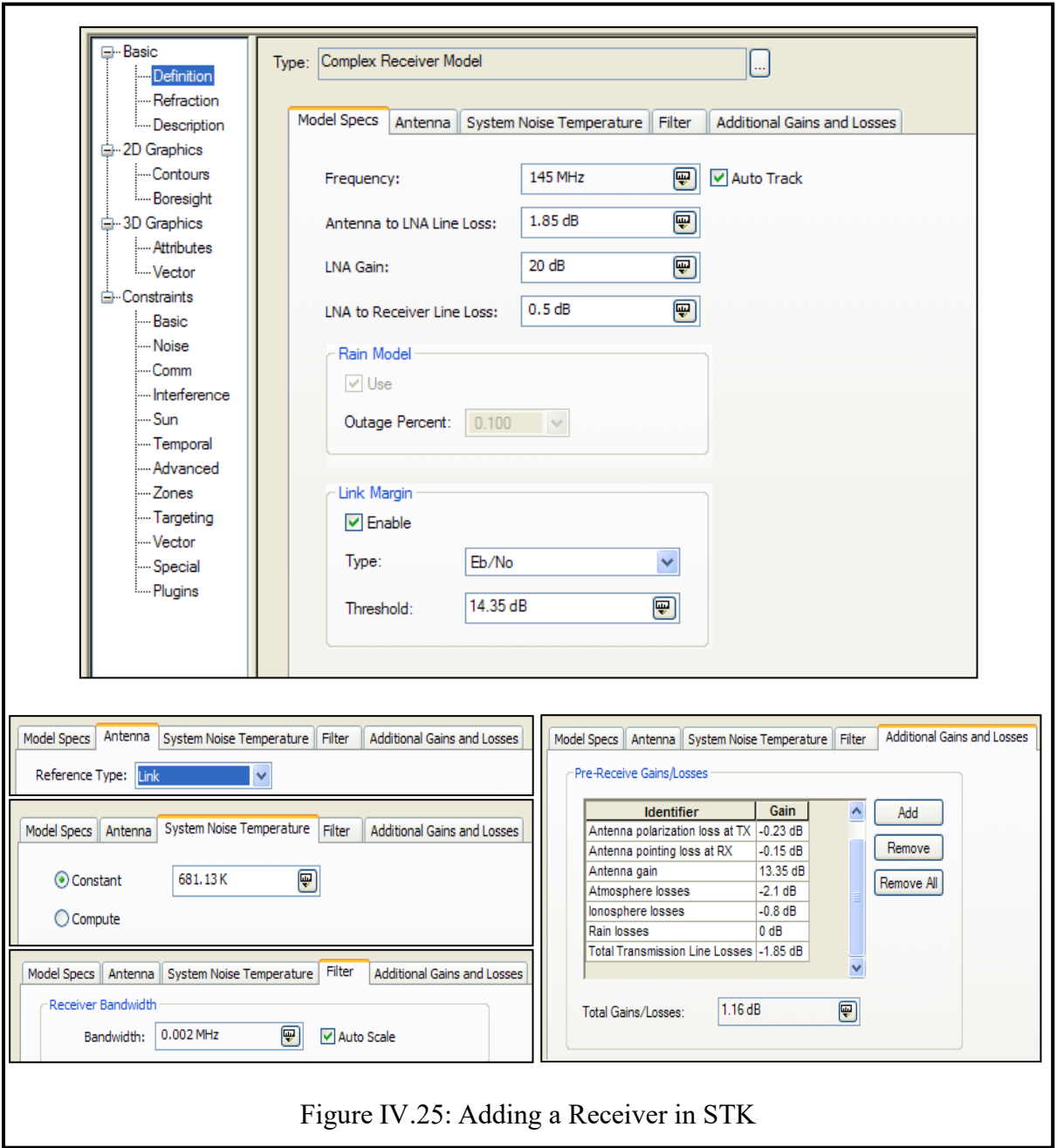

\* To create a new Report Style of Link Budget (Figure IV.26):

- Select Receiver ( $\sum$ ) in the Object Browser.<br>
> Click Access Tool ( $\sum$ ).
- Select the selected Trans
- Select the selected Transmitter of your simulation in the Associated Objects panel.<br>
Select the Report & GraphManager...button.
- Example 2 Click the Report & GraphManager...button.<br>
Furn off the Show Graphs option.
- Turn off the Show Graphs option.
- $\triangleright$  Select M y S tyles folder, click on  $\blacksquare$  icon to create a new report s tyle and enter the name of the new report style for example KKBER
- $\triangleright$  Select C ontent pa ge, t ype " Link i nformation" below the D ata P roviders a nd c lick Filter button
- Select the "Time", "Xmtr Power", etc of the Link information data and click  $\triangleright$  to the lists below the Report Contents as shown in Figure
- $\geq$  Click on Units... button to set the unit of the parameter<br>  $\geq$  Click Ok to apply and close.
- $\geq$  Click Ok to apply and close.<br>  $\geq$  Select the KKBER report.
- $\geq$  Select the KKBER report.<br>  $\geq$  Click Generate...
- Click Generate…
- $\geq$  Close the Link Budget report.<br>  $\geq$  Close the Report & GraphMar
- $\triangleright$  Close the Report & GraphManager.<br>  $\triangleright$  Close the Access Panel.
- Close the Access Panel.

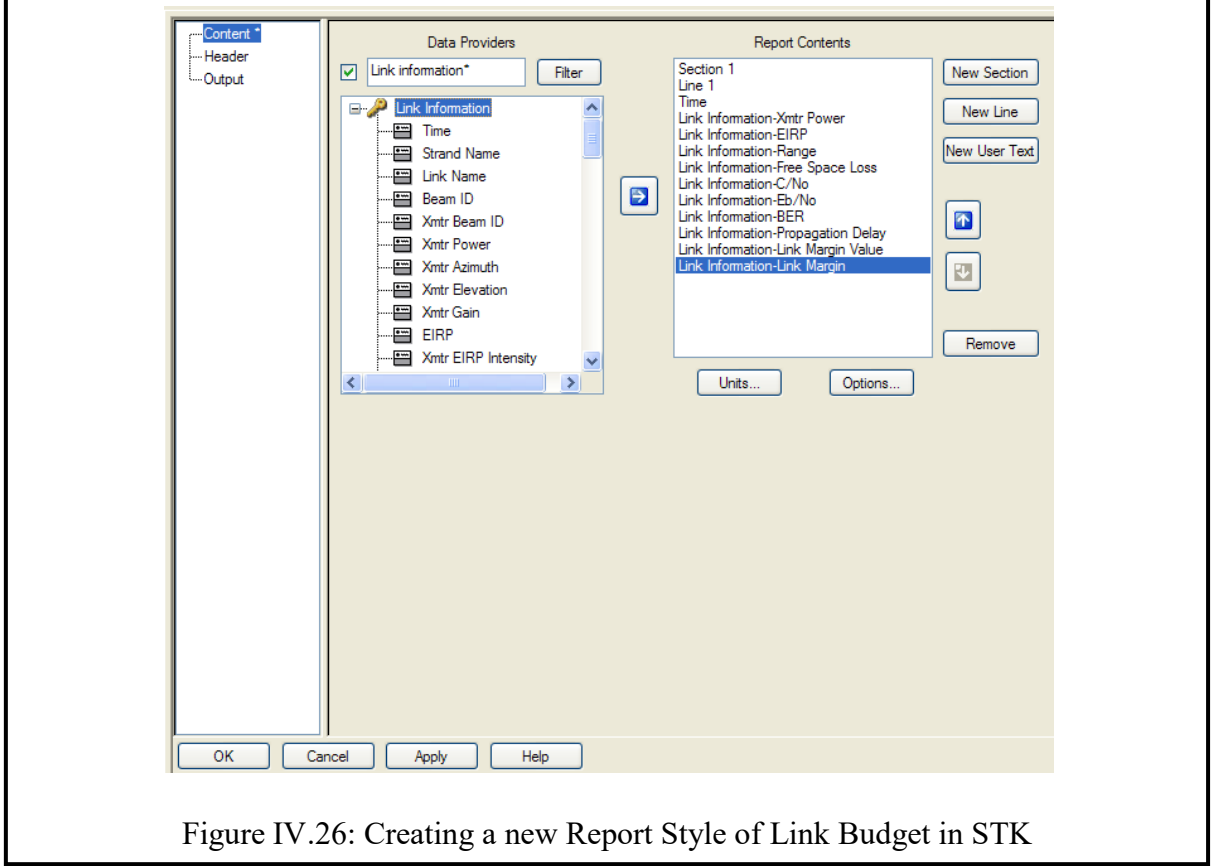

Steps to add a minimum Link Budget constraint on the receiver:

- $\triangleright$  {Right-click  $\mathbb{R}^n$  Receiver in the O bject Browser Select Properties  $\rightarrow$  Go to Constraints-Basic page  $\rightarrow$  Go to Link Budget  $\rightarrow$  Select Min  $\rightarrow$  Input the constraint value  $\rightarrow$  Click OK to apply and close.
	- B. Output results of link budget for Low Earth Orbit satellite system

## *B-1. Elliptical LEO orbit*

By using the simulation software computation capabilities of STK and the characteristic data of the communication system studied in Table IV.22, we got the results of link budget for Elliptical LEO orbit in Table IV.23 and Table IV.24.

| <u>נוטוני</u>                  | ž                         |                            | inandri                                        |                               |                              |                              |
|--------------------------------|---------------------------|----------------------------|------------------------------------------------|-------------------------------|------------------------------|------------------------------|
|                                |                           | Downlink                   |                                                |                               | Uplink                       |                              |
| AX.25 protocol                 |                           | Min Eb/No                  | Max Eb/No                                      |                               | MinEb/No                     | Max Eb/No                    |
| $\text{ime}$ (UTCG)            | 7-Jul-11 10:00:00 AM      | 7-Jul-11 7:07:25 PM        | 7-Jul-11 10:03:24 AM 7-Jul-11 10:00:00 AM      |                               | 7-Jul-11 7:07:25 PM          | 10:03:24 AM<br>$7 - Ju - 11$ |
| Xmtr Power (dBW)               | .249<br>7                 | $-1.249$                   | $-1.249$                                       | 14:24.0                       | 13.01                        | 3.01                         |
| $EIRP$ ( $dBW$                 | $-0.119$                  | $-0.119$                   | $-0.119$                                       | 23.27                         | 23.27                        | 23.27                        |
| Range (km)                     | 1721.897021               | 4169.070898                | 800.860447                                     | 1721.8561                     | 4169.070972                  | 800.859346                   |
| Free Space Loss (dB)           | $-140.3953$               | $-148.0759$                | $-133.7463$                                    | -149.9375                     | $-157.6184$                  | $-143.2887$                  |
| $CNO$ $(dB*Hz)$                | 60.912165                 | 53.231523                  | 67.56117                                       | 69.354424                     | 61.673575                    | 76.003236                    |
| Eb/No (dB)                     | 1.0895<br>$\overline{21}$ | 13.4088                    | 5887.72                                        | 29.5317                       | 6058.17                      | 508198                       |
| <b>BER</b>                     | 6.21E-29                  | 8.68E-06                   | $1.00E-30$                                     | $1.00E-30$                    | $1.00E-30$                   | $1.00E-30$                   |
| Propagation Delay (sec)        | 0.006                     | 0.014                      | 0.003                                          | 0.006                         | 0.014                        | 0.003                        |
| .ink Margin Value (dB)         | 14.35                     | 14.35                      | 14.35                                          | 14.35                         | 14.35                        | 14.35                        |
| ink Margin (dB)                | 7395<br>Ó,                | $-0.9412$                  | 13.3885                                        | 15.1817                       | 7.5009                       | 21.8305                      |
|                                |                           |                            | Without any constraint                         |                               |                              |                              |
| Number of access               | $^{\circ}$                |                            |                                                | $\infty$                      |                              |                              |
| Total Duration of access (min) | 92.208                    |                            |                                                | 92.207                        |                              |                              |
|                                |                           |                            | With a minimum link bu dget constraint of 6 dB |                               |                              |                              |
| Number of access               | 4                         |                            |                                                | ${}^{\circ}$                  |                              |                              |
| Total Duration of access (min) | 28.063                    |                            |                                                | 92.207                        |                              |                              |
|                                |                           |                            |                                                |                               |                              |                              |
| D-STAR protocol                |                           | Downlink                   |                                                |                               | Uplink                       |                              |
|                                |                           | Min Eb/No                  | Max Eb/No                                      |                               | MinEb/No                     | Max Eb/No                    |
| ime (UTCG)                     | 7-Jul-11 10:00:00 AM      | 7:07:25 PM<br>$7 - Jul-11$ | 10:03:24 AM<br>$7 - Jul - 11$                  | 10:00:00 AM<br>$7 - Jul - 11$ | 7:07:25 PM<br>$7 - Jul - 11$ | 10:03:24 AM<br>$7 - Jul - 1$ |
| Xmtr Power (dBW)               | .249<br>7                 | $-1.249$                   | $-1.249$                                       | 14:24.0                       | 13.01                        | 13.01                        |
| $EIRP$ ( $dBW$ )               | $-0.119$                  | $-0.119$                   | $-0.119$                                       | 23.27                         | 23.27                        | 23.27                        |
| Range (km)                     | 1721.897021               | 4169.070898                | 800.860447                                     | 1721.8561                     | 4169.070972                  | 800.859346                   |
| Free Space Loss (dB)           | $-140.3953$               | $-148.0759$                | $-133.7463$                                    | $-149.9375$                   | $-157.6184$                  | $-143.2887$                  |
| $CNO$ $dB*Hz$                  | 60.912165                 | 53.231523                  | 67.561171<br>30.7488                           | 69.354424                     | 61.673575<br>24.8612         | 76.003236                    |
| Eb/No (dB)                     | 24.0998                   | 16.4191                    |                                                | 32.542                        |                              | 39.1908                      |
| <b>BER</b>                     | $1.00E-30$                | $3.83E-21$                 | 1.00E-30                                       | $1.00E-30$                    | 1.00E-30                     | 1.00E-30                     |
| Propagation Delay (sec)        | 0.006                     | 0.014                      | 0.003                                          | 0.006                         | 0.014                        | 0.003                        |
| .ink Margin Value (dB)         | 10.72                     | 10.72                      | 10.72                                          | 10.72                         | 10.72                        | 10.72                        |
| ink Margin (dB)                | 13.3798                   | 5.6991                     | 20.0288                                        | 21.822                        | 14.1412                      | 28.4708                      |
|                                |                           |                            | Without any constraint                         |                               |                              |                              |
| Number of access               | ∞                         |                            |                                                | ∞                             |                              |                              |
| Total Duration of access (min) | .208<br>$\frac{5}{2}$     |                            |                                                | 92.207                        |                              |                              |
|                                |                           |                            | With a minimum link bu dget constraint of 6 dB |                               |                              |                              |
| Number of access               | ∞                         |                            |                                                | $\infty$                      |                              |                              |
| Total Duration of access (min) | .681<br>$\overline{5}$    |                            |                                                | 92.207                        |                              |                              |

Table IV.23: Link budget results of elliptical LEO orbit with AX.25 and D-STAR protocol Table IV.23: Link budget results of elliptical LEO orbit with AX.25 and D-STAR protocol

|                                |                                                | Downlink    |                      |  |
|--------------------------------|------------------------------------------------|-------------|----------------------|--|
| Beacon protocol                |                                                | MinEb/No    | Max Eb/No            |  |
| Time (UTCG)                    | 7-Jul-11 10:00:00 AM 7-Jul-11 7:07:25 PM       |             | 7-Jul-11 10:03:24 AM |  |
| Xmtr Power (dBW)               | $-10$                                          | $-10$       | $-10$                |  |
| $EIRP$ ( $dBW$ )               | $-8.87$                                        | $-8.87$     | $-8.87$              |  |
| Range (km)                     | 1721.897021                                    | 4169.070898 | 800.860447           |  |
| Free Space Loss (dB)           | $-140.3953$                                    | $-148.0759$ | $-133.7463$          |  |
| $C/No$ (dB*Hz)                 | 52.161552                                      | 44.48091    | 58.810559            |  |
| $Eb/No$ (dB)                   | 39.1513                                        | 31.4706     | 45.8003              |  |
| <b>BER</b>                     | 1.00E-30                                       | 1.00E-30    | 1.00E-30             |  |
| Propagation Delay (sec)        | 0.006                                          | 0.014       | 0.003                |  |
| Link M argin Value (dB)        | 14.35                                          | 14.35       | 14.35                |  |
| $Link Margin$ (dB)             | 24.8013                                        | 17.1206     | 31.4503              |  |
| Without any constraint         |                                                |             |                      |  |
| Number of access               | 8                                              |             |                      |  |
| Total Duration of access (min) | 92.208                                         |             |                      |  |
|                                | With a mininum link bu dget constraint of 6 dB |             |                      |  |
| Number of access               | 8                                              |             |                      |  |
| Total Duration of access (min) | 92.208                                         |             |                      |  |

Table IV.24: Link budget results of elliptical LEO orbit with Beacon protocol

According to the Table IV.23 and IV.24, we can observe that:

- The upl ink a nd dow nlink t otal a ccess is ne arly t he s ame, a bout 92.21 m inutes. A slightly di fference 0.00 1 m inutes i s because i n STK t he Access co mputations including the computation of targeting times are performed based on the sensor being the transmitter of the signal.
- There is no effect of the total access with the minimum link budget constraint of 6 dB when the minimum link margin is bigger than 6 dB.
- For uplink of Elliptical LEO orbit with AX.25 protocol, the minimum link margin is 7.5009 dB and the maximum link margin is 21.8305 dB.
- For downlink of Elliptical LEO orbit with AX.25 protocol, the minimum link margin is -0.9412 d B and the maximum link margin is 13.3885 dB. So, with the minimum link budg et constraint of 6 dB, the t otal duration of a ccess is reduced from 92.208 minutes to 28.063 minutes.
- For uplink of Elliptical LEO orbit with D-STAR protocol, the minimum link margin is 5.6991 dB and the maximum link margin is 20.0288 dB. So, with the minimum link budget constraint of 6 dB, the total duration of access is reduced from 92.208 minutes to 91.681 minutes.
- For do wnlink of Elliptical LEO or bit w ith D-STAR pr otocol, t he m inimum l ink margin is 14.1412 dB and the maximum link margin is 28.4708 dB.
- For uplink of Elliptical LEO orbit with Beacon protocol, the minimum link margin is 17.1206 dB and the maximum link margin is 31.4503 dB.
- The higher range is the higher propagation delay.
- Without changing the orbit, the link margin can be improved by whether increasing the receiver or transmitter gain and consequently EIRP and  $C/N_0$ , or by reducing the data rate.

|                                    | O                                      |                                                               |                                                |                              |                                         |                            |
|------------------------------------|----------------------------------------|---------------------------------------------------------------|------------------------------------------------|------------------------------|-----------------------------------------|----------------------------|
| AX.25 protocol                     |                                        | Downlink                                                      |                                                |                              | Uplink                                  |                            |
|                                    |                                        | MinEb/No                                                      | Max Eb/No                                      |                              | MinEb/No                                | Max Eb/No                  |
| Time (UTCG)                        |                                        | 7-Jul-11 10:00:00 AM 7-Jul-11 11:50:21 AM 8-Jul-11 8:51:43 AM |                                                | 7-Jul-11 10:00:00 AM         | 7-Jul-11 11:50:21 AM 8-Jul-11           | 8:51:43 AM                 |
| Xmtr Power (dBW)                   | $-1.249$                               | $-1.249$                                                      | $-1.249$                                       | 14:24.0                      | 3.01                                    | 13.01                      |
| EIRP (dBW)                         | $-0.119$                               | $-0.119$                                                      | $-0.119$                                       | 23.27                        | 23.27                                   | 23.27                      |
| Range (km)                         | 1867.728014                            | 2998.980326                                                   | 675.121807                                     | 1867.68903                   | 2998.982503                             | 675.122047                 |
| Free Space Loss (dB)               | $-141.1014$                            | $-145.2146$                                                   | $-132.2628$                                    | $-150.6437$                  | $-154.757$                              | $-141.8052$                |
| $CNO$ $dB*Hz$                      | 60.206035                              | 56.092836                                                     | 69.044665                                      | 68.648269                    | 64.534882                               | 77.486715                  |
| Eb/No (dB)                         | 20.3833                                | 16.2701                                                       | 29.222                                         | 28.8256                      | 24.7122                                 | 37.664                     |
| <b>BER</b>                         | 9.56E-25                               | 3.16E-10                                                      | $1.00E-30$                                     | $1.00E-30$                   | $1.00E-30$                              | $1.00E-30$                 |
| Propagation Delay (sec)            |                                        | 0.01                                                          | 0.002                                          | 0.006                        | 0.01                                    | 0.002                      |
| ink Margin Value (dB)              | $\frac{0.006}{14.35}$                  | 14.35                                                         | 14.35                                          | 14.35                        | 14.35                                   | 14.35                      |
| Link Margin (dB)                   | 6.0333                                 | 1.9201                                                        | 14.872                                         | 14.4756                      | 10.3622                                 | 23.314                     |
|                                    |                                        |                                                               | Without any constraint                         |                              |                                         |                            |
| Number of access                   | Ó                                      |                                                               |                                                | $\circ$                      |                                         |                            |
| Total Duration of access (min)     | 154<br>99.                             |                                                               |                                                | 99.154                       |                                         |                            |
|                                    |                                        |                                                               | With a minimum link bu dget constraint of 6 dB |                              |                                         |                            |
| Number of access                   | 4                                      |                                                               |                                                | $\circ$                      |                                         |                            |
| Total Duration of access (min)     | 30.63                                  |                                                               |                                                | 99.154                       |                                         |                            |
|                                    |                                        |                                                               |                                                |                              |                                         |                            |
|                                    |                                        | Downlink                                                      |                                                |                              | Uplink                                  |                            |
| D-STAR protocol                    |                                        | MinEb/No                                                      | Max Eb/No                                      |                              | MinEb/No                                | Max Eb/No                  |
| Time (UTCG)                        | 7-Jul-11 10:00:00 AM                   | <b>AM</b><br>11:50:21<br>$7 - Jul - 11$                       | 8-Jul-118:51:43 AM                             | 10:00:00 AM<br>$7 - Jul - 1$ | <b>AM</b><br>11:50:21<br>$7 - Jul - 11$ | 18:51:43 AM<br>$8 -$ Jul-1 |
| Xmtr Power (dBW)                   | 677.1-                                 | $-1.249$                                                      | $-1.249$                                       | 14:24.0                      | 3.01                                    | 13.01                      |
| EIRP (dBW)                         | $-0.119$                               | $-0.119$                                                      | $-0.119$                                       | 23.27                        | 23.27                                   | 23.27                      |
| Range (km)                         | 1867.728014                            | 2998.980326                                                   | 675.121807                                     |                              | 2998.982503                             | 675.122047                 |
| Free Space Loss (dB)               | $-141.1014$                            | $-145.2146$                                                   | $-132.2628$                                    | 1867.68903<br>-150.6437      | $-154.757$                              | $-141.8052$                |
| $CNO$ $(dB*Hz)$                    | 60.206035                              | 56.092836                                                     | 69.044665                                      | 68.648269                    | 64.534882                               | 77.486715                  |
| Eb/No (dB)                         | 23.3936<br>1.00E-30                    | 19.2804                                                       | 32.2323                                        | 31.8359                      | 27.7225                                 | 40.6743                    |
| <b>BER</b>                         |                                        | 1.00E-30                                                      | $1.00E-30$                                     | 1.00E-30                     | $.00E-30$                               | 1.00E-30                   |
| Propagation Delay (sec)            | 0.006                                  | 0.01                                                          | 0.002                                          | 0.006                        | 0.01                                    | 0.002                      |
| Link Margin Value (dB)             | $\frac{72}{6736}$<br>$\overline{10}$ . | 10.72                                                         | 10.72                                          | 10.72                        | 10.72                                   | 10.72                      |
| ink Margin (dB)                    | $\overline{2}$                         | 8.5604                                                        | 21.5123                                        | 21.1159                      | 17.0025                                 | 29.9543                    |
|                                    |                                        |                                                               | Without any constraint                         |                              |                                         |                            |
| Number of access                   | $\sigma$                               |                                                               |                                                | م                            |                                         |                            |
| Total Duration of access (min) 99. | 154                                    |                                                               |                                                | 99.154                       |                                         |                            |
|                                    |                                        |                                                               | With a minimum link bu dget constraint of 6dB  |                              |                                         |                            |
| Number of access                   | $\sigma$                               |                                                               |                                                | $\sigma$                     |                                         |                            |
| Total Duration of access (min)     | 154<br>99.                             |                                                               |                                                | 99.154                       |                                         |                            |

Table IV.25: Link budget results of circular LEO "Inclined" orbit with AX.25 and D-STAR protocol Table IV.25: Link budget results of circular LEO "Inclined" orbit with AX.25 and D-STAR protocol

|                                |                                                | Downlink                                                      |             |  |
|--------------------------------|------------------------------------------------|---------------------------------------------------------------|-------------|--|
| Beacon protocol                |                                                | MinEb/No                                                      | Max Eb/No   |  |
| Time (UTCG)                    |                                                | 7-Jul-11 10:00:00 AM 7-Jul-11 11:50:21 AM 8-Jul-11 8:51:43 AM |             |  |
| Xmtr Power (dBW)               | $-10$                                          | $-10$                                                         | $-10$       |  |
| EIRP (dBW)                     | $-8.87$                                        | $-8.87$                                                       | $-8.87$     |  |
| Range (km)                     | 1867.728014                                    | 2998.980326                                                   | 675.121807  |  |
| Free Space Loss (dB)           | $-141.1014$                                    | $-145.2146$                                                   | $-132.2628$ |  |
| $C/No$ (dB*Hz)                 | 51.455423                                      | 47.342223                                                     | 60.294053   |  |
| $Eb/No$ $(dB)$                 | 38.4451                                        | 34.3319                                                       | 47.2838     |  |
| <b>BER</b>                     | 1.00E-30                                       | 1.00E-30                                                      | 1.00E-30    |  |
| Propagation Delay (sec)        | 0.006                                          | 0.01                                                          | 0.002       |  |
| Link M argin Value $(dB)$      | 14.35                                          | 14.35                                                         | 14.35       |  |
| $Link Margin$ (dB)             | 24.0951                                        | 19.9819                                                       | 32.9338     |  |
| Without any constraint         |                                                |                                                               |             |  |
| Number of access               | 9                                              |                                                               |             |  |
| Total Duration of access (min) | 99.154                                         |                                                               |             |  |
|                                | With a mininum link bu dget constraint of 6 dB |                                                               |             |  |
| Number of access               | 9                                              |                                                               |             |  |
| Total Duration of access (min) | 99.154                                         |                                                               |             |  |

Table IV.26: Link budget results of circular LEO "Inclined" orbit with Beacon protocol

#### *B-2. Circular LEO "Inclined" orbit*

By using the simulation software computation capabilities of STK and the characteristic data of the communication system studied in Table IV.22, we got the results of link budget for Circular LEO "Inclined" orbit in Table IV.25 and Table IV.26 above.

According to the Table IV.25 and IV.26, we can observe that:

- There is no effect of the total access with the minimum link budget constraint of 6 dB when the minimum link margin is bigger than 6 dB.
- For uplink of circular LEO "Inclined" orbit with AX.25 protocol, the minimum link margin is 10.3622 dB and the maximum link margin is 23.314 dB.
- For downlink of circular LEO "Inclined" orbit with AX.25 protocol, the minimum link margin is 1.9201 dB a nd t he m aximum link margin i s 14.872 d B. So, w ith t he minimum link budget constraint of 6 dB , the total duration of access is reduced from 99.154 minutes to 30.63 minutes.
- For upl ink o f circular LEO " Inclined" w ith D-STAR pr otocol, the m inimum l ink margin is 17.0025 dB and the maximum link margin is 29.9543 dB.
- For downlink of circular LEO " Inclined" with D-STAR protocol, the minimum link margin is 8.5604 dB and the maximum link margin is 21.5123 dB.
- For upl ink of c ircular LEO "Inclined" w ith B eacon pr otocol, t he m inimum l ink margin is 17.1206 dB and the maximum link margin is 31.4503 dB.
- The higher range is the higher propagation delay.
- Without changing the orbit, the link margin can be improved by whether increasing the receiver or transmitter gain and consequently EIRP and  $C/N_0$ , or by reducing the data rate.

#### IV.5.3 Summary of output link budget results for Low Earth Orbit satellite system

According to the Table IV.28, we can notice that:

The s maller s ize of or bit is the be tter link ma rgin of the system. For instance, the circular LEO "inclined" orbit has a better link margin than the elliptical LEO orbit.

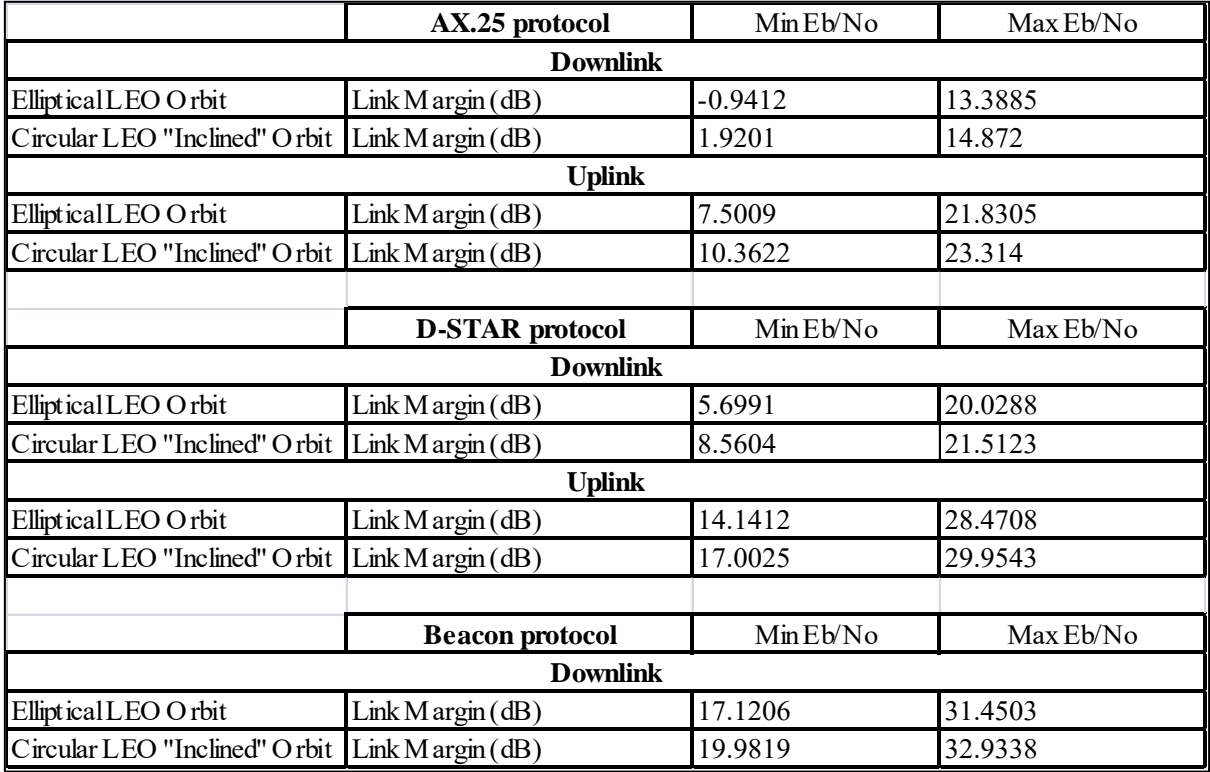

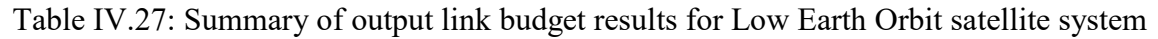

## **Conclusion**

Throughout this chapter, we have demonstrated the orbital mechanics, the constellation for continuous whole E arth coverage, the constellation for optimized, c ost-effective Low E arth Orbit satellite system between two specified locations and the link budget between OUFTI1 nanosatellite and Liege ground station for different orbit types by the implementation under the simulation software program STK. We have verified that:

- The orbit with the smaller size will result in higher time rate of change of  $\omega$  (*d*ω) and time va riation of R .A.A.N ( *d*Ω), shorter duration of vi sibility hence required more total num ber of s atellites f or c onstellation f or c ontinuous whole E arth c overage constellation, and smaller value of f ree s pace p ath l osses he nce pr oviding a better value of link margin (better link budget);
- The or bit w ith very s maller inc lination, for example the elliptical VLEO or bit with inclination 40°, cannot provide a (continuous) whole Earth coverage;
- The constellation for (continuous) coverage for an area specific required less satellites than the constellation for (continuous) whole Earth coverage;
- The c onstellation f or ( continuous) c overage f or a n a rea s pecific for e lliptical or bit would provide a quite b etter optimal constellation than the constellation for circular orbit when the specific locations are well selected because the circular orbit doesn't loiter at apogee like the elliptical orbit.

# **CHAPTER V**

## **"Conclusion"**

## **V.1 Conclusion**

In this thesis, we have dealt with many things about na nosatellites by going through three main parts: literature part, theoretical part, and the realization and simulation part.

- Literature part: state of the art of the development of the nanosatellites technologies and a pplications. W e ha ve going t hrough a n ove rview of na nosatellite s ystem including hi story of n anosatellite, general characteristic of n anosatellite s ystem, characteristic of nanosatellite, nanosatellite subsystem, advantages and disadvantages of nanosatellite, nanosatellite challenges and application of nanosatellites.
- Theoretical part: conception elements of nanosatellite systems. We have studied about the conception elements of nanosatellite system: the definition of missions, the space segment, t he ground s egment, t he s pace environment, t he ph ysical l ayer a nd da ta layer, and particularly t he or bital me chanic, the s atellite c onstellation and the link budget. We have noticed the effect of the orbit size, the frequency and the modulation types on na nosatellite c ommunications. The or bit with bigger s ize has s maller time rate of change o f  $\omega$  (dω) and the t ime va riation of R.A.A.N ( dΩ), bigger zone coverage, l onger dur ation of vi sibility, r equires smaller number of pl anes a nd t otal number of satellites for constellation, and has a better link budget. For the effect of frequency on na nosatellite c ommunications, w e ha ve s een t hat t he l ower f requency provides t he be tter l ink budg et of communication l ink, he nce le ss mini mum transmitter pow er. A s f or t he e ffect of m odulation t ype, t he m odulation w ith or without c oding w hich r equired l ess E b/No pr ovides a b etter l ink budge t of communication link, consequently, the less minimum transmitter power.
- Realization and simulation: r ealization of a s imulator f or or bital me chanics a nd communication performance analysis. Throughout this chapter, we have demonstrated the or bital m echanics, t he c onstellation f or c ontinuous w hole E arth c overage, t he constellation for optimized, c ost-effective Low Earth Orbit s atellite s ystem be tween two specified locations and the link budget between OUFTI1 nanosatellite and Liege ground station for different or bit types by the implementation under the simulation software program STK.

The s tudy of na nosatellite s ystem achieved in this thesis is hard t o obtain, but a lso a n interesting subject that can lead to further researches in various disciplines of the s ciences engineering, es pecially in space c ommunication for example the r esearch of the efficiency modulation type, the data management protocol, the signal processing, and etc. In the end, the nanosatellite is a better choice for a "Faster, Better, Smaller, Cheaper" space communication.

## **REFERENCES**

- [1] MARAL G érard; B OUSQUET Michel. *SATELLITE C OMMUNICATIONS SYSTEMS-Systems, Techniques and T echnology*, 5<sup>e</sup> edition. New York: John Wiley & Sons Ltd, 2009.
- [2] ITU-R Study Group 4 ( SG 4). *HANDBOOK ON SATELLITE COMMUNICATIONS (HSC)*, 3<sup>e</sup> edition. Geneva, 1995.
- [3] Wiley J . LARSON; J ames R . WERTZ. *Space M ission A nalysis and D esign, 3 <sup>e</sup> edition*. California: Microcosm Press, 2005.
- [4] A. D enis; J . P isane. *OUFTI-1 P hase A : Mission de finition, Spac e a nd gr ound systems description*. Université de Liège, Septembre 2009.
- [5] Howard D . C urtis, " Orbital M echanics f or E ngineering S tudents", 2 e é dition, Butterworth-Heinemann / Elsevier, 2010, 740 pages.
- [6] "Air U niversity S pace P rimer", A ir U niversity, Maxwell A FB, A L, U SA, A uhust 2003.
- [7] William A. Beech; Douglas E. Nielsen, Jack Taylor. *AX.25 Link Access Protocol for Amateur Packet Radio*, version 2.2. American Radio Relay League, Inc, 1993.
- [8] Nicolas C ROSSET. *Implémentation du r elais D -STAR à bor d du n anosatellite OUFTI-1*. Université de Liège, 28 juin 2010.
- [9] Innovative Solutions In Space. [<http://www.isispace.nl/>](http://www.isispace.nl/)
- [10] A B rief C hronology of A mateur S atellites. <http://www.amsat.org/amsatnew/satellites/history.php>
- [11] BURLACU [Maria-Mihaela;](http://icast-magazine.org/author/maria-mihaela-burlacu) LO RENZ [Pascal,](http://icast-magazine.org/author/pascal-lorenz) 09/ 24/2010, A s urvey of s mall satellites dom ain: c hallenges, a pplications and c ommunications ke y i ssues. <http://icast-magazine.org/2010/09/survey-small-satellites-domain-challengesapplications-and-communications-key-issues>
- [12]  $\langle$ http://space.au.af.mil/primer/index.htm>.

# **ANNEX I**

#### Table 1: History of nanosatellites

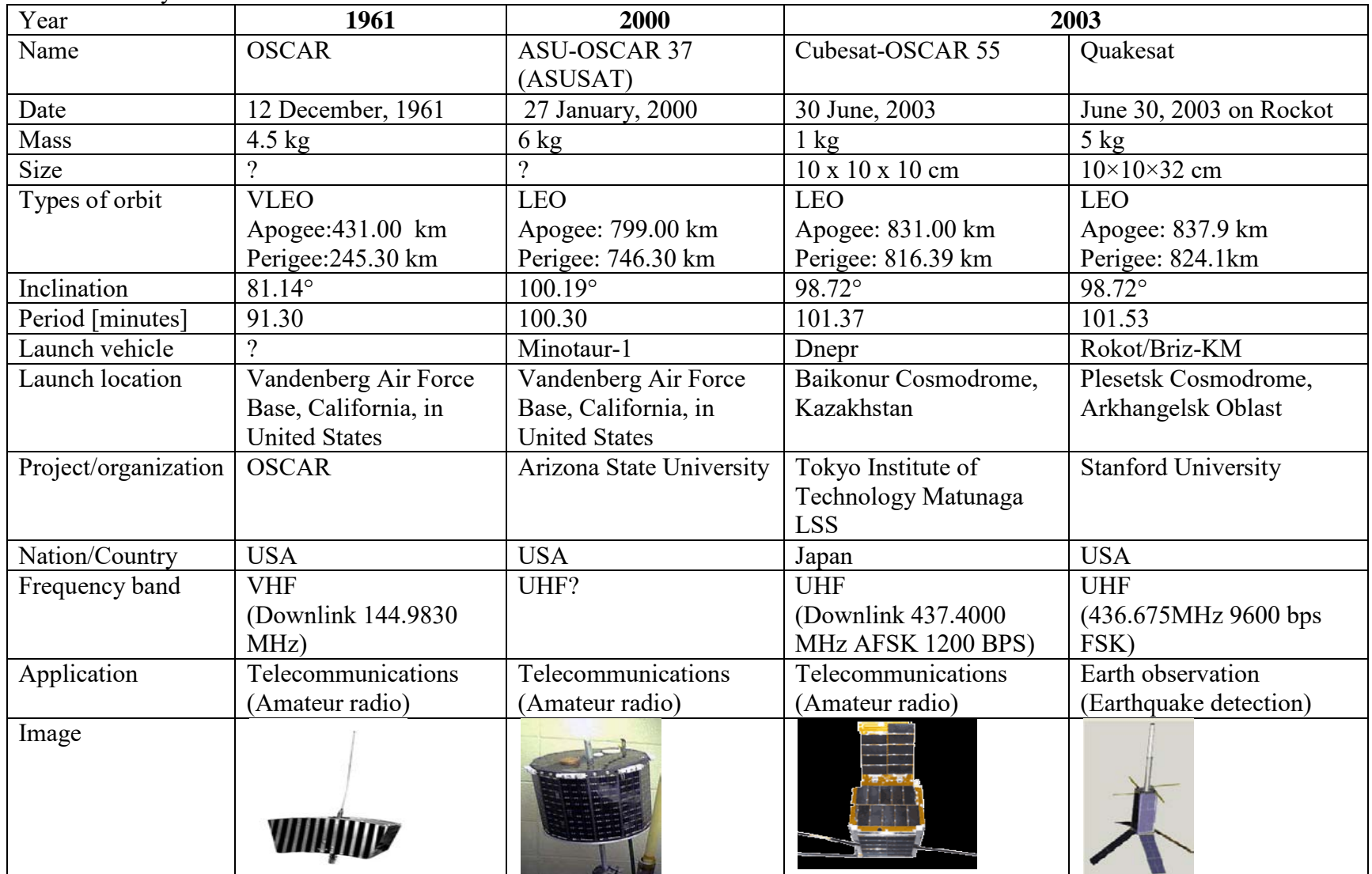

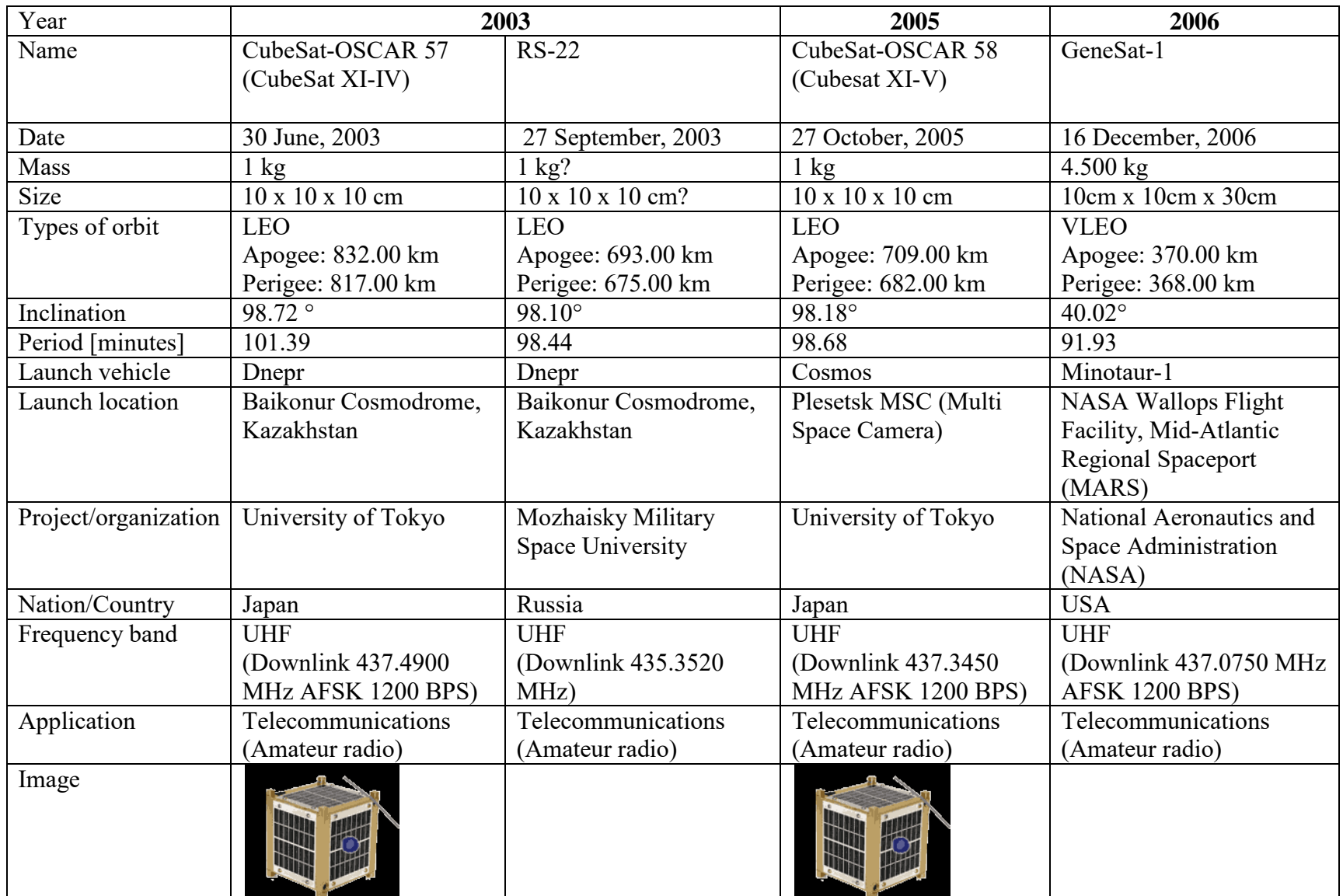

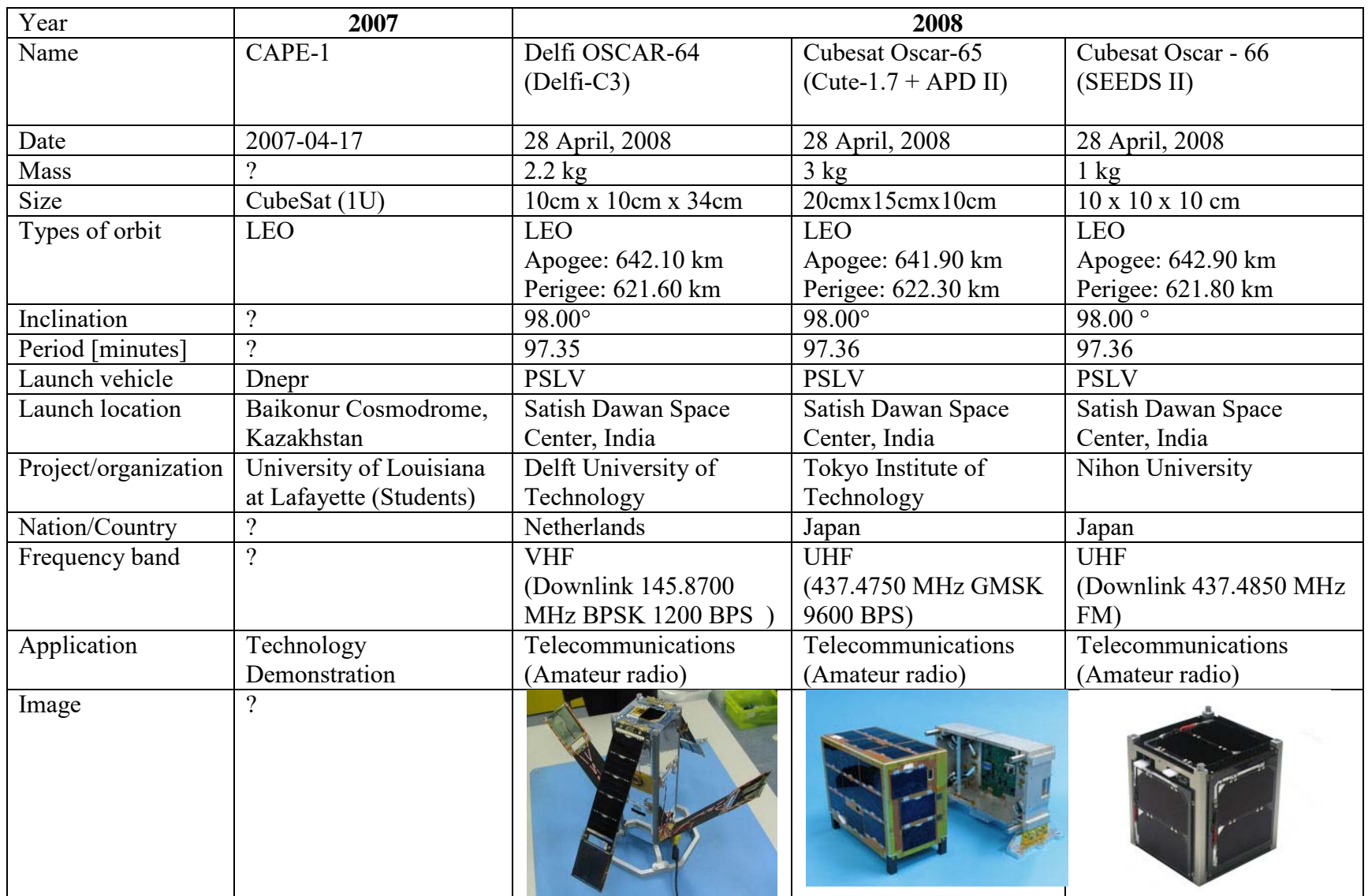

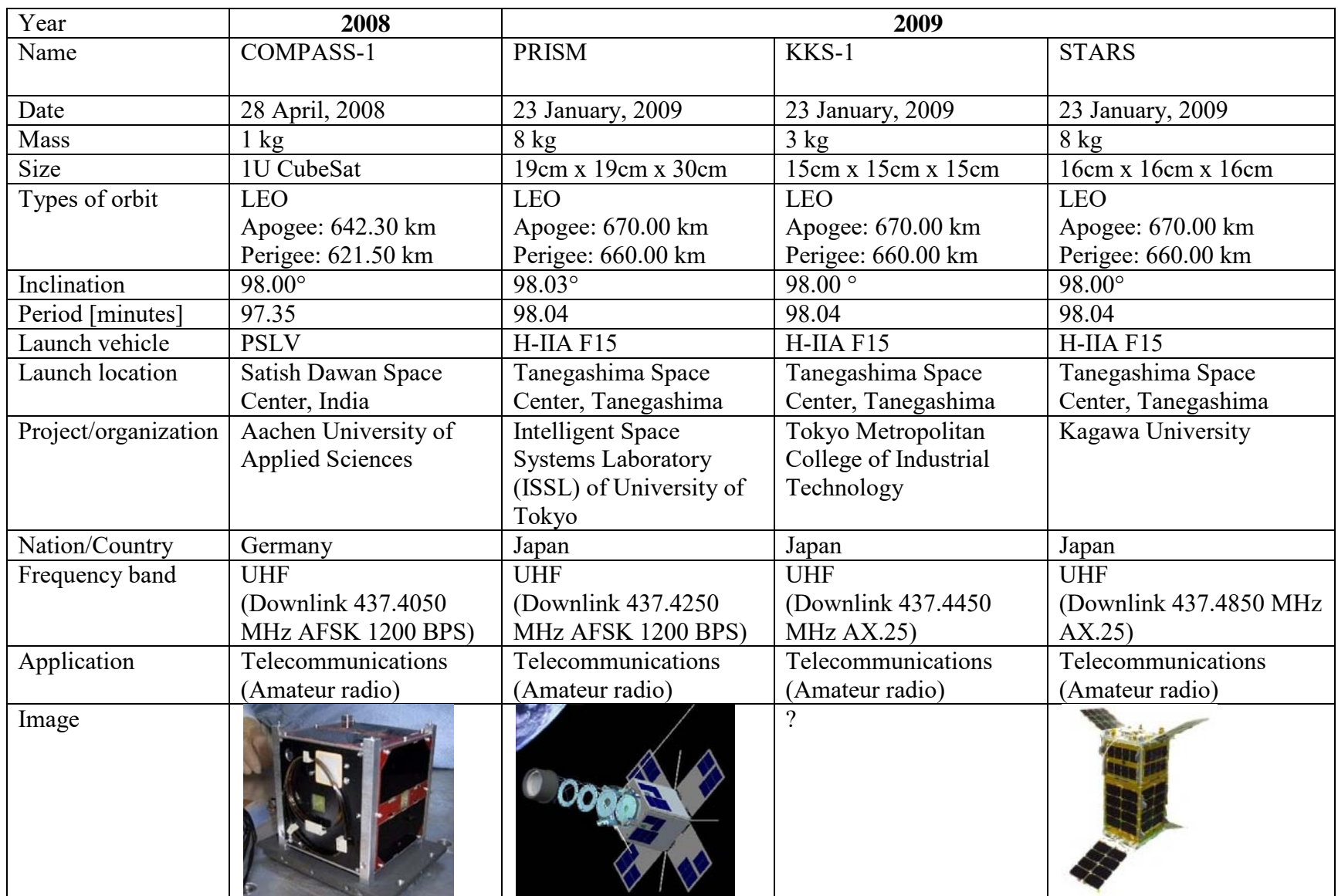

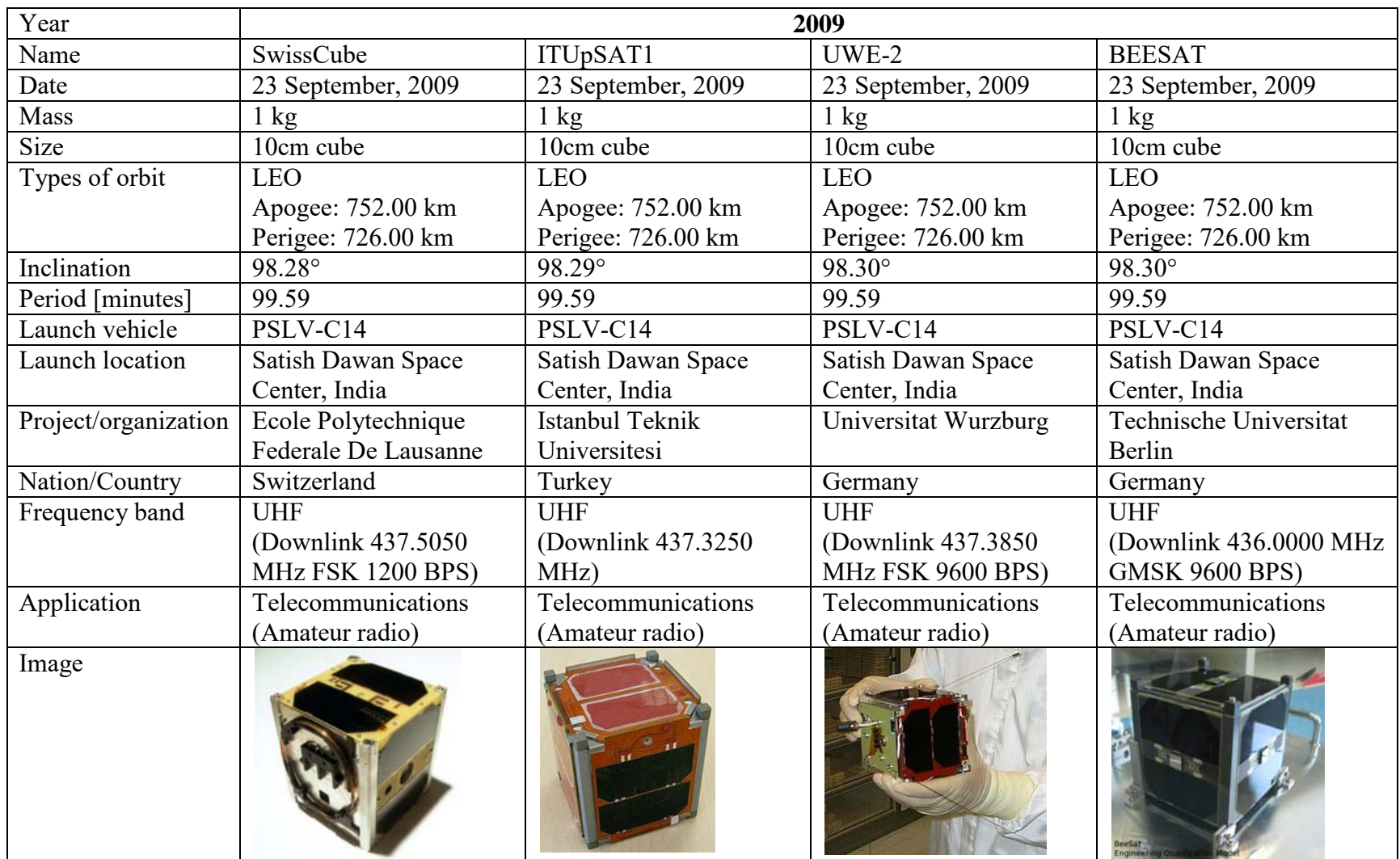

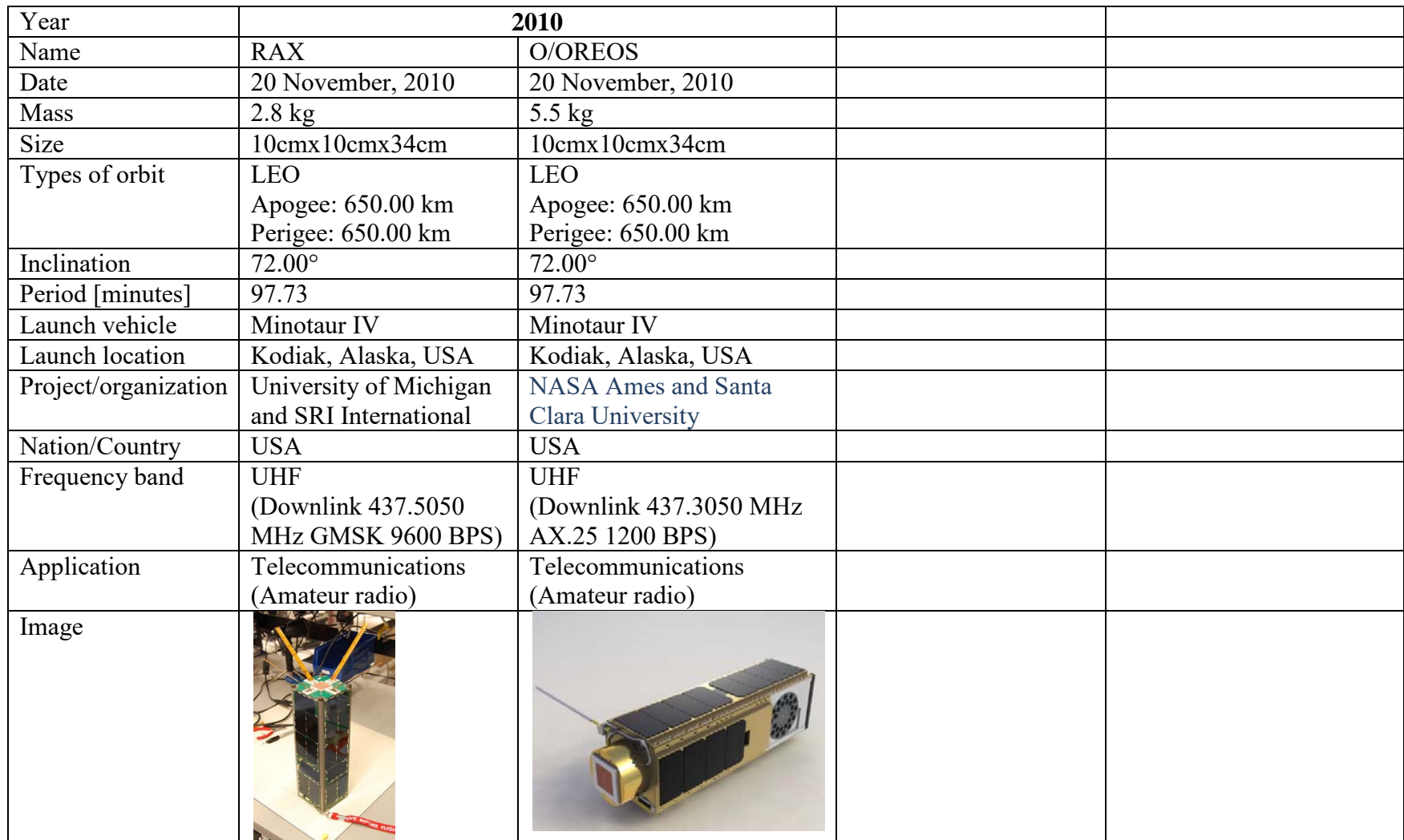

# **ANNEX II**

## A.II.1 Formulas of orbital mechanics

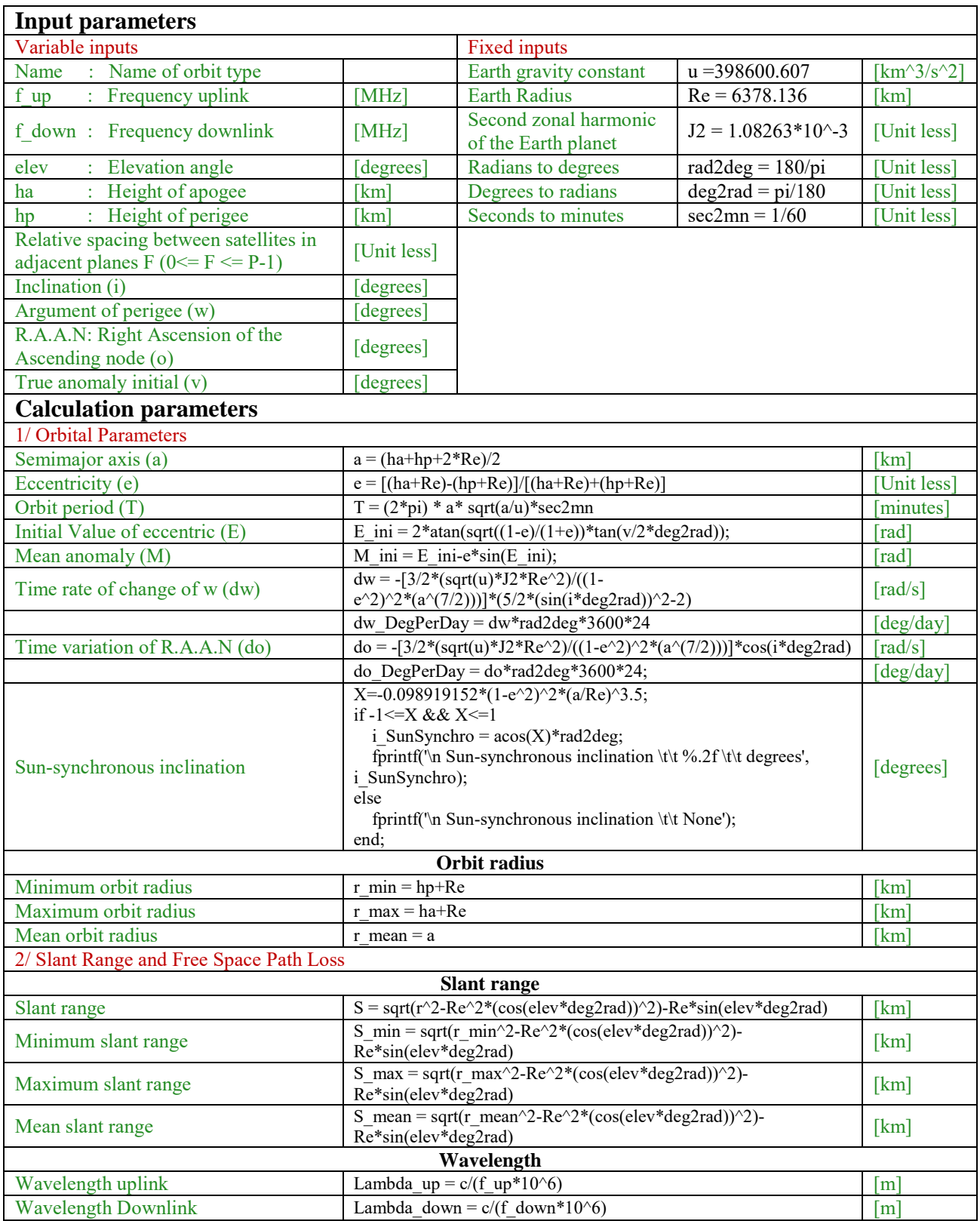

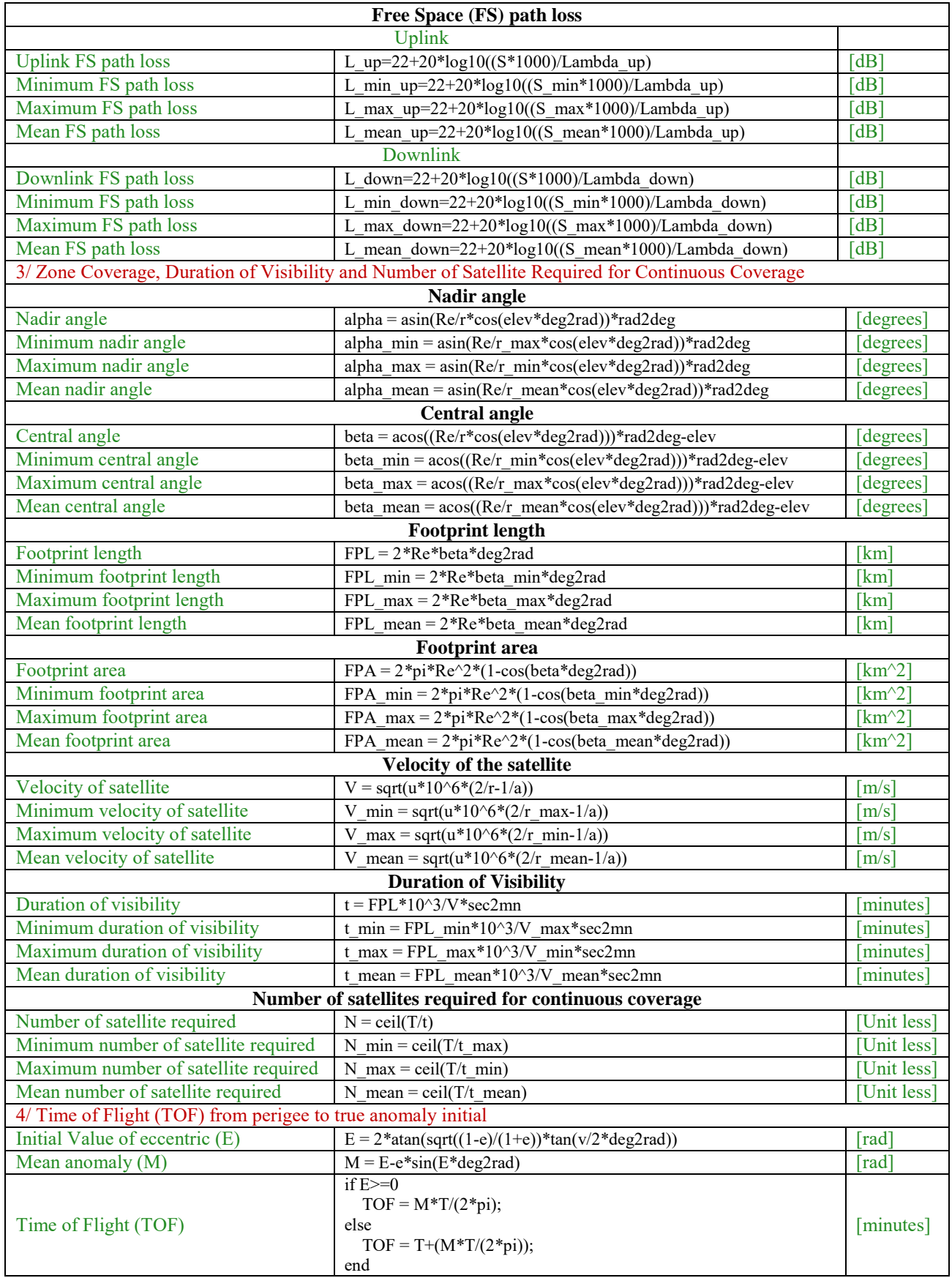
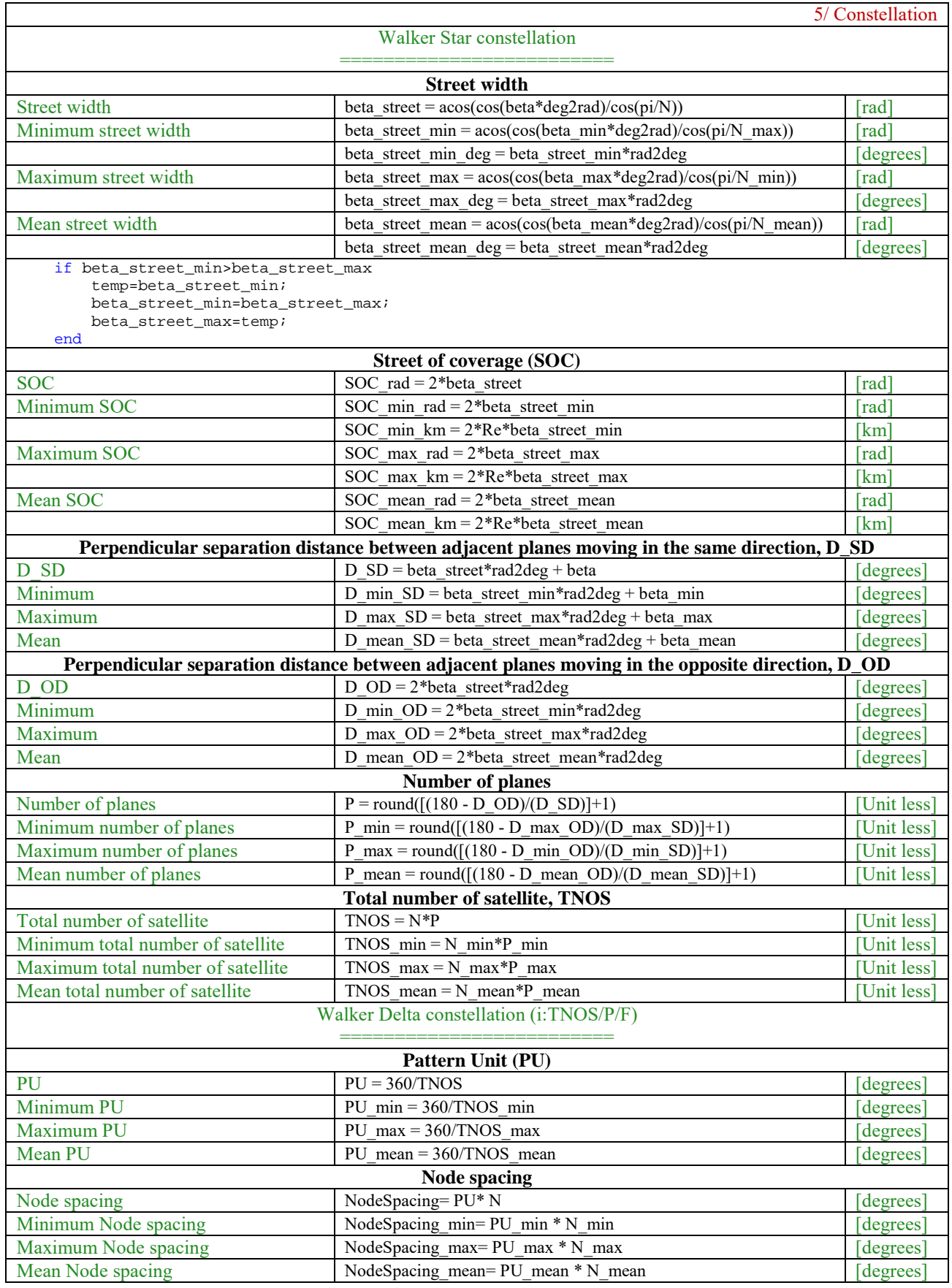

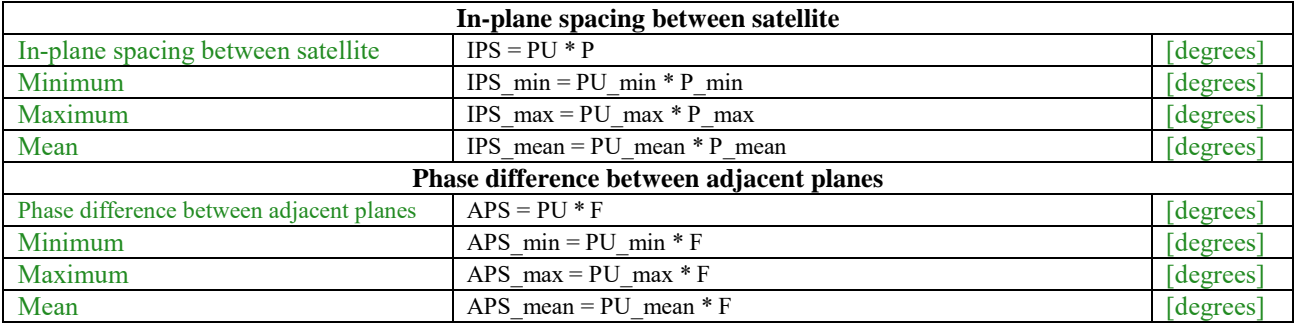

## A.II.2 MATLAB Code of orbital mechanics

```
%-------------------------------------------------------------------------
% Orbital Mechanics with MATLAB
%-------------------------------------------------------------------------
function [] = orbit_prop (Name, ha, hp, i, elev, w, o, v, f_up, f_down, F)
% Elliptical orbit:
% LEO : orbit_prop ('LEO', 1447, 354, 71, 5, 30, 45, 15, 435, 145, 1)<br>% VLEO : orbit prop ('VLEO', 370, 368, 40,02, 5, 30, 45, 15, 435, 145,
                     orbit_prop ('VLEO', 370, 368, 40.02, 5, 30, 45, 15, 435, 145, 1)
% MEO (Molnya): orbit_prop ('MEO (Molnya)', 39105, 1250, 63.4, 5, 30, 45, 15, 435, 145, 
1)
% MEO (Tundra): orbit_prop ('MEO (Tundra)', 46340, 25231, 63.4, 5, 30, 45, 15, 435, 
145, 1)
% Circular orbit:<br>% LEO :
                     orbit_prop ('LEO', 650, 650, 72, 5, 0, 45, 45, 435, 145, 1)
%%I%% >>>>>>>>>>>>>>>>>>>> The input parameters <<<<<<<<<<<<<<<<<<<<
               %%I.1%% >>> Variable inputs
% Name, ha, hp, i are chosen to vary for comparison in our case.
% Name : Name of orbit type<br>% f up : Frequency uplink
% f_up : Frequency uplink<br>% f_up : Frequency downlink (MHz) [MHz]
% f_down : Frequency downlink [MHz] [MHz]<br>% elev : Elevation Angle [degrees]
% elev : Elevation Angle (degrees) { (degrees) } { (degrees) } { (km ) { (degrees) } { (km )} { (km )} } { (km )} } { (km )} } } { (km )} } } { (km )} } } { (km )} } } { (km )} } } { (km )} } } { (km )} } { (km )} } { (km 
             % ha : Height of Apogee [km]
% hp : Height of Perigee
% Relative spacing between satellites in adjacent planes F; % 0<= F <= P-1 [unit 
less]
 % i, w, o, and v: Obtain by satellite measurement system
% i : Inclination (degrees)<br>% w : Arqument of Perigee (degrees) { [degrees]
% w : Argument of Perigee [degrees]
% o : R.A.A.N: Right Ascension of the Ascending node [degrees]<br>% v : True anomaly initial [degrees]
             : True anomaly initial
               %%I.2%% >>> Fix inputs
u = 398600.607;<br>Re = 6378.136;<br>Re = 6378.136;<br>\frac{8}{1000} = \frac{1}{1000} = \frac{1}{1000} = \frac{1}{1000} = \frac{1}{1000} = \frac{1}{1000} = \frac{1}{1000} = \frac{1}{1000} = \frac{1}{1000} = \frac{1}{1000} = \frac{1}{1000} = \frac{Re = 6378.136;<br>J2 = 1.08263*10^2-3;J2 = 1.08263*10^2-3; % Second zonal harmonic of the Earth planet [unit less]<br>c=299.8*10^6; 	 Speed of light
c=299.8*10*6; % Speed of light<br>
rad2deg = 180/pi; % Radians to degr
rad2deg = 180/pi;<br>deg2rad = pi/180;<br>% Degrees to radians
deg2rad = pi/180;<br>sec2mn = 1/60;<br>% Seconds to minutes
                               % Seconds to minutes
```
 % The Keplerian elements are: % a : semimajor axis [km] % e : eccentricity<br>% i : inclination (degrees) % i : inclination [degrees]<br>% o : right ascension of the ascending node [degrees] o : right ascension of the ascending node [degrees]<br>w : argument of perigee [degrees] % w : argument of perigee  $\qquad \qquad$  [degrees]<br>% v : true anomaly  $\gamma : true anomaly$ %%II%% >>>>>>>>>>>>>>>>>>>>> Orbit Properties <<<<<<<<<<<<<<<<<<<<<< %%II.1%% >>> Orbital Parameters % Input parameters: ha, hp, Re, i, o, w, v  $a = (ha+hp+2*Re)/2;$ <br>  $e = [(ha+Re)-(hp+Re)]/[(ha+Re)+(hp+Re)];$ <br>  $e = [8e+Re)/(2e+Re)/[2e+Re]$ <br>  $e = [8e+Re)/[2e+Re]$ <br>  $e = [8e+Re)/[2e+Re]$ <br>  $e = [8e+Re)/[2e+Re]$ <br>  $e = [8e+Re)/[2e+Re]$ e =  $[(ha+Re)-(hp+Re)]/[(ha+Re)+(hp+Re)]$ ; % e : Eccentricity [unit less]<br>
T =  $(2*pi) * a * sqrt(a/u)*sec2mn$ ; % T : Orbit period [minutes]  $T = (2*pi) * a* sqrt(a/u)*sec2mn;$ % Initial Value of eccentric (E) [rad] E\_ini =  $2*atan(sqrt((1-e)/(1+e))*tan(v/2*deg2rad));$ % Mean anomaly (M) [rad]  $M$ \_ini =  $E$ \_ini-e\*sin( $E$ \_ini); % fprintf('+ Initial Value of eccentric, E\_ini = %.5f radians = %.5f degrees \n', E\_ini, radtodeg(E\_ini)); % fprintf('+ Mean anomaly, M\_ini = %.5f radians = %.5f degrees \n', M\_ini, % radtodeg(M\_ini)); % The time rate of change of the argument of perigee [rad/s] dw =  $-[3/2*(sqrt(u)*J2*Re^2)/((1-e^2)^2*(a^(7/2)))]*(5/2*(sin(i*deg2rad))^2-2);$ % The time rate of change of the argument of perigee [deg/day]  $dw\_DeqPerDay = dw *rad2deg * 3600 * 24;$  $dw\_{\text{DegPerDay}} = 19.92770307*1/(1-e^2)^2*^*(Re/a)^3.5*(1-1.25*(sin(i))^2)$  % dw\_DegPerDay >  $0$ , or  $0^{\circ}$  <=i<63.4° or 116.6°<i<=180° : the perigee advances in the direction of the motion of the satellite (hence, the name advance of perigee for this phenomenon). % dw\_DegPerDay < 0, or 63.4°<=i<116.6° : the perigee regresses, moving opposite to the direction of motion. % dw\_DegPerDay = 0 when J2=0, or i= 63.4° or i=116.6° : are the critical inclinations at which the apse line does not move. % The time variation of the right ascension o or the rate of drift [rad/s] do =  $-[3/2*(sqrt(u)*J2*Re^2)/( (1-e^2))^2*(a^*(7/2)))]*cos(i*deq2rad);$ % The time variation of the right ascension o or the rate of drift [deg/day] do\_DegPerDay = do\*rad2deg\*3600\*24; % do\_DegPerDay =  $-9.963851533*1/(1-e^2)^2*(Re/a)^3.5*cos(i)$  $do_PegPerDay < 0$ , or  $0^o<=i<90^o$ : Prograde orbits, the node line drifts westward. % do\_DegPerDay > 0, or 90°<i<=180° : Retrograde orbits, the node line drifts eastward. % do\_DegPerDay = 0 when J2=0, or i=90° : Polar orbits, the node line is stationary.

fprintf('\n The Orbit Properties of %s orbit are in the list below:  $\n\alpha$ , Name);

```
fprintf('\n------------------------------
 --------------------------------------');
fprint(f' \n\lt k\tt\lt k\tt) ***** The Orbit Properties of %s orbit *****', Name);
fprintf('\n------------------------------------------------------------------------------
 --------------------------------------');
fprintf('\n Parameter \t\t\t\t\t\t\t Value ');
fprintf('\n------------------------------------------------------------------------------
    --------------------------------------');
fprint(f' \n 1/ 0rbital Parameters ');<br>fprint(f' \n-------fprintf('\n------------------------------------------------------------------------------
--------------------------------------');
fprintf('\n Earth radius (Re) \t\t\t\t\t \ell.2f \t km', Re);
fprintf('\n Height of apogee (ha) \t\t\t\t \ell.2f \t km', ha);
fprintf('\n Height of perigee (hp) \t\t\t \ell.2f \t km', hp);
fprintf('\n Elevation angle (elev) \t\t\t \ell.2f \t\t degrees', elev);
fprintf('\n Inclination (i) \t\t\t\t\t %.2f \t\t degrees', i);
fprint(f' \n R.A.A.N (o) \t\t\t\t % . 2f \t\t degrees', o);fprintf('\n Argument of perigee (w) \t\t\t .2f \t degrees', w);
fprintf('\n True anomaly (v) \t\t\t\t\t \ell .2f \t\t degrees', v);
fprintf('\n Mean anomaly (M) \t\t\t\t + 3.2f \t\t \degrees', radtodeg(M_ini));
fprintf('\n Semimajor axis (a) \t\t\t\t \ell.2f \t km', a);
fprintf('\n Eccentricity (e) \t\t\t\t\t %e \t\t unit less', e);
fprintf('\n Orbit period (T) \t\t\t\t\t %.2f \t minutes', T);
fprintf('\n Time rate of change of w (dw) \t\t \ell.2f \t\t degrees/day', dw_DegPerDay);
fprintf('\n Time variation of R.A.A.N (do) \t .2f \t\t\to 0.2f \t\t degrees/day', do_DegPerDay);
% The sun-synchronous inclination [deg]
X=-0.098919152*(1-e^2)^2*(a/Re)^3.5;if -1 < = X & X < = 1i_SunSynchro = acos(X)*rad2deg; fprintf('\n Sun-synchronous inclination \t\t %.2f \t\t degrees', i_SunSynchro);
else
    fprintf('\n Sun-synchronous inclination \t\t None');
end;
fprintf('\n------------------------------------------------------------------------------
--------------------------------------');
% return;
             %%II.2%% >>> Slant Range and Free Space Path Loss
% We calculate the Slant Range and Free Space Path Loss for r_min, r_max and r_mean by 
assuming the elevation angle 5 degrees.
% Input parameters: ha, hp, Re, elev, f_up, f_down
if ha==hp<br>H=ha;
           % Orbit altitude [km]
    r = H+Re; % orbit radius [km]
    S = sqrt(r^2-Re^2*(cos(elev*deg2rad))^2) - Re*sin(elev*deg2rad); % Slant range [km]
 Lambda_up = c/(f_up*10^6); % Wavelenght uplink [m]
 Lambda_down = c/(f_down*10^6); % Wavelenght downlink [m]
    L_up=22+20*log10((S*1000)/Lambda_up); % Minimum Free Space Path Loss of
uplink [dB]
     L_down=22+20*log10((S*1000)/Lambda_down); % Minimum Free Space Path Loss of 
uplink [dB]
    fprintf('\n\alpha 2/ Slant Range and Free Space Path Loss ');
     fprintf('\n--------------------------------------------------------------------------
------------------------------------------');
```

```
fprintf('\n Orbit altitude \t\t\t\t\t %.2f \t km ', H);
    fprintf('\n Orbit radius \t\t\t\t\t\t \.2f \t km ', r);
    fprintf('\n Slant range \t\t\t\t\t\t %.2f \t km ', S);
    fprintf('\n \t\t\t\t\t Uplink ');
    fprintf('\n \t\t\t\t\t ------ ');
    fprintf('\n Frequency uplink \t\t\t\t\t \ell.2f \t MHz', f_up);
    fprintf('\n Wavelength uplink \t\t\t\t\t \ell.2f \t\t m', Lambda_up);
    fprintf('\n Free Space (FS) path loss \t\t\t \ell.2f \t dB ', L_up);
    fprintf('\n \t\t\t\t\t Downlink ');
    fprintf('\n\tt \t----');
     fprintf('\n Frequency downlink \t\t\t\t %.2f \t MHz', f_down);
     fprintf('\n Wavelength downlink \t\t\t\t %.2f \t\t m', Lambda_down);
    fprintf('\n Free Space (FS) path loss \t\t\t \ell.2f \t dB ', L_down);
     fprintf('\n--------------------------------------------------------------------------
------------------------------------------');
else<br>H_min = hp;
    H_min = hp;<br>
H_max = ha;<br>
H_max = ha;<br>
Waximum orbit altitude [km]
    H_max = ha; % Maximum orbit altitude [km]
                                       % Mean orbit altitude [km]
   r_min = hp+Re;<br>
r_max = ha+Re;<br>
x_max = ha+Re;<br>
x_max = ha+Re;<br>
x_max = ha+Re;
    r_max = ha+Re;<br>
r_mean = a;<br>
x_mean = a;<br>
x_mean = a;<br>
x_mean = a;<br>
x_mean = a;
                                        % Mean orbit radius [km]
     % Elevation angle assume to be 5 degrees anywhere of satellite orbiting the Earth
    S_min = sqrt(r_min^2-Re^2*(cos(elev*deg2rad))^2)-Re*sin(elev*deg2rad); % Minimum
slant range [km]
    S_max = sqrt(r_max^2-Re^2*(cos(elev*deg2rad))^2)-Re*sin(elev*deg2rad); % Maximum 
slant range [km]
   S_mean = sqrt(r_mean^2-Re^2*(cos(elev*deg2rad))^2)-Re*sin(elev*deg2rad); % Mean
slant range [km]
 Lambda_up = c/(f_up*10^6); % Wavelenght uplink [m]
 Lambda_down = c/(f_down*10^6); % Wavelenght downlink [m]
   L_min_up=22+20*log10((S_min*1000)/Lambda_up); % Minimum Free Space Path
Loss of uplink [dB]
   L_max_up=22+20*log10((S_max*1000)/Lambda_up); 8 Minimum Free Space Path
Loss of uplink [dB]
   L_mean_up=22+20*log10((S_mean*1000)/Lambda_up); % Mean Free Space Path Loss
of uplink [dB]
     L_min_down=22+20*log10((S_min*1000)/Lambda_down); % Minimum Free Space Path 
Loss of uplink [dB]
    L_max_down=22+20*log10((S_max*1000)/Lambda_down); % Minimum Free Space Path 
Loss of uplink [dB]
   L_mean_down=22+20*log10((S_mean*1000)/Lambda_down); % Mean Free Space Path Loss<br>uplink [dB]
of uplink
   fprintf('\n 2/ Slant Range and Free Space Path Loss ');
    fprintf('\n--------------------------------------------------------------------------
------------------------------------------');
     fprintf('\n Orbit altitude \t\t\t\t\t Minimum orbit altitude \t Maximum orbit
```
altitude \t Mean orbit altitude'); fprintf('\n \t\t\t\t\t\t\t\t\t\t\t\t\t %.2f \t km \t\t\t %.2f \t km \t\t\t %.2f \t km',

H\_min, H\_max, H\_mean);

 fprintf('\n Orbit radius \t\t\t\t\t\t Minimum orbit radius \t\t Maximum orbit radius \t\t Mean orbit radius');

```
f(x) = \frac{1}{\t\tau} \left( \frac{x}{\t\tau} + \frac{y}{\t\tau} + \frac{z}{\t\tau} \right)r_min, r_max, r_mean);
     fprintf('\n Slant range \t\t\t\t\t\t Minimum slant range \t\t Maximum slant range 
\t\t Mean slant range');
    fprintf('\n \t\t\t\t\t\t\t\t\t\t\t %.2f \t km \t\t\t %.2f \t km \t\t\t %.2f \t km',
S_min, S_max, S_mean);
     fprintf('\n \t\t\t\t\t\t\t\t\t\t\t\t\t\t Uplink ');
     fprintf('\n \t\t\t\t\t\t\t\t\t\t\t\t\t\t ------ ');
    fprintf('\n Frequency uplink \t\t\t\t\t \ell.2f \t MHz', f_up);
    fprintf('\n Wavelength uplink \t\t\t\t\t \ell .2f \t\t m', Lambda_up);
    fprintf('\n Free Space (FS) path loss \t\t\t Minimum FS path loss \t\t Maximum FS
path loss \t\t Mean FS path loss');
    fprintf('\n \t\t\t\t\t\t\t\t\t\t %.2f \t dB \t\t\t &.2f \t dB \t\t\t %.2f \t dB',
L_min_up, L_max_up, L_mean_up);
    f(x) = \frac{1 - x^2 - 2}{x^2 + 2x - 2} fprintf('\n \t\t\t\t\t\t\t\t\t\t\t\t\t\t ------ ');
     fprintf('\n Frequency downlink \t\t\t\t %.2f \t MHz', f_down);
     fprintf('\n Wavelength downlink \t\t\t\t %.2f \t\t m', Lambda_down);
     fprintf('\n Free Space (FS) path loss \t\t\t Minimum FS path loss \t\t Maximum FS 
path loss \t\t Mean FS path loss');
    fprint(f' \n \t\t\t\t\t\t\t\t + 3.2f \t dB \t\t\t + 3.2f \t dB \t\t\t + 3.2f \t dC \tL_min_down, L_max_down, L_mean_down);
```

```
 fprintf('\n--------------------------------------------------------------------------
         ------------------------------------------');
```

```
end
```

```
% << Slant Range and Free Space Path Loss vs. elevation angle >>
\geqk = 5:5:90;% 
     S_min = sqrt(r_min^2-Re.^2.*(cos(kk.*deq2rad)).^2)-Re.*sin(kk.*deq2rad); %
Minimum slant range [km]<br>% Smax = sqrt(r max)% S_max = sqrt(r_max^2-Re.^2.*(cos(kk.*deg2rad)).^2)-Re.*sin(kk.*deg2rad); % 
Maximum slant range [km]
% S_mean = sqrt(r_mean^2-Re.^2.*(cos(kk.*deg2rad)).^2)-Re.*sin(kk.*deg2rad); % Mean 
slant range [km]
% 
% L_min_up=22+20*log10((S_min*1000)/Lambda_up); % Minimum Free Space Path 
Loss of uplink [dB]<br> \frac{1}{2} L max up=22+2
    % L_max_up=22+20*log10((S_max*1000)/Lambda_up); % Minimum Free Space Path 
Loss of uplink [dB]
% L_mean_up=22+20*log10((S_mean*1000)/Lambda_up); % Mean Free Space Path 
Loss of uplink
% 
     L_min_down=22+20*log10((S_min*1000)/Lambda_down); % Minimum Free Space Path
Loss of uplink [dB]
% L_max_down=22+20*log10((S_max*1000)/Lambda_down); % Minimum Free Space Path 
Loss of uplink [dB]
% L_mean_down=22+20*log10((S_mean*1000)/Lambda_down); % Mean Free Space Path 
Loss of uplink [dB]
% 
% 
% fprintf('\n \t\t\t << Slant Range and Free Space Path Loss vs. elevation angle at 
minimum altitude >> \n\langle n' \rangle;
     % fprintf('%s \t\t\t\t\t %.2f \t\t\t %.2f \t\t\t %.2f \t\t\t %.2f \t\t\t %.2f \t\t\t 
%.2f \t\t\t %.2f \t\t\t %.2f \t\t\t %.2f \t\t\t %.2f \t\t\t %.2f \t\t\t %.2f \t\t\t %.2f
\t\t\t 8.2f \t\t + 8.2f \t\t + 8.2f \t\t + 8.2f \t\t + 8.2f \t\t + 8.2f \t\t + 8.2f \t\t + 8.2f \t\t + 8.2f \t\t + 8.2f \t\t + 8.2f \t\t + 8.2f \t\t + 8.2f \t\t + 8.2f \t\t + 8.2f \t\t + 8.2f \t\t + 8.2f \t\t + 8.2f \t\t + 8.2f \t\t + 8.2f \t\t + 8.2f \t\t + 8.2kk( : ) ) i% fprintf('%s \t\t\t\t %.2f \t\t %.2f \t\t %.2f \t\t %.2f \t\t %.2f \t\t %.2f \t\t %.2f \t\t
%.2f \t\t %.2f \t\t %.2f \t\t %.2f \t\t %.2f \t\t %.2f \t\t %.2f \t\t %.2f \t\t %.2f \t\t 
%.2f \t\t %.2f \t\t %.2f \n', 'Minimum slant range:', S_min(:));
```

```
fprintf('%s \t\t %.2f \t\t %.2f \t\t %.2f \t\t %.2f \t\t %.2f \t\t %.2f \t\t %.2f
\t\t %.2f \t\t %.2f \t\t %.2f \t\t %.2f \t\t %.2f \t\t %.2f \t\t %.2f \t\t %.2f \t\t %.2f 
\t\t 8.2f \lt t \t\t 8.2f \lt n', 'Uplink free space path looses:', L_min_up(:));<br>
8 forintf('8s \lt t 8 2f \lt t)t 8 2f \lt t 2f \lt t 2f \lt t 2f \lt t 2f \lt t% fprintf('%s \t %.2f \t\t %.2f \t\t %.2f \t\t %.2f \t\t %.2f \t\t %.2f \t\t %.2f \t\t %.2f \t\t %.2f \t\t %.2f \t\t %.2f \t\t %.2f \t\t %.2f \t\t %.2f \t\t %.2f \t\t %.2f \t\t %.2f \t\t %.2f \t\t %.2f \t\t %.2f \t\t %.2f
       \t\t + 8.2f \t + 8.2f \t + 8.2f \t + 8.2f \t + 8.2f \t + 8.2f \t + 8.2f \t + 8.2f \t + 8.2f \t + 8.2f \t + 8.2f \t + 8.2f \t + 8.2f \t + 8.2f \t + 8.2f \t + 8.2f \t + 8.2f \t + 8.2f \t + 8.2f \t + 8.2f \t + 8.2f \t + 8.2f \t + 8.2f \t + 8.2f \t + 8.2f \t + 8.2f \t + 8.2f \t\t t \t 0.2f \t t \t 0.2f \t t \t 0.2f \t t \t 0.2f \t 0.2f \t 0.2f \t 0.2f \t 0.2f \t 0.2f \t 0.2f \t 0.2f \t 0.2f \t 0.2f \t 0.2f \t 0.2f \t 0.2f \t 0.2f \t 0.2f \t 0.2f \t 0.2f \t 0.2f \t 0.2f \t 0.2f \t 0.2f \t 0.2f \t 0.2f \t 0.2f \t 0.2f \t 0.2f \t 0.L min down(:);
\approx% fprintf('\n------------------------------------------------------------------------
        --------------------------------------------');
% fprintf('\n \t\t\t << Slant Range and Free Space Path Loss vs. elevation angle at 
maximum altitude >> \n\langle n' \rangle;
% fprintf('%s \t\t\t\t\t %.2f \t\t\t %.2f \t\t\t %.2f \t\t\t %.2f \t\t\t %.2f \t\t\t %.2f \t\t\t %.2f \t\t\t %.2f \t\t\t %.2f \t\t\t %.2f \t\t\t %.2f \t\t\t %.2f \t\t\t %.2f \t\t\t %.2f \t\t\t %.2f \t\t\t %.2f \t\t\t %.2f
%.2f \t\t\t %.2f \t\t\t %.2f \t\t\t %.2f \t\t\t %.2f \t\t\t %.2f \t\t\t %.2f \t\t\t %.2f
\t\t + 8.2f \t\t + 8.2f \t\t + 2f \t\t + 8.2f \t\t + 8.2f \t\t + 8.2f \t\t + 8.2f \t\t + 8.2f \t\t + 8.2f \t\t + 8.2f \t\t + 8.2f \t\t + 8.2f \t\t + 8.2f \t\t + 8.2f \t\t + 8.2f \t\t + 8.2f \t\t + 8.2f \t\t + 8.2f \t\t + 8.2f \t\t + 8.2f \t\t + 8.2f \t\t + 8.2f \tkk(:));<br>% fr
       fprintf('%s \t\t\t\t %.2f \t\t %.2f \t\t %.2f \t\t %.2f \t\t %.2f \t\t %.2f \t\t %.2f \t\t
%.2f \t\t %.2f \t\t %.2f \t\t %.2f \t\t %.2f \t\t %.2f \t\t %.2f \t\t %.2f \t\t %.2f \t\t 
%.2f \t\t %.2f \t\t %.2f \n', 'Maximum slant range:', S_max(:));
% fprintf('%s \t\t %.2f \t\t %.2f \t\t %.2f \t\t %.2f \t\t %.2f \t\t %.2f \t\t %.2f
\t\t %.2f \t\t %.2f \t\t %.2f \t\t %.2f \t\t %.2f \t\t %.2f \t\t %.2f \t\t %.2f \t\t %.2f 
\t\t %.2f \t\t %.2f \n', 'Uplink free space path looses:', L_max_up(:));
      fprintf('%s \t %.2f \t\t %.2f \t\t %.2f \t\t %.2f \t\t %.2f \t\t %.2f \t\t %.2f
\t \t + 8.2f \t + 8.2f \t + 8.2f \t + 8.2f \t + 8.2f \t + 8.2f \t + 8.2f \t + 8.2f \t + 8.2f \t + 8.2f \t + 8.2f \t + 8.2f \t + 8.2f \t + 8.2f \t + 8.2f \t + 8.2f \t + 8.2f \t + 8.2f \t + 8.2f \t + 8.2f \t + 8.2f \t + 8.2f \t + 8.2f \t + 8.2f \t + 8.2f \t + 8.2f \t + 8.2f \t\t\t %.2f \t\t %.2f \n', 'Downlink free space path looses:', L_max_down(:));
olo olo
      % fprintf('\n------------------------------------------------------------------------
--------------------------------------------');
% fprintf('\n \t\t\t << Slant Range and Free Space Path Loss vs. elevation angle at 
maximum altitude >> \n\cdot\i;
% fprintf('%s \t\t\t\t\t %.2f \t\t\t %.2f \t\t\t %.2f \t\t\t %.2f \t\t\t %.2f \t\t\t %.2f \t\t\t %.
%.2f \t\t\t %.2f \t\t\t %.2f \t\t\t %.2f \t\t\t %.2f \t\t\t %.2f \t\t\t %.2f \t\t\t %.2f
\t\t %.2f \t\t %.2f \t\t %.2f \t\t %.2f \t %.2f \t %.2f \n, 'Elevation angle:',
kk(:));<br>% fr
       fprintf('%s \t\t\t\t\t %.2f \t\t %.2f \t\t %.2f \t\t %.2f \t\t %.2f \t\t %.2f \t\t %.2f \t\t
%.2f \t\t %.2f \t\t %.2f \t\t %.2f \t\t %.2f \t\t %.2f \t\t %.2f \t\t %.2f \t\t %.2f \t\t 
%.2f \t\t %.2f \t\t %.2f \n', 'Mean slant range:', S_mean(:));
% fprintf('%s \t\t %.2f \t\t %.2f \t\t %.2f \t\t %.2f \t\t %.2f \t\t %.2f \t\t %.2f
\t\t %.2f \t\t %.2f \t\t %.2f \t\t %.2f \t\t %.2f \t\t %.2f \t\t %.2f \t\t %.2f \t\t %.2f 
\t\t %.2f \t\t %.2f \n', 'Uplink free space path looses:', L_mean_up(:));
\frac{1}{8} fprintf('%s \t %.2f \t\t %.2f \t\t %.2f \t\t %.2f \t\t %.2f \t\t %.2f
\t\t %.2f \t\t %.2f \t\t %.2f \t\t %.2f \t\t %.2f \t\t %.2f \t\t %.2f \t\t %.2f \t\t %.2f 
\t\t %.2f \t\t %.2f \n', 'Downlink free space path looses:', L_mean_down(:));
olo olo
      % fprintf('\n------------------------------------------------------------------------
                     --------------------------------------------');
```
% return;

%%II.3%% >>> Zone Coverage and Duration of Visibility

% Input parameters: >>> r\_min, r\_max, r\_mean, a (From II.2 and II.1 get by ha, hp, Re); Re; elev % The zone coverage and duration of visibility depends on two parameters: % orbit altitude and elevation angle. % - The zone coverage is estimated at the minimum altitude, maximum altitude, and mean altitude with the % elevation angle 5 degrees. % - The duration of visibility is estimated for a constant velocity of % satellite with the elevation angle 5 degrees during orbiting.

if ha==hp

% Nadir Angle [degrees]

```
 alpha = asin(Re/r*cos(elev*deg2rad))*rad2deg;
    % Central Angle [degrees]
    beta = acos((Re/r*cos(elev*deg2rad)))*rad2deg-elev;
    % Footprint Length [km]
    FPL = 2*Re*beta*deg2rad;
    % Footprint Area [km^2]
   FPA = 2*pi*Re^2*(1-cos(beta*deg2rad)); % Velocity of the Satellite [m/s]
   V = sqrt(u * 10^6 * (2/r - 1/a));
    % Duration of Visibility [minutes]
   t = FPL*10^3/V*sec2mn;
   fprintf('\n 3/ Zone Coverage and Duration of Visibility ');
    fprintf('\n--------------------------------------------------------------------------
   ------------------------------------------');
   fprintf('\n Orbit radius \t\t\t\t\t\t %.2f \t km ', r);
    fprintf('\n Nadir angle \t\t\t\t\t\t %.2f \t\t degrees ', alpha);
   fprintf('\n Central angle \t\t\t\t\t\t %.2f \t\t degrees ', beta);
    fprintf('\n Footprint length \t\t\t\t\t %.2f \t km ', FPL);
    fprintf('\n Footprint area \t\t\t\t\t %.2f km^2 ', FPA);
   fprintf('\n Velocity of the satellite \t\t\t \.2f \t m/s ', V);
   fprintf('\n Duration of Visibility \t\t\t %.2f \t\t minutes ', t);
    % The number of satellites required for the area specific coverage in one repeat 
cycle period T
   N = \text{ceil}(T/t);
   fprintf('\n Orbit period (T) \t\t\t\t\t %.2f \t\t minutes', T);
    fprintf('\n\n Number of satellites required');
   fprintf('\n for continuous coverage \t\t\t d', N);
    fprintf('\n--------------------------------------------------------------------------
------------------------------------------');
else
     % Nadir Angle [degrees]
   alpha_max = asin(Re/r_min*cos(elev*deg2rad))*rad2deg; <br> % (Maximum) Nadir
angle of minimum altitude [degrees]
    alpha_min = asin(Re/r_max*cos(elev*deg2rad))*rad2deg; % (Minimum) Nadir 
angle of maximum altitude [degrees]
    alpha_mean = asin(Re/r_mean*cos(elev*deg2rad))*rad2deg; % Mean nadir angle 
of mean altitude
    % Central Angle [degrees]
    beta_min = acos((Re/r_min*cos(elev*deg2rad)))*rad2deg-elev; % Minimum central 
angle [degrees]
    beta_max = acos((Re/r_max*cos(elev*deg2rad)))*rad2deg-elev; % Maximum central 
angle [degrees]
    beta_mean = acos((Re/r_mean*cos(elev*deg2rad)))*rad2deg-elev; % Mean central angle 
[degrees]
    % Footprint Length [km]
    FPL_min = 2*Re*beta_min*deg2rad; % Minimum footprint 
length [km]
    FPL_max = 2*Re*beta_max*deg2rad; % Maximum footprint 
length [km]
```

```
 FPL_mean = 2*Re*beta_mean*deg2rad; % Mean footprint 
length [km]
    % Footprint Area [km^2]
    FPA_min = 2*pi*Re^2*(1-cos(beta_min*deg2rad)); % Minimum footprint 
area [km<sup>^2]</sup>
   FPA_max = 2*pi*Re^2*(1-cos(beta_max*deg2rad)); % Maximum footprint 
area [km<sup>^2]</sup>
FPA_mean = 2*pi*Re^2*(1-cos(beta_mean*deg2rad)); % Mean footprint [km^2][km^2] % Velocity of the Satellite [m/s]
   V_{\text{max}} = sqrt(u*10^6*(2/r_min-1/a)); \frac{1}{2} % (Maximum) velocity
of the satellite of minimum altitude [m/s]
   V_min = sqrt(10^{*10^6} \cdot (2/r \max-1/a)); \frac{10^{*10}}{20}; \frac{10^{*10}}{20} (Minimum) velocity
of the satellite of maximum altitude [m/s]
   V_{\text{mean}} = \text{sqrt}(u*10^6*(2/r_{\text{mean}}-1/a)); % Mean velocity of
the satellite of mean altitude [m/s] % Duration of Visibility [minutes]
    t_max = FPL_max*10^3/V_min*sec2mn; % Minimum duration 
of visibility [minutes]
    t_min = FPL_min*10^3/V_max*sec2mn; % Maximum duration 
of visibility [minutes]
    t_mean = FPL_mean*10^3/V_mean*sec2mn; % Mean duration of 
visibility [minutes]
   fprintf('\n 3/ Zone Coverage and Duration of Visibility ');
    fprintf('\n--------------------------------------------------------------------------
------------------------------------------');
```
 fprintf('\n Orbit radius \t\t\t\t\t\t Minimum orbit radius \t\t Maximum orbit radius \t\t Mean orbit radius');  $f$ printf('\n \t\t\t\t\t\t\t\t\t\t\t  $\ell$ .2f \t km \t\t\t  $\ell$ .2f \t km', r\_min, r\_max, r\_mean); fprintf('\n Nadir angle \t\t\t\t\t\t Minimum nadir angle \t\t Maximum nadir angle \t\t Mean nadir angle'); fprintf('\n \t\t\t\t\t\t\t\t\t %.2f \t\t degrees \t\t %.2f \t\t degrees \t\t %.2f \t\t degrees', alpha\_min, alpha\_max, alpha\_mean); fprintf('\n Central angle \t\t\t\t\t\t Minimum central angle \t\t Maximum central angle \t\t Mean central angle'); fprintf('\n \t\t\t\t\t\t\t\t\t %.2f \t\t degrees \t\t %.2f \t\t degrees \t\t %.2f \t\t degrees', beta\_min, beta\_max, beta\_mean); fprintf('\n Footprint length \t\t\t\t\t Minimum footprint length \t Maximum footprint length \t Mean footprint length');  $f(x) = \frac{1}{\t \frac{1}{\t \frac{1}{\$ FPL\_min, FPL\_max, FPL\_mean); fprintf('\n Footprint area \t\t\t\t\t Minimum footprint area \t Maximum footprint area \t Mean footprint area'); fprintf('\n \t\t\t\t\t\t\t\t\t\t\t\t %.2f km^2 \t\t\t %.2f km^2 \t\t\t %.2f km^2', FPA\_min, FPA\_max, FPA\_mean); fprintf('\n Velocity of the satellite \t\t\t Minimum velocity \t\t\t Maximum velocity \t\t\t Mean velocity'); fprintf('\n \t\t\t\t\t\t\t\t\t\t\t %.2f \t m/s \t\t\t %.2f \t m/s \t\t\t %.2f \t m/s', V\_min, V\_max, V\_mean); fprintf('\n Duration of Visibility \t\t\t Minimum duration \t\t\t Maximum duration \t\t\t Mean duration');  $f(x) = \frac{1}{\t\tau} \frac{1}{\t\tau} \frac{1}{\$ minutes', t\_min, t\_max, t\_mean); % The number of satellites required for continuous coverage in one repeat cycle period T N\_min = ceil(T/t\_max); % Minimum number of satellites required N\_max = ceil(T/t\_min); % Maximum number of satellites required

N\_mean = ceil(T/t\_mean); % Mean number of satellites required

```
fprintf('\n Orbit period (T) \t\t\t\t\t \ell .2f \t minutes', T);
     fprintf('\n Number of satellites required \t\t Minimum number \t\t\t Maximum number 
\t\t\t Mean number');
     fprintf('\n for continuous coverage \t\t\t %d \t\t\t\t\t\t\t %d \t\t\t\t\t\t\t %d', 
N_min, N_max, N_mean);
     fprintf('\n--------------------------------------------------------------------------
               ------------------------------------------');
end
% return;
             %%II.4%% >>> Time of Flight (TOF) from perigee to true anomaly initial
% Input parameters: >>> true anomaly initial (v), eccentricity (e), period (T)
% Initial Value of eccentric (E) [rad]
E = 2 * \text{atan}(\text{sqrt}((1-e)/(1+e)) * \text{tan}(v/2 * \text{deg}2rad));
% Mean anomaly (M) [rad]
M = E-e*sin(E);% Time of flight from perigee to true anomaly (TOF) [minutes]
if E>=0TOF = M*T/(2*pi);else
    TOF = T+(M*T/(2*pi));end
fprintf('\n 4/ Time of Flight (TOF) from perigee to true anomaly initial ');
fprintf('\n------------------------------------------------------------------------------
          --------------------------------------');
fprintf('\n True anomaly (v) \t\t\t\t\t \ell .2f \t\t degrees', v);
fprint(' \n Eccentricity (e) \t\t\t \t  %.2f \t\t \t  1.ess', e);fprintf('\n  0rbit period (T) \t\t\t \t  %.2f \t  0tm. T);fprintf('\n Initial Value of eccentric (E) \t \.2f \t\t radians', E);
fprintf('\n Mean anomaly (M) \t\t\t\t\t %.2f \t\t radians', M);
fprintf('\n Time of Flight (TOF) \t\t\t\t %.2f\t\t minutes', TOF);
fprintf('\n------------------------------------------------------------------------------
--------------------------------------');
% return;
             %%II.5%% >>> Constellation
% Input parameters: >>> period (T), Duration of Visibility (t)
if ha==hp
     fprintf('\n 5/ Constellation ');
     fprintf('\n--------------------------------------------------------------------------
------------------------------------------');
     %==============================================
     % Walker Star Constellation : Approximated number of planes and total number of 
satellites
     %==============================================
     % Input parameters: Number of satellite per plane (N), the earth central angle (beta)
```

```
 % Recall that: this constellation is used for the circular orbit with the
     % same altitude and the same coverage throughout the orbit
     %----------- FPL (coverage), Duration of visibility (T), Number of satellite required 
--------------
    beta_street = acos(cos(beta*deg2rad)/cos(pi/N)); % Street width [rad]
     beta_street_deg = beta_street*rad2deg; % Street width [deg.]
     SOC_deg = 2*beta_street_deg; % Street of coverage [deg]
     SOC_km = 2*Re*beta_street; % Street of coverage [km]
     % The perpendicular separation or Phase difference between adjacent planes moving in 
the same direction
     D_SD = beta_street*rad2deg + beta; % [deg]
     % The perpendicular separation or Phase difference between adjacent planes moving in 
the opposite direction
     D_OD = 2*beta_street*rad2deg; % [deg]
     % We have: 2*beta_street + (P-1)*(beta_street+beta) = 180 [deg.]
    P = \text{ceil}([180 - D_0D)/(D_SD)]+1); % Number of planes
     TNOS = N*P; % Total number of satellites
     fprintf('\n \t\t\t Walker Star constellation : Approximated number of planes and 
total number of satellites ');
    fprintf('\n \t\t\t
========================================================================================\
n');
    fprintf('\n Central angle \t\t\t\t\t\t \ell.2f \t\t degrees ', beta);
    fprintf('\n\alpha Number of satellites required');
    fprintf('\n for continuous coverage \t\t\t d', N);
    fprintf('\n (Number of satellites per plane)\n');
    fprintf('\n Street width \t\t\t\t\t\t\t %.2f \t\t degrees ', beta_street_deg);
    fprintf('\n\n Street of coverage (SOC) \t\t\t \ell.2f \t\t deg ', SOC_deg);
    fprintf('\n \t\t\t\t\t\t\t\t\t\t\t\t\t %.2f \t km \n', SOC_km);
    fprintf('\n\n Perpendicular separation (D)');
    fprintf('\n between adjacent planes moving \t %.2f \t\t degrees ', D_SD);
    fprintf('\n in the same direction\n');
     fprintf('\n Perpendicular separation (D)');
     fprintf('\n between adjacent planes moving \t %.2f \t\t degrees ', D_OD);
    fprintf('\n in the different direction\n');
    fprintf('\n Number of planes \t\t\t\t\t d', P);
    fprintf('\n Total number of satellite \t\t\t d', TNOS);
     %==============================================
     % Walker Delta Constellation
     %==============================================
     % Input parameters: i:T/P/F (i:TNOS/P/F), In our case: i:45/5/1
     % TNOS: Totalnumber of satellites
     % P: Number of planes
     % F: Relative spacing between satellites in adjacent planes
     % Relative spacing between satellites in adjacent planes
    \text{\$F = 1; \$O \leftarrow F \leftarrow P-1 %----------- Number of satellite required per plane (N), Pattern Unit (PU), Node 
spacing,
     %----------- In-plane spacing between satellites, Phase difference between adjacent 
planes
```

```
 % Number of satellite required per plane
    N = TNOS/P;
     % Pattern Unit [deg.]
    PU = 360/TNOS; % Node spacing [deg.]
     NodeSpacing= PU * N;
     % In-plane spacing between satellites [deg.]
    TPS = PI * P;
     % Phase difference between adjacent planes [deg.]
    APS = PI * F;f(x) = \frac{1 \cdot \frac{1}{\sqrt{1 - \frac{1}{\sqrt{1 - fprintf('\n \t\t\t\t\t\t\t\t\t\t\t ==========================\n');
    fprintf('\n Inclination (i) \t\t\t\t\t\t \ell.2f \t\t degrees', i);
    fprintf('\n Relative spacing between \t\t\t \.2f \t\t', F);
    fprintf('\n satellites in adjacent planes (F)\n\infty);
    fprintf('\n Number of planes (P) \t\t\t\t d', P);
    fprintf('\n Total number of satellite (TNOS) \t d', TNOS);
    fprintf('\n Pattern Unit (PU) \t\t\t\t\t \ell.2f \t\t degrees ', PU);
    fprintf('\n Node spacing \t\t\t\t\t\t\t %.2f \t\t degrees ', NodeSpacing);
    fprintf('\n In-plane spacing between \t\t\t \ell.2f \t\t degrees ', IPS);
     fprintf('\n satellites');
    fprintf('\n Phase difference between \t\t\t %.2f \t\t degrees ', APS);
     fprintf('\n adjacent planes');
     fprintf('\n--------------------------------------------------------------------------
     ------------------------------------------');
else
     fprintf('\n 5/ Constellation ');
     fprintf('\n--------------------------------------------------------------------------
       ------------------------------------------');
     %==============================================
     % Walker Star Constellation : Approximated number of planes and total number of 
satellites
     %==============================================
     % Input parameters: Number of satellite per plane (N), the earth central angle (beta)
     % Recall that: this constellation is used for the circular orbit with the
     % same altitude and the same coverage throughout the orbit
     %----------- Minimum FPL (coverage), Minimum duration of visibility (T), Minimum 
number of satellite required --------------
     %----------- Maximum FPL (coverage), Maximum duration of visibility (T), Maximum 
number of satellite required --------------
     beta_street_min = acos(cos(beta_min*deg2rad)/cos(pi/N_max)); % Street width [rad]
    beta street max = acos(cos(beta max*deg2rad)/cos(pi/N min)); % Street width [rad]
     if beta_street_min>beta_street_max
          temp=beta_street_min;
          beta_street_min=beta_street_max;
          beta_street_max=temp;
     else
          %beta_street_min;
          %beta_street_max;
     end
```

```
 beta_street_min_deg = beta_street_min*rad2deg; % Street width [deg.]
 beta_street_max_deg = beta_street_max*rad2deg; % Street width [deg.]
```

```
SOC_min_deg = 2*beta street_min_deg; % Street of coverage [rad]
     SOC_min_km = 2*Re*beta_street_min; % Street of coverage [km]
     SOC_max_deg = 2*beta_street_max_deg; % Street of coverage [rad]
     SOC_max_km = 2*Re*beta_street_max; % Street of coverage [km]
     % The perpendicular separation or Phase difference between adjacent planes moving in 
the same direction
     D_min_SD = beta_street_min*rad2deg + beta_min; % [deg]
     % The perpendicular separation or Phase difference between adjacent planes moving in 
the different direction
     D_min_OD = 2*beta_street_min*rad2deg; % [deg]
     % The perpendicular separation or Phase difference between adjacent planes moving in 
the same direction
     D_max_SD = beta_street_max*rad2deg + beta_max; % [deg]
     % The perpendicular separation or Phase difference between adjacent planes moving in 
the different direction
     D_max_OD = 2*beta_street_max*rad2deg; % [deg]
     % We have: 2*beta_street + (P-1)*(beta_street+beta) = 180 [deg.]
    P_min = ceil([(180 - D_{max} OD)/(D_{max} SD)]+1); % Number of planes
    % We have: 2 * beta\_street + (P-1) * (beta\_street + beta) = 180 [deg.] P_max = ceil([(180 - D_min_OD)/(D_min_SD)]+1); % Number of planes 
     %----------- Mean FPL (coverage), Mean duration of visibility (T), Mean number of 
satellite required --------------
     beta_street_mean = acos(cos(beta_mean*deg2rad)/cos(pi/N_mean)); % Street width [rad]
    beta street mean deg = beta street mean*rad2deg; % Street width [deg.]
    SOC mean_deg = 2*beta\_street mean_deg; % Street of coverage [rad]
     SOC_mean_km = 2*Re*beta_street_mean; % Street of coverage [km]
     % The perpendicular separation or Phase difference between adjacent planes moving in 
the same direction
     D_mean_SD = beta_street_mean*rad2deg + beta_mean; % [deg]
     % The perpendicular separation or Phase difference between adjacent planes moving in 
the different direction
     D_mean_OD = 2*beta_street_mean*rad2deg; % [deg]
    % We have: 2 * beta\_street + (P-1) * (beta\_street + beta) = 180 [deg.] P_mean = ceil([(180 - D_mean_OD)/(D_mean_SD)]+1); % Number of planes
     TNOS_min = N_min*P_min; % Total number of satellites
     TNOS_max = N_max*P_max; % Total number of satellites
     TNOS_mean = N_mean*P_mean; % Total number of satellites
     fprintf('\n \t\t\t Walker Star constellation : Approximated number of planes and 
total number of satellites ');
   fprintf('\n \t\t\t
========================================================================================\
n');
```

```
 fprintf('\n Central angle \t\t\t\t\t\t Minimum central angle \t\t Maximum central 
angle \t\t Mean central angle');
    fprint(f' \n\t\t\t\t\t\t\t\t)\t\t degrees', beta_min, beta_max, beta_mean);
     fprintf('\n Number of satellites required \t\t Minimum number \t\t\t Maximum number 
\t\t\t Mean number');
     fprintf('\n for continuous coverage \t\t\t %d \t\t\t\t\t\t\t %d \t\t\t\t\t\t\t %d', 
N_min, N_max, N_mean);
    fprintf('\n (Number of satellites per plane)\n');
     fprintf('\n Street width \t\t\t\t\t\t Minimum street width \t\t Maximum street width 
\t\t Mean street width');
     fprintf('\n \t\t\t\t\t\t\t\t\t %.2f \t\t degrees \t\t %.2f \t\t degrees \t\t %.2f 
\t\t degrees', beta_street_min_deg, beta_street_max_deg, beta_street_mean_deg);
 fprintf('\n Street of coverage (SOC) \t\t\t Minimum SOC \t\t\t\t Maximum SOC \t\t\t\t 
Mean SOC');
    fprint(f' \n \t\t\t\t\t\t\t\t)\t\t degrees', SOC_min_deg, SOC_max_deg, SOC_mean_deg);
    fprintf('\n \t\t\t\t\t\t\t\t\t\t\t\t %.2f \t km \t\t\t %.2f \t km \t\t\t %.2f \t km\n',
SOC_min_km, SOC_max_km, SOC_mean_km);
     fprintf('\n Perpendicular separation (D) \t\t Minimum \t\t\t\t\t Maximum \t\t\t\t\t 
Mean');
     fprintf('\n between adjacent planes moving \t %.2f \t\t degrees \t\t %.2f \t\t 
degrees \t\t %.2f \t\t degrees', D_min_SD, D_max_SD, D_mean_SD);
    fprintf('\n in the same direction\n');
     fprintf('\n Perpendicular separation (D) \t\t Minimum \t\t\t\t\t Maximum \t\t\t\t\t 
Mean');
    fprintf('\n between adjacent planes moving \t %.2f \t\t degrees \t\t %.2f \t\t
degrees \t\t %.2f \t\t degrees', D_min_OD, D_max_OD, D_mean_OD);
    fprintf('\n in the different direction\n');
    fprint(f' \n\ number of planes \t\t\t\t\t Minimum number \t\t\t\t Maximum number \t\t\t\tMean number');
     fprintf('\n \t\t\t\t\t\t\t\t\t %d \t\t\t\t\t\t\t %d \t\t\t\t\t\t\t %d', P_min, P_max, 
P_mean);
     fprintf('\n Total number of satellite \t\t\t Minimum number \t\t\t Maximum number 
\t\t\t Mean number');
     fprintf('\n \t\t\t\t\t\t\t\t\t %d \t\t\t\t\t\t %d \t\t\t\t\t\t %d', TNOS_min, 
TNOS_max, TNOS_mean);
     %==============================================
     % Walker Delta Constellation
     %==============================================
     % Input parameters: i:T/P/F (i:TNOS/P/F), In our case: i:45/5/1
     % TNOS: Totalnumber of satellites
     % P: Number of planes
     % F: Relative spacing between satellites in adjacent planes
     % Relative spacing between satellites in adjacent planes
     % F = 1; % 0<= F <= P-1
     %----------- Number of satellite required per plane (N), Pattern Unit (PU), Node 
spacing,
    %----------- In-plane spacing between satellites, Phase difference between adjacent 
planes
     % Number of satellite required per plane
     N_min = TNOS_min/P_min;
     % Pattern Unit [deg.]
     PU_min = 360/TNOS_min;
     % Node spacing [deg.]
     NodeSpacing_min= PU_min * N_min;
     % In-plane spacing between satellites [deg.]
     IPS_min = PU_min * P_min;
     % Phase difference between adjacent planes [deg.]
```
 $APS\_min = PU\_min * F;$ 

 %----------- Number of satellite required per plane (N), Pattern Unit (PU), Node spacing, %----------- In-plane spacing between satellites, Phase difference between adjacent planes % Number of satellite required per plane  $N_max = TNOS_max/P_max;$  % Pattern Unit [deg.]  $PU\_max = 360/TNOS\_max;$  % Node spacing [deg.] NodeSpacing\_max= PU\_max \* N\_max; % In-plane spacing between satellites [deg.] IPS\_max = PU\_max \* P\_max; % Phase difference between adjacent planes [deg.]  $APS\_max = PU\_max * F;$  %----------- Number of satellite required per plane (N), Pattern Unit (PU), Node spacing, %----------- In-plane spacing between satellites, Phase difference between adjacent planes % Number of satellite required per plane N\_mean = TNOS\_mean/P\_mean; % Pattern Unit [deg.] PU\_mean = 360/TNOS\_mean; % Node spacing [deg.] NodeSpacing\_mean= PU\_mean \* N\_mean; % In-plane spacing between satellites [deg.] IPS\_mean = PU\_mean \* P\_mean; % Phase difference between adjacent planes [deg.]  $APS\_mean = PU\_mean * F$ ;  $f(x) = \frac{1 \cdot \frac{1}{\sqrt{1 - \frac{1}{\sqrt{1 - \frac{1}{\sqrt{1 {\tt fprintf('\\n \t\t\t\t\t\t\t\t\t\t\t\t\t\t\cdot \text{---} \xrightarrow{\quad} \xrightarrow{\quad} \xrightarrow$ fprintf('\n Inclination (i) \t\t\t\t\t  $\ell$ :2f \t\t degrees', i); fprintf('\n Relative spacing between \t\t\t  $\S 2f \ t\t$ , F); fprintf('\n satellites in adjacent planes  $(F)\n\in$ '); fprintf('\n Number of planes (P) \t\t\t\t Minimum number \t\t\t Maximum number \t\t\t Mean number'); fprintf('\n \t\t\t\t\t\t\t\t\t %d \t\t\t\t\t\t\t %d \t\t\t\t\t\t\t %d', P\_min, P\_max, P\_mean); fprintf('\n Total number of satellite (TNOS) \t Minimum number \t\t\t Maximum number \t\t\t Mean number');  $f(x) = \frac{1}{x} + \frac{1}{x} +$ TNOS\_max, TNOS\_mean); fprintf('\n Pattern Unit (PU) \t\t\t\t\t Minimum PU \t\t\t\t Maximum PU \t\t\t\t Mean PU'); fprintf('\n \t\t\t\t\t\t\t\t\t\t\t %.2f \t\t degrees \t\t %.2f \t\t degrees \t\t %.2f \t\t degrees', PU\_min, PU\_max, PU\_mean); fprintf('\n Node spacing \t\t\t\t\t\t Minimum \t\t\t\t\t Maximum \t\t\t\t\t Mean'); fprintf('\n \t\t\t\t\t\t\t\t\t %.2f \t\t degrees \t\t %.2f \t\t degrees \t\t %.2f \t\t degrees', NodeSpacing\_min, NodeSpacing\_max, NodeSpacing\_mean); fprintf('\n In-plane spacing between \t\t\t Minimum \t\t\t\t\t Maximum \t\t\t\t\t Mean'); fprintf('\n satellites \t\t\t\t\t\t\t\t\t  $\delta$ .2f \t\t degrees \t\t  $\delta$ .2f \t\t degrees \t\t %.2f \t\t degrees', IPS\_min, IPS\_max, IPS\_mean); fprintf('\n Phase difference between \t\t\t Minimum \t\t\t\t\t Maximum \t\t\t\t\t Mean'); fprintf('\n adjacent planes \t\t\t\t\t %.2f \t\t degrees \t\t %.2f \t\t degrees \t\t %.2f \t\t degrees', APS\_min, APS\_max, APS\_mean);

```
 fprintf('\n--------------------------------------------------------------------------
               ------------------------------------------');
```
end return;

## A.II.3 Characteristic of nanosatellite and ground station studied

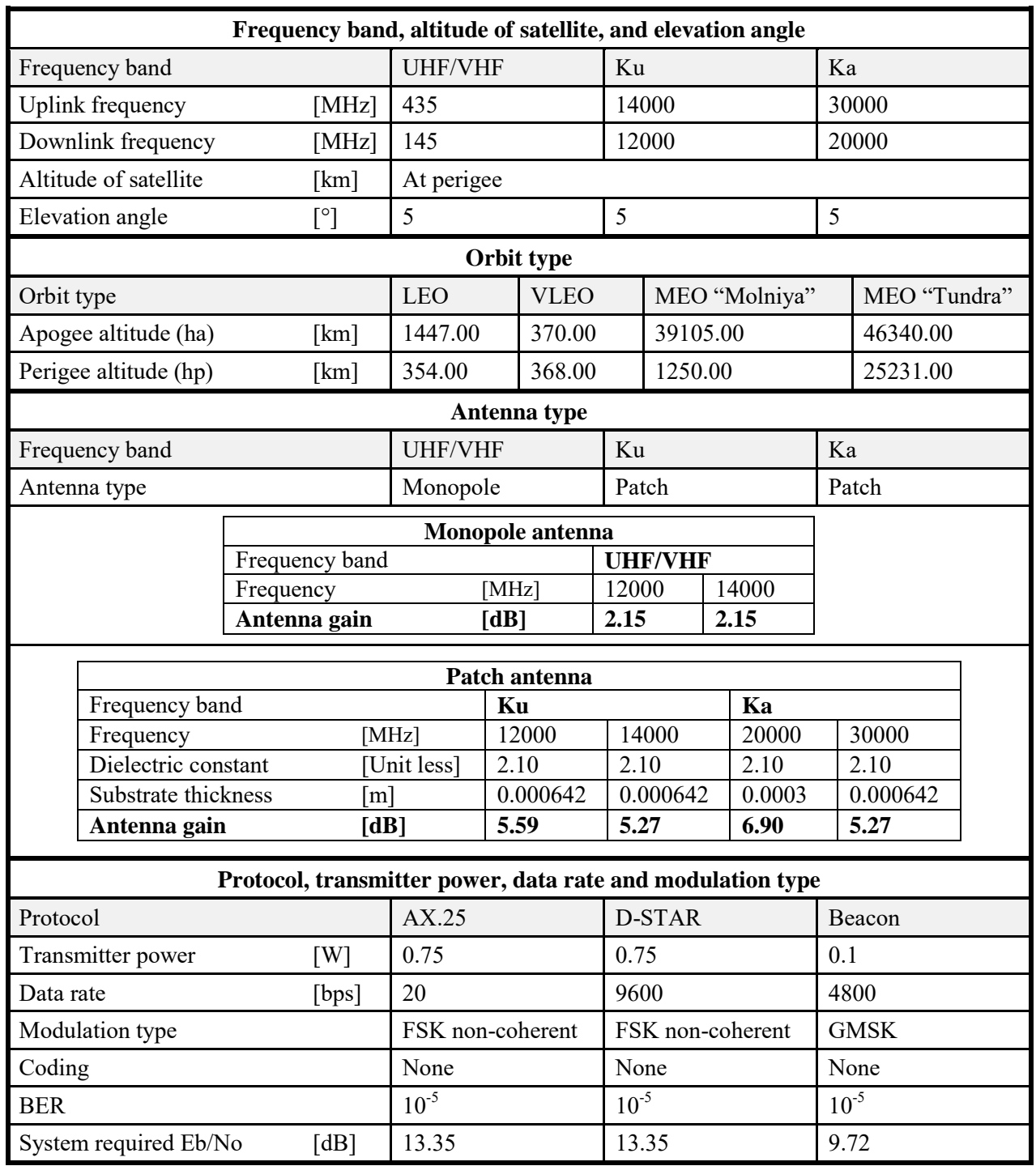

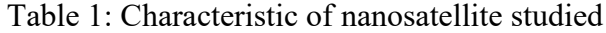

|                               |                          |                                                            | <b>Ground station type and its location</b> |       |  |                |             |           |  |
|-------------------------------|--------------------------|------------------------------------------------------------|---------------------------------------------|-------|--|----------------|-------------|-----------|--|
| Type                          |                          |                                                            | Gateway                                     |       |  |                |             |           |  |
| City                          |                          |                                                            | Liege                                       |       |  |                |             |           |  |
| Country                       |                          |                                                            | Belgium                                     |       |  |                |             |           |  |
| Latitude<br>[°N]              |                          |                                                            | 50.62                                       |       |  |                |             |           |  |
| Longitude<br>[°E]             |                          |                                                            | 5.5667                                      |       |  |                |             |           |  |
| Altitude at sea level<br>[km] |                          |                                                            | 0.00                                        |       |  |                |             |           |  |
| Antenna type                  |                          |                                                            |                                             |       |  |                |             |           |  |
| Frequency band                |                          |                                                            | UHF/VHF                                     |       |  | Ku             |             | Ka        |  |
| Antenna type                  |                          |                                                            | Yagi                                        |       |  | Parabolic      |             | Parabolic |  |
|                               |                          |                                                            | Yagi antenna                                |       |  |                |             |           |  |
| Frequency band                |                          |                                                            |                                             |       |  | <b>UHF/VHF</b> |             |           |  |
| Boom Length $(\lambda)$ :     |                          |                                                            | 1.5<br>$\lceil m \rceil$                    |       |  |                |             |           |  |
| <b>Optimum Elements</b>       |                          |                                                            | 7                                           |       |  |                |             |           |  |
| Antenna gain                  |                          |                                                            | 13.35<br>[dB]                               |       |  |                |             |           |  |
| Parabolic antenna             |                          |                                                            |                                             |       |  |                |             |           |  |
|                               | Frequency band           |                                                            |                                             | Ku    |  |                | Ka          |           |  |
|                               |                          |                                                            |                                             |       |  |                |             |           |  |
|                               | Frequency                |                                                            | [MHz]                                       | 12000 |  | 14000          | 20000       | 30000     |  |
|                               | Dish diameter            |                                                            | [m]                                         | 4.5   |  | 4.5            | 4.5         | 4.5       |  |
|                               | Dish Aperture efficiency |                                                            | [%]                                         | 60.50 |  | 60.50          | 60.50       | 60.50     |  |
|                               | Antenna gain             |                                                            | [dB]                                        | 52.87 |  | 54.20          | 57.30       | 60.82     |  |
|                               |                          | Protocol, transmitter power, data rate and modulation type |                                             |       |  |                |             |           |  |
| Protocol                      |                          |                                                            | AX.25                                       |       |  |                | D-STAR      |           |  |
| Transmitter power             |                          | [W]                                                        | 20                                          |       |  |                | 20          |           |  |
| Data rate                     |                          | [bps]                                                      | 4800                                        |       |  |                | 9600        |           |  |
| Modulation type               |                          |                                                            | FSK non-coherent                            |       |  |                | <b>GMSK</b> |           |  |
| Coding                        |                          |                                                            | None                                        |       |  |                | None        |           |  |
| <b>BER</b>                    |                          |                                                            | $10^{-5}$                                   |       |  |                | $10^{-5}$   |           |  |

Table 2: Characteristic of ground station studied

## **ANNEX III**

```
A.III.1 C code to find the optimal satellite constellation for continuous whole Earth coverage
```
 $\#$ include  $\leq$ math.h>  $\#$ include  $\leq$ stdio.h $>$ #include <conio.h>

int P, N, N\_min, N\_max, P\_min, P\_max, testPN; int N\_optimal, P\_optimal, count; char ch;

main()

{ LB1: clrscr(); printf("\n\n \*\*\*\*\*\*\*\*\*\*\*\*\*\*\*\*\*\*\*\*\*\*\*\*\*\*\*\*\*\*\*\*\*\*\*\*\*\*\*\*\*\*\*\*\*\*\*\*\*\*\*\*\*\*\*\*\*\*\*\* "); printf("\n\n \*\*\*\*\* Testing Satellite Constellation, P and N \*\*\*\* "); printf("\n\n \*\*\*\*\* Constellation for continuous whole Earth coverage \*\*\*\* "); printf("\n\n \*\*\*\*\*\*\*\*\*\*\*\*\*\*\*\*\*\*\*\*\*\*\*\*\*\*\*\*\*\*\*\*\*\*\*\*\*\*\*\*\*\*\*\*\*\*\*\*\*\*\*\*\*\*\*\*\*\*\*\* ");

printf("\n\n\n + Please input the minimum number of satellite planes, P\_min="); scanf("%d",&P\_min); printf(" $\ln$  + Please input the maximum number of satellite planes, P\_max="); scanf("%d",  $\&$ P max); printf("\n + Please input the maximum number of satellites per plane, N\_max="); scanf("%d",&N\_max); printf("\n + Please input the minimum number of satellites per plane, N\_min="); scanf("%d",&N\_min);

P=P\_max; N=N\_min; printf("\n\n ---------------------------- START Testing ----------------------------");

while (P>=P\_min&&N <= N\_max) { printf("\n\n -> Testing  $[ P = \%d, N = \%d ]$ ", P, N); printf("\n\n + Testing satellite constellation %d planes with %d satellites per plane.", P, N); printf("\n\n + If test is possible, insert value 1 otherwise insert value 0, testPN="); scanf("%d",&testPN);  $if (testPN=1)$  { N\_optimal= N; P\_optimal= P;  $P = P - 1$ ; N\_max=floor(P\_optimal\*N\_optimal/P); N=N\_max;

```
 goto LB2; 
 } 
        else if (testPN==0)
\{N=N+1:
          if (N \le N \text{ max}) continue; 
           else
          printf("\n\n ----------------------------- END Testing ----------------------------- ");
           printf("\n\n >>> No Periods of Global Coverage Exist!"); 
           goto LB3; 
         } 
} 
LB2:
while (P>=P min&&N>=N min)
{ 
 printf("\n\n -> Testing [ P = \%d, N = \%d ]", P, N);
 printf("\n\n + Testing satellite constellation %d planes with %d satellites per plane.", P, N);
 printf("\n\n + If test is possible, insert value 1 otherwise insert value 0, testPN=");
  scanf("%d",&testPN);
 if (testPN == 1) { 
   N_optimal= N;
   P_optimal= P;
    N=N-1; 
   if (N= N min)
         continue; 
    else
        P = P - 1;
        N_max=floor(P_optimal*N_optimal/P);
        N=N_max;
         continue; 
  } 
  else if(testPN==0)
  { 
        P = P - 1;
        N_max=floor(P_optimal*N_optimal/P);
        N=N_max;
         continue; 
  } 
} 
printf("\n\n ------------------------------ END Testing ------------------------------ ");
printf("\n\n >>> H ence, the op timal con stellation i s % d planes w tih %d sat ellites pe r pl ane, "
,P_optimal,N_optimal);
printf("\n\n and the minimum total number of satellites is equal to %d.", P_optimal*N_optimal);
printf("\n\n ----------------------------------------------------------------------- ");
```
LB3:

printf("\n\n\n + Do you want to continue testing an other constellation?");

```
printf("\n (Press key \langle Y \rangle for \langle Yes \rangle, \langleother key \rangle for \langle No \rangle and \langle exit \rangle");
ch=getch();
           if (ch=='Y'||ch=='y') goto LB1; 
           else
           while(1)break;
           return (0);
}
```
A.III.2 C c ode to find the optimal satellite constellation for c ontinuous coverage for an area specific

```
\#include \leqmath.h>
#include <stdio.h>
#include <conio.h>
int P, N, N_min, N_max, P_min, P_max, testPN;
int N_optimal, P_optimal, count;
char ch;
main()
{ 
LB1:
clrscr();
printf("\n\n ************************************************************ "); 
printf("\n\n ********* Testing Satellite Constellation, P and N ********* ");
printf("\n\n ********** Constellation for continuous coverage ********* ");<br>nrintf("\n\n ********** for an area specific ********* ");
printf("\n\n ********** for an area specific
printf("\n\n ************************************************************ "); 
printf("\n\n\n + Please input the minimum number of satellite planes, P_min=");
scanf("%d",&P_min);
printf("\n + Please input the maximum number of satellite planes, P_max=");
scanf("%d", \&P max);
printf("\n + Please input the maximum number of satellites per plane, N_max=");
scanf("%d",&N_max);
printf("\n + Please input the minimum number of satellites per plane, N_min=");
scanf("%d",&N_min); 
P=P_max;
N=N_max;
printf("\n\n ----------------------------- START Testing ----------------------------");
while (P>=P_min&&N>=N_min)
{ 
 printf("\n\n -> Testing [ P = \%d, N = \%d ]", P, N);
 printf("\n\n + Testing satellite constellation %d planes with %d satellites per plane.", P, N);
```

```
printf("\n\n + If test is possible, insert value 1 otherwise insert value 0, testPN=");
  scanf("%d",&testPN);
 if (testPN == 1)\{N_optimal= N;
   P optimal= P;
   N=N-1; 
   if (N>=N min)
         continue; 
    else
        P = P - 1:
        N_max=floor(P_optimal*N_optimal/P);
        N=N_max;
         continue; 
  } 
  else if (testPN==0)
 \{P = P - 1:
         N_max=floor(P_optimal*N_optimal/P); 
        N=N_max;
         continue; 
 } 
} 
printf("\n\n ------------------------------ END Testing ------------------------------ ");
printf("\n\n >>> H ence, the op timal con stellation i s % d planes w tih %d sat ellites pe r pl ane, "
,P_optimal,N_optimal); 
printf("\n\n and the minimum total number of satellites is equal to %d.", P_optimal*N_optimal);
printf("\n\n ----------------------------------------------------------------------- ");
printf("\n\n\n\n + Do you want to continue testing an other constellation?");
printf("\n (Press key <Y> for <Yes>,<other key> for <No> and <exit>)");
ch=getch();
        if (ch=='Y'||ch=='y') goto LB1; 
        else
        while(1)break;
        return (0);
}
```